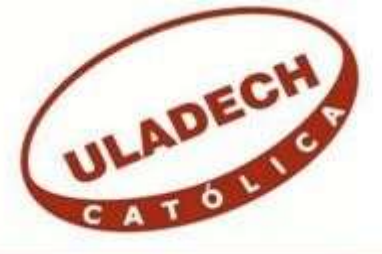

# **UNIVERSIDAD CATÓLICA LOS ÁNGELES CHIMBOTE**

# **FACULTAD DE INGENIERÍA ESCUELA PROFESIONAL DE INGENIERÍA DE SISTEMAS**

IMPLEMENTACIÓN DE UN SISTEMA DE GESTIÓN COMERCIAL "SISCOOPCAFE" PARA LA COOPERATIVA DE CAFÉ INGUISA S.A.C - VILLA RICA; 2019.

TESIS PARA OPTAR EL TÍTULO PROFESIONAL DE INGENIERA DE SISTEMAS

AUTOR

ALIAGA GARCIA, KIARA MELIZA ORCID: 0000-0002-0856-130X

ASESOR

SUXE RAMÍREZ, MARÍA ALICIA ORCID: 0000-0002-1358-4290

CHIMBOTE – PERÚ

2019

# **EQUIPO DE TRABAJO**

### **AUTORA**

Aliaga García, Kiara Meliza ORCID: 0000-0002-0856-130X Universidad Católica Los Ángeles de Chimbote, Estudiante de Pregrado, Chimbote, Perú

### **ASESOR**

Suxe Ramírez, María Alicia ORCID: 0000-0002-1358-4290 Universidad Católica Los Ángeles de Chimbote, Facultad de Ingeniería, Escuela Profesional de Sistemas, Chimbote, Perú

## **JURADO**

Castro Curay José Alberto ORCID: 0000-0003-0794-2968 Ocaña Velásquez Jesús Daniel ORCID: 0000-0002-1671- 429X Torres Ceclén Carmen Cecilia ORCID: 0000-0002-8616-7965

# **JURADO EVALUADOR DE TESIS Y ASESOR**

# MGTR. ING. CIP. JOSÉ ALBERTO CASTRO CURAY PRESIDENTE

# MGTR. ING. CIP. JESÚS DANIEL OCAÑA VELASQUEZ SECRETARIO

# MGTR. ING. CIP. CARMEN CECILIA TORRES CECLÉN MIEMBRO

# DRA. ING. CIP. MARÍA ALICIA SUXE RAMÍREZ ASESOR

#### **DEDICATORIA**

Madre, han pasado muchos años desde que nací, desde ese momento buscaste la manera de ofrecerme lo mejor, asumiste el rol de ser padre y madre con esa fuerza que te caracteriza, me enseñaste a afrontar las adversidades de la vida y gracias a ello pude llegar a este punto de mi carrera profesional. Por esa razón este logro te la dedico a ti.

A mi hermano, quien siempre me apoyó en todo momento, aquel que desde niño fue mi soporte aun siendo el menor y del que me siento muy orgullosa de ser su hermana mayor.

A mi tía Estela Rivas Garcilazo e hijas, que desde niña me cuidaron cuando mi mamá no estaba conmigo por motivos de trabajo, aquella mujer que también luchó sola por sacar adelante a sus hijos y de la cual me enorgullece ser su sobrina y haber vivido con ella parte de mi niñez.

*Kiara Meliza Aliaga Garcia* 

#### **AGRADECIMIENTO**

A Dios todopoderoso, por permitirme vivir, por darme salud, por mantenerme en el sendero correcto y darme la oportunidad de alcanzar cada uno de mis logros, de las cuales no me alcanzaría la vida para agradecerle por todas las cosas que me ha brindado.

A mi madre, que se esforzó tanto por darme educación, me enseñó a perseverar para alcanzar mis metas y que gracias a ella pude llegar a este momento tan importante de mi carrera profesional.

A la empresa Aval Perú S.A y a mis compañeros de trabajo, por ayudarme con el desarrollo de mi tesis permitiéndome avanzar en el horario de trabajo.

*Kiara Meliza Aliaga Garcia* 

#### **RESUMEN**

La presente tesis fue desarrollada bajo la línea de investigación: Desarrollo de modelos y aplicación de las Tecnologías de Información y Comunicación, de la Escuela Profesional de Ingeniería de Sistemas de la Universidad Católica los Ángeles de Chimbote; tuvo como objetivo: Realizar la Implementación de un Sistema de Gestión Comercial "SISCOOPCAFE" para la cooperativa Inguisa S.A.C - VILLA RICA; 2019, con la finalidad de mejorar el procesamiento y obtención de información sobre las ventas. La investigación fue del tipo descriptivo de nivel cuantitativa, desarrollada bajo el diseño no experimental. La población fue de 30 empleados y para la muestra se seleccionó a 25 que tienen relación directa con la investigación. Para la recolección de datos se utilizó el instrumento del cuestionario mediante la técnica de la encuesta, los cuales arrojaron los siguientes resultados: en la dimensión de, evaluación de la satisfacción del sistema actual, se observó que el 56.00%, de encuestados no están satisfechos con el sistema actual y el 44.00% si está satisfecho. Con respecto a la dimensión de, fácil acceso a la información relevante para facilitar la toma de decisiones, se observó que el 72.00% afirma que es necesario el fácil acceso a la información relevante y el 28.00% que no. Como alcance de estudio la empresa es la beneficiada. En conclusión, queda demostrada y justificada la presente investigación de implementación de un sistema de gestión comercial "SISCOOPCAFE" para la cooperativa Inguisa S.A.C - Villa Rica.

**Palabras clave:** Cooperativa, Gestión Comercial, Siscoopcafe

#### **ABSTRACT**

This thesis was developed under the line of research: Development of models and application of Information and Communication Technologies, of the Professional School of Systems Engineering of the Catholic University of Los Angeles de Chimbote; Its objective was to: Implement a Commercial Management System "SISCOOPCAFE" for the cooperative Inguisa S.A.C - VILLA RICA; 2019, with the transformation of improving processing and obtaining information about sales. The research was of the descriptive type of quantitative level, developed under the nonexperimental design. The population was 30 employees and 25 were selected for the sample that are directly related to the investigation. For the data collection, the questionnaire instrument will be used through the survey technique, which will yield the following results: in the dimension of, evaluation of the satisfaction of the current system, 56.00% will be detected, surveys are not satisfied with the current system and 44.00% if satisfied. Regarding the dimension of, easy access to relevant information to facilitate decision making, verify that 72.00% affirm that easy access to relevant information is necessary and 28.00% do not. As a scope of study the company is the beneficiary. In conclusion, the present investigation of the implementation of a commercial management system "SISCOOPCAFE" for the cooperative Inguisa S.A.C - Villa Rica is demonstrated and justified.

**Keywords:** Cooperative, Commercial Management, Siscoopcafé

# ÍNDICE DE CONTENIDO

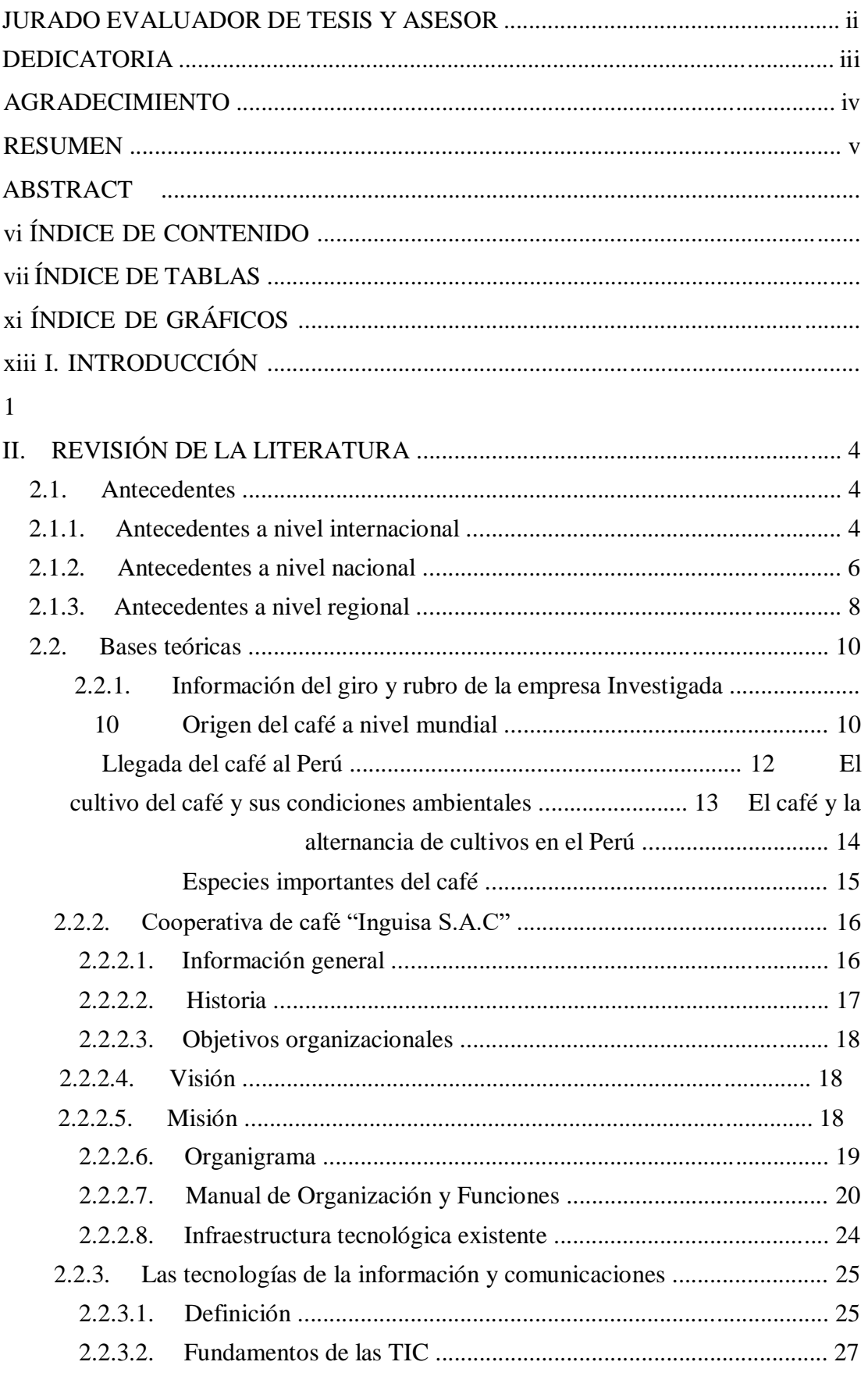

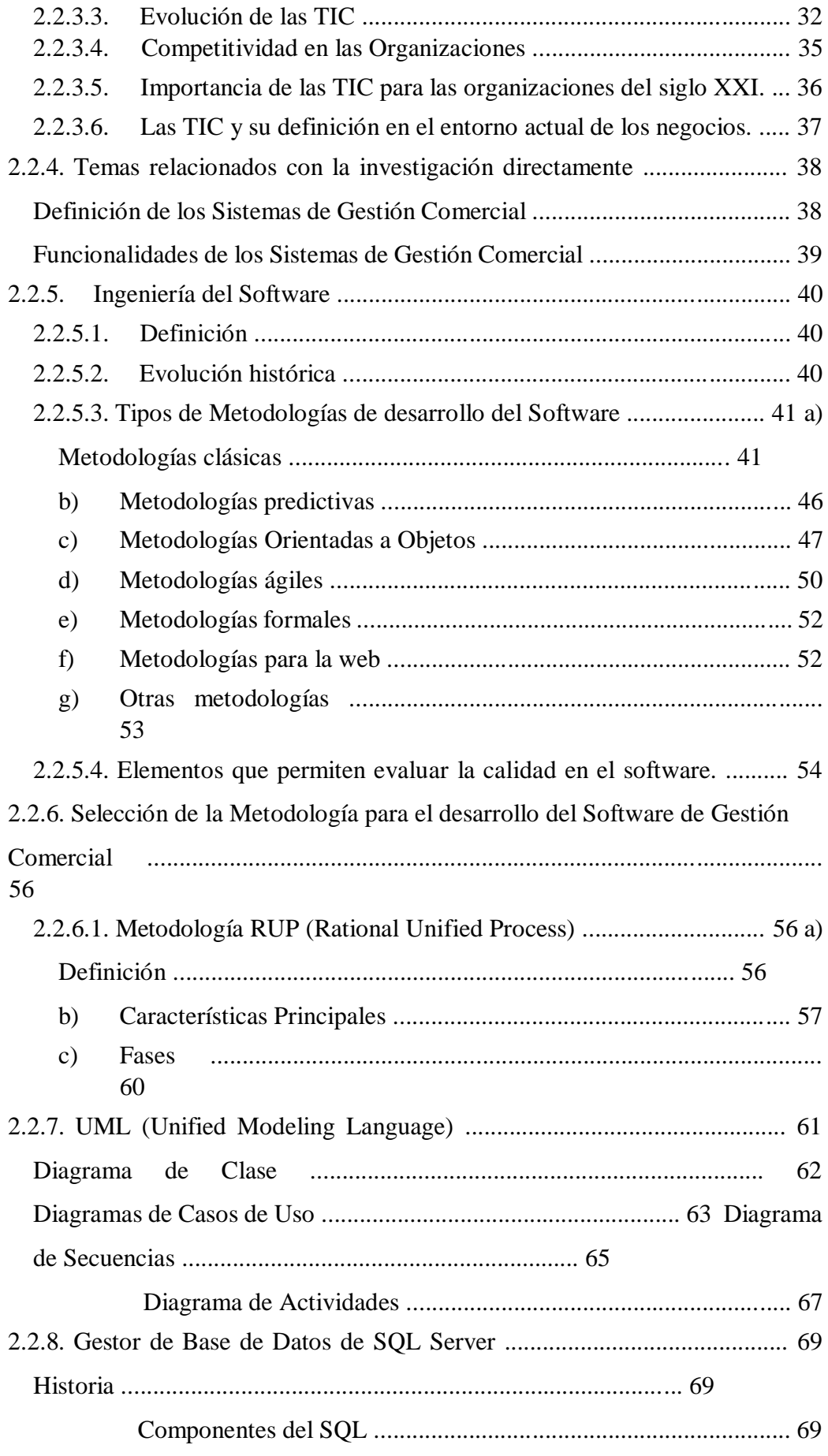

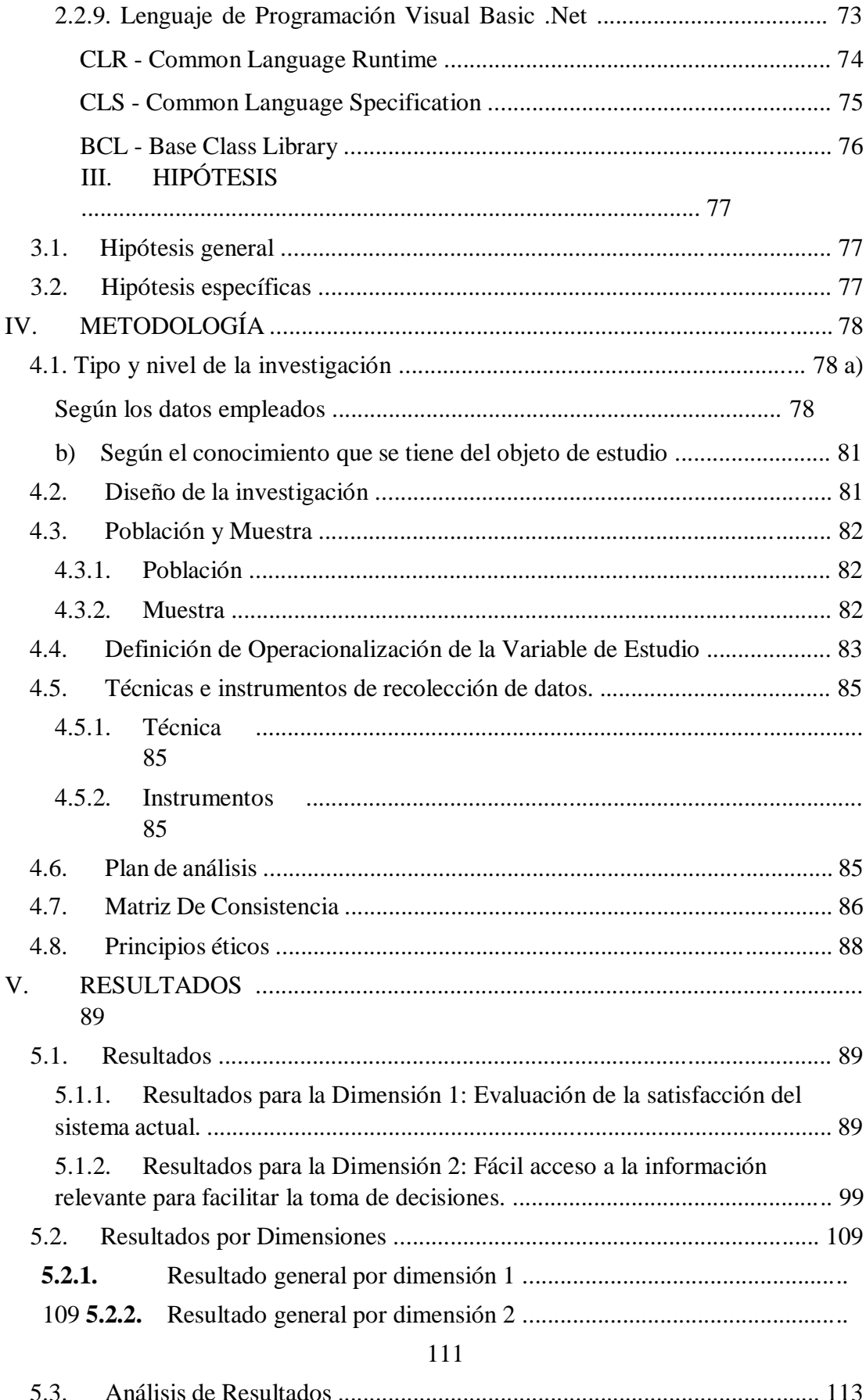

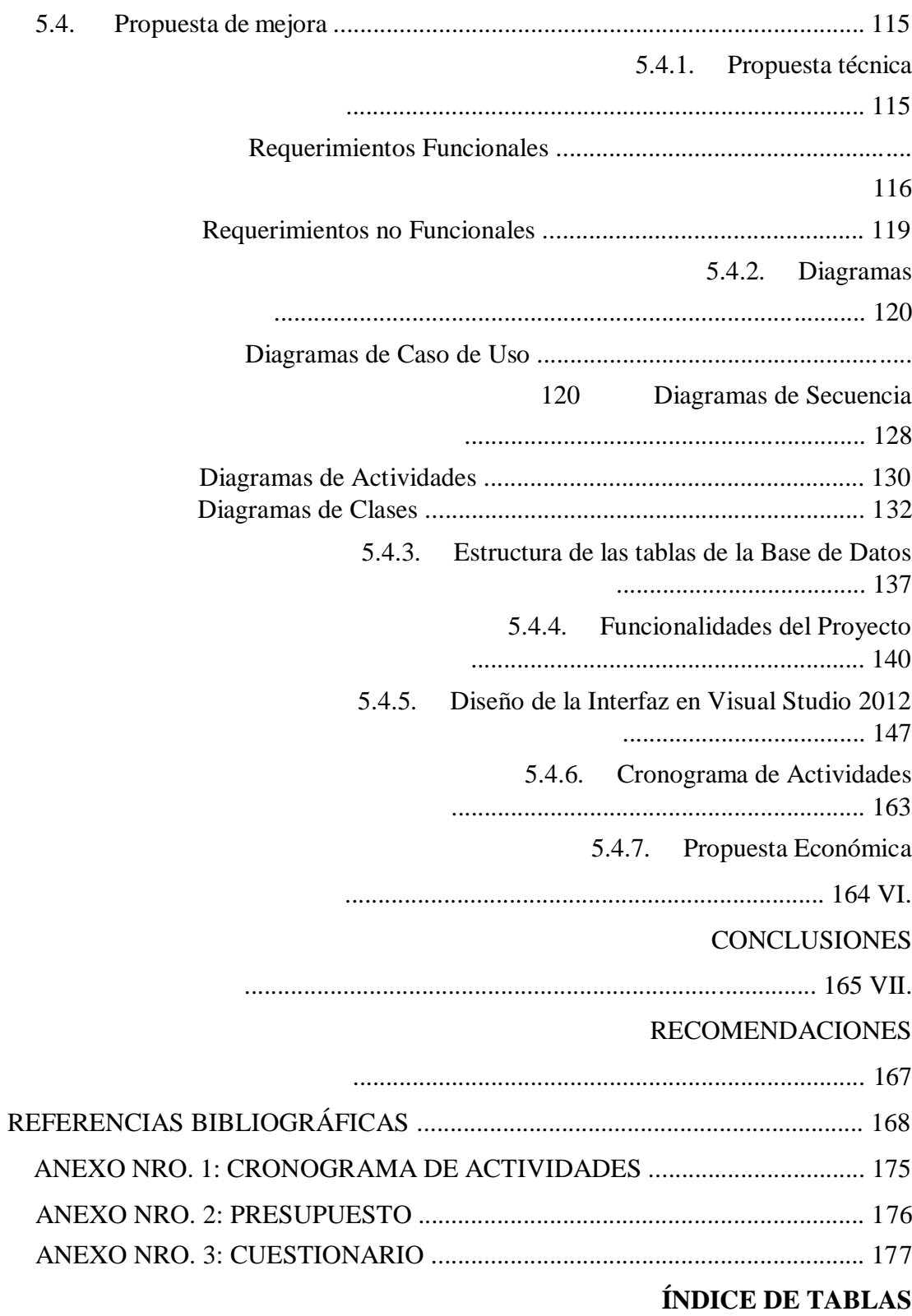

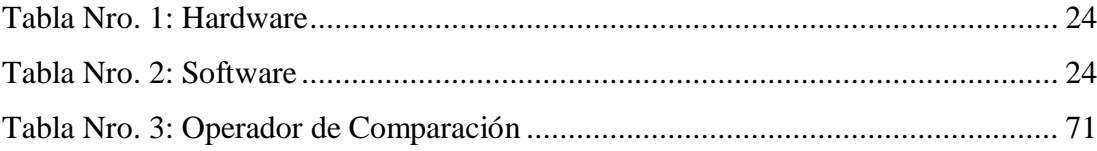

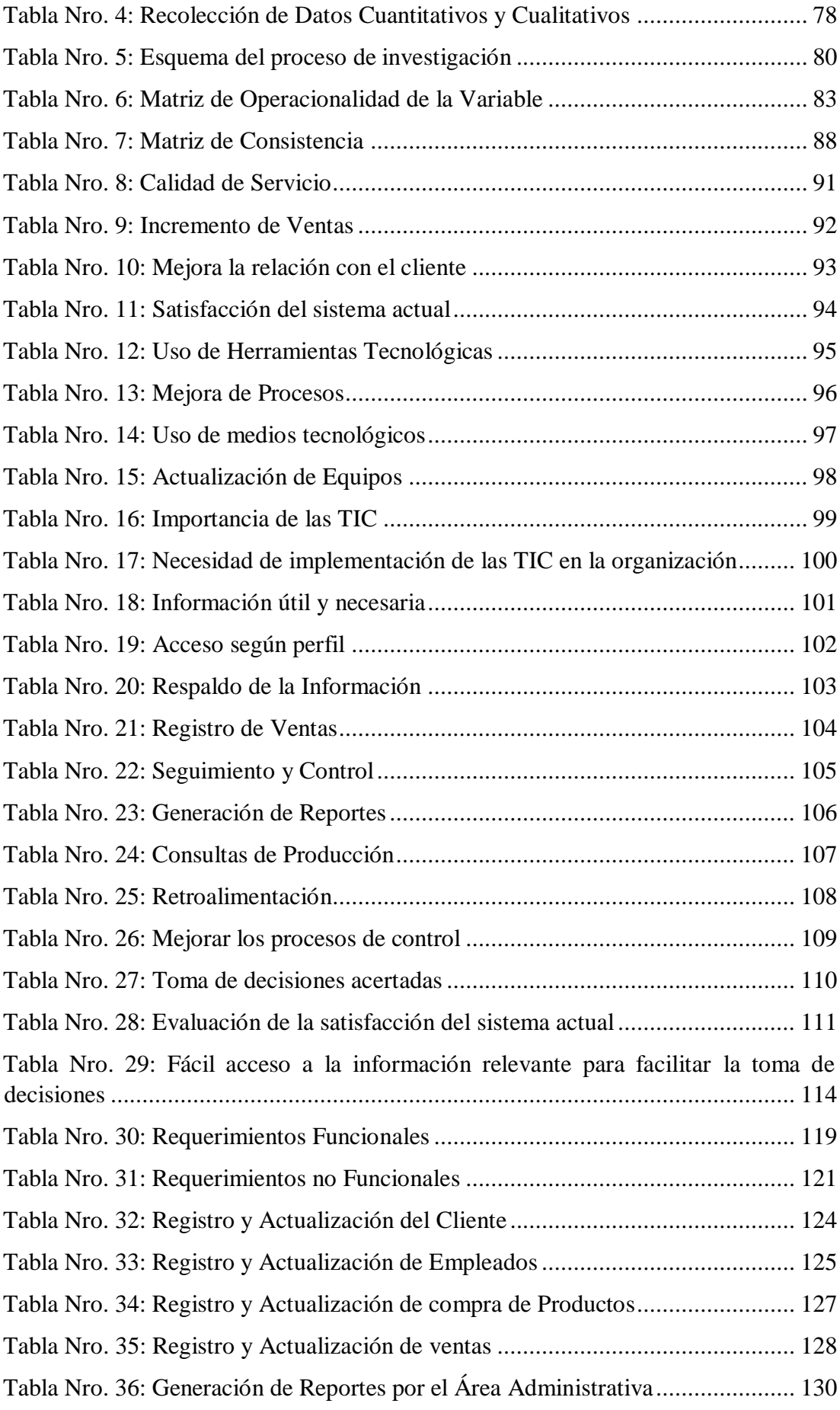

# **ÍNDICE DE GRÁFICOS**

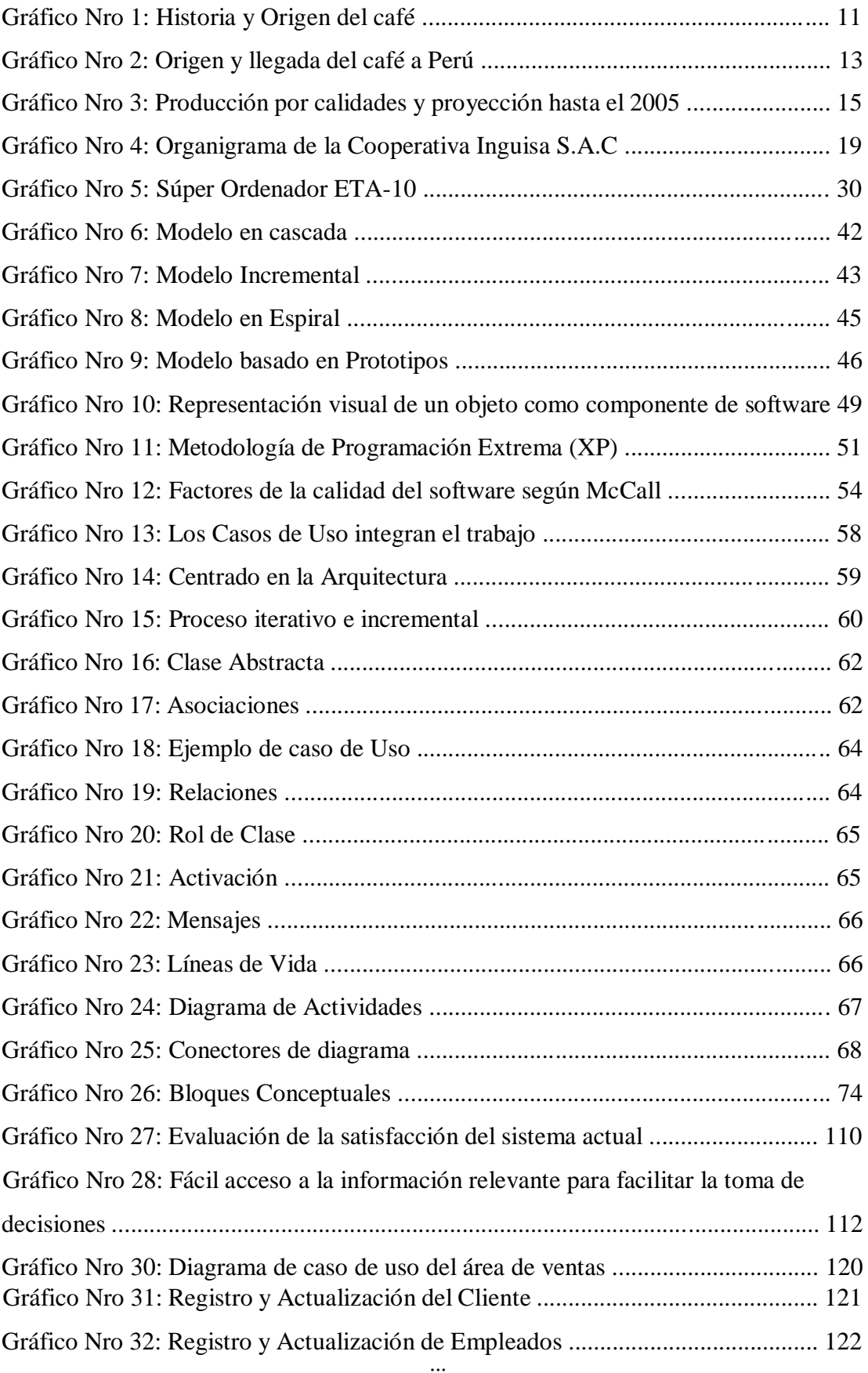

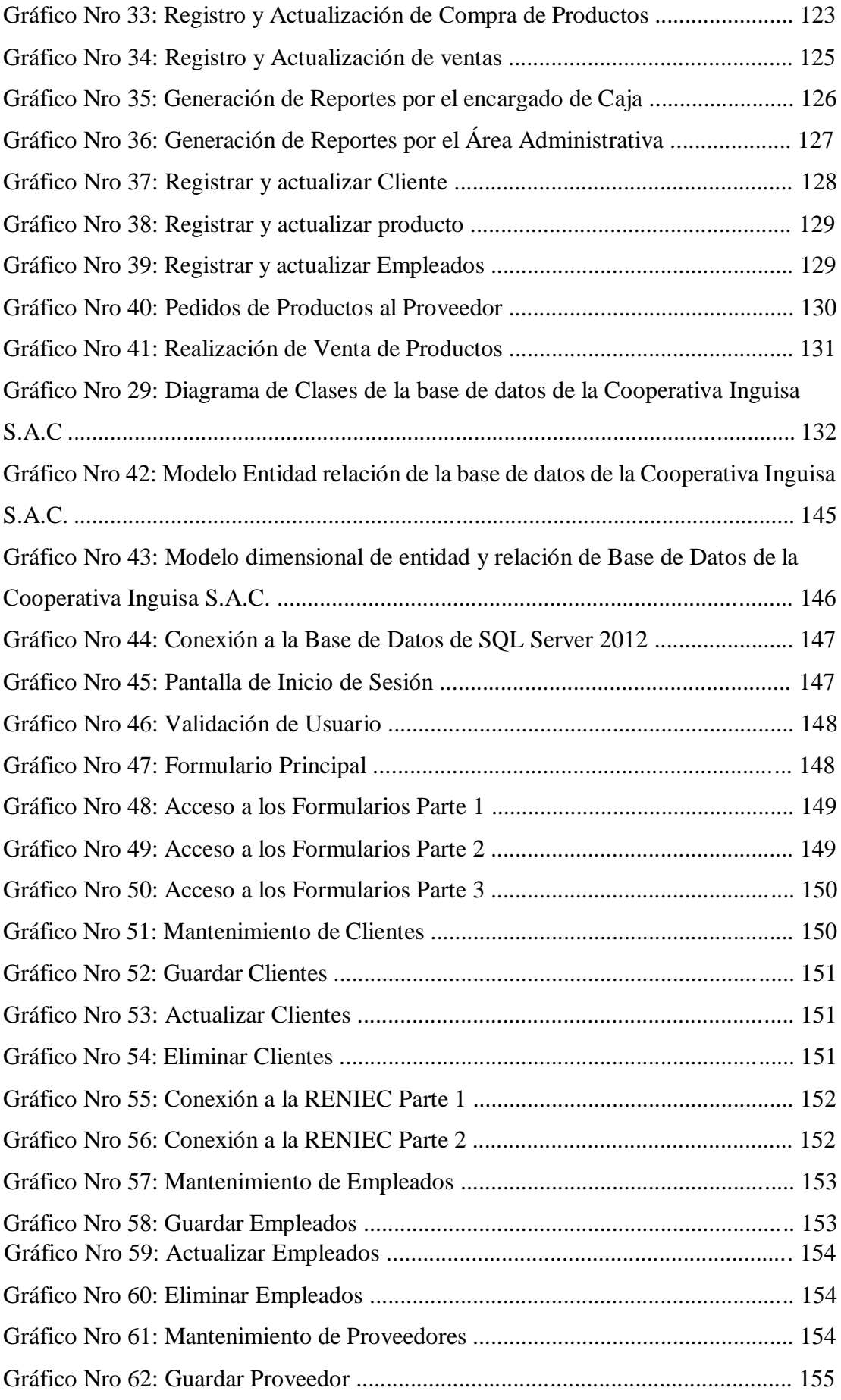

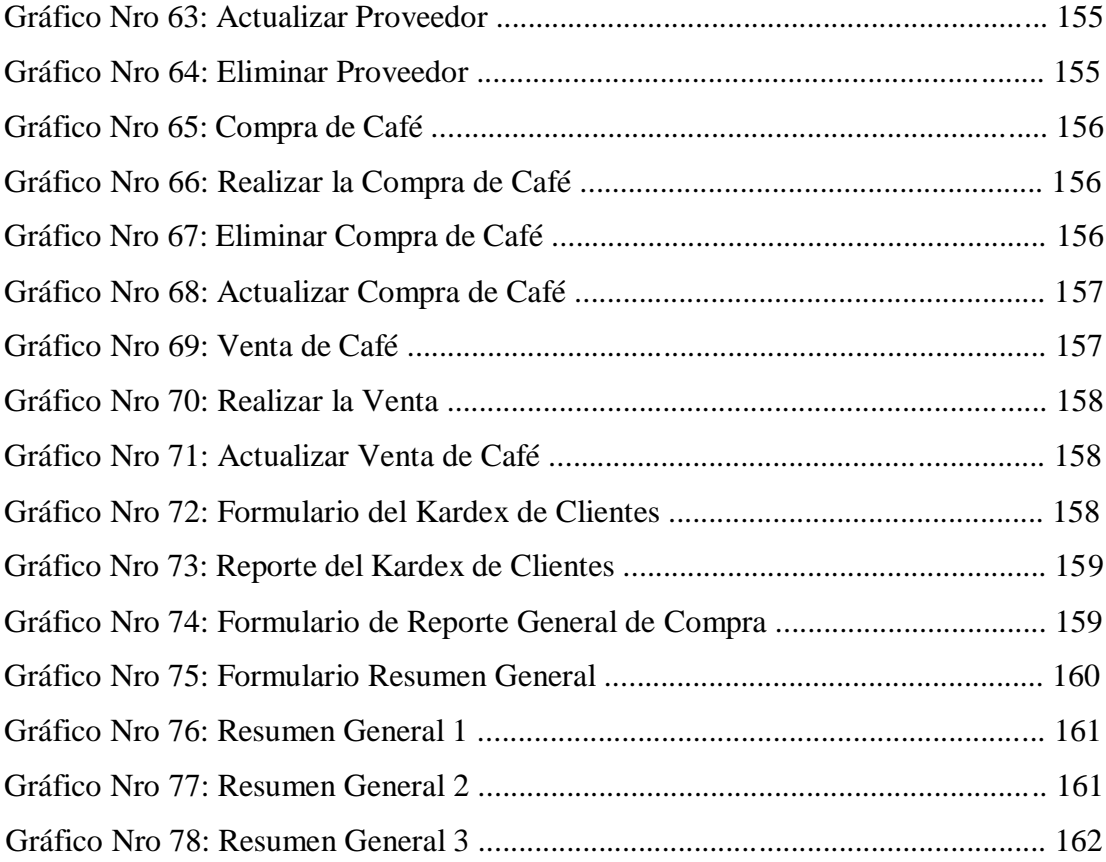

# **I. INTRODUCCIÓN**

La importancia estratégica de las tecnologías de la información y comunicación (TIC) ha sido muy comentadas en las últimas décadas y mencionado en muchas fuentes de información, es por eso que las empresas dedicadas a la comercialización de café alrededor del mundo están creciendo con rapidez, incluyendo la demanda de los consumidores. En la actualidad para que una empresa dedicada al rubro del café se encuentre en las mejores posiciones del mercado, es necesario tomar en cuenta muchos aspectos, entre los cuales destacan las políticas de calidad, los recursos humanos, el desarrollo de productos y sobre todo la implementación de las TIC (1).

La cooperativa Inguisa S.A.C es una empresa dedicada al rubro cafetalero, ellos compran el café en grano de los pequeños y medianos agricultores, está ubicada en el distrito de villa rica, que es una zona cafetalera perteneciente a la región de Pasco, que gracias a la demanda que existe, sus productos se venden a diario y en mayores cantidades, lo que le conlleva a tener un registro detallado de todas las ventas realizadas, el stock actual y una base de clientes atendidos, actualmente utilizan el programa de Microsoft Excel para dicho proceso, pero le resulta muy tedioso al área encargada poder realizar cada uno de ellos, ya que el tiempo que se toma en cada inserción de registros e impresión de comprobantes de pago, está muy por debajo de las metas a cumplir, la base de clientes también es inestable y nada segura, la administración no puede contar con un informe de productividad completo sobre el avance de la misma y saber con exactitud cuánto han llegado a superar cada mes.

Debido a la problemática encontrada, se planteó la siguiente interrogante: ¿De qué manera la implementación de un sistema de gestión comercial "SISCOOPCAFE" para la cooperativa de café Inguisa S.A.C - villa rica; 2019 solucionará el problema en los procesos de la empresa?

Para dar respuesta a la interrogante antes mencionada se tomó como objetivo general realizar la implementación de un sistema de gestión comercial "SISCOOPCAFE" para la cooperativa Inguisa S.A.C - Villa Rica; 2019, con la finalidad de solucionar el problema que genera la pérdida de tiempo en cada inserción de registros y la de poder generar reportes detallados de venta para el área administrativa.

En tal sentido y con la finalidad de cumplir con el objetivo propuesto con anterioridad, se puntualizaron los siguientes objetivos específicos:

- 1. Identificar y analizar las necesidades en cuanto a los procesos del área de ventas de la cooperativa Inguisa S.A.C – Villa Rica.
- 2. Utilizar la metodología de desarrollo adecuada para llevar acabo el modelamiento del sistema de gestión Comercial.
- 3. Elaborar el sistema de gestión comercial, utilizando el gestor de base de datos SQL Server, con el lenguaje de programación de Visual Basic .NET y la generación de reportes en el programa Crystal Report.

En cuanto a la justificación académica, la Universidad Católica los Ángeles de Chimbote incentiva a sus estudiantes y egresados a poner en práctica los conocimientos adquiridos durante los años de estudio, esto servirá para poder dar soluciones a los problemas dentro de una organización o empresa, de igual manera se justifica operativamente dado que el software de gestión comercial pretende replantear y dar solución a los problemas que se generan por los procesos lentos, tales como; registro de productos y la búsqueda de información, logrando optimizar estos procesos y brindando soluciones a todos los requerimientos de la empresa.

Se justifica económicamente porque permitirá beneficiar en gran medida a la entidad, ya que con la implementación del sistema de gestión comercial "SISCOOPCAFE" brindará mayores facilidades en la realización de un proceso de venta, logrando optimizar el tiempo en la que esta se realiza, mejorando la relación del cliente con la empresa, que a su vez generará mayores ingresos, también se dará de forma gradual la eliminación de las impresiones donde se almacenan los registros de ventas, ya que toda información concerniente a la empresa estará almacenado en una base de datos.

La Justificación Tecnológica nos indica que, con la implementación de este software de gestión comercial la empresa contará con tecnologías de información (TIC), que le brindará mayor competitividad con otras empresas del rubro y la satisfacción del cliente al tener una atención rápida y mejora en la calidad de sus servicios, que a su vez lo llevará a tener un estatus superior al que tenía en un principio.

Finalmente, el proyecto se justifica institucionalmente para aumentar la eficiencia, la validez y control de todas sus áreas ya que considera importante la optimización e incremento de sus ventas, eliminando los procesos lentos que retrasan la productividad, y que a su vez le permita tener la fidelidad de los clientes.

Como alcance de la investigación la empresa es la beneficiada con la implementación del sistema de gestión comercial.

La metodología empleada para la investigación fue del tipo descriptivo de nivel cuantitativo, desarrollado bajo el diseño no experimental.

En cuanto a los resultados de la investigación, se realizó la encuesta a 25 trabajadores de la empresa, lo cual en la primera dimensión el 56.00% no está satisfecho con el sistema actual de trabajo, y en la segunda dimensión el 72.00% considera que la información debe ser de fácil acceso para la toma de decisiones. Por lo tanto se concluye que existe un alto nivel de insatisfacción respecto a la lentitud de procesos y la ausencia de información en tiempo real, por ello tienen la necesidad de implementar un sistema de gestión comercial que agilice los principales procesos desarrollados dentro de la cooperativa Inguisa S.A.C.

# **II. REVISIÓN DE LA LITERATURA**

#### **2.1. Antecedentes**

#### **2.1.1. Antecedentes a nivel internacional**

En el Año 2014, el autor Arana J. (2), en su tesis "Implementación de un sistema de gestión de ventas de repuestos automotrices en el almacén de repuestos eléctricos Marcos" en la parroquia de Posorja, ubicado en La Libertad – Ecuador. Se ha demostrado que debido al volumen de operaciones que realiza, al crecimiento constante del establecimiento, y por la manera manual en la que se está llevando la información, tienen dificultades relacionadas con las ventas y los inventarios, ya que tiene un alto grado de complejidad. Se desarrolló bajo la metodología descriptiva y en enfoque cuantitativo de diseño no experimental, lo cual tuvo como objetivo; la implementación de un sistema de gestión de ventas que permita la automatización de los procesos, teniendo así una base de datos en donde se pueda consultar la información de manera fácil y confiable; concluyendo que con la implementación del sistema de información, se tendrá organizado y detallado los movimientos de ventas e inventarios.

En el Año 2013, Los autores Aguilar E. y Dávila D. (3), realizaron una Tesis de Pregrado en la Universidad de Cuenca, denominada "Análisis, diseño e implementación de un sistema de gestión web para el manejo del distributivo de la Facultad de Ingeniería" ubicado en el país de Ecuador, con el objetivo de analizar, desarrollar e implementar una aplicación web, abarcando el proceso

que implica el distributivo de la Facultad de Ingeniería. Se empleó la metodología no experimental de tipo descriptivo, se concluyó que es necesario la implementación de un sistema de gestión web, para mantener en la red un recurso indispensable al momento de generar el distributivo, junto con los elementos que éste implica (docentes, usuarios, asignaturas, cursos, niveles, dedicaciones, cargos y escuelas/dependencias), todo esto a través de un cliente web, para que de esta manera el usuario pueda acceder al sistema desde cualquier lugar con acceso a internet. Por lo tanto se recomendó instalar el gestor de base de datos en modo servidor, ya que en este caso MySQL se presenta también el modo developer.

En el año 2013, los autores León N. y Zavala J. (4), desarrollaron una tesis titulada "Diseño de un sistema de gestión por procesos para el área de ventas de una empresa dedicada a la comercialización de productos agrícolas ubicada en la ciudad de Milagro", ubicado en la ciudad de Guayaquil - Ecuador, la investigación fue del tipo descriptivo de nivel cuantitativo, desarrollado bajo el diseño no experimental, que tuvo como objetivo; Diseñar un Sistema de Gestión por Procesos mediante la implementación de indicadores que permitan identificar, evaluar y mejorar los procesos del departamento para la ayuda de toma de decisiones, determinando los procesos que se desarrollan en el área de ventas. Como conclusión, el departamento no poseía un direccionamiento estratégico que le permitiera al personal desarrollar actividades dirigidas a la consecución de la misión y visión de la empresa. También se pudo reconocer la inexistencia de procesos. Por lo tanto como recomendación se debe definir un plan estratégico departamental del área de ventas para guiar al departamento al logro de sus objetivos en un marco de referencia que sea también el de la empresa para que todos alcancen objetivos

comunes para el beneficio de la misma, para verificar su respectivo cumplimiento.

### **2.1.2. Antecedentes a nivel nacional**

En el año 2015, el autor Adrián J. (5), elaboró un proyecto de tesis denominado "Implementación de un sistema de gestión y control de ventas de almacén para la distribuidora la Cultura", ubicado en la ciudad de Ancash - Perú, se realizó utilizando la metodología RUP bajo el diseño de investigación no experimental y corte transversal, del tipo documental y descriptiva. Se desarrolló con las herramientas de programación de Php y Mysql, Workbench Y UML que tuvo como objetivo agilizar y mejorar el control de ventas y almacén, brindando mejoras a dichas áreas. La implementación de este sistema le permitió obtener resultados favorables como; registros actualizados de pedidos de almacén, reducir el tiempo de espera en la búsqueda de información de dicho cliente o producto, stocks actualizados, menor y mayor exactitud en la elaboración e impresión de los comprobantes de pago. Igualmente produce reportes que ayudan al proceso de toma de decisiones, de esta manera la distribuidora resolvió el problema de automatización de dichos procesos y puede afrontar con mayores posibilidades de éxito la permanencia que tiene por años en este mercado tan competitivo.

En el año 2014, el autor Jhubel V. (6), desarrolló una tesis denominado "Diseño de un Sistema basado en tecnología Web para el control y gestión comercial de unidades móviles", ubicado en la ciudad de Huancayo - Perú, Como proceso de desarrollo se utilizó la metodología RUP bajo el diseño de investigación no experimental y corte transversal, del tipo documental y descriptiva. Que tuvo como objetivo la creación de software para el control y

gestión comercial de unidades móviles, que permita llevar un registro detallado de todas las ventas y el stock disponible, como resultado se obtuvo el usuario puede acceder a la información que necesite de la agencia, para poder realizar los procesos que le corresponde, enlazándose desde cualquier computadora. Como conclusión el sistema permite hacer análisis de los datos que contiene el servidor de la empresa, utilizando los formularios de búsquedas para obtener resultados específicos como datos de cliente, productos, ventas realizadas; los cuales son importantes para evaluar el desempeño de los vendedores y el estado de ventas de la agencia. Los datos que se transmiten son protegidos por los elementos de seguridad que brindan confiabilidad, el diseño del sistema Web está orientados a mejorar la imagen y los servicios de la empresa mediante una aplicación que facilita las operaciones y el control de la información de los clientes y productos además de mejorar el proceso de atención de venta lo cual ayuda a captar nuevos clientes, complementado con una serie de funcionalidades para el manejo y control de información relacionada con la empresa.

En el año 2012, los autores Amasifen Hugo L., Amasifen Llilson A., Johnson José L. y Sánchez Dan R. (7), realizaron una tesis titulada "Diseño e implementación de un sistema de gestión comercial para mejorar el Proceso de Ventas en la tienda Señor de Ayabaca", ubicado en la ciudad de Tarapoto - Perú. La investigación de ésta tesis está orientada a mejorar el proceso de venta. Para su desarrollo se elaboró cuadros estadísticos que mostraban la realización de cada registro de venta, por ejemplo; el tiempo que le toma a cada usuario en la inserción de registros, el programa que utiliza, etc. Teniendo este indicador se planteó la creación de un sistema informático con el objetivo de controlar el stock de sus productos, mejorar el proceso de venta y lograr un

posicionamiento competitivo en el ámbito regional para satisfacer las necesidades de sus clientes. La metodología usada para la construcción de los planos y diagramas de casos de usos fue RUP, la base de datos se realizó con el sistema gestor de datos de Microsoft Access 2010. Por tanto concluimos que el Sistema informático del proceso de ventas de la tienda señor de Ayabaca brindará información satisfactoria para los reportes utilizados de acuerdo a los datos de la presente.

#### **2.1.3. Antecedentes a nivel regional**

En el año 2018, el autor Espinoza Z. (8), desarrolló una tesis titulada "Modelo de gestión comercial para la reducción de morosidad de cuentas por cobrar, en una empresa del sector eléctrico", ubicado en la ciudad de Lima – Perú, para su desarrollo la metodología fue cualitativa y cuantitativa, tipo de investigación proyectiva y de diseño no experimental, lo cual tuvo como objetivo; Proponer un modelo de gestión comercial para reducir el nivel de morosidad en la empresa del sector eléctrico, cuya población y muestra de estudio fue de tres trabajadores de la empresa; tesorero, ejecutivo de ventas y personal del área contable de la empresa; como resultado se obtuvo que el nivel de morosidad más elevado se encuentran en aquellas facturas que tienen entre 1 y 30 días de estar vencidas con un porcentaje del 58%, seguido las mayores a 180 días con un porcentaje del 20%. Por lo tanto después de diagnosticar la situación problemática de la investigación se llegó a la conclusión que se requiere el desarrollo de un modelo de gestión comercial bajo el concepto de reducir el nivel de morosidad en la empresa del sector eléctrico, como recomendación principal se sugirió mantener al día el manual de funciones de la empresa y la sección concerniente al área de créditos y cobranzas.

En el año 2017, el autor Malqui L. (9) desarrollaron una tesis titulada "Implementación de un sistema web para la gestión comercial de la empresa de colchones san Antonio del Porvenir – Trujillo", ubicado en la ciudad de Chimbote – Perú, para el desarrollo del mismo, la metodología fue no experimental, en vista que se realizó un estudio sin manipular deliberadamente las variables; de corte transversal porque se centró en analizar cuál es el nivel de una o más variables en un momento dado, Para la implementación se utilizó el lenguaje de programación estructurado llamado Java por razones de fácil manejo y usa una programación orientada a objetos con software libre Apache, actualmente el sistema le permite la automatización de la información y de los procesos de venta, el cual hace que la empresa emplee el menor tiempo posible en cuanto a la atención, y concluye que la investigación resulta beneficioso la implementación de un Gestión Comercial de la empresa de colchones San Antonio, por lo tanto, se concluye que su hipótesis principal es aceptada.

En el año 2017, los autores Huamán J. y Huayanca C. (10), desarrollaron una tesis titulada "Desarrollo e implementación de un sistema de gestión comercial para mejorar los procesos de compra y venta en la empresa HUMAJU", ubicado en la ciudad de Lima – Perú, para el desarrollo del mismo se utilizó la metodología AUP (Proceso Unificado Ágil), se trabajó con el lenguaje de programación .NET con la plataforma de Visual Studio 2010, y Motor de Base de Datos SQL 2012. Los resultados obtenidos fueron favorables, ya que actualmente el sistema le permite facilitar y agilizar los procesos de compra y venta, el cual hace que la empresa emplee el menor tiempo posible en cuanto a la atención, y concluye que la investigación se realizó de forma exitosa para la empresa HUMAJU y se pudieron determinar más características útiles que pudieron implementar al software. Como conclusión el proyecto ha

proporcionado un buen resultado, ya que, a diferencia de las convencionales, estas son las flexibles antes los cambios y requerimientos inesperados.

#### **2.2. Bases teóricas**

#### **2.2.1. Información del giro y rubro de la empresa Investigada**

La empresa Inguisa S.A.C es una cooperativa mayorista dedicada a la comercialización de café en todas sus variedades (11).

#### - **Origen del café a nivel mundial**

Según los autores; Alejandra D. y María N. (12), en su informe denominado "El café y sus diversas aplicaciones en la pastelería", hacen mención que la palabra "café" proviene de un término muy antiguo que es "QAHWAH", utilizada para referirse a todas aquellas bebidas que son extraídas de las plantas. El árbol de café nació en Abisinia también conocida como Etiopía, que se encuentra en el norte de África. Se puede resaltar dos variedades de café: el primero es el café arábigo que comprende las tres cuartas partes de la producción mundial y su cultivo es especialmente en el Centro y Sur del continente de América y el otro es el café robusto.

Se conocen muchas leyendas sobre su origen, pero existe una que fue la más aceptada, que reala la historia de nombre Kaldi, quien un día se puso a observar el comportamiento extraño de las cabras luego de que estas consumieran unos pequeños frutos rojos de los arbustos en los montes, hecho que al instante fue comprobado por él mismo pastor al recuperar su energía después de haber consumido los frutos, después de ese acontecimiento el pastor decidió llevar a un monasterio unas muestras de los frutos junto con sus hojas y ramas, donde las pusieron a cocinar y al probar la bebida se dieron cuenta de que esta tenía un mal sabor y decidieron arrojar a la hoguera lo que quedaba en la vasija, a medida que los granos se iban quemando desprendían un agradable y fuerte aroma, fue entonces que uno de los monjes decidió elaborar la bebida a base de aquellos granos tostados, sin embargo, se dice también que las tribus provenientes de áfrica ya conocían al café desde la antigüedad, ellos molían los granos para elaborar una pasta que nutría a los animales y aumentaba la fuerza de los guerreros, su cultivo se extendió al principio por Arabia, donde se expandió el comercio de café y su consumo fue mayor, llegando así a convertirse en un sustituto del alcohol, ya que era prohibida para el pueblo islámico (12).

Gráfico Nro 1: Historia y Origen del café

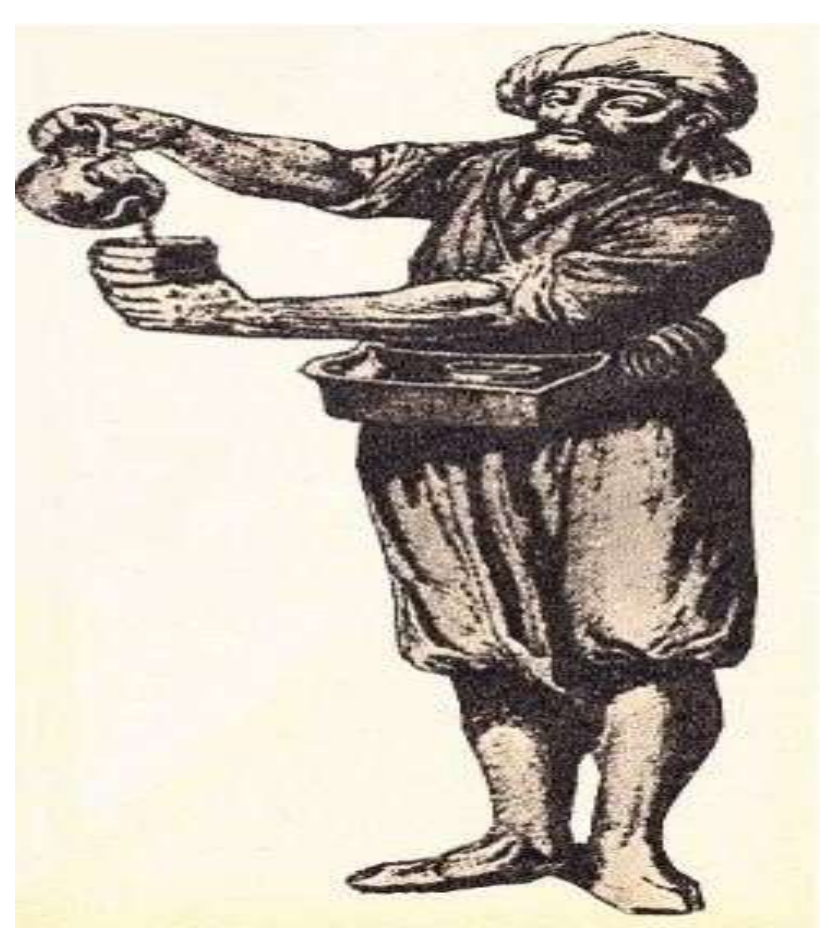

Fuente: "El café y sus diversas aplicaciones en la pastelería"

(12).

### - **Llegada del café al Perú**

Las primeras semillas llegadas al Perú fueron en el año 1838, procedentes de la cuenca del Orinoco, territorio que pertenece a Venezuela y Colombia. No fue, sin embargo, hasta el año 1876 que su cultivo se desarrolló de forma comercial, los primeros territorios donde se cultivó el café fueron los situados en el departamento de Chanchamayo ubicado en la selva Central. Según la historia, los primeros en percatarse de esta nueva forma de producción agrícola y comercial fueron los 300 colonos provenientes de Europa que habían llegado al Perú unos años, alrededor del año 1857, en busca de una mejor vida llamada la "Tierra Prometida". Ellos iniciaron un largo y costoso recorrido, abriéndose paso en la selva amazónica. Durante los primeros años, los colonos se dedicaron a la construcción de sus viviendas y a trabajar en sus tierras, a la vez que organizaban excursiones, buscando nuevos accesos de comunicación y territorios, se percataron de las enormes posibilidades que ofrecía el variado clima peruano, así como de la importante riqueza de los suelos, luego de unos años fue que iniciaron la siembra del café arábico, conservando los mismos métodos tradicionales de cultivo que se habían utilizado en Kenya varios siglos atrás, transportado por mulas a través de las montañas, el primer café cultivado en el Perú fue embarcado alrededor de 1925 en el puerto del Callao hacia Alemania y a partir de aquel momento el cultivo y comercio del café en el Perú formó parte del desarrollo social y económico (13).

Gráfico Nro 2: Origen y llegada del café a Perú

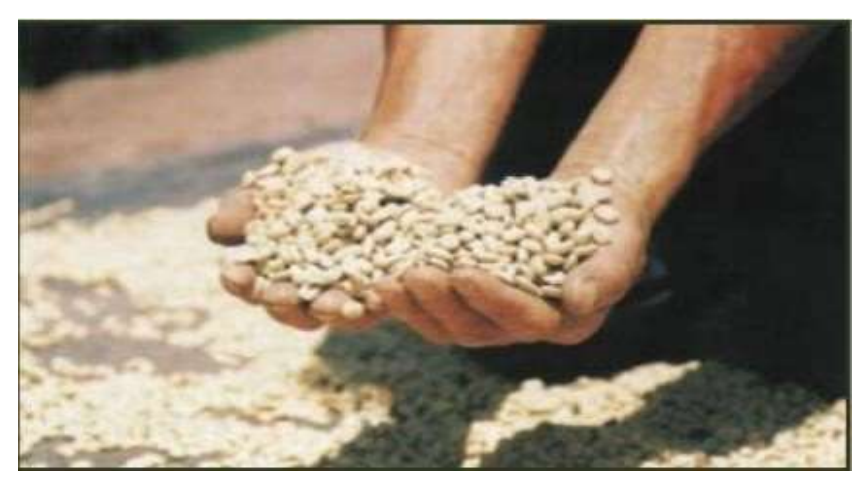

Fuente: MINAGRI (13).

#### - **El cultivo del café y sus condiciones ambientales**

Como todas las plantas, el café necesita de condiciones ambientales especiales para su producción, tales como: (14).

**Temperatura:** debe ser entre los 17º a 26º C, establecer el grado de la temperatura es muy importante ya que si es menor a 16° los brotes se pueden quemar, y si la legase a sobrepasar los 27° hay más riesgo de deshidratación con reducción de la fotosíntesis  $(14)$ .

**Altura:** La altura adecuada para la producción del café está entre 900 a 1600 metros sobre el nivel del mar, pero se debe de tener en cuenta de que si se cultiva el café a menor altura, los costos de producción aumentan y se reduce la calidad de los granos de café, lo que resulta contrario si se cultiva a mayor altura de la sugerida (14).

**Vientos:** Los vientos también son muy importantes en la producción del café, porque si superan los 30 Km. /h la planta sufriría gran daño, aun mas con la rotura de flores, caída de hojas, frutos y deshidratación de las yemas (14).

**Lluvias:** Para el crecimiento de las plantas el agua es esencial, pero si es en exceso puede ser desfavorable, por ello, lo necesario está entre 1.000 a 3.000 milímetros/año, si llueve más se producen hongos y se reduce el crecimiento de las plantas de café y con ello la producción disminuye (14).

**Humedad:** La humedad es también muy importante, si la humedad es mayor a 90.0% hay riesgo de que la planta se enferme con hongos (14).

#### - **El café y la alternancia de cultivos en el Perú**

La diversificación de otros cultivos en adición al café es frecuente en el Perú, especialmente entre los caficultores de pequeña escala, a los que esta diversificación les permite generar mayores ingresos y suplir parte de su dieta alimentaria, esta alternancia de cultivos ha sido también la que ha posibilitado la colonización de la selva central, ahora reconocida como una de las principales zonas cafeteras del país, principalmente los colonos son procedentes de familias de la sierra, que gracias a su experiencia

como "mejoreros", "contratistas" o como trabajadores voluntarios en las labores de recolección de café, deciden obtener una parcela en la selva central, para completar su economía familiar, durante los primeros años, aun siendo ya propietarios de los nuevos terrenos, los colonos no residen en ellos de forma permanente, y por lo general, dividen su tiempo en períodos de dos o tres meses entre la selva y la sierra, los hombres se dedican a la siembra y cuidado en la selva central, esta situación se alarga normalmente durante un periodo de tres a cinco años, tiempo necesario para que las plantas de café empiecen a producir, al iniciarse la cosecha de café, toda la familia se traslada a la selva para proporcionar mano de obra para y cuidar la parcela para evitar la invasión de otras personas en busca de tierras. (13).

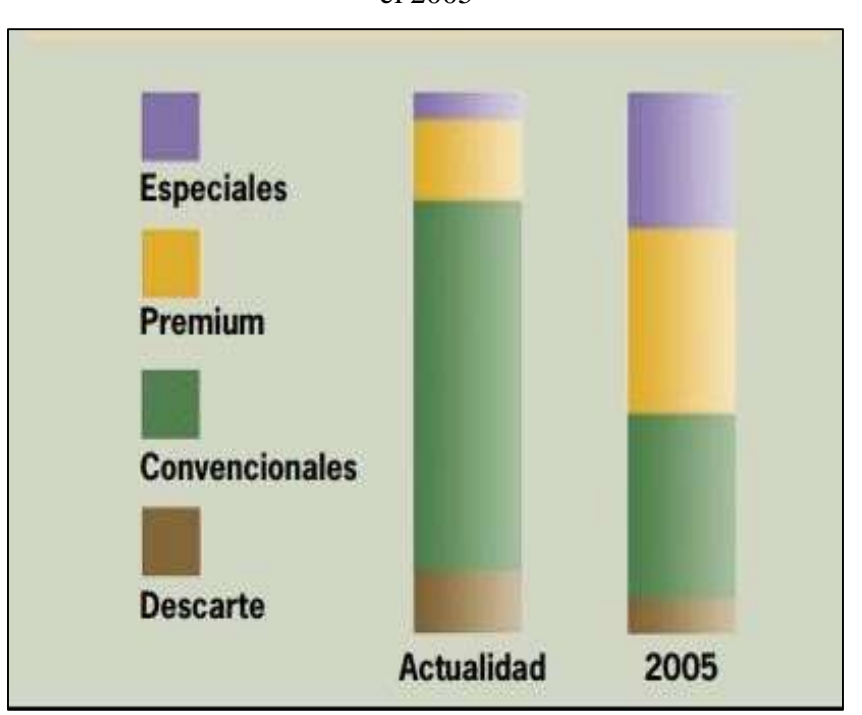

Gráfico Nro 3: Producción por calidades y proyección hasta el 2005

Fuente: MINAGRI (13).

### - **Especies importantes del café**

**Café arábica (Coffe arábica):** Es el tipo de grano que conquista hasta casi un 80% de la producción mundial, sin duda el rey de las tazas de café, es nativo de las tierras altas de Etiopia, en los primeros años de su cultivo únicamente se aprovechaban sus hojas para preparar té. El Coffe arábica es un arbusto que alcanza una altura de 8 a 10 metros cuando crece libremente, y de 2 a 2.50 cuando es podado en plantación para facilitar su mantenimiento y la recolección de los frutos (13).

**Robusta (Coffea canephora):** Es el nombre de una variedad de esta especie ampliamente cultivada, es nativa de los bosques ecuatoriales de África, la concentración de cafeína en el grano supera bastante a la del café Arábica, hasta en un 2 a 3% aproximadamente, es un grano considerablemente más pequeño, esta característica convierte al café Robusta en una bebida fuerte y amarga, con un olor menos perfumado y una textura áspera. También se puede añadir que es un arbusto o pequeño árbol robusto que puede crecer hasta alcanzar 10 metros de altura y tiene una raíz poco profunda el fruto es redondeado y tarda hasta 11 meses en madurar (13).

**Coffea libérica:** Procedente de los alrededores de Monrovia, en Liberia, se trata de un grano de café que proporciona un sabor particularmente diferente, por lo que su consumo no está muy extendido. Cabe recalcar que es un árbol sumamente ornamental y pronto fue conocido en muchas otras partes del mundo, después de su descubrimiento en 1872 (13).

### **2.2.2. Cooperativa de café "Inguisa S.A.C"**

#### 2.2.2.1. Información general

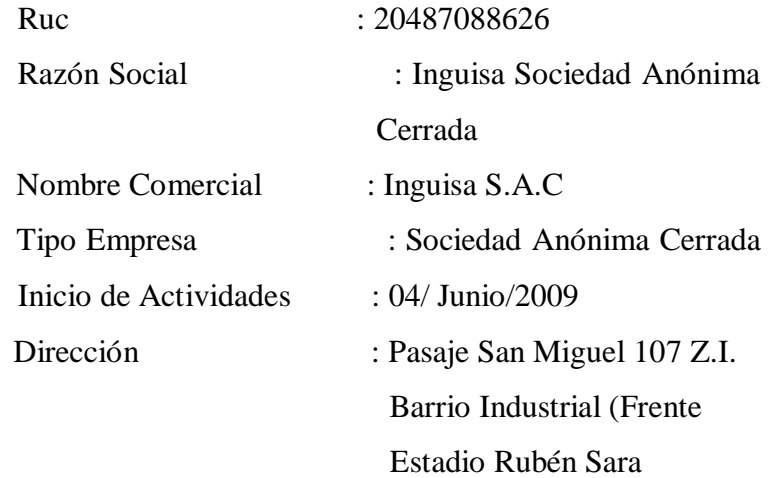

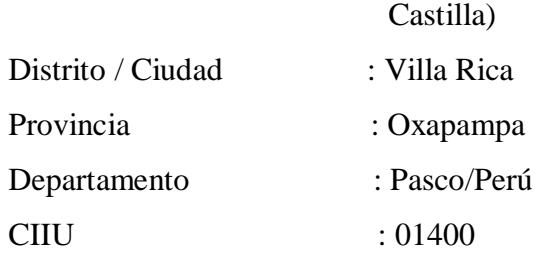

## 2.2.2.2. Historia

La cooperativa INGUISA S.A.C se creó como una alternativa de solución competitiva para aprovechar el potencial productivo y enfrentar las adversas condiciones de comercialización que atravesaban los pequeños productores cafetaleros en las zonas de producción establecidas por las grandes empresas nacionales (11).

Como resultado de esta propuesta de solución, varios agricultores agrarios cafetaleros de reconocido prestigio y experiencia en el sector, unieron sus esfuerzos con la finalidad de constituir una empresa de accionariado 100% cooperativo con una proyección comercial sostenible orientada a la industrialización y comercialización del café en sus diferentes variedades (11).

Se constituyó el 10 de noviembre del 2009, obteniendo su respectiva inscripción en los Registros Públicos de Satipo, dio inicio a sus actividades laborales el 04 de junio del 2009. Su base social está conformada actualmente por un total de 50 productores cafetaleros asociados, de los cuales 15 representan a la cooperativa como accionistas, posee un área de producción total de 750 hectáreas de café de alta calidad que se vende en el mercado regional a precios diferenciados (11).

- 2.2.2.3. Objetivos organizacionales
	- 1. Ser reconocida como la empresa líder del mercado (11).
	- 2. Incrementar las ventas en un 20% cada año (11).
	- 3. Enseñar, formar y conservar a profesionales de primera línea que trabajen por la misión de la organización, entendiendo que ésta es totalmente compartida por ellos (11).
	- 4. Mantener los productos disponibles en el mercado para satisfacer las necesidades de nuestros clientes (11).

### 2.2.2.4. Visión

Inspirar y nutrir el alma humana de cada persona, con una taza de café. Ser el café esencial del hogar y de la industria, que complementan la forma en la que trabajamos y vivimos (11).

#### 2.2.2.5. Misión

Ser la empresa con los mejores estándares de calidad en productos de café y número uno en el mercado local con enfoque de expansión a nivel nacional (11).

#### 2.2.2.6. Organigrama
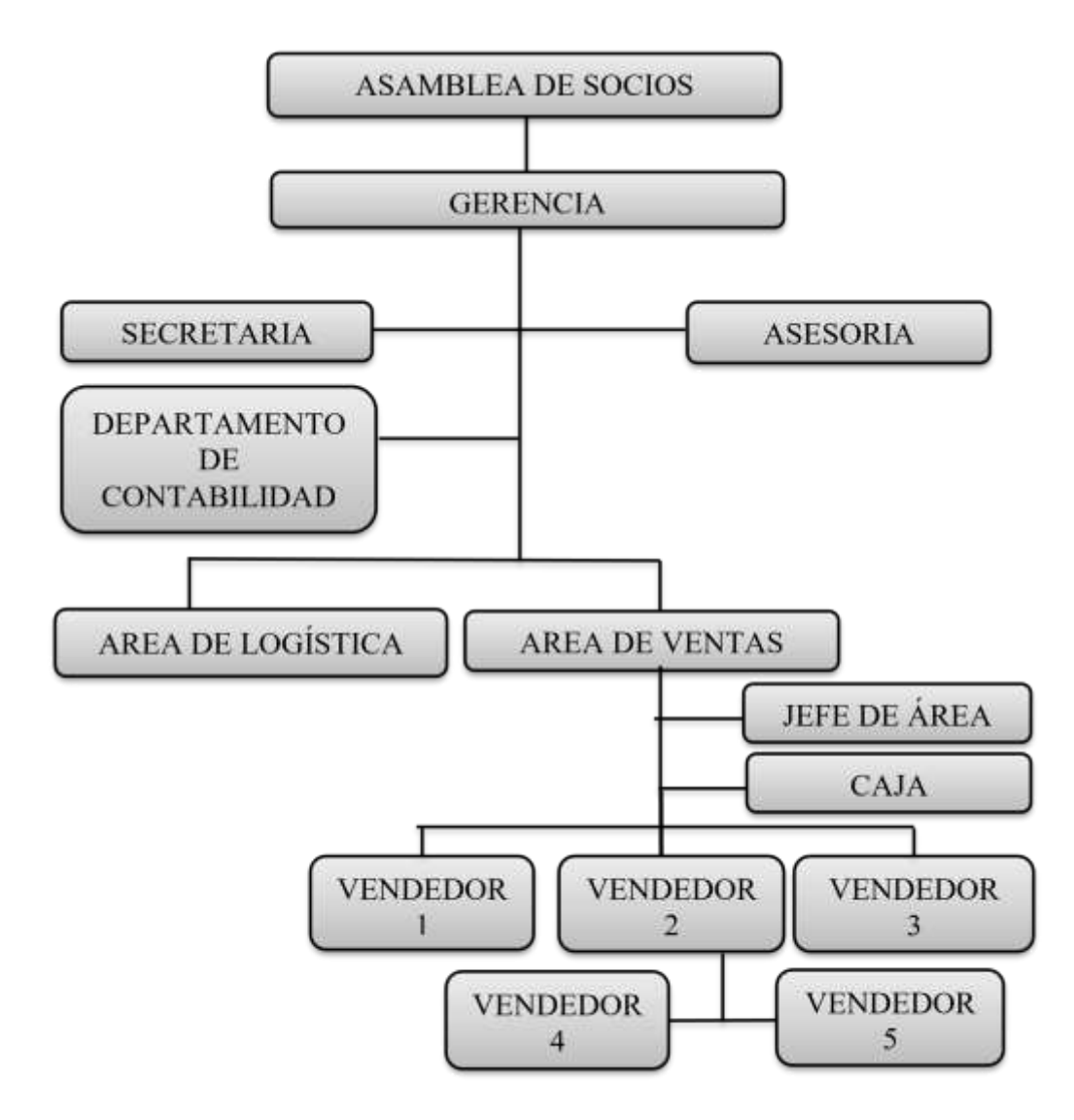

Gráfico Nro 4: Organigrama de la Cooperativa Inguisa S.A.C

Fuente: Cooperativa Inguisa S.A.C (11).

### **a) Asamblea de socios**

Constituida por los accionistas que expresan de forma colectiva su voluntad y por tanto mantiene un papel predominante debido a la variedad múltiple de funciones que la ley atribuye (11).

**Función General:** Evaluar el logro de objetivos y su desempeño (11).

#### **Funciones Específicas:**

- 1. Fijar el monto y plazos de los miembros de la empresa (11).
- 2. Ordenar las acciones que le correspondan a cada integrante de la empresa (11).
- 2. Elegir o remover funcionarios (11).
- 3. Seguir los intereses y demás que señalen los estatutos de la empresa (11).

# **b) Gerencia General**

La Gerencia General tiene como propósito, organizar, dirigir y coordinar el funcionamiento de la cooperativa Inguisa S.A.C, de acuerdo a la política establecida por la misma (11).

**Función General:** Evaluar el logro de objetivos y el desempeño de las oficinas a su cargo (11).

## **Funciones Específicas:**

- 1. Evaluar el desempeño de las oficinas a su cargo, acorde a las políticas y objetivos de la empresa (11).
- 2. Dirigir y supervisar las acciones de mejora y rediseño de procesos del negocio, calidad del servicio que se brinda (11).
- 4. Planear, organizar, controlar y evaluar la gestión de venta de suministros e insumos en la empresa (11).
- 5. Aprobar los planes institucionales de la empresa y velar por que se encuentre al día en la contabilidad (11).
- 6. Conocer los informes de auditorías e inspecciones que se realicen en la empresa Inguisa S.A.C (11).

# **c) Asesoría Jurídica**

Son los mecanismos de control que alertan sobre los posibles incumplimientos en los que pueda incurrir la empresa (11).

**Función General:** Garantizar el cumplimiento de la legalidad en las operaciones de la empresa (11).

# **Funciones Específicas:**

- 1. Asesora en la constitución, gestión y disolución de cualquier tipo de sociedad (11).
- 2. Defiende los intereses de nuestra empresa en todo tipo de procedimientos judiciales (11).
- 3. Estudia y resuelve los problemas legales relacionados con la empresa, sus contratos, convenios y normas legales (11).
- 4. Emite informes jurídicos sobre las distintas áreas de la empresa (11).
- 5. Asesora a nuestra empresa en materia fiscal (11).

# **d) Departamento de Contabilidad**

Mantener la información contable actualizada, automatizada y confiable (11).

**Función General:** Recopilar, registrar y analizar la información contable para la elaboración de los estados financieros (11).

# **Funciones Específicas:**

- 1. Mantener la información contable actualizada (11).
- 2. Planificar, orientar y capacitar en la documentación e información (11).
- 3. Contar con un manual de funciones operativas de su personal a cargo ante cualquier eventualidad (11).
- 4. Planificar, organizar, dirigir, controlar y evaluar el funcionamiento del área (11).

## **e) Ventas**

Promover y realizar la labor de venta de los productos que ofrece la Cooperativa Inguisa S.A.C (11).

## **Funciones Específicas:**

- 1. Escuchar y construir relaciones con los clientes.
- 2. Evaluar sus necesidades y solucionar los problemas respecto a su área (11).

## **f) Logística**

Asegurar que los servicios de la cooperativa Inguisa S.A.C cuente con los recursos necesarios para su adecuado funcionamiento (11).

**Función General:** Diseñar, organizar, dirigir y controlar la administración de los recursos materiales  $(11).$ 

## **Funciones Específicas:**

- 1. Mantener actualizada la lista de clientes y proveedores (11).
- 2. Solicitar la autorización de órdenes de compra y servicio  $(11)$ .
- 3. Aplicar y dar seguimiento a los procedimientos para las adquisiciones de los bienes e insumos del capital establecido por la cooperativa Inguisa S.A.C (11).

4. Controlar las medidas necesarias para la adecuada conservación y seguridad del material almacenado  $(11).$ 

# 2.2.2.8. Infraestructura tecnológica existente

Una buena infraestructura tecnológica constituye la base para un buen funcionamiento, por ello es fundamental el control integral ya que siempre será el soporte que definirá la vida de un sistema Informático (11).

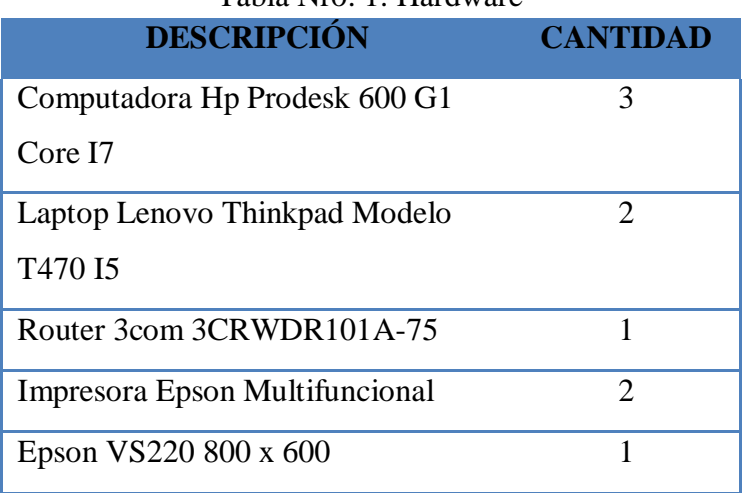

Tabla Nro. 1: Hardware

Fuente**:** Cooperativa Inguisa S.A.C (11)

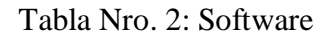

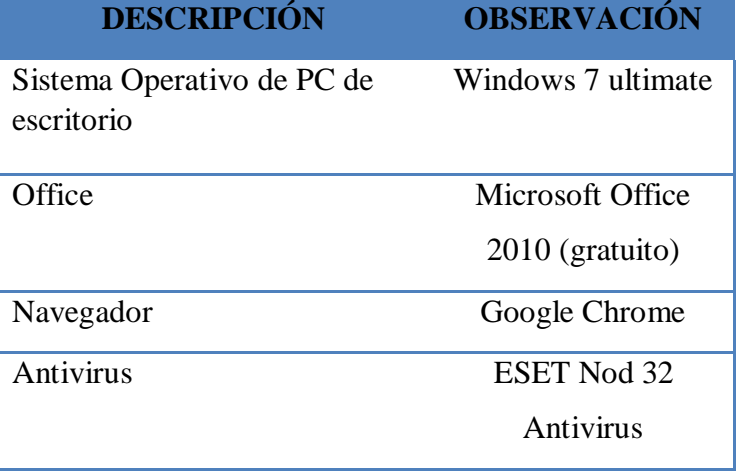

Fuente: Cooperativa Inguisa S.A.C (11)

### **2.2.3. Las tecnologías de la información y comunicaciones**

#### 2.2.3.1. Definición

Según los autores; Thompson A., Gamble E., Peteraf M. y Strickland III (15), definen de que las tecnologías de información y comunicación como aquellos dispositivos, herramientas, equipos y componentes electrónicos, son capaces de manipular información que soportan el desarrollo y crecimiento económico de cualquier organización, cabe resaltar que en ambientes tan complejos como los que deben enfrentar hoy en día las organizaciones, sólo aquellos que utilicen todos los medios tecnológicos a su alcance, y aprendan a aprovechar las oportunidades del mercado teniendo en cuenta el FODA, solo las empresas que aprovechan los beneficios tecnológicos podrán llegar a ser empresas líderes en su rubro.

Según Cadavid J. (16), menciona que en las líneas generales las nuevas tecnologías de la información y comunicación son las que giran en torno a tres medios básicos: la informática, la microelectrónica y las telecomunicaciones; pero giran, no sólo de forma aislada, sino lo que es más significativo de manera interactiva, lo que permite conseguir nuevas realidades comunicativas. En la que hace mención sobre sus características:

**Inmaterialidad.** Podemos decir que las TIC realizan el proceso, la creación y comunicación de la información. Esta información es básicamente inmaterial para almacenar grandes cantidades en pequeños soportes o acceder a información ubicada en dispositivos lejanos de manera instantánea (16).

**Interactividad.** Es la característica más importante de las TIC ya que nos permiten la comunicación bidireccional, entre personas o grupos sin importar donde se encuentren. Esta comunicación se realiza a través de páginas web, correo electrónico, foros, mensajería instantánea, videoconferencias, blogs o wikis entre otros sistemas (16).

**Instantaneidad:** Podemos conseguir información y comunicarnos instantáneamente a pesar de encontrarnos a kilómetros de la fuente original (16).

**Automatización de tareas:** Las TIC han facilitado muchos aspectos de la vida de las personas gracias a esta característica. Con la automatización de tareas podemos, por ejemplo, programar actividades que realizaran automáticamente los ordenadores con total seguridad y efectividad. Existen interesantes cursos de TIC, desde enfados a profesores como a público en general. Incluso hay programas más especializados como los masters en TIC (16).

**Interconexión:** hace referencia a la creación de nuevas posibilidades tecnológicas a partir de la conexión entre dos tecnologías. Por ejemplo, la telemática es la interconexión entre la informática y las tecnologías de comunicación, propiciando con ello, nuevos recursos como el correo electrónico, los IRC, etc. (16).

**Innovación:** Las TIC están produciendo una innovación y cambio constante en todos los ámbitos sociales. Sin embargo, es de reseñar que estos cambios no siempre indican un rechazo a las tecnologías o medios anteriores, sino que en algunos casos se produce una especie de simbiosis con otros medios. Por ejemplo, el uso de la correspondencia personal se había reducido ampliamente con la aparición del teléfono, pero el uso y potencialidades del correo electrónico han llevado a un resurgimiento de la correspondencia personal (16).

**Diversidad:** La utilidad de las tecnologías puede ser muy diversa, desde la mera comunicación entre personas, hasta el proceso de la información para crear informaciones nuevas (16).

El impacto de las TIC no se refleja únicamente en un individuo, grupo, sector o país, sino que, se extiende al conjunto de las sociedades del planeta. Los propios conceptos de "la sociedad de la información" y "la globalización", tratan de referirse a este proceso. Así, los efectos se extenderán a todos los habitantes, grupos e instituciones conllevando importantes cambios. (16).

## 2.2.3.2. Fundamentos de las TIC

Según los autores; Ayala E. y Gonzales S. (17), Las Tecnologías de la Información y la Comunicación (TIC) es un término que contempla toda forma de tecnología usada para: crear, almacenar, intercambiar y procesar información en sus varias formas, tales como: datos, conversaciones de voz, imágenes fijas o en movimiento, presentaciones multimedia y otras formas, incluyendo aquéllas aún no concebidas, con el fin de mejorar y dar soporte a los procesos de operación para aumentar la competitividad y productividad de las personas y organizaciones en el tratamiento de cualquier tipo de información.

De acuerdo con Cabero J. (18), "las TIC giran en torno a tres medios básicos: la microelectrónica, la informática y las telecomunicaciones; pero giran, no sólo de forma aislada, sino lo que es más significativo, de manera interactiva, lo que permite conseguir nuevas realidades comunicativas", conceptualizaremos a que se refiere cada una de ellas.

## **Microelectrónica**

Forma parte de una estructura común que tiene a la electricidad como origen y la electrónica como antecedente más inmediato. En 1959, dos estadounidenses resolvieron el problema técnico de colocar conjuntamente unos cuantos transistores y otros componentes en un mismo bloque semiconductor de silicio (principal componente de la arena de las playas) e interconectarlos por medio de pistas conductoras. Es el nacimiento del circuito integrado (CI) más conocido popularmente con el nombre de chip, ello permitió que la microelectrónica diera un salto cualitativo muy importante, que se produjo en 1971, con la fabricación del primer microprocesador (18).

La aparición del microprocesador hizo posible la fabricación de ordenadores de tamaño más pequeño, de más potencia y, a la vez, de precio más asequible. Es la época del ordenador personal, más conocido popularmente con el nombre de PC (18).

Los subsectores de la electrónica que encuentran más aplicaciones son: (18).

**La electrónica de consumo:** que se dedica a diseñar, fabricar y comercializar aparatos electrónicos destinados al consumo de masas. Difícilmente encontraremos un aparato electrodoméstico que no contenga un chip. Por electrónica de consumo entendemos: grupo de audio, grupo de vídeo y otros equipos (18).

La electrónica profesional: que se dedica al diseño, la producción y la comercialización de sistemas y equipos de aplicación profesional. Comprende: grupo de telecomunicaciones, grupo de Informática, grupo de defensa, grupo de medicina, grupo de electrónica industrial y otros (18).

# **Informática**

El objetivo de la informática es manipular automáticamente la información (18).

La historia de los ordenadores empieza con motivo de la Segunda Guerra Mundial, con la necesidad de disponer de tablas de tiro fidedignas fue una de las causas de que se

diera un gran impulso a las máquinas de calcular. Fue que durante estas fechas se diera el nacimiento de la informática. Desde entonces su evolución ha sido muy rápida clasificándose en varias generaciones que están relacionadas con el soporte electrónico de cada momento (18).

A mediados de la década de los ochenta, se introduce el efecto de la superconductividad, que permite una miniaturización todavía mayor, un aumento de la capacidad de la memoria y velocidades que se miden en miles de millones de instrucciones por segundo. Es el caso del superordenador ETA-10 (18).

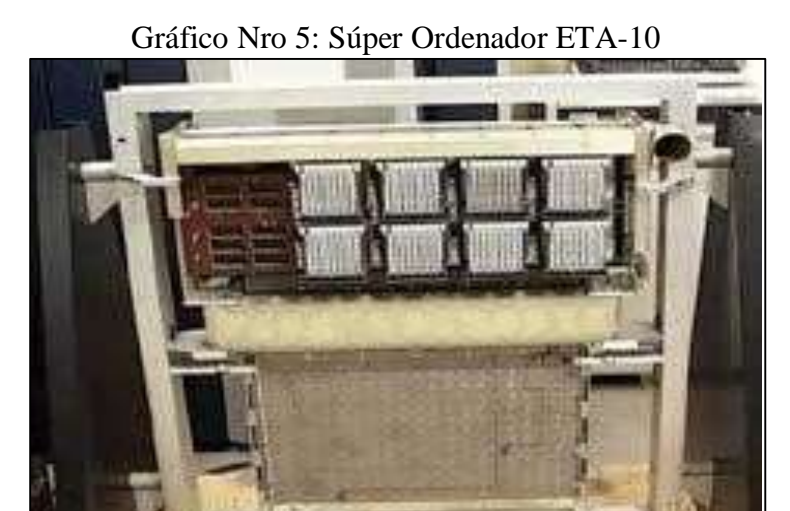

Fuente: Impacto de las nuevas tecnologías de la información y la comunicación en las organizaciones educativas (18).

En el otro extremo de los superordenadores, están los ordenadores portátiles que hoy en día son muy

comercializados y tienen una enorme demanda de parte de los estudiantes universitarios (18). El desarrollo de la informática ha invadido prácticamente todos los ámbitos de la actividad humana (18).

**La informática industrial:** Ha sido en el ámbito industrial donde la informática se ha desarrollado mejor y donde ha marcado cambios revolucionarios. Su aplicación ha influido en los procesos de fabricación (18).

**La informática y la medicina:** Los avances que la informática ha representado en el campo de la medicina son cualitativamente muy importantes; por ejemplo, el hecho de que médicos diferentes puedan hacer el seguimiento del historial de un mismo paciente, que se pueda tener soporte informático en las intervenciones quirúrgicas, que se puedan hacer seguimientos y controles analíticos (18).

**La simulación:** La simulación permite la reproducción de situaciones reales sin ningún riesgo que ha encontrado importantes aplicaciones en muchos campos de la ciencia y la tecnología. Uno de los ejemplos más comunes lo tenemos en la instrucción de pilotos de aparatos aéreos y en pruebas aéreas (18).

**La informática y la educación:** La informática no puede estar marginada de la educación si tenemos en cuenta que la sociedad del futuro será una sociedad fuertemente informatizada. Por un lado, uno de los objetivos de la educación es proporcionar conocimientos elementales de informática (18).

La domótica: Es una técnica que permite la automatización integral de las instalaciones eléctricas de viviendas y edificios (18).

La multimedia: Para entender el término es necesario tener en cuenta al ordenador. Con la multimedia se designan aquellos sistemas que combinan cualquier medio: vídeo, imágenes, sonidos, textos y gráficas. Además, y esto es importante, deben ser capaces de establecer interacciones con las personas que los utilizan (18).

### **Las telecomunicaciones**

El teléfono y la radio constituyen los más grandes hitos de las telecomunicaciones. Los avances de la microelectrónica y la informática han posibilitado que podamos hablar de las telecomunicaciones desde una nueva dimensión. El hecho más importante que ha permitido una mejora significativa en la calidad de los servicios de telecomunicaciones ha sido la incorporación de las técnicas digitales a los equipos de telecomunicación (18).

## 2.2.3.3. Evolución de las TIC

Según Pérez D. y Dressler M. (19), destacan que los avances producidos en este campo han sido espectaculares y radicales, como en los soportes físicos, con una mayor velocidad y capacidad de procesamiento y almacenamiento de la información que posibilitan la

digitalización de cualquier tipo de información, tales como: sonidos, imágenes, así como las posibilidades que ofrecen las redes, fijas y móviles, con la integración de aplicaciones que posibilita conectar programas de distinto tipo, permitiendo al usuario transferir información entre ellos, y de sistemas, facilitando que distintos equipos y plataformas se conecten y trabajen de forma coordinada.

La evolución de las TIC, en el desarrollo del software, ha permitido la aparición de avanzadas herramientas informáticas de gestión con nuevas funcionalidades y aplicaciones empresariales, entre las que destacan: (19).

**Intranet:** Red privada de una organización diseñada y desarrollada siguiendo los protocolos propios y el funcionamiento de Internet, protocolo TCP/IP, navegador web. Su utilización es interna, pero puede estar conectada a Internet y a otras redes externas. Para los usuarios, se resume en una serie de páginas Web que dan acceso a la distinta documentación de la empresa, informaciones corporativas, etc. (19).

**Software de simulación y realidad virtual:** Aplicaciones que permiten minimizar los costes de la realización de prototipos, experimentar nuevas ideas y simular la aplicación de conocimientos (19).

**Videoconferencias:** Sistema que permite a varias personas, con independencia de su ubicación geográfica, entablar, mediante aplicaciones específicas, una conversación con soporte audio y video en tiempo real (19).

**Datamining:** Tecnología que permite la explotación y análisis de los datos almacenados por la organización, generalmente una gran cantidad de datos almacenados en bases de datos y datawarehouse, buscando entre ellos relaciones y patrones de comportamiento no observables directamente (19).

**Datawarehouse:** Repositorio o almacén de datos de gran capacidad que sirve de base común a toda la organización. Almacena los datos procedentes tanto del interior de la organización como del exterior, organizándolos por temas, lo que facilita su posterior explotación (19).

**Inteligencia artificial:** Aplicaciones informáticas a las que se dota de propiedades asociadas a la inteligencia humana. Ejemplos son los sistemas expertos, redes neuronales; que a partir del conocimiento y reglas introducidas por un experto humano permiten alcanzar inferencia y resolver problemas (19).

**Motores de búsqueda:** Software diseñado para rastrear fuentes de datos, tales como: bases de datos, Internet; lo que permite indexar su contenido y facilitar su búsqueda y recuperación (19).

**Gestión documental:** Aplicaciones que permiten la digitalización de documentos, su almacenamiento, el control de versiones y su disponibilidad para los usuarios con autorización para su consulta o modificación (19).

**Mapas de conocimiento y páginas amarillas:** Directorios que facilitan la localización del conocimiento dentro de la organización mediante el desarrollo de guías y listados de personas, o documentos, por áreas de actividad o materias de dominio (19).

**Mensajería instantánea y correo electrónico:** Aplicaciones que facilitan la comunicación en tiempo real o diferido, así como el intercambio de documentos (19).

**Groupware:** Tecnologías diseñadas para la gestión de trabajos en equipo. Facilita la coordinación en el trabajo y compartir informaciones y aplicaciones informáticas (19).

## 2.2.3.4. Competitividad en las Organizaciones

Según el autor Hernández E. (20), La competitividad, es una manera de enfrentar con éxito el reto de inserción en los mercados regionales, nacionales e internacionales, menciona también que es factor clave para ser líderes en los mercados internos, el ser competitivo es llegar al público, y a los clientes con productos y servicios que satisfagan sus requerimientos y expectativas.

De acuerdo a lo mencionado, el hecho de ser competitivos está envuelto en varios factores, entre ellos, el recurso humano, específicamente el gerencial, el cual debe ser flexible e innovador para adaptarse a mercados con realidades y exigencias distintas y cambiantes, es aquí donde se tiene la responsabilidad de poner en marcha el proceso de nuevas iniciativas con trabajo y con la voluntad de asumir los riesgos que esto trae consigo (20).

En este sentido, el autor Licha, I. (21), expone que para buscar la competitividad se pueden señalar algunas herramientas como: hábil manejo de la información, existencia de talleres, manuales de procedimientos, manejo de equipos y de procesos, entre otros, que permitan a las organizaciones acomodarse en la producción, de acuerdo con los patrones internacionales de calidad y precios, lo cual necesariamente lleva a contar con capacidad tecnológica.

# 2.2.3.5. Importancia de las TIC para las organizaciones del siglo XXI.

Becerra J., Cabrera N. y Ramirez A. (22), destacan que las TIC se han convertido en un elemento fundamental para la gestión empresarial, dado que la información que surge en ellas permite alimentar la toma de decisiones y los procesos básicos del negocio, siendo un eje clave para la supervivencia en cualquier tipo de organización, establece también que en la actualidad las empresas están siempre buscan implementar diversas estrategias que les faciliten el cumplimento de sus objetivos, ya que las TIC son necesarias como apoyo a la recopilación de información, razón por la cual se debe contar con ellas para lograr mayor desarrollo organizacional dentro del mercado.

Dentro de este contexto, Monasterios A., Martinez I. Herrera N. (23), resaltan que el empleo de las TIC en diversas áreas son necesarias, debido a que generan un ahorro tanto en costos como en tiempo, esto a su vez contribuye a que se gestionen los flujos de información de cada proceso, especialmente en el campo de la producción,

los inventarios, la gestión y otro sin número de operaciones que realiza la empresa día a día.

Según la autora Montiel N. (24), las empresas hoy en día pretenden ser más rápidas como eficientes, teniendo en cuenta que para ello es necesario analizar las mejores iniciativas ofrecidas por las TIC, las cuales se deben ajustar a la industria o negocio en particular, por lo cual los últimos avances se han puesto a disposición de las organizaciones que se han traducido en ventajas competitivas, tales como una mayor satisfacción, fidelización de clientes, reducción de costos, eficiencia operativa, entre otras.

2.2.3.6. Las TIC y su definición en el entorno actual de los negocios.

> Benítez G. (25), define a las TIC en el entorno de los negocios como un grupo de tecnologías desarrolladas para gestionar el manejo de la información, permitiendo remitir, recuperar, recibir, procesar y enviar datos de un lugar a otro, lo cual se asocia con elementos tales como los instrumentos computacionales e informáticos, es decir un conjunto de canales para el adecuado tratamiento o acceso de datos.

> Por otra parte, el autor Cobo J. (26), indica que las T.I.C son un conjunto de medios de última generación, entendidas como todos aquellos elementos para el procedimiento de datos, también las define como dispositivos tecnológicos (hardware y software) que permiten editar, producir, intercambiar o transferir datos entre diferentes sistemas de información que cuentan con

protocolos comunes, estas aplicaciones integran medios de informática, telecomunicaciones o redes, posibilitando tanto la comunicación y colaboración interpersonal (persona a persona) como la multidireccional (uno a muchos o muchos a muchos). De igual forma describe a las T.I.C como las innovaciones en microprocesadores y fibra óptica que permiten el procesamiento de enormes cantidades de información, como una rápida distribución a través de redes de comunicación, en donde las vinculaciones de estos dispositivos permiten que se comuniquen entre sí, siendo esto un instrumento que las personas usan para compartir, intercambiar o reunir datos.

#### **2.2.4. Temas relacionados con la investigación directamente**

## **Definición de los Sistemas de Gestión Comercial**

De acuerdo con Herrera J. (27), en su libro "Administración, gestión y comercialización en la pequeña empresa", menciona que la gestión comercial es la que realiza la tarea de la relación de intercambio entre la empresa y el mercado, es decir que es la encargada de hacer conocer la organización al mundo exterior, llega a ocupar dos problemas necesarios; el aumento de su mercado y la satisfacción del cliente.

Así mismo el autor Francisco de Borja, De Carlos Martín-Lagos (28), sostiene que la gestión comercial forma parte fundamental del funcionamiento de toda organización: comprende ¿A qué mercados se puede acceder?, ¿Qué política de precios aplicar?, ¿con qué productos?, todas estas interrogantes forman parte del día a día de las organizaciones, además de ser aspectos que emanan directamente de las decisiones derivadas de la estrategia corporativa.

#### **Funcionalidades de los Sistemas de Gestión Comercial**

Un sistema de gestión comercial es una herramienta orientada a empresas medianas o pequeñas y de fácil manejo (29).

**Pedidos y Facturación**: Generación automática de facturas a partir de uno de dos criterios: pedidos con o sin promociones y tambien el sistema permite que el usuario configure este concepto en el tipo de pedido (29).

**Procesos automatizados:** Permite la facturación de pedidos con o sin detalle de lote, mecánica de cobros de ventas al contado y la definición de listas de precios (29).

**Detalle funcional:** División automática de un pedido en varias facturas, considerando el número de líneas de la misma, además se genera la guía de remisión si fuera necesario, manejo de remuneración de pre-impresos de facturas y guías de remisión, manejo de anulación de pedidos, anulando las facturas con las guías asociadas, destacando el motivo y por último la facilidad para impresión de facturas (29).

**Reportes importantes:** Control de Facturación, depósitos de facturas, resumen de facturas, listas de Precios y que incluso el módulo de facturación se puede llevar a cabo de cuatro formas diferentes dependiendo de la necesidad del cliente (29).

## **2.2.5. Ingeniería del Software**

## 2.2.5.1. Definición

Según el autor Pressman, R. (30), la ingeniería de software es una disciplina que se encarga de la aplicación de métodos, técnicas, tecnologías, procedimientos y herramientas provenientes de diversos estudios, tales como gestión de proyectos, ingeniería, computación, y el entorno de otras ciencias.

El término ingeniería del software apareció por primera vez a finales de la década de 1950. La ingeniería de software fue estimulada por la crisis del software de las décadas de entre 1960 y 1980. La ingeniería del software viene a ayudar a identificar y corregir mediante principios y metodologías los procesos de desarrollo y mantenimiento de sistemas de software (30).

# 2.2.5.2. Evolución histórica

Según el autor Leondes C. (31), en su libro "Intelligent Systems: Technology and Applications" indica que en los años cincuenta aparecieron los primeros lenguajes para programación, dada la limitada capacidad y velocidad de las computadoras. Los programadores centraban su esfuerzo en economizar las líneas de código y optimizar recursos.

#### 2.2.5.3. Tipos de Metodologías de desarrollo del Software

Según el autor Gacitúa R. (32), en su informe "Métodos de desarrollo de software: el desafío pendiente de la estandarización" menciona que las actividades, procedimientos, técnicas, herramientas, documentos normados y comprendidos en un marco de trabajo, sirven de soporte en la planificación, control y estructuración, requeridos para lograr la conversión de una necesidad o un grupo de necesidades a un sistema de información de manera eficiente. Como principal objetivo aumenta la calidad del software que se produce en todas y cada una de sus fases de desarrollo, por ende imponen un proceso disciplinado sobre el desarrollo de software con el fin de hacerlo más predecible y eficiente que cumpla con los requerimientos establecidos.

## **a) Metodologías clásicas**

De acuerdo con Pressman (33), las MDS clásicas son llamadas también modelos de proceso prescriptivo, y fueron propuestas originalmente para poner orden en el caos del desarrollo de software que existía cuando se empezó a generar masivamente. La historia indica que estos modelos tradicionales, propuestos en la década del 60, han dado cierta estructura útil al trabajo de IS y constituyen un mapa razonablemente eficaz para los equipos de software. Estas MDS son: (34).

**El modelo en Cascada:** Toma en cuenta las actividades fundamentales del proceso de desarrollo, validación, especificación, y evolución, cabe destacar también que en este modelo cada etapa representa una unidad de desarrollo con un pequeño descanso en el medio. Por lo tanto, cada siguiente etapa inicia tan pronto como haya culminado la anterior, y esos descansos son usados para confirmaciones del lado del cliente (35).

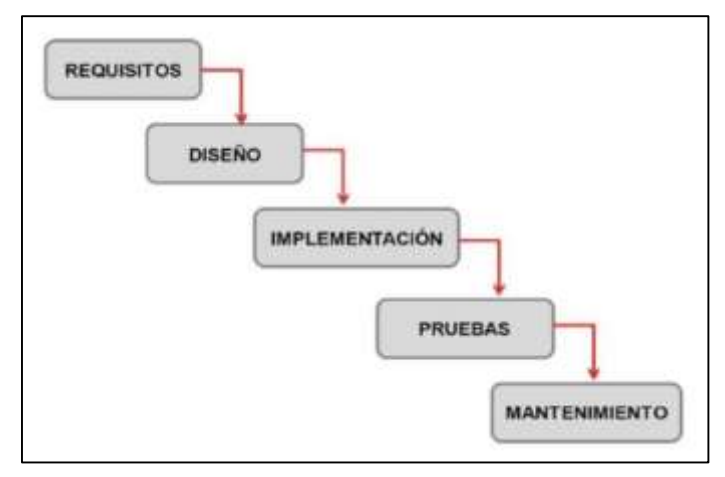

Gráfico Nro 6: Modelo en cascada

Fuente: Mega Practical (35).

**El modelo incremental**: Tiene como objetivo un crecimiento progresivo de la funcionalidad. Es decir, el producto va evolucionando con cada una de las entregas previstas hasta que se amolda a lo requerido por el cliente o destinatario (35).

Este enfoque, que se usó inicialmente para proyectos de software aunque más tarde se aplicó a otros sectores, establece entregas parciales mediante un calendario de plazos. En cada una de ellas, el producto debe mostrar una evolución con respecto a la fecha anterior; nunca puede ser igual (35).

Una de las claves para que esto se haga efectivo es la evaluación de las etapas. Los responsables del proyecto deben analizar si los resultados parciales son los esperados y si, sobre todo, apuntan al objetivo principal. De no ser así, deberán intervenir en él e implementar las soluciones que la situación requiera (35).

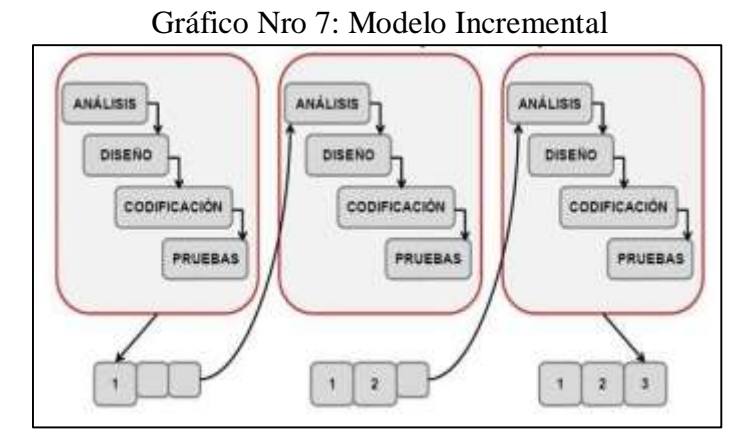

Fuente: Modelo Incremental (35).

**Metodología Evolutiva:** Propuesto por Mills en 1980. Sugirió el enfoque incremental de desarrollo como una forma de reducir la repetición del trabajo en el proceso de desarrollo y dar oportunidad de retrasar la toma de decisiones en los requisitos hasta adquirir experiencia con el sistema. Surge porque en los primeros desarrollos se podía esperar largo tiempo hasta que el software estuviese listo. Las reglas del negocio de hoy no lo permiten (35).

Desarrollo evolutivo. Este enfoque entrelaza las actividades de especificación, desarrollo y validación. Un sistema inicial se desarrolla rápidamente a partir de especificaciones abstractas. Éste se refina basándose en las peticiones del cliente para producir un sistema que satisfaga sus necesidades (35).

## Características:

- Surge porque en los primeros desarrollos se podía esperar largo tiempo hasta que el software estuviese listo (35).
- Permiten desarrollar versiones cada vez más completas y complejas, hasta llegar al objetivo final deseado (35).
- Se asume que NO todos los requerimientos son conocidos desde el primer momento (35).
- Es muy similar al modelo de desarrollo incremental (35).
- En una primera fase, se desarrolla la primera versión, que recoge los requisitos conocidos (35).
- Posteriormente, los usuarios utilizan el software desarrollado, generándose una nueva lista de requerimientos, con la que se desarrolla una nueva versión en la siguiente fase y así sucesivamente (35).
- El usuario ve la materialización del proyecto más rápido que si hubiera que hacer un estudio largo para concretar las especificaciones. Además, puede modificar/añadir requerimientos sin afectar al proyecto y conseguir algo que se ajuste mejor a sus necesidades (35).

**El modelo de desarrollo evolutivo (espiral):** Este enfoque entrelaza las actividades especificación,

desarrollo y validación. Es decir surge de un sistema inicial que se desarrolla rápidamente a partir de especificaciones abstractas. Basándose en las peticiones del cliente para producir un sistema que satisfaga sus necesidades (35).

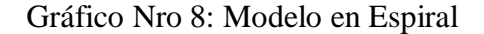

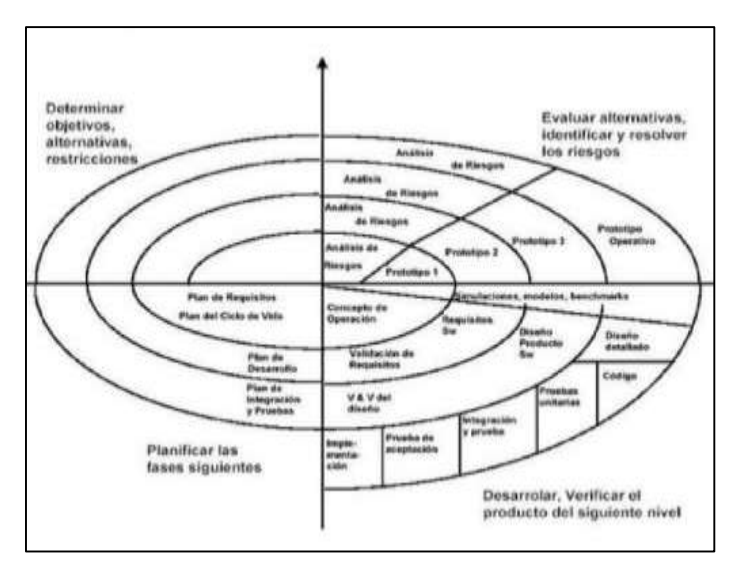

Fuente: Mega Practical (35).

**Metodología de Prototipo:** Es un procedimiento de desarrollo especializado que permite a los desarrolladores la posibilidad de poder solo hacer la muestra de la resolución para poder validar su esencia funcional ante los clientes, y hacer los cambios que sean fundamentales antes de crear la solución final auténtica. De hecho, la mejor parte de esta metodología es que tiende a resolver un conjunto de problemas de diversificación que ocurren con el método de la cascada (35).

Además de esto, la gran ventaja de optar por este enfoque es que da una idea clara sobre el proceso funcional del software, reduce el riesgo de falla en una

funcionalidad de software y asiste bien en la recolección de requisitos y en el análisis general (35).

Gráfico Nro 9: Modelo basado en Prototipos

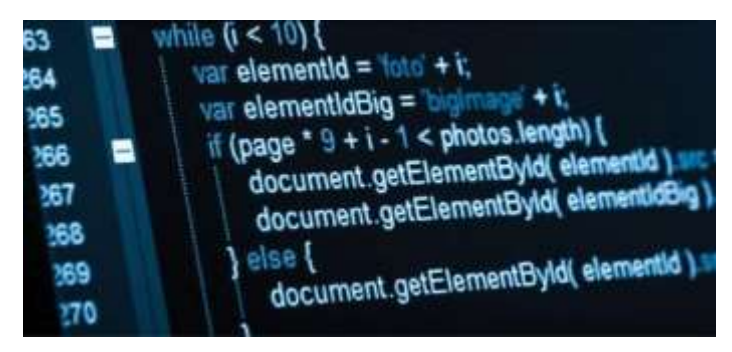

Fuente: Mega Practical (35).

# **b) Metodologías predictivas**

Según el autor Fowler M. (36), menciona que las metodologías predictivas de software surgieron por la necesidad de hallar parámetros reguladores del desarrollo de software.

Características:

- División de etapas ordenadas y secuenciales, cada una con objetivos y reglas establecidas (37).
- Administración de documentación específica y detallada de la planificación del proyecto de software, elaborada antes de iniciar las actividades (37).
- - Al final de cada etapa o sub- etapa definida del proyecto se materializa un entregable y se realiza retroalimentación (37).
- Específica roles, funciones, tareas y herramientas que pueden ser completadas por personal idóneo. No es importante quién, ni cómo lo hace, sino qué rol cumple (38).
- Se asume que las estimaciones de tiempo, costos y alcance, no son variables, y que se deben de cumplir (36).

## **c) Metodologías Orientadas a Objetos**

Fue creada por James Rumbaugh y Michael Blaha en 1991. James dirigía un equipo de investigación de los laboratorios de General Electric. Rumbaugh se unió a Ratinal Software en 1994 para desarrollar UML. Más tarde fusionaron sus metodologías de desarrollo software, OMT, OOSE y Booch en el Proceso Unificado Racional (RUP) (39).

La metodología orientada a objetos ha derivado de las metodologías anteriores a éste. Así como los métodos de diseño estructurado realizados guían a los desarrolladores que tratan de construir sistemas complejos utilizando algoritmos como sus bloques fundamentales de construcción, similarmente los métodos de diseño orientado a objetos han evolucionado para ayudar a los desarrolladores a explotar el poder de los lenguajes de programación basados en objetos y orientados a objetos, utilizando las clases y objetos como bloques de construcción básicos (40).

Actualmente, el Análisis Orientado a Objetos (AOO) va progresando como método de análisis de requisitos por derecho propio y como complemento de otros métodos de análisis. En lugar de examinar un problema mediante el modelo clásico de entradaproceso-salida (flujo de información) o mediante un modelo derivado exclusivamente de estructuras jerárquicas de información, el AOO introduce varios conceptos nuevos. Estos conceptos nuevos le parecen inusuales a mucha gente, pero son bastante naturales (40).

Una clase es una plantilla para objetos múltiples con características similares. Las clases comprenden todas esas características de un conjunto particular de objetos, cuando se escribe un programa en lenguaje orientado a objetos, no se definen objetos verdaderos sino se definen clases de objetos (40).

Una instancia de una clase es otro término para un objeto real. Si la clase es la representación general de un objeto, una instancia es su representación concreta. A menudo se utiliza indistintamente la palabra objeto o instancia para referirse, precisamente, a un objeto (40).

En los lenguajes orientados a objetos, cada clase está compuesta de dos cualidades: atributos (estado) y métodos (comportamiento o conducta). Los atributos son las características individuales que diferencian a un objeto de otro (ambos de la misma clase) y determinan la apariencia, estado u otras cualidades de ese objeto. Los atributos de un objeto incluyen información sobre su estado (40).

Los métodos de una clase determinan el comportamiento o conducta que requiere esa clase para que sus instancias puedan cambiar su estado interno o cuando dichas instancias son llamadas para realizar algo por otra clase o instancia. El comportamiento es la única manera en que las instancias pueden hacerse algo a sí mismas o tener que hacerles algo. Los atributos se encuentran en la parte interna mientras que los métodos se encuentran en la parte externa del objeto (40).

Gráfico Nro 10: Representación visual de un objeto como componente de software

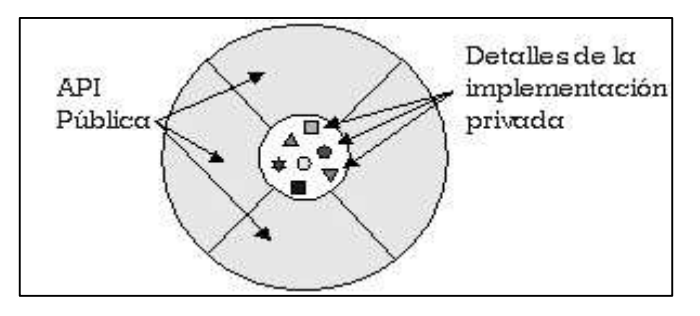

Fuente: Análisis y diseño detallado de aplicaciones informáticas de gestión (40).

#### **d) Metodologías ágiles**

Según los autores Bioul, G. Escobar, F. Alvarez, M. Nardin, A. y Ricci Aparicio E. (41), Por definición, las metodologías ágiles son aquellas que permiten adaptar la forma de trabajo a las condiciones del proyecto, consiguiendo flexibilidad e inmediatez en la respuesta para amoldar el proyecto y su desarrollo a las circunstancias específicas del entorno.

Las metodologías ágiles surgen como una necesidad a la hora de satisfacer los cambiantes requerimientos de desarrollo de los sistemas actuales, pero manteniendo la calidad del producto resultante. Por eso es que han sido adoptadas por variadas organizaciones de desarrollo de software, sin embargo, existen algunos problemas que a criterio de los autores dificultan todavía su correcta implementación (41).

Actualmente, las empresas operan en un entorno global que cambia rápidamente; en ese sentido, deben responder a nuevas oportunidades y mercados, al cambio de las condiciones económicas así, como al surgimiento de productos y servicios nuevos y competitivos. Para ello es necesario emplear computadoras y dispositivos computacionales, por lo que el software es partícipe de casi todas las operaciones empresariales, de modo que debe desarrollarse de manera ágil para responder con oportunidad y calidad a todo lo necesario. Estas MDS son: (34).

- Programación extrema (XP).
- Mobile-D (ágil y extrema para móviles).
- Scrum.
- Crystal.
- Evolutionary Project Management (Evo).
- Feature Driven Development (FDD).
- Adaptive Software Development (ASD).
- Lean Development.

**Metodología de Programación Extrema (XP):** Como metodología ágil de ingeniería de software, se conoce actualmente como metodología de XP (eXtreme Programming), esta metodología se utiliza principalmente para evitar el desarrollo de funciones que actualmente no se necesitan, pero sobre todo para para atender proyectos complicados. No obstante, sus métodos pueden tomar más tiempo, así como recursos humanos en comparación con otros enfoques (35).

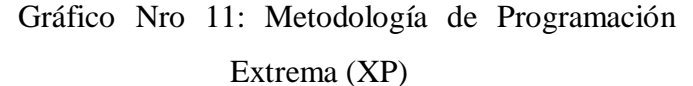

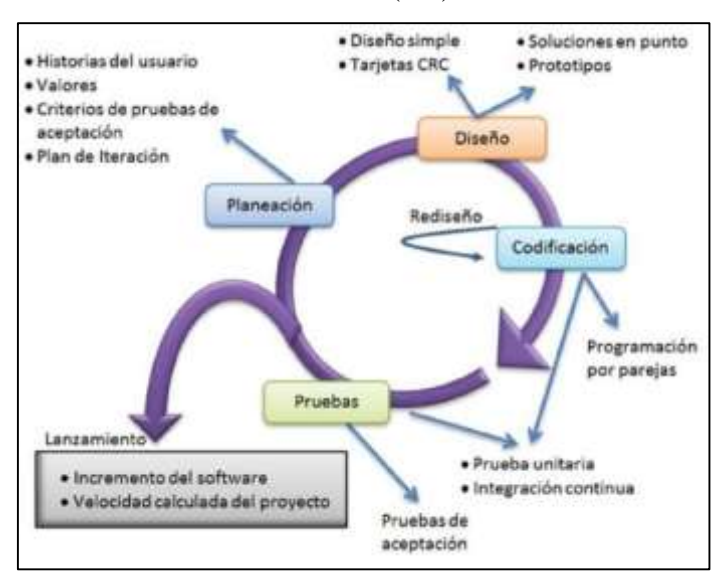

Fuente: Mega Practical (35). **e) Metodologías formales** 

Los métodos formales son soluciones matemáticas para resolver problemas de software y hardware a nivel de requisitos, especificación y diseño,

generalmente, se puede utilizar la teoría de autómatas para aumentar y validar el comportamiento de la aplicación diseñando un sistema de autómata finito. Los métodos formales suelen aplicarse en software de aviación de seguridad crítico, estas son: (35).

- Red de Pettri.

- RAISE.

Vienna Development Method (VDM).

## **f) Metodologías para la web**

El crecimiento desenfrenado que está teniendo la web está ocasionando un impacto en la sociedad, y el nuevo manejo de información en las diferentes áreas ha hecho que las personas tiendan a realizar sus actividades por esta vía (35).

La ingeniería y las metodologías web están relacionadas con el establecimiento y utilización de principios científicos, de ingeniería y gestión, y con enfoques sistemáticos y disciplinados del éxito y el desarrollo (35).

## **g) Otras metodologías**

Con base en las diferentes aplicaciones y tipos de software por desarrollar, otras metodologías son:

**Reingeniería** 

- Ganar-ganar
- Ingeniería de software distribuido
- Ingeniería para software educativo

**La reingeniería de procesos**: Consigue resultados en cada una de las áreas de la organización: logística, operaciones/producción, compras, ventas, marketing, planificación, gestión de personas, etc. Por ello, la mejora y el control de procesos son básicos para la correcta gestión empresarial ya que se consiguen los siguientes objetivos:

- Conseguir un mejor flujo de información y materiales.
- Obtención de importantes incrementos de la productividad.
- Disminución de los tiempos de proceso del producto o servicio.
- Disminución de los costes de las actividades y productos.

Reingeniería significa cambio radical, por ello la tendencia de las organizaciones es evitar el cambio radical, la mejora continua esta más de acuerdo con la manera como las organizaciones se entienden naturalmente con el cambio.

2.2.5.4. Elementos que permiten evaluar la calidad en el software.

-

Según Juran J. (42), la calidad, para poder ser entendida de una mejor manera y posteriormente ser medida con eficacia, debe ser expresada por medio de otros términos que tengan más sentido para el usuario. En el caso del software. Los factores de calidad que afectan a la calidad del software se dividen en dos grandes grupos: (42).

- Los que miden directamente (defectos descubiertos en las pruebas).
- Los que se miden directamente (facilidad de uso o de mantenimiento).

El autor McCall J. (43), propuso una clasificación de los factores que afectan a la calidad del software. Estos se muestran en la siguiente figura.

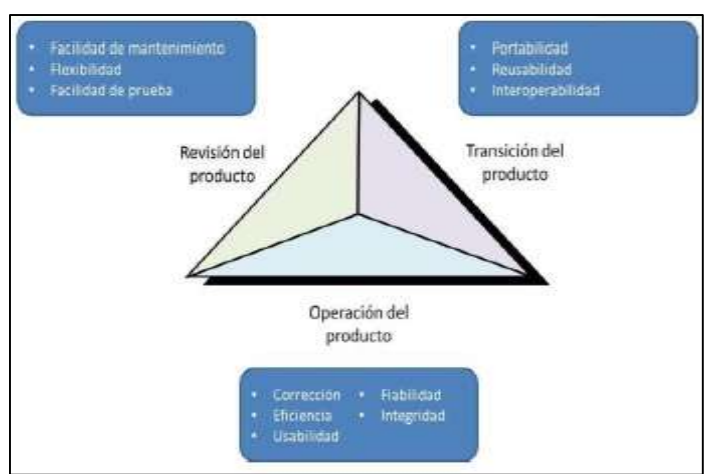

Gráfico Nro 12: Factores de la calidad del software según McCall

Fuente: Factores de la calidad del software (43). A continuación se describen los factores que propone el autor McCall (43).

**Corrección**: El grado en que el programa cumple con su especificación y satisfacer los objetivos que propuso el cliente (43).
**Confiabilidad**: El grado en que se esperaría que un programa desempeña su función con la precisión requerida (43).

**Eficiencia**: La cantidad de código y de recursos de cómputo necesarios para que un programa realice su función (43).

**Integridad**: El grado de control sobre el acceso al software o los datos por parte de las personas no autorizadas (43).

**Facilidad de uso:** El esfuerzo necesario para aprender, operar y preparar los datos de entrada de un programa interpreta la salida (43).

**Facilidad de mantenimiento**: El esfuerzo necesario para localizar y corregir un error en un programa (43).

**Flexibilidad**: El esfuerzo que demanda probar un programa con el fin de asegurar que realiza su función  $(43)$ .

**Portabilidad**: El esfuerzo necesario para transferir el programa de un entorno de hardware o software a otro (43).

**Facilidad de reutilización:** El grado en que un programa o partes de él pueden reutilizarse en otras aplicaciones (en relación con el empaquetamiento y el alcance de las funciones que realiza el programa (43).

**Interoperabilidad:** El esfuerzo necesario para acoplar un sistema con otro. (43).

# **2.2.6. Selección de la Metodología para el desarrollo del Software de Gestión Comercial**

2.2.6.1. Metodología RUP (Rational Unified Process)

## **a) Definición**

RUP es un proceso de desarrollo de software desarrollado por la empresa Rational Software, actualmente propiedad de IBM. Junto con el Lenguaje Unificado de Modelado (UML), constituye la metodología estándar más utilizada para el análisis, diseño, implementación y documentación de sistemas orientados a objetos (44).

El RUP no es un sistema con pasos firmemente establecidos, sino un conjunto de metodologías adaptables al contexto y necesidades de cada organización. También se conoce por este nombre al software, también desarrollado por Rational, que incluye información entrelazada de diversos artefactos y descripciones de las diversas actividades. Está incluido en el Rational Method Composer (RMC), que permite la personalización de acuerdo con las necesidades. (44).

RUP mejora la productividad grupal mediante la asignación de fácil acceso a la línea base del conocimiento a cada miembro, con guías, plantillas y mentores de herramientas para todas las actividades críticas de desarrollo. De esta forma, no importa en qué área se esté trabajando; ya sea requerimientos, diseño, pruebas, administración del proyecto o administración de configuración; todos los miembros del grupo comparten un lenguaje, procesos y vista de cómo desarrollar el software en común (44).

Cabe recalcar que este proceso crea y mantiene modelos, es decir, en vez de enfocarse en la producción de grandes cantidades de documentación, enfatiza el desarrollo y mantención de modelos – representaciones altamente semánticas de sistemas de software en desarrollo (44).

#### **b) Características Principales**

RUP captura muchas de las mejores prácticas en el desarrollo de software moderno, de tal manera que se adapta a una amplia gama de proyectos y organizaciones. En otras palabras, describe cómo desplegar eficientemente al mercado alcances del desarrollo de software para grupos de desarrollo de software. Todo esto se denomina "buenas prácticas", no necesariamente porque se puedan calificar, sino porque son observadas para ser usadas en la industria por organizaciones exitosas, de manera común. Las buenas o mejores prácticas son: (44).

- Desarrollo Iterativo de Software
- Manejo de Requerimientos
- Uso de arquitecturas basadas en componentes
- Modelo de Software Visual
- Verificación de Calidad de Software
- Control de Cambios en el Software

**Dirigido por Casos de Uso:** Los Casos de Uso son una técnica de captura de requisitos que fuerza a pensar en términos de importancia para el usuario y no sólo en términos de funciones que sería bueno contemplar. Se define un caso de uso como un fragmento de funcionalidad del sistema que proporciona al usuario un valor añadido. Los Casos de Uso representan los requisitos funcionales del sistema" (44).

Gráfico Nro 13: Los Casos de Uso integran el trabajo

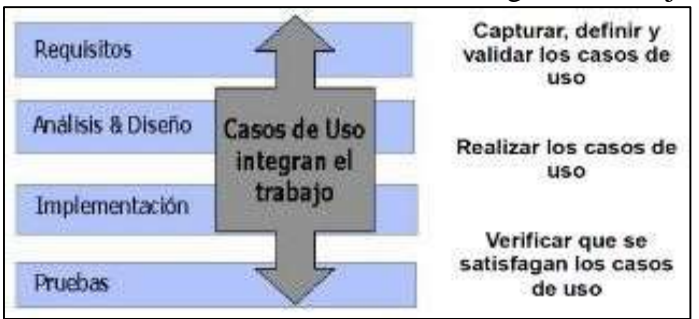

Fuente: Fundamentos de los casos de usos - Ingeniería del Software I (45).

**Centrado en la arquitectura**: Es la organización o estructura de sus partes más relevantes, lo que permite tener una visión común entre todos los involucrados (desarrolladores y usuarios) y una perspectiva clara del sistema completo, necesaria para controlar el desarrollo (45).

Gráfico Nro 14: Centrado en la Arquitectura

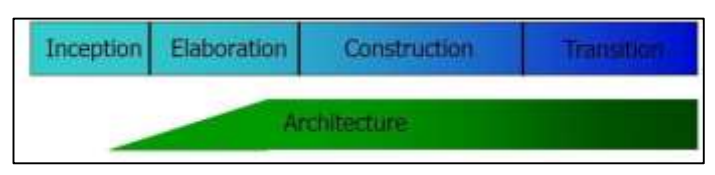

Fuente: Implementación de un Sistema de Información, basado en la Metodología RUP para mejorar el proceso de ventas en la Empresa CYNERGY DATA (45).

En el caso de RUP además de utilizar los Casos de Uso para guiar el proceso se presta especial atención al establecimiento temprano de una buena arquitectura que no se vea fuertemente impactada ante cambios posteriores durante la construcción y el mantenimiento. (45).

**Proceso iterativo e incremental:** El equilibrio correcto entre los casos de uso y la arquitectura es muy parecido al equilibrio de la forma y la función en el desarrollo de un producto, lo cual se consigue con el tiempo. Para esto, la estrategia que se propone en RUP es tener un proceso iterativo e incremental en donde el trabajo se divide en partes más pequeñas o mini proyectos. Cada mini proyecto se puede ver como una iteración (un recorrido más o menos completo a lo largo de todos los flujos de trabajo fundamentales) del cual se obtiene un incremento que produce un crecimiento en el producto  $(45)$ .

Gráfico Nro 15: Proceso iterativo e incremental

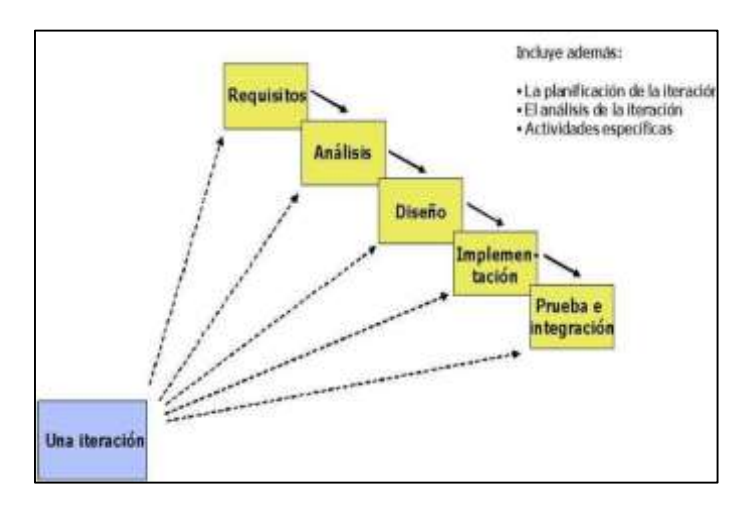

Fuente: Implementación de un Sistema de Información, basado en la Metodología RUP para mejorar el proceso de ventas en la Empresa CYNERGY DATA (45).

#### **c) Fases**

**Fase de Inicio:** En esta fase se establece el caso del negocio para el sistema y se delimita el alcance del proyecto. Para lograrlo, es necesario identificar todas las entidades eternas con las que el sistema va a interactuar (actores) y se define la naturaleza de esta interacción a alto nivel. Lo que implica identificar todos los casos de uso y describir algunos (los más significativos). El caso de negocio incluye criterio de éxito, evaluación de riesgos y estimación de recursos necesarios, y un plan de fase que muestre las fechas de las etapas principales (46).

**Fase de Elaboración:** Se seleccionan los casos de uso que permiten definir la arquitectura base del sistema y se desarrollaran en esta fase, se realiza la especificación de los casos de uso seleccionados y el primer análisis

del dominio del problema, se diseña la solución preliminar (46).

**Fase de Construcción:** El propósito es completar la funcionalidad del sistema, para ello se deben clarificar los requerimientos pendientes, administrar los cambios de acuerdo a las evaluaciones realizados por los usuarios y se realizan las mejoras para el proyecto (46).

**Fase de Transición:** El propósito es asegurar que el software esté disponible para los usuarios finales, ajustar los errores y defectos encontrados en las pruebas de aceptación, capacitar a los usuarios y proveer el soporte técnico necesario. Cada fase en RUP puede descomponerse en iteraciones. Una iteración es un ciclo de desarrollo completo dando como resultado una entrega de producto ejecutable (46).

## **2.2.7. UML (Unified Modeling Language)**

Es un lenguaje de modelado para visualizar, especificar, construir y documentar partes de un sistema software desde distintos puntos de vista, puede usarse con cualquier proceso de desarrollo, a lo largo de todo el ciclo de vida y puede aplicarse a todos los dominios de aplicación y plataformas de implementación, también puede usarse en tres áreas, como la ingeniería de negocio y modelado de procesos gracias a los mecanismos de adaptación/extensión mediante perfiles. A continuación se describirán los diagramas más comunes del UML y los conceptos que representan: (47).

#### - **Diagrama de Clase**

Los diagramas de clases describen la estructura estática de un sistema, es decir; las cosas que existen y que nos rodean se agrupan naturalmente en categorías. Una clase es una categoría o grupo de cosas que tienen atributos (propiedades) y acciones similares (47).

Gráfico Nro 16: Clase Abstracta

| <b>Nombre de Clase</b>                |
|---------------------------------------|
| atributo: Tipo<br>/ atributo Derivado |
| operación()                           |

Fuente: Fundamentos de los casos de usos - Ingeniería del Software I (47).

Las clases se representan con rectángulos divididos en tres áreas: la superior contiene el nombre de la clase, la central contiene los atributos y la inferior las acciones.

Gráfico Nro 17: Asociaciones

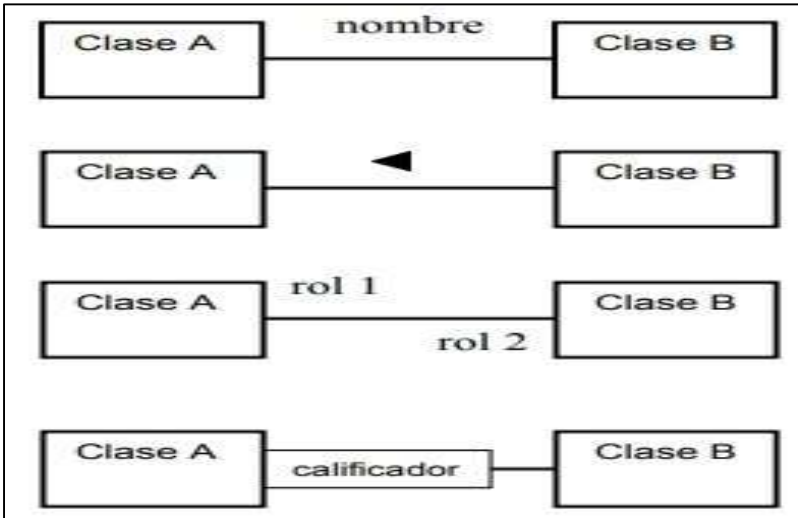

Fuente: Fundamentos de los casos de usos - Ingeniería del Software I (47).

Las asociaciones son las que representan a las relaciones estáticas entre las clases, el nombre de la asociación va por sobre o por debajo de la línea que la representa, una flecha rellena indica la dirección de la relación, los roles se ubican cerca del final de una asociación (47).

## - **Diagramas de Casos de Uso**

Un caso de uso es una descripción de las acciones de un sistema desde el punto de vista del usuario. Es una herramienta valiosa dado que es una técnica de aciertos y errores para obtener los requerimientos del sistema, justamente desde el punto de vista del usuario (47).

Los diagramas de caso de uso modelan la funcionalidad del sistema usando actores y casos de uso. Los casos de uso son servicios o funciones provistas por el sistema para sus usuarios (47).

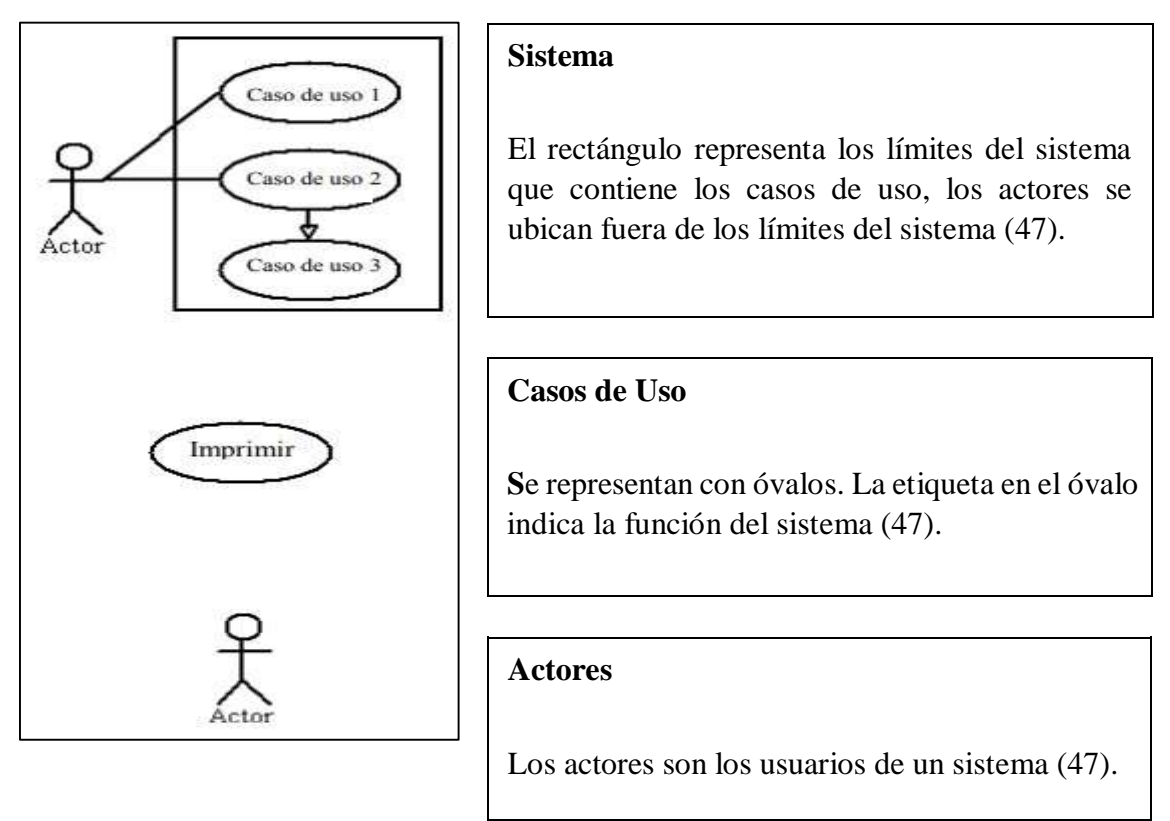

Fuente: Fundamentos de los casos de usos - Ingeniería del Software I (47).

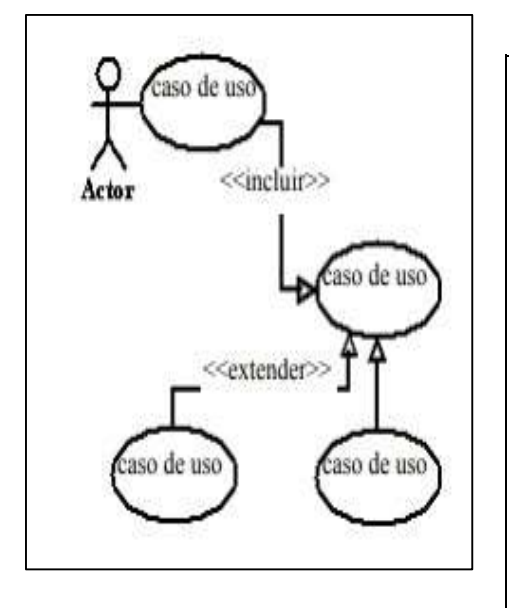

## Gráfico Nro 19: Relaciones

## **Actores**

Las relaciones entre un actor y un caso de uso, se dibujan con una línea simple. Para relaciones entre casos de uso, se utilizan flechas etiquetadas "incluir" o "extender." Una relación "incluir" indica que un caso de uso es necesitado por otro para poder cumplir una tarea. Una relación "extender" indica opciones alternativas para un cierto caso de uso (47).

Fuente: Fundamentos de los casos de usos - Ingeniería del Software I (47).

## - **Diagrama de Secuencias**

Los diagramas de clases y los de objetos representan información estática. No obstante, en un sistema funcional, los objetos interactúan entre sí, y tales interacciones suceden con el tiempo. El diagrama de secuencias UML muestra la mecánica de la interacción con base en tiempos (47).

Gráfico Nro 20: Rol de Clase

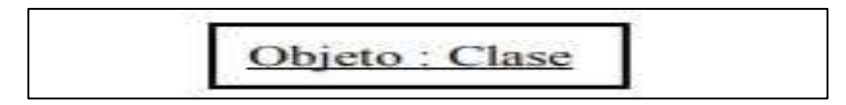

Fuente: Fundamentos de los casos de usos - Ingeniería del Software I (47).

El rol de la clase describe la manera en que un objeto se va a comportar en el contexto, cabe mencionar que no se listan los atributos del objeto (47).

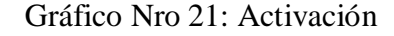

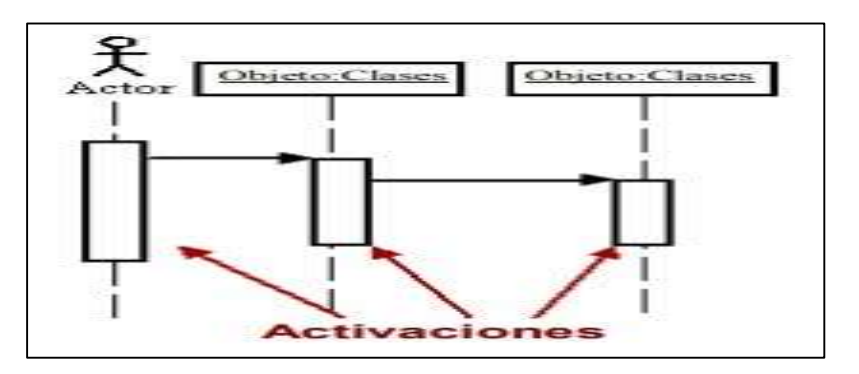

Fuente: Fundamentos de los casos de usos - Ingeniería del Software I (47).

Los cuadros de activación representan el tiempo que un objeto necesita para completar una tarea (47).

Gráfico Nro 22: Mensajes

| Flecha | Tipo de mensaje |  |
|--------|-----------------|--|
|        | Simple          |  |
|        | Sincrónico      |  |
|        | Asincrónico     |  |
|        | Rechazado       |  |
|        | Time out        |  |

Fuente: Fundamentos de los casos de usos - Ingeniería del Software I (47).

Los mensajes son flechas que representan comunicaciones entre objetos. Las medias flechas representan mensajes asincrónicos. Los mensajes asincrónicos son enviados desde un objeto que no va a esperar una respuesta del receptor para continuar con sus tareas (47).

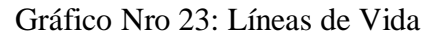

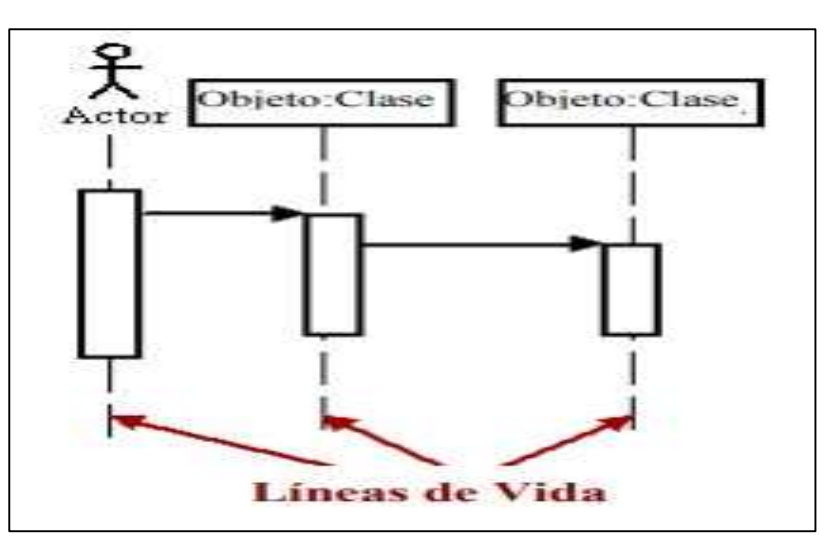

Fuente: Fundamentos de los casos de usos - Ingeniería del Software I (47).

## - **Diagrama de Actividades**

Un diagrama de actividades ilustra la naturaleza dinámica de un sistema mediante el modelado del flujo ocurrente de actividad en actividad. Una actividad representa una operación en alguna clase del sistema y que resulta en un cambio en el estado del sistema. Típicamente, los diagramas de actividad son utilizados para modelar el flujo de trabajo interno de una operación (47).

Gráfico Nro 24: Diagrama de Actividades

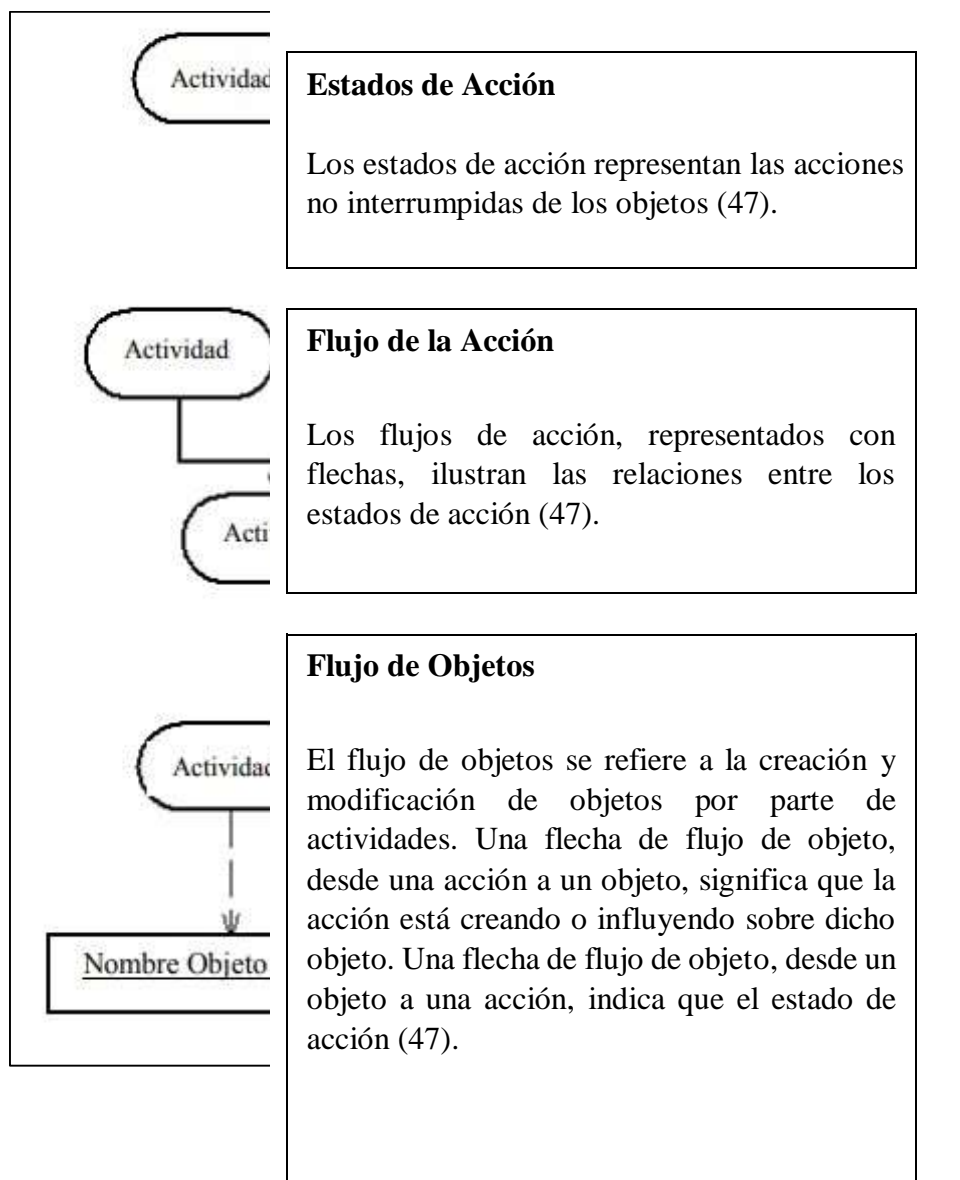

Fuente: Fundamentos de los casos de usos - Ingeniería del Software I (47).

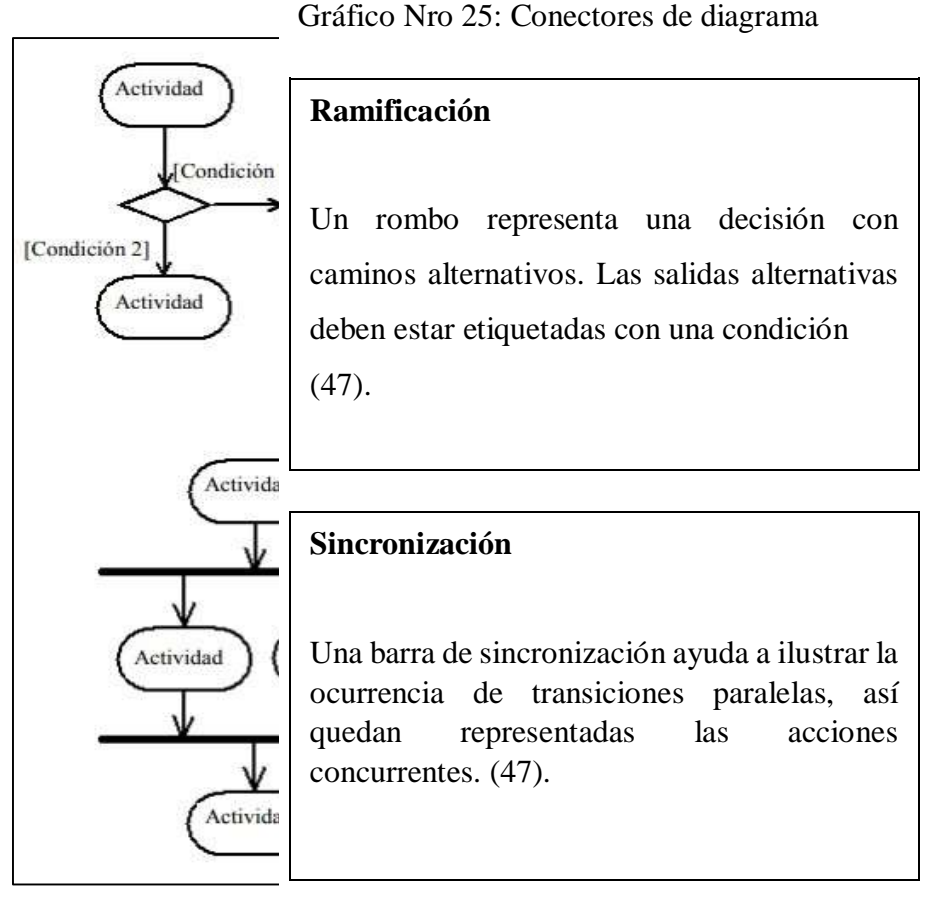

Fuente: Fundamentos de los casos de usos - Ingeniería del Software I (47).

## **2.2.8. Gestor de Base de Datos de SQL Server**

#### - **Historia**

La historia de SQL empieza en 1974 con la definición, por parte de Donald Chamberlin y de otras personas que trabajaban en los laboratorios de investigación de IBM, de un lenguaje para la especificación de las características de las bases de datos que adoptaban el modelo relacional. Este lenguaje se llamaba SEQUEL (Structured English Query Language) y se implementó en un prototipo llamado SEQUEL-XRM entre 1974 y 1975. Las experimentaciones con ese prototipo condujeron, entre 1976 y 1977, a una revisión del lenguaje (SEQUEL/2), que a partir de ese momento cambió de nombre por motivos legales, convirtiéndose en SQL. El prototipo (System R), basado en este lenguaje, se adoptó y utilizó internamente en IBM y lo adoptaron algunos de sus clientes elegidos. Gracias al éxito de este sistema, que no estaba todavía comercializado, también otras compañías empezaron a desarrollar sus productos relacionales basados en SQL. A partir de 1981, IBM comenzó a entregar sus productos relacionales y en 1983 empezó a vender DB2. En el curso de los años ochenta, numerosas compañías (por ejemplo Oracle y Sybase, sólo por citar algunos) comercializaron productos basados en SQL, que se convierte en el estándar industrial de hecho por lo que respecta a las bases de datos relacionales (48).

#### - **Componentes del SQL**

El lenguaje SQL está compuesto por comandos, cláusulas, operadores y funciones de agregado. Estos elementos se combinan en las instrucciones para crear, actualizar y manipular las bases de datos (48).

#### **Comandos**

Existen dos tipos de comandos SQL: (48).

- a) Los DLL que permiten crear y definir nuevas bases de datos, campos e índices: (48).
	- CREATE  $\rightarrow$ Utilizado para crear nuevas tablas, campos e índices (48).
- DROP  $\rightarrow$  Empleado para eliminar tablas e índices (48).
- ALTER  $\rightarrow$ Utilizado para modificar las tablas agregando campos o cambiando la definición de los campos. (48).
- b) Los DML que permiten generar consultas para ordenar, filtrar y extraer datos de la base de datos: (48).
	- SELECT  $\rightarrow$  Utilizado para consultar registros de la base de datos que satisfagan un criterio determinado (48).
	- INSERT  $\rightarrow$  Utilizado para cargar lotes de datos en la base de datos en una única operación (48).
	- UPDATE  $\rightarrow$ Utilizado para modificar los valores de los campos y registros especificados (48).
	- DELETE  $\rightarrow$  Utilizado para eliminar registros de una tabla de una base de datos (48).

## **Clausulas**

Las cláusulas son condiciones de modificación utilizadas para definir los datos que desea seleccionar o manipular (48).

- FROM  $\rightarrow$  Utilizada para especificar la tabla de la cual se van a seleccionar los registros (48).
- WHERE  $\rightarrow$  Utilizada para especificar las condiciones que deben reunir los registros que se van a seleccionar (48).
- $GROUP$  BY  $\rightarrow$ Utilizada para separar los registros seleccionados en grupos específicos (48).
- $-HAVING \rightarrow Utilizeda$  para expresar la condición que debe satisfacer cada grupo (48).
- ORDER BY $\rightarrow$ Utilizada para ordenar los registros seleccionados de acuerdo con un orden específico (48).

## **Operadores lógicos**

# a) Operadores

- AND  $\rightarrow$  Es el "y" lógico. Evalúa dos condiciones y devuelve un valor de verdad sólo si ambas son ciertas (48).
- OR  $\rightarrow$  Es el "o" lógico. Evalúa dos condiciones y devuelve un valor de verdad si alguna de las dos es cierta (48).
- NOT  $\rightarrow$  Negación lógica. Devuelve el valor contrario de la expresión (48).

## **Operadores de Comparación**

| Operador          | <b>Uso</b>                                                   |  |  |  |
|-------------------|--------------------------------------------------------------|--|--|--|
| $\,<\,$           | Menor que                                                    |  |  |  |
| $\rm{>}$          | Mayor que                                                    |  |  |  |
| $\Leftrightarrow$ | Distinto de                                                  |  |  |  |
| $\leq$            | Menor ó Igual que                                            |  |  |  |
| $>=$              | Mayor ó Igual que                                            |  |  |  |
| $=$               | Igual que                                                    |  |  |  |
| <b>BETWEEN</b>    | Utilizado para especificar un intervalo<br>de valores        |  |  |  |
| <b>LIKE</b>       | Utilizado en la comparación de un<br>modelo                  |  |  |  |
| In                | Utilizado para especificar registros de<br>una base de datos |  |  |  |

Tabla Nro. 3: Operador de Comparación

Fuente: Fundamentos de SQL (48).

#### **Funciones de Agregado**

Las funciones de agregado se usan dentro de una cláusula SELECT en grupos de registros para devolver un único valor que se aplica a un grupo de registros (48).

- AVG  $\rightarrow$ Utilizada para calcular el promedio de los valores de un campo determinado (48).
- COUNT  $\rightarrow$ Utilizada para devolver el número de registros de la selección (48).
- SUM  $\rightarrow$  Utilizada para devolver la suma de todos los valores de un campo determinado (48).
- MAX  $\rightarrow$ Utilizada para devolver el valor más alto de un campo especificado (48).
- MIN  $\rightarrow$ Utilizada para devolver el valor más bajo de un campo especificado (48).

#### **2.2.9. Lenguaje de Programación Visual Basic .Net**

Según Charte F. y Serrano J. (49), El lenguaje de programación Visual Basic es uno de los lenguajes de programación que utiliza una interfaz visual es decir que nos permite programar en un entorno gráfico, nos permite realizar un gran número de tareas sin escribir código, simplemente realizando operaciones con el ratón sobre la pantalla de la computadora.

Visual Basic es un lenguaje de programación que proviene del BASIC. La primera versión de este lenguaje de programación Visual Basic fue presentada en el año 1991. La intención de este primer programa era simplificar la programación utilizando un entorno de trabajo claro que permitiera crear interfaces gráficas facilitando así la programación. Las sintaxis que utiliza este lenguaje de programación proviene del conocido BASIC, pero completada con comandos y códigos de otros lenguajes más modernos. Este lenguaje de programación Visual Basic tiene un apartado dedicado a la Programación Orientada a Objetos (49).

Es un lenguaje muy apropiado para el manejo de bases de datos. Muchas empresas lo utilizan para la gestión de sus bases de datos porque su utilización es sencilla y abundan los programadores de este lenguaje (49).

El diagrama siguiente muestra los bloques conceptuales en los que se divide la plataforma .NET: (49).

Gráfico Nro 26: Bloques Conceptuales

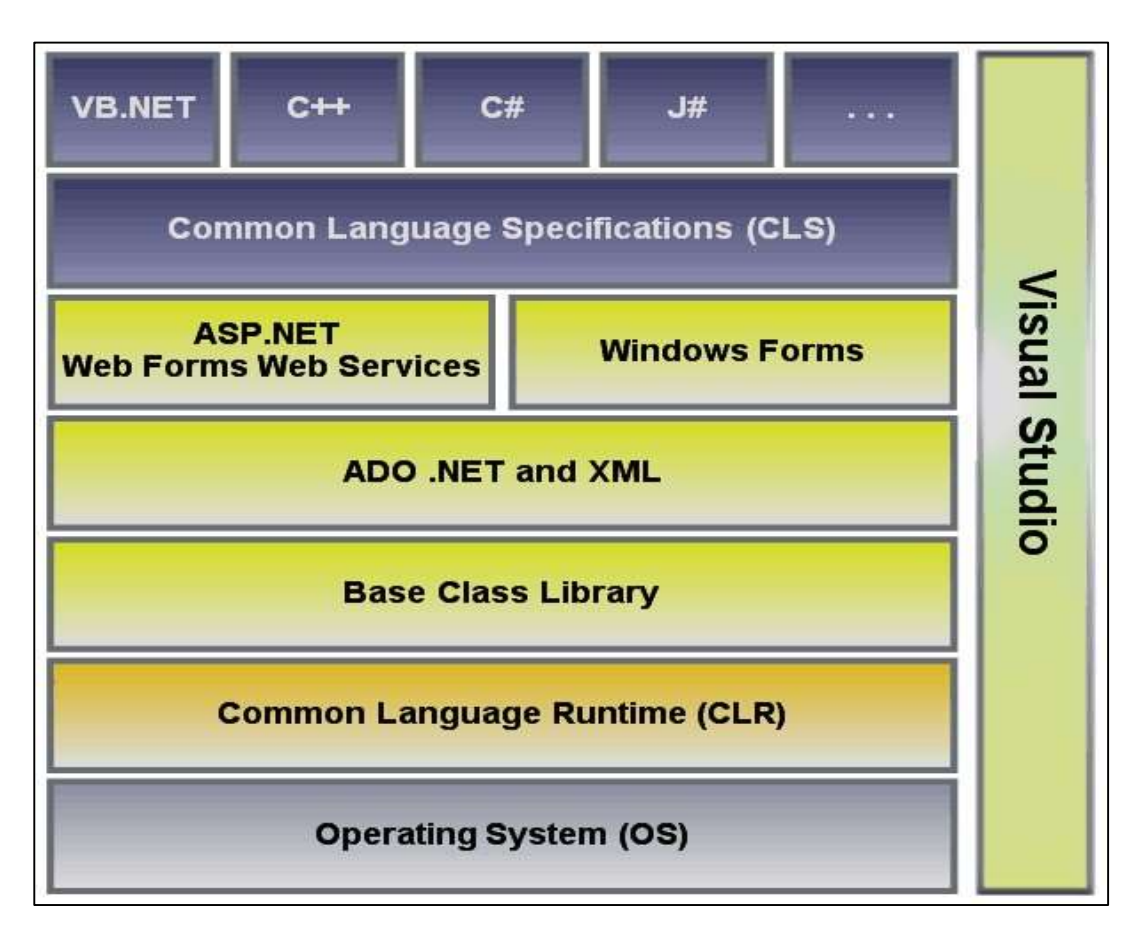

Fuente: Visual Studio .NET (49).

## **CLR - Common Language Runtime**

Es la parte de .NET encargada de ejecutar las aplicaciones desarrolladas para la plataforma (49).

El funcionamiento del CLR no es trivial, trabaja encima del sistema operativo para aislar a la plataforma de éste. Su funcionamiento es muy parecido, para entendernos, al hipervisor de una máquina virtual. Esto le permite ejecutar aplicaciones .NET multiplataforma. Hoy en día es posible desarrollar aplicaciones .NET para diversas plataformas, como por ejemplo Windows, iOS, Android o Linux (49).

El CLR nos garantiza también la seguridad de los tipos de datos, avalando que no se producen errores en la conversión de tipos en la ejecución de una aplicación .NET.

Este aspecto y algunos otros vienen regulados por lo que se conoce el Common Type System (CTS) o Sistema Común de Tipos de datos. El CTS define los tipos de datos de .NET y las construcciones de programación de los lenguajes que el CLR puede utilizar de forma adecuada y correcta. En otras palabras, el CTS es lo más parecido a las reglas de juego que permiten el correcto entendimiento entre diferentes lenguajes de programación y el propio entorno de ejecución de .NET (49).

Otra característica del CLR es la posibilidad de reutilizar porciones de código escritos en diferentes lenguajes. Esto es posible gracias a que todo el código, esté escrito en el lenguaje que esté escrito, debe utilizar las mismas "reglas de juego" de las que hablábamos antes, marcadas por el CLR (49).

Adicionalmente, el CLR se encarga también de gestionar la vida de los objetos, declaraciones y recursos a lo largo de la ejecución de una aplicación .NET. Esto se lleva a cabo a través de lo que se conoce como recolector de basura o garbage collector. Por lo tanto, a la hora de programar no debemos preocuparnos de reservar espacio de memoria para ejecutar nuestra aplicación .NET. Ni tampoco de liberar los recursos del sistema una vez finaliza la ejecución de la aplicación. El CLR se encarga de ello y nos exime de esta responsabilidad, facilitando el desarrollo enormemente frente a otros lenguajes "tradicionales" como C/C++ (49).

Por último, comentar que el CLR es también el responsable de garantizar la seguridad de ejecución de nuestras aplicaciones .NET (49).

#### **CLS - Common Language Specification**

Al contrario que otros entornos, la plataforma .NET no está atada a un determinado lenguaje de programación. Ni tampoco favorece a uno determinado frente a otros. En la actualidad existen implementaciones para gran cantidad de lenguajes de programación que permiten escribir aplicaciones para esta plataforma (49).

Lo mejor de todo es que, como decíamos en el apartado anterior, cualquier componente creado con uno de estos lenguajes puede ser utilizado de forma transparente desde cualquier otro lenguaje .NET. Además, como ya se ha comentado también, es posible ejecutar el código .NET en diferentes plataformas y sistemas operativos. La especificación del lenguaje común o CLS está formada por un conjunto de reglas que deben ser seguidas por las definiciones de tipos de datos. Así, dichos datos pueden interactuar desde una aplicación escrita en un lenguaje determinado con otra aplicación escrita en otro lenguaje diferente (49).

Entre estas reglas se encuentran: la definición de nomenclatura, la forma de definir los miembros de los objetos, los metadatos de las aplicaciones, etc... Una de las partes más importantes del CLS es la que se refiere a los tipos de datos (49).

#### **BCL - Base Class Library**

La BCL está formada por bibliotecas o APIs especializadas que pueden ser utilizadas por todos los lenguajes de programación de la plataforma .NET, cada una de estas bibliotecas puede contener a su vez numerosas clases que aglutinan varios métodos y funciones con características concretas, de esta manera, podemos encontrar bibliotecas con funcionalidades para casi cualquier cosa que necesitemos: enviar correos electrónicos, escribir archivos de texto, acceder a fuentes de datos, manejar información, criptografía, etc. (49).

# **III. HIPÓTESIS**

3.1. Hipótesis general

La implementación de un sistema de gestión comercial "SISCOOPCAFE" para la cooperativa de café Inguisa S.A.C, solucionará el problema que genera la lentitud de los procesos de venta, búsqueda de información y la impresión de reportes de productividad.

#### 3.2. Hipótesis específicas

- 1. La identificación y el Análisis de las necesidades en cuanto a los procesos del área de ventas de la cooperativa Inguisa S.A.C – Villa Rica, nos facilitará la implementación del Sistema de Información.
- 2. El uso de la metodología de desarrollo RUP permitirá realizar el modelamiento del sistema de gestión Comercial denominado "SISCOOPCAFE" para la cooperativa Inguisa S.A.C – Villa Rica.
- 3. El uso del gestor de base de datos de SQL Server, con el lenguaje de programación de Visual Basic .NET y la generación de reportes en el programa Crystal Report, permitirá diseñar un sistema de gestión comercial para la cooperativa Inguisa S.A.C – Villa Rica.

# **IV. METODOLOGÍA**

## **4.1. Tipo y nivel de la investigación**

La investigación que se utilizó para el desarrollo de la tesis fue tipo descriptiva y en enfoque cuantitativo.

#### **a) Según los datos empleados**

**Investigación Cuantitativa:** Según la autora Cea M. (50), la investigación cuantitativa es un método para la recolección y análisis

de datos cuantitativos sobre las variables. Su objetivo es describir el área que se investiga en la que debe hacerse utilizando múltiples métodos, pero la investigación cuantitativa tiende a usarse con mayor frecuencia, porque es simple y poco exigente, donde estudia la asociación entre las variables cuantificadas, basados en la inducción probabilística del positivismo lógico. En los métodos de búsqueda los estudios cuantitativos también están relacionados con la investigación cualitativa. Para elegir bien un método de investigación, cada investigador debe considerar estas preguntas: ¿Qué estoy investigando?, ¿Cuál es mi grupo objetivo?, ¿Cuánto puedo gastar?, ¿Qué quiero lograr?, ¿Cuál es mi punto de vista?

La siguiente tabla muestra la diferencia entre la recolección de datos cuantitativos y cualitativos: (50).

| RECOLECCIÓN DE DATOS                                                                                      | <b>RECOLECCIÓN DE DATOS</b>         |  |  |  |
|----------------------------------------------------------------------------------------------------|-------------------------------------|--|--|--|
| <b>CUANTITATIVOS</b>                                                                                      | <b>CUALITATIVOS</b>                 |  |  |  |
| La muestra de la encuesta tiene un gran La muestra de la encuesta tiene un<br>número de encuestados (50). | pequeño número de encuestados (50). |  |  |  |

Tabla Nro. 4: Recolección de Datos Cuantitativos y Cualitativos

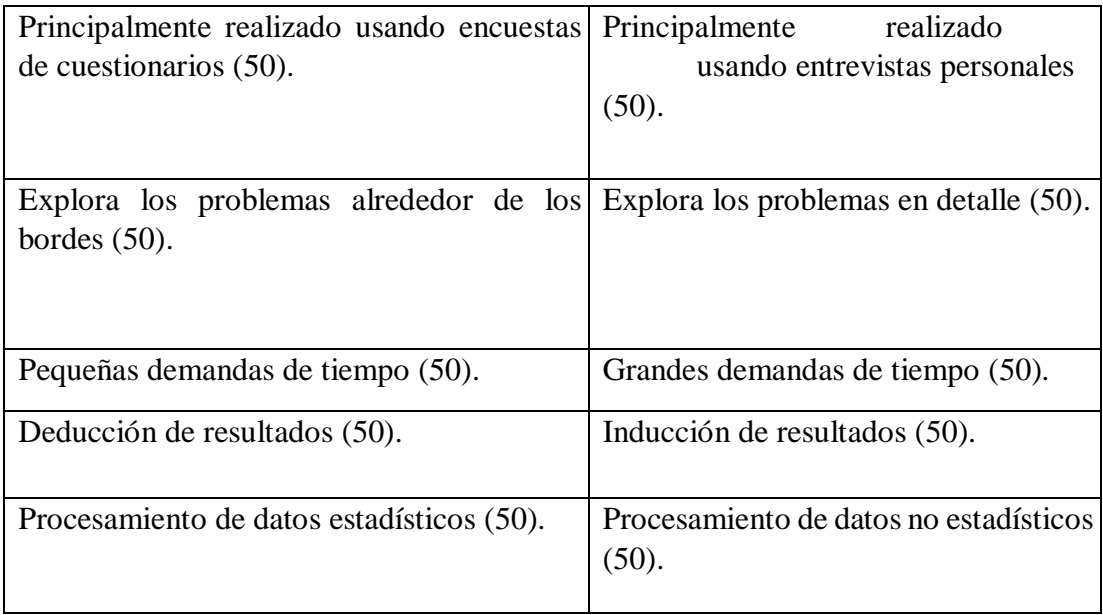

Fuente: Metodología Cuantitativa: Estrategias y Técnicas de Investigación Social (Síntesis Sociología) (50).

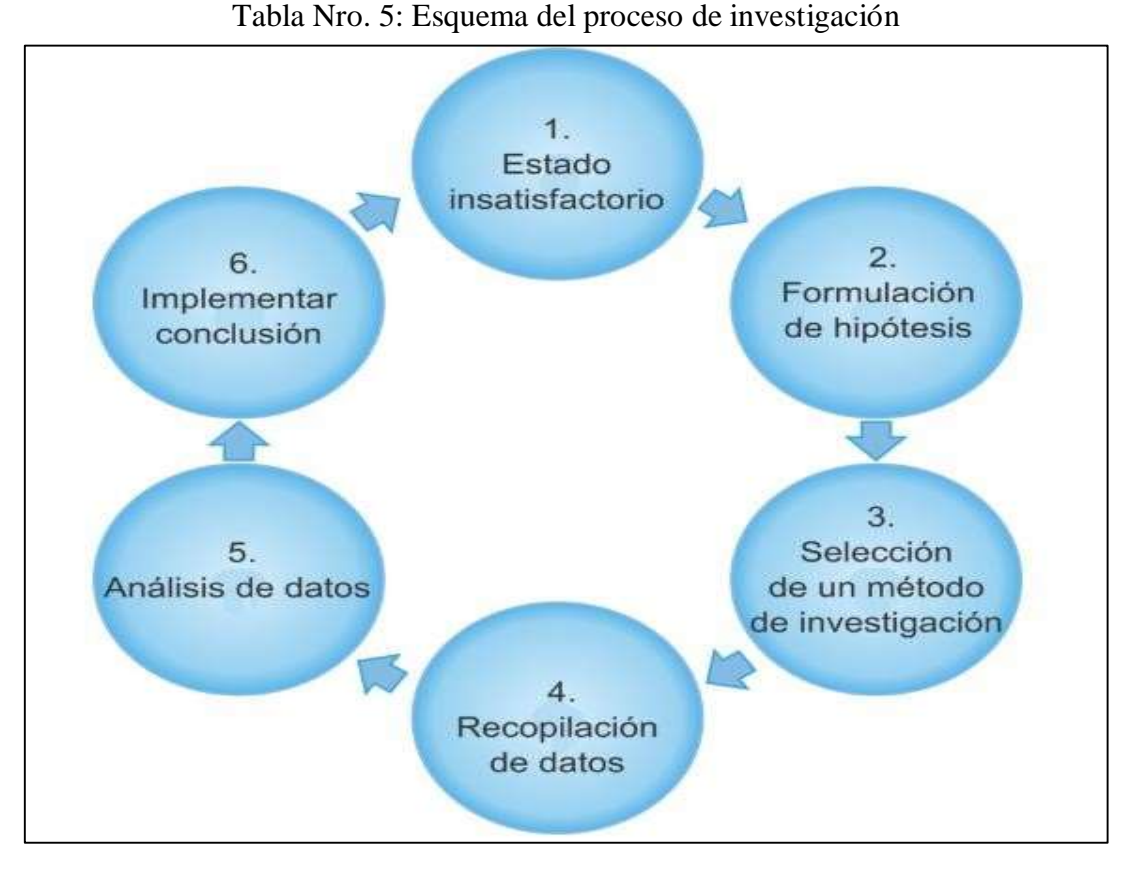

Fuente: Metodología Cuantitativa: Estrategias y Técnicas de Investigación Social (Síntesis Sociología) (50).

- 1. **Estado insatisfactorio:** tienes un problema que quieres resolver, pero no sabes exactamente cómo (50).
- 2. **Formulación de hipótesis**: proponer un requisito previo para el estado insatisfactorio y un método para resolver el problema (50).
- 3. **Selección de un método de investigación:** la selección específica de un método de investigación, basado en hipótesis predefinidas y preguntas de investigación (50).
- 4. **Recopilación de datos:** el proceso de obtención de respuestas de los encuestados utilizando el método de recopilación de datos seleccionado (50).
- 5. **Análisis de datos:** procesamiento de los datos obtenidos del proceso de recopilación de datos (50).
- 6. **Implementar conclusiones:** transferir nuevos conocimientos de todo el proceso de investigación al estado insatisfactorio para el "proyecto" (50).

#### **b) Según el conocimiento que se tiene del objeto de estudio**

**Investigación Descriptiva:** El autor Tamayo M. (51), escribió un libro en la que hace mención del proceso de Investigación Científica; "la investigación descriptiva comprende la descripción, registro, análisis e interpretación de la naturaleza actual, y la composición o proceso de los fenómenos. El enfoque se hace sobre conclusiones dominantes o sobre grupo de personas, grupo o cosas, se conduce o funciona en presente", que se refiere a la investigación que provee un retrato preciso de las características de un individuo en particular, de una situación, o de un grupo. La investigación descriptiva también es conocida como investigación estadística que supone un corte de tiempo para analizar algunos determinados aspectos y sacar conclusiones sin fundamentar el procedimiento en la búsqueda de relaciones causa – efecto. Las principales técnicas son las encuestas y la observación.

#### **4.2. Diseño de la investigación**

El diseño del presente proyecto de investigación es no experimental y corte transversal.

**No experimental:** Según los autores; Hernández R., Fernández C. y Baptista P. (52), consideran que en este estudio no se genera ninguna situación, sino que se observan situaciones ya existentes, es aquella que se realiza sin manipular deliberadamente las variables, tampoco se tiene control directo sobre dichas variables ni se puede influir sobre ellas porque ya sucedieron, al igual que sus efectos.

C**orte transversal:** Los diseños de investigación transversal recolectan datos en un solo momento, en un tiempo único. Su propósito es describir variables y analizar su incidencia e interrelación en un momento dado. Es como tomar una fotografía de algo que sucede (52).

#### **4.3. Población y Muestra**

Según Tamayo M. (51), La población es un conjunto de individuos de la misma clase, limitada por el estudio. ¨La población se define como la totalidad del fenómeno a estudiar donde las unidades de población poseen una característica común la cual se estudia y da origen a los datos de la investigación. Afirma también que la muestra "Es el grupo de individuos que se toma de la población, para estudiar un fenómeno estadístico", y la que puede determinar la problemática ya que es capaz de generar los datos con los cuales se identifican las fallas dentro del proceso.

#### **4.3.1. Población**

La población estudiada para la empresa Inguisa S.A.C fue delimitada por 30 trabajadores, de las cuales está constituida por el gerente, el personal directivo, administrativo y del área de ventas los cuales utilizan una laptop y computadora de escritorio.

## **4.3.2. Muestra**

Para determinar el tamaño de la muestra se tomará al personal de un área administrativa y del área de ventas ya que tienen más incidencia con las TIC, teniendo una muestra de 25 personas que tienen relación directa con el trabajo de investigación, ya que son ellos los que manipularan el software de gestión comercial.

# **4.4. Definición de Operacionalización de la Variable de Estudio**

| <b>Variable</b>                                             | <b>Definición Conceptual</b>                                                                                                    | <b>Dimensiones</b>                                               | <b>Indicadores</b>                                                                                                    | <b>Escala</b><br>Medición | Definición<br>Operacional |
|-------------------------------------------------------------|----------------------------------------------------------------------------------------------------|------------------------------------------------------------------|----------------------------------------------------------------------------------------------------|---------------------------|---------------------------|
| Implementació<br>n de un Sistema<br>de Gestión<br>Comercial | Software<br>de<br>control<br>automatizado que permite<br>llevar a cabo la gestión de<br>los procesos de venta y<br>garantiza<br>la<br>eficiente<br>búsqueda de información<br>concerniente<br>las<br>a<br>actividades de la misma<br>$(33)$ . | Evaluación<br>de<br>la satisfacción<br>del<br>sistema<br>actual. | Calidad de Servicio.<br>Incremento de Ventas.<br>Mejora la relación con el cliente.<br>Satisfacción del sistema actual.<br>Uso de Herramientas tecnológicas.<br>Mejora de procesos.<br>Uso de medios tecnológicos.<br>Actualización de equipos<br>tecnológicos.<br>Importancia de las TIC.<br>Necesidad de implementación de<br>las TIC en la organización. | Ordinal                   | $-SI$<br>$- NO$           |

Tabla Nro. 6: Matriz de Operacionalidad de la Variable

83

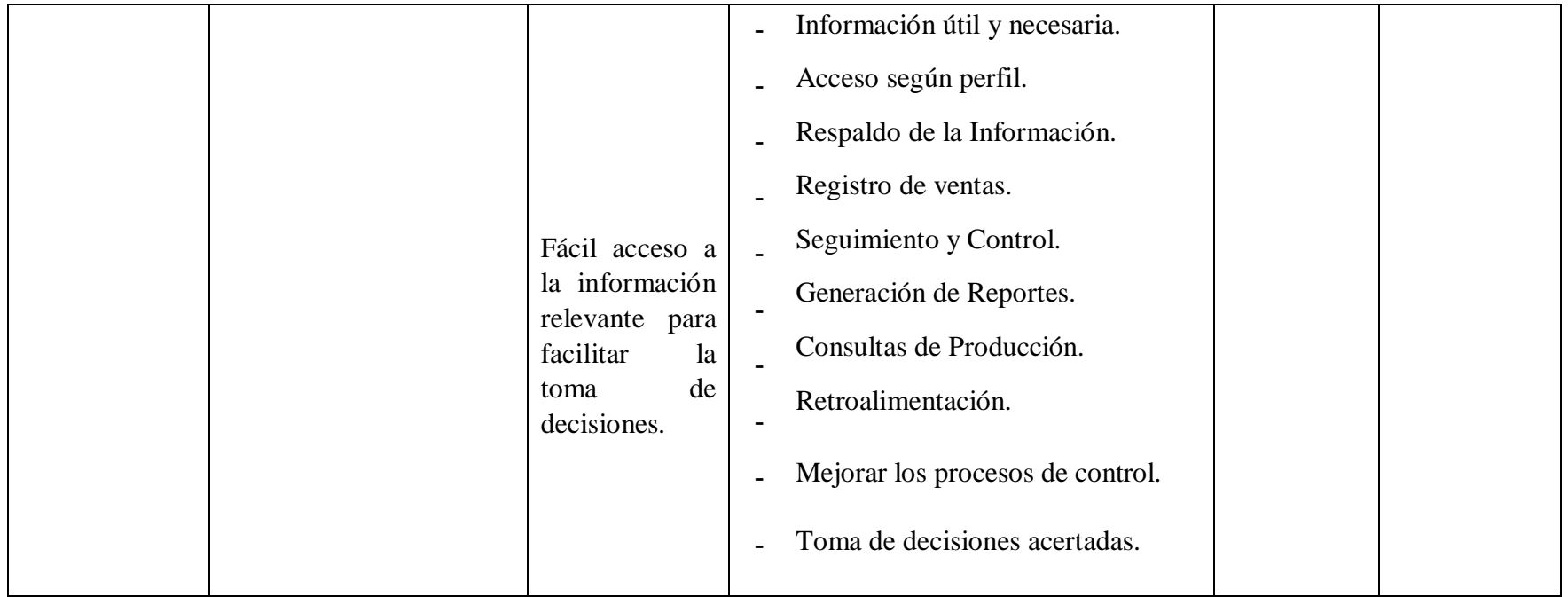

Fuente: Elaboración Propia

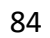

#### **4.5. Técnicas e instrumentos de recolección de datos.**

### 4.5.1. Técnica

La encuesta es una técnica destinada a obtener datos de varias personas cuyas opiniones impersonales interesan al investigador. Para ello, a diferencia de la entrevista, se utiliza un listado de preguntas escritas que se entregan a los sujetos a fin de que las contestar igualmente por escrito, el listado de preguntas se dominan cuestionario. Esta herramienta es la más utilizada en la investigación  $(53)$ .

### 4.5.2. Instrumentos

El cuestionario es un instrumento muy popular como recurso de investigación en sentido estricto es un sistema de preguntas racionales, ordenadas en forma coherente, tanto desde el punto de vista lógica como psicológico, expresadas en un lenguaje sencillo y comprensible que generalmente responde por escrito la persona interrogada, sin que sea necesaria la intervención de un encuestador. Las preguntas precisas están definidas por los puntos o temas que aborda la encuesta (54).

## **4.6. Plan de análisis**

Los datos obtenidos fueron codificados y luego ingresados en una hoja de cálculo del programa Microsoft Excel 2013. Además se procedió a la tabulación de los mismos. Se realizó el análisis de datos que sirvió para establecer las frecuencias y realizar el análisis de distribución de dichas frecuencias.

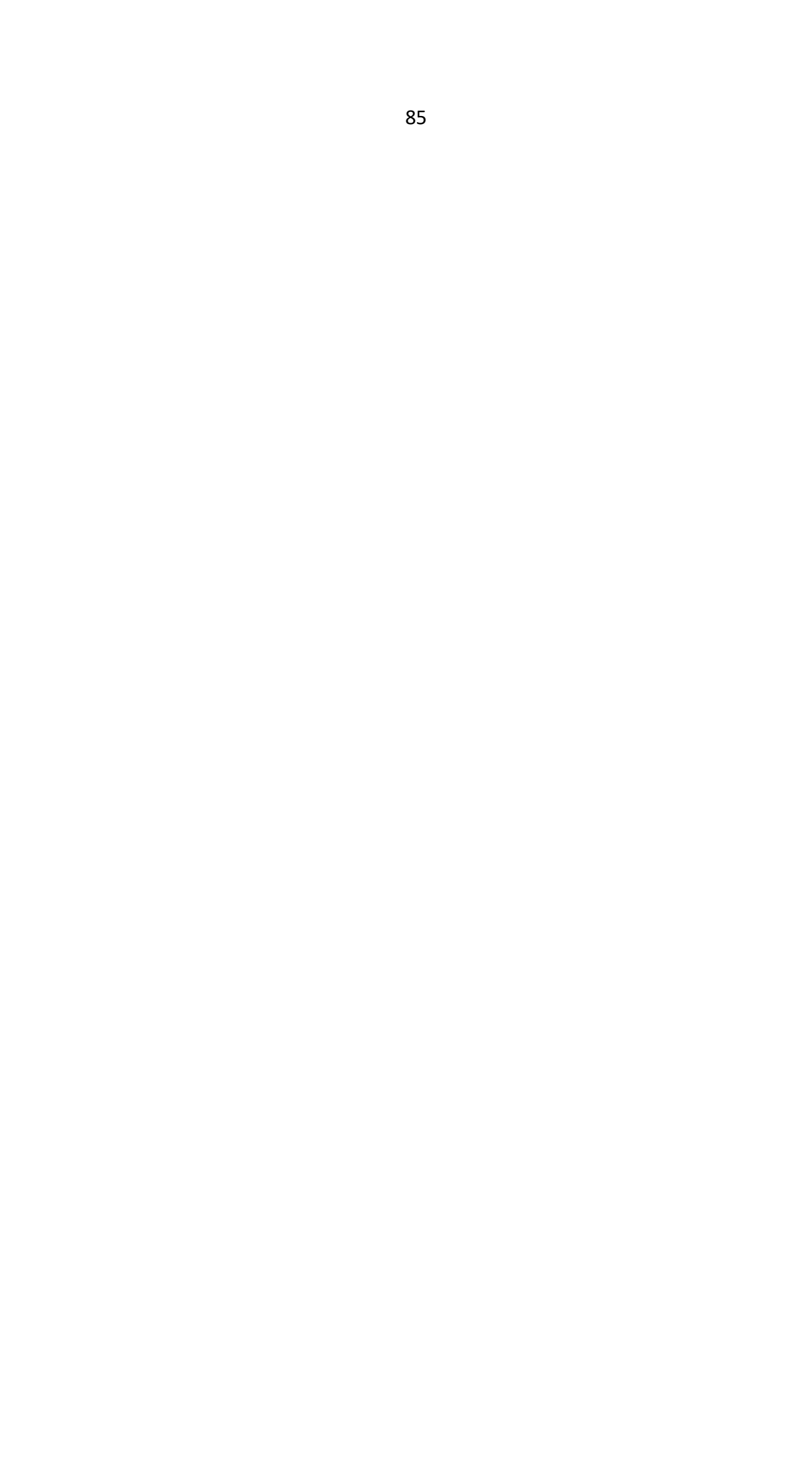

## **4.7. Matriz De Consistencia**

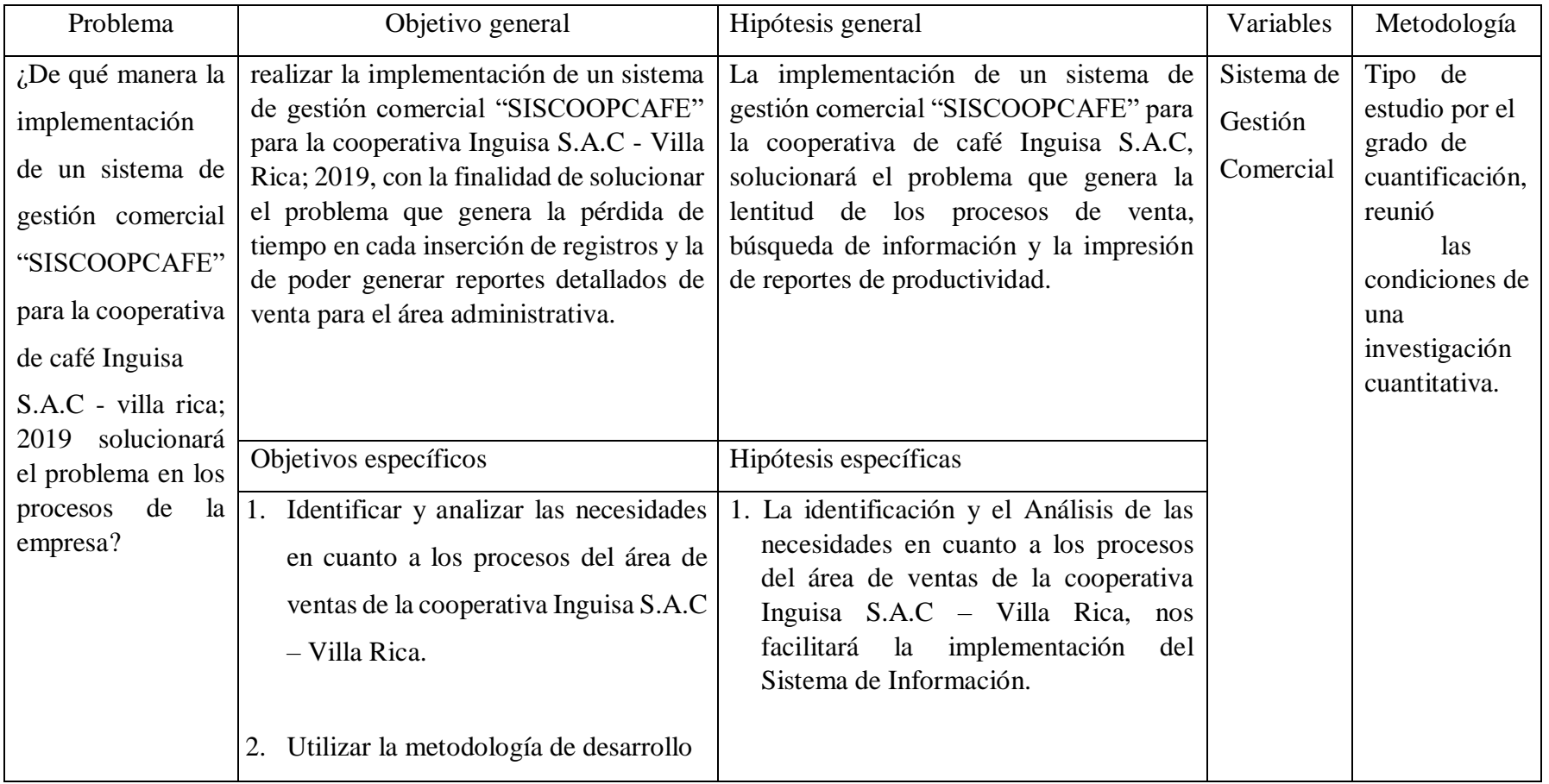

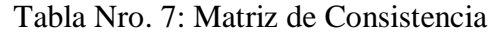

86

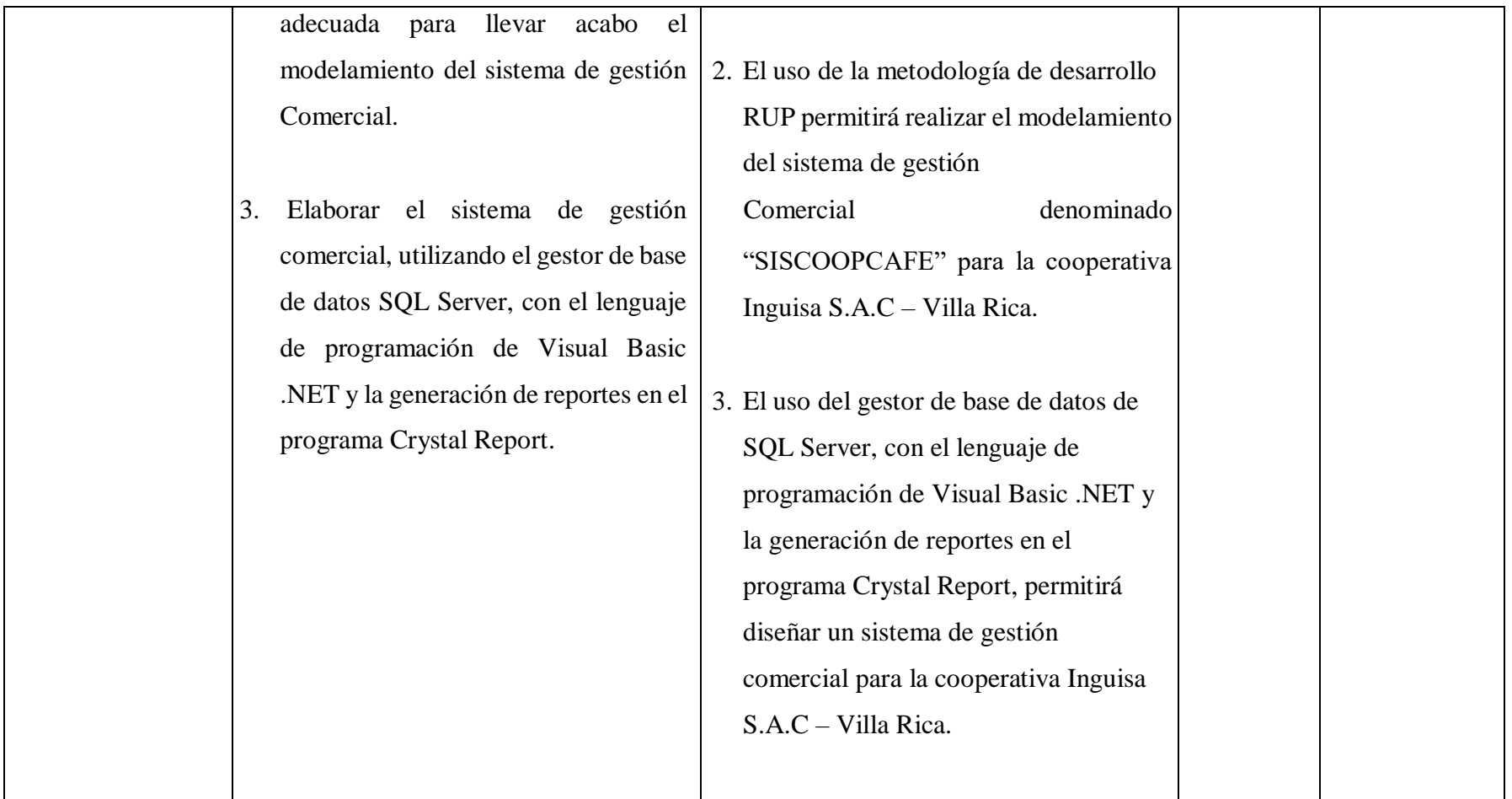

Fuente: Elaboración Propia.

#### **4.8. Principios éticos**

Durante el desarrollo de la presente investigación denominada implementación de un sistema de gestión comercial "SISCOOPCAFE" para la cooperativa de café INGUISA S.A.C - Villa Rica; 2019, se ha considerado en forma estricta el cumplimiento de los principios éticos que guían a la Universidad Católica "Los Ángeles de Chimbote", entre los cuales se hace mención al primer principio que es la protección de personas, se refiere a se debe respetar la dignidad humana, la identidad, confidencialidad y la privacidad, considerando sus derechos fundamentales. En cuanto al segundo principio que es beneficencia y no maleficencia, encuentra como prioridad el bienestar de las personas participantes de la investigación, teniendo en cuenta que el realiza la investigación debe maximizar los beneficios y no incurrir en agravios. En cuanto al tercer principio que es la Justicia, el investigador debe poseer un juicio razonable y tomar las precauciones necesarias a fin de no dar lugar ni tolerar practicas injustas, también debe tener en cuenta de que está obligado a ser imparcial con quienes participan en la investigación. Así mismo el cuarto principio ético que es integridad científica nos dice que la integridad debe regir no sólo la actividad científica de un investigador, sino que debe extenderse a sus actividades de enseñanza y a su ejercicio profesional en función de las normas deontológicas de su profesión. Por último el quinto principio ético de consentimiento informado y expreso, se refiere a que en toda investigación se debe contar con la información brindada a voluntad, mediante la cual la persona que es sujeto a investigación consientan el uso de la información para los fines específicos establecidos en el proyecto (55).
## **V. RESULTADOS**

## **5.1. Resultados**

**5.1.1. Resultados para la Dimensión 1:** Evaluación de la satisfacción del sistema actual.

Tabla Nro. 8: Calidad de Servicio

Distribución de frecuencias y respuestas respecto al primer indicador: Calidad de Servicio para la cooperativa de café Inguisa S.A.C - Villa Rica; 2019, respecto a la primera dimensión.

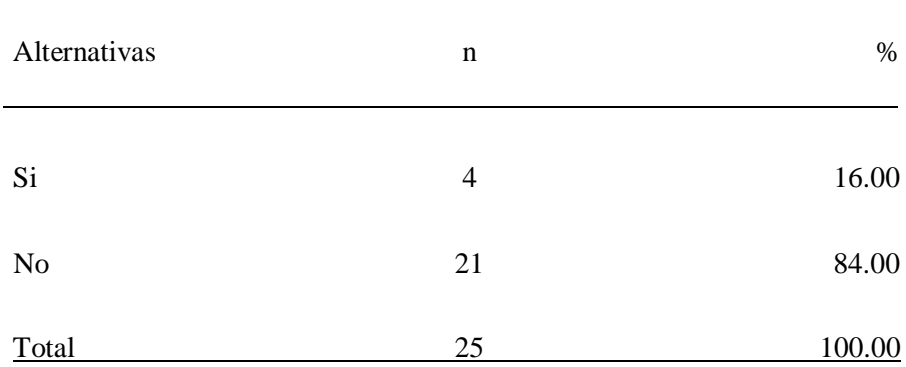

Fuente: Origen del instrumento aplicado a los trabajadores de la cooperativa Inguisa S.A.C, para poder responder a la siguiente pregunta: ¿Cree usted que el sistema actual contribuye a la mejora de la calidad de servicio?

Aplicado por: Aliaga, K.; 2019

En la Tabla Nro. 8 se puede observar que el 84.00% de los encuestados consideran que el sistema actual NO contribuye a la mejora de la calidad de servicio que brinda la empresa, mientras que un 16.00% de los encuestados mencionan el sistema actual SI contribuye a la calidad de servicio que brinda la empresa.

Tabla Nro. 9: Incremento de Ventas

Distribución de frecuencias y respuestas relacionadas con el segundo indicador: Si la Cooperativa Inguisa S.A.C ha tenido un incremento en sus ventas; respecto a la primera dimensión.

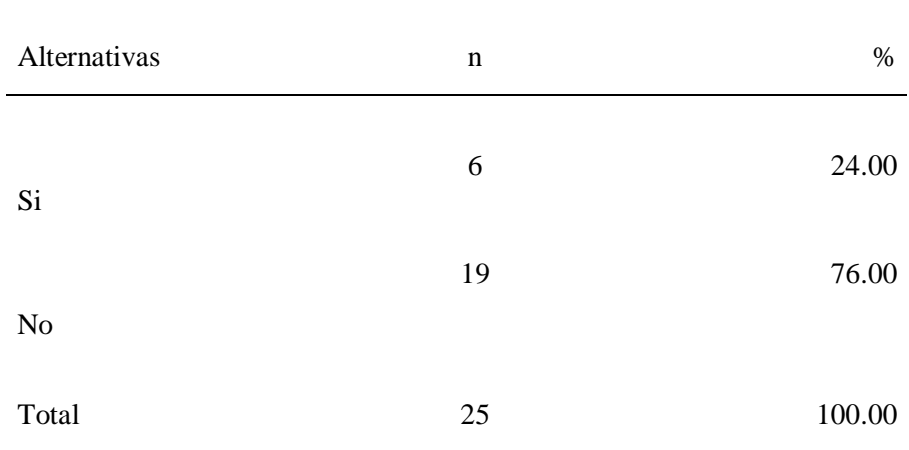

Fuente: Origen del instrumento aplicado a los trabajadores de la cooperativa Inguisa S.A.C, para poder responder a la siguiente pregunta: ¿Cree usted que en estos últimos meses se ha registrado un incremento progresivo en las ventas?

Aplicado por: Aliaga, K.; 2019

En la Tabla Nro. 9 se puede observar que el 76.00% de los trabajadores encuestados afirman que en estos últimos meses NO se ha registrado un incremento progresivo en las ventas, mientras que un 24.00% de los encuestados mencionan que SI se ha registrado un incremento progresivo en las ventas.

Tabla Nro. 10: Mejora la relación con el cliente

Distribución de frecuencias y respuestas relacionados con el tercer indicador: Si la atención al cliente en la cooperativa Inguisa S.A.C - Villa Rica; 2019 es de manera rápida y oportuna, respecto a la primera dimensión.

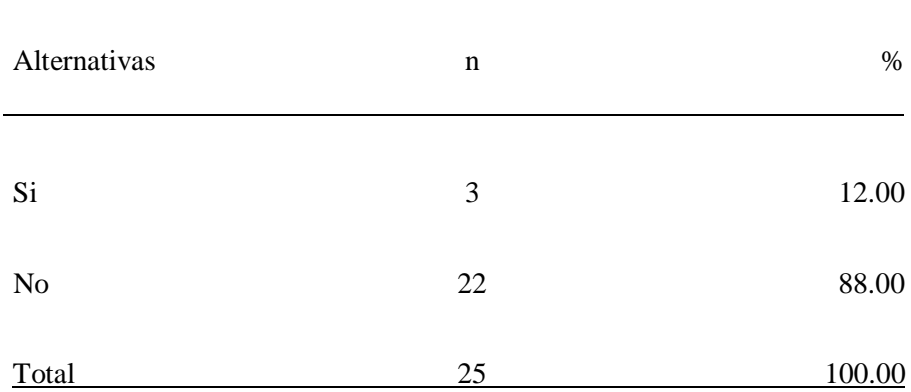

Fuente: Origen del instrumento aplicado a los trabajadores de la cooperativa Inguisa S.A.C, para poder responder a la siguiente pregunta: ¿Considera que la atención al cliente es de manera rápida y oportuna?

Aplicado por: Aliaga, K.; 2019

En la Tabla Nro. 10 se puede observar que el 88.00% de los trabajadores encuestados NO consideran que la atención al cliente es de manera rápida y oportuna, mientras que un 12.00% de los encuestados SI consideran que atención al cliente es de manera rápida y oportuna.

## Tabla Nro. 11: Satisfacción del sistema actual

Distribución de frecuencias y respuestas relacionadas con el cuarto indicador: Si la cooperativa Inguisa S.A.C aplica algún tipo de estrategias que ayude a estimular el desempeño laboral de sus trabajadores, respecto a la primera dimensión.

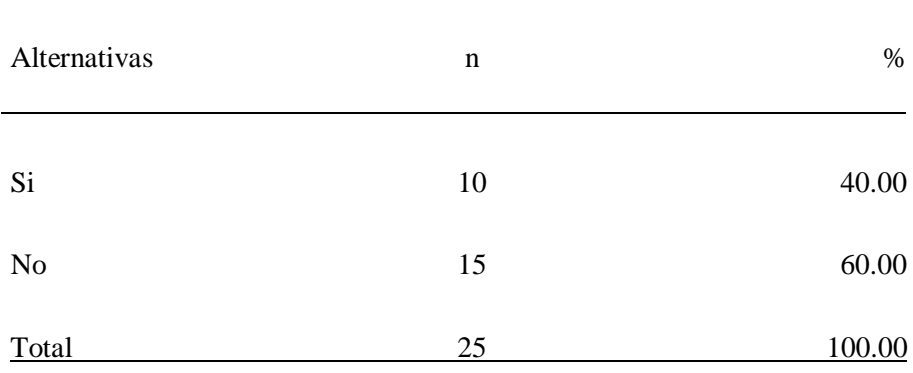

Fuente: Origen del instrumento aplicado a los trabajadores de la cooperativa Inguisa S.A.C, para poder responder a la siguiente pregunta: ¿Está usted satisfecho con el sistema actual?

Aplicado por: Aliaga, K.; 2019

En la Tabla N°. 110 se puede observar que el 60.00% de los trabajadores encuestados NO están satisfechos con el sistema actual, mientras que un 40.00% de los encuestados respondieron que SI están satisfechos con el sistema actual.

## Tabla Nro. 12: Uso de Herramientas Tecnológicas

Distribución de frecuencias y respuestas relacionadas con el quinto indicador: Si conoce alguna herramienta tecnológica que ayude a mejorar el servicio que actualmente brinda la cooperativa Inguisa S.A.C – Villa Rica, respecto a la primera dimensión.

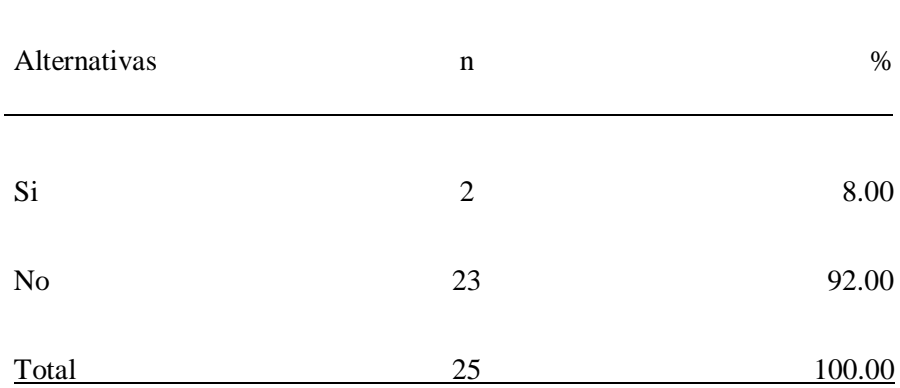

Fuente: Origen del instrumento aplicado a los trabajadores de la cooperativa Inguisa S.A.C, para poder responder a la siguiente pregunta: ¿Conoce alguna herramienta tecnológica que ayude a mejorar el servicio que actualmente se brinda?

Aplicado por: Aliaga, K.; 2019

En la Tabla Nro. 12 se puede observar que el 92.00% de los trabajadores encuestados NO conocen ninguna herramienta tecnológica que ayude a mejorar el servicio que actualmente se brinda, mientras que un 8.00% de encuestados SI tienen conocimientos de las

herramientas tecnológicas que ayudarían a mejorar el servicio que brinda la cooperativa.

### Tabla Nro. 13: Mejora de Procesos

Distribución de frecuencias y respuestas relacionadas con el sexto indicador: Mejorar los procesos de la cooperativa Inguisa S.A.C que actualmente se realizan con demasiada lentitud, respecto a la primera dimensión.

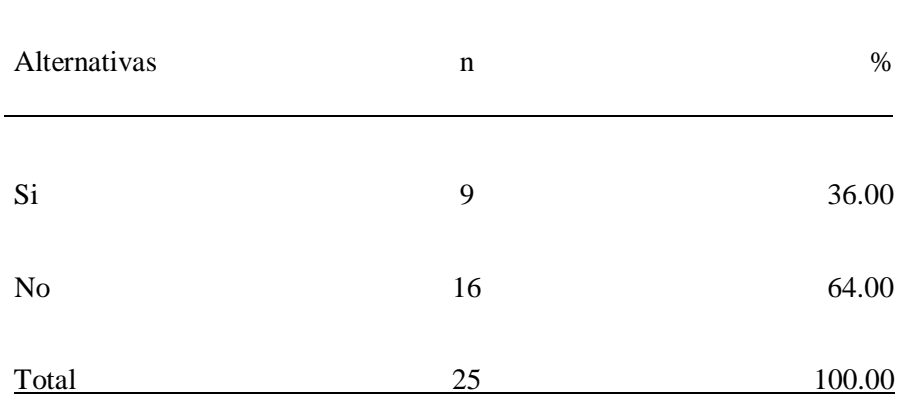

Fuente: Origen del instrumento aplicado a los trabajadores de la cooperativa Inguisa S.A.C, para poder responder a la siguiente pregunta: ¿Considera que los procesos que lleva a cabo usted, se realizan con rapidez?

Aplicado por: Aliaga, K.; 2019

En la Tabla Nro. 13 se puede observar que el 64.00% de los trabajadores encuestados consideran que los procesos que se lleva a cabo NO se realizan con rapidez, mientras que un 36.00% de los

encuestados respondieron que SI consideran que los procesos que se lleva a cabo se realizan con rapidez.

Tabla Nro. 14: Uso de medios tecnológicos

Distribución de frecuencias y respuestas relacionadas con el séptimo indicador: medio o instrumento tecnológico para llevar a cabo las tareas que demanda la cooperativa Inguisa S.A.C, respecto a la primera dimensión.

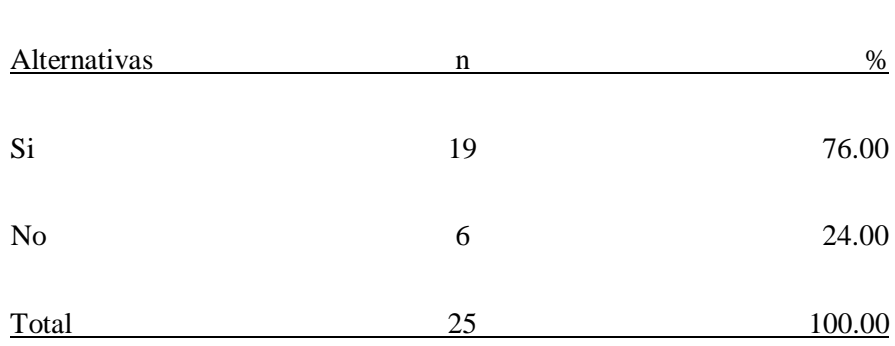

Fuente: Origen del instrumento aplicado a los trabajadores de la cooperativa Inguisa S.A.C, para poder responder a la siguiente pregunta: ¿Cree usted que existe algún medio o instrumento tecnológico para llevar a cabo las tareas?

Aplicado por: Aliaga, K.; 2019

En la Tabla Nro. 14 se puede observar que el 76.00% de los trabajadores encuestados consideran que SI existe algún medio o instrumento tecnológico para llevar a cabo las tareas, mientras que un 24.00% de los encuestados respondieron que NO existe algún medio o instrumento tecnológico para llevar a cabo las tareas.

## Tabla Nro. 15: Actualización de Equipos

Distribución de frecuencias y respuestas relacionadas con el octavo indicador: Necesidad de invertir en tecnología que le ayude a mejorar los procesos de venta de la cooperativa Inguisa S.A.C, respecto a la primera dimensión.

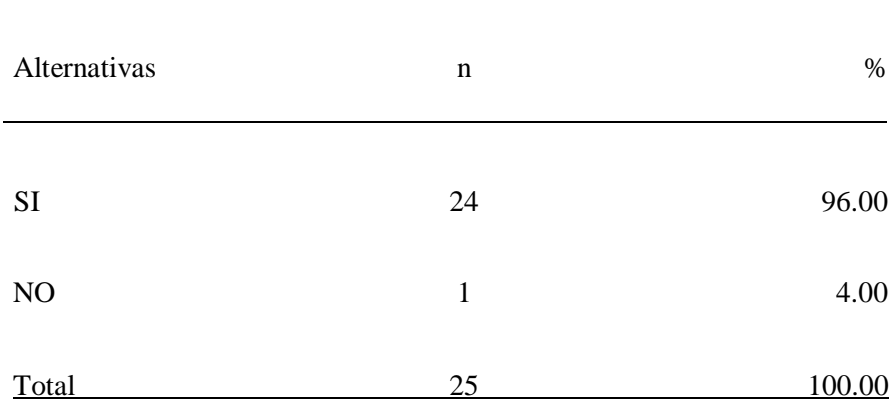

Fuente: Origen del instrumento aplicado a los trabajadores de la cooperativa Inguisa S.A.C, para poder responder a la siguiente pregunta: ¿Considera usted qué la empresa debería invertir en tecnología que le ayude a mejorar los procesos de venta?

Aplicado por: Aliaga, K.; 2019

En la Tabla Nro. 15 se puede observar que el 96.00% de los trabajadores encuestados consideran que la cooperativa Inguisa S.A.C, SI debería invertir en tecnología que le ayude a mejorar los procesos de venta, mientras que un 4.00% afirma que NO debería invertir en tecnología que le ayude a mejorar los procesos de venta.

Tabla Nro. 16: Importancia de las TIC

Distribución de frecuencias y respuestas relacionadas con el noveno indicador: Importancia de las TIC en la cooperativa Inguisa S.A.C, respecto a la primera dimensión.

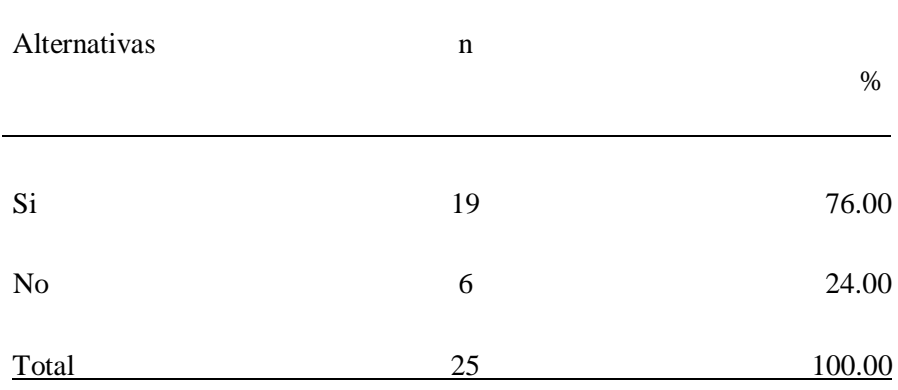

Fuente: Origen del instrumento aplicado a los trabajadores de la cooperativa Inguisa S.A.C, para poder responder a la siguiente pregunta: ¿Conoce usted la importancia de las TIC?

Aplicado por: Aliaga, K.; 2019

En la Tabla Nro. 16 se puede observar que el 76.00% de los trabajadores encuestados SI conocen la importancia de las TIC, mientras que un 24.00% afirma que NO conoce la importancia de las TIC.

# Tabla Nro. 17: Necesidad de implementación de las TIC en la organización

Distribución de frecuencias y respuestas relacionadas con el décimo indicador: Necesidad de implementación de las TIC en la cooperativa Inguisa S.A.C, respecto a la primera dimensión.

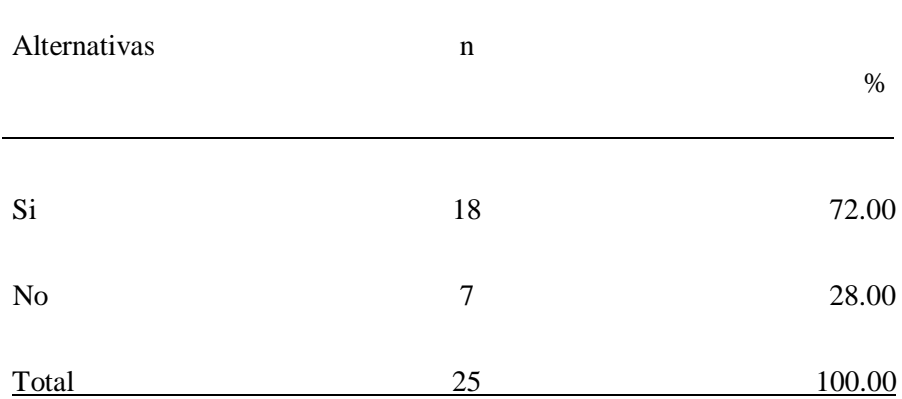

Fuente: Origen del instrumento aplicado a los trabajadores de la cooperativa Inguisa S.A.C, para poder responder a la siguiente pregunta: ¿Cree usted que la empresa está creciendo y necesita la implementación de un sistema de gestión comercial?

Aplicado por: Aliaga, K.; 2019

En la Tabla Nro. 17 se puede observar que el 72.00% de los trabajadores encuestados SI creen que la empresa está creciendo y necesita la implementación de un sistema de gestión comercial, mientras que un 28.00% NO cree que la empresa esté creciendo y necesite la implementación de un sistema de gestión comercial.

**5.1.2. Resultados para la Dimensión 2:** Fácil acceso a la información relevante para facilitar la toma de decisiones.

Tabla Nro. 18: Información útil y necesaria

Distribución de frecuencias y respuestas relacionadas con el primer indicador: Información útil y necesaria, respecto a la segunda dimensión.

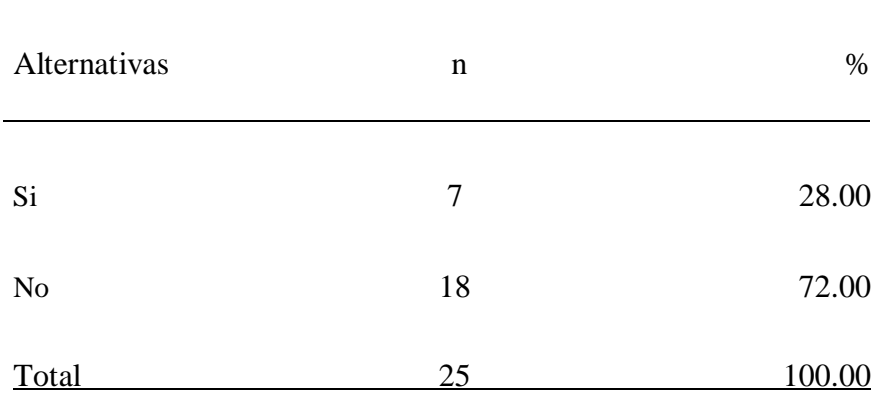

Fuente: Origen del instrumento aplicado a los trabajadores de la cooperativa Inguisa S.A.C, para poder responder a la siguiente pregunta: ¿Cree usted que la información que recibe es útil y necesaria?

Aplicado por: Aliaga, K.; 2019

En la Tabla Nro. 18 se puede observar que el 72.00% de los trabajadores encuestados cree que la información que recibe NO es útil y necesaria, mientras que un 28.00% SI cree que recibe información útil y necesaria.

### Tabla Nro. 19: Acceso según perfil

Distribución de frecuencias y respuestas relacionadas con el segundo indicador: Acceso según el perfil del trabajador, respecto a la segunda dimensión.

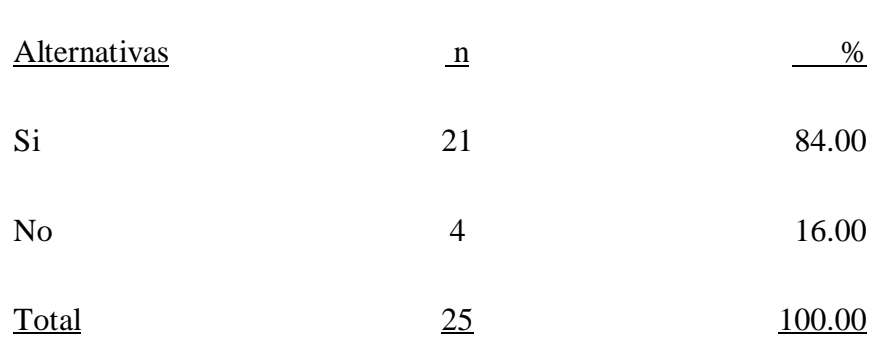

Fuente: Origen del instrumento aplicado a los trabajadores de la cooperativa Inguisa S.A.C, para poder responder a la siguiente pregunta: ¿Le gustaría poder recibir información según el cargo que desempeña dentro de la empresa?

Aplicado por: Aliaga, K.; 2019

En la Tabla Nro. 19 se puede observar que el 84.00% de los trabajadores encuestados afirma que SI les gustaría poder recibir información según el cargo que desempeña dentro de la empresa, mientras que a un 16.00% NO le gustaría recibir información según el cargo que desempeña dentro de la empresa.

## Tabla Nro. 20: Respaldo de la Información

Distribución de frecuencias y respuestas relacionadas con el tercer indicador: Respaldo de la Información, respecto a la segunda dimensión.

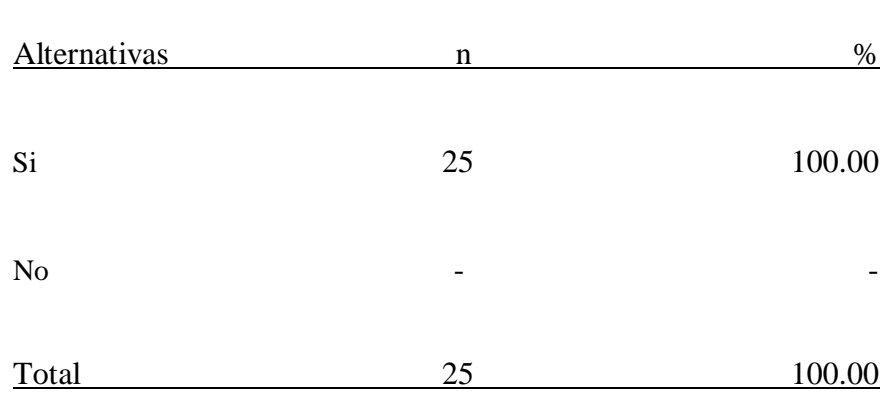

Fuente: Origen del instrumento aplicado a los trabajadores de la cooperativa Inguisa S.A.C, para poder responder a la siguiente pregunta: ¿Cree usted que debería haber un respaldo de la información para evitar pérdidas?

Aplicado por: Aliaga, K.; 2019

En la Tabla Nro. 20 se puede observar que el 100.00% de los trabajadores encuestados afirma que SI debería haber un respaldo de la información para evitar pérdidas.

## Tabla Nro. 21: Registro de Ventas

Distribución de frecuencias y respuestas relacionadas con el cuarto indicador: Registro de ventas de manera eficiente, respecto a la segunda dimensión.

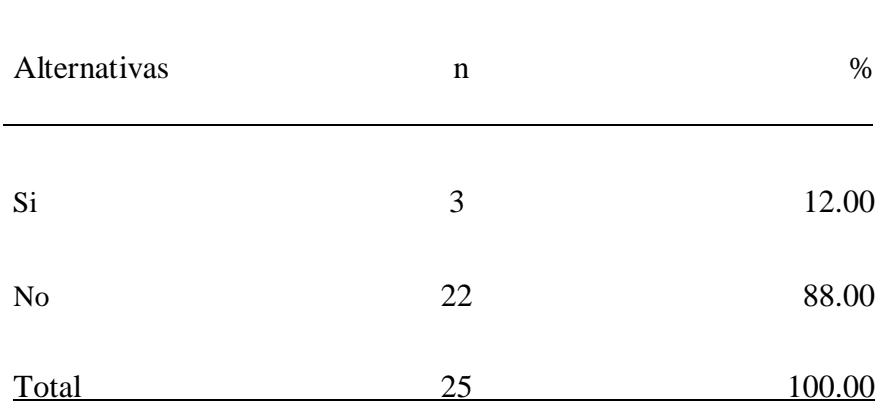

Fuente: Origen del instrumento aplicado a los trabajadores de la cooperativa Inguisa S.A.C, para poder responder a la siguiente pregunta: ¿Puede usted registrar las ventas diarias realizadas de manera eficiente?

Aplicado por: Aliaga, K.; 2019

En la Tabla Nro. 21 se puede observar que el 88.00% de los trabajadores encuestados afirman que NO pueden registrar las ventas diarias realizadas de manera eficiente, mientras que un 12.00% considera que SI puede registrar las ventas diarias realizadas de manera eficiente.

### Tabla Nro. 22: Seguimiento y Control

Distribución de frecuencias y respuestas relacionadas con el quinto indicador: Seguimiento y Control, respecto a la segunda dimensión.

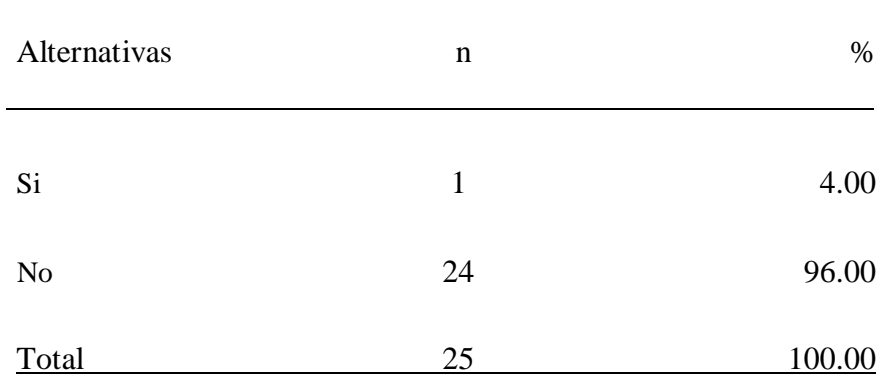

Fuente: Origen del instrumento aplicado a los trabajadores de la cooperativa Inguisa S.A.C, para poder responder a la siguiente pregunta: ¿Existe dentro de la empresa algún mecanismo de seguimiento y control?

Aplicado por: Aliaga, K.; 2019

En la Tabla Nro. 22 se puede observar que el 96.00% de los trabajadores encuestados afirman que NO existe dentro de la empresa un mecanismo de seguimiento y control, mientras que un 4.00% considera que SI existe un mecanismo de seguimiento y control.

### Tabla Nro. 23: Generación de Reportes

Distribución de frecuencias y respuestas relacionadas con el sexto indicador: Generación de Reportes de forma sencilla, rápida y efectiva, respecto a la segunda dimensión.

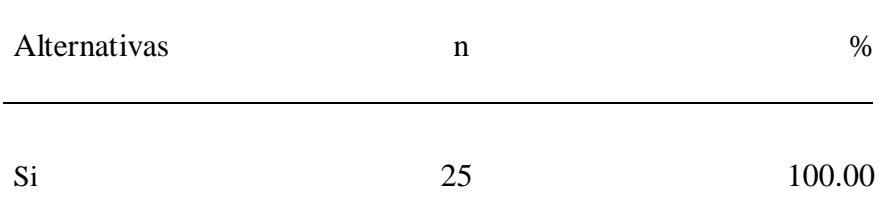

Fuente: Origen del instrumento aplicado a los trabajadores de la cooperativa Inguisa S.A.C, para poder responder a la siguiente pregunta: ¿Le gustaría poder generar reportes de forma sencilla, rápida y efectiva?

Aplicado por: Aliaga, K.; 2019

En la Tabla Nro. 23 se puede observar que el 100.00% de los trabajadores encuestados consideran que SI pueden generar reportes de manera rápida y efectiva, mientras que al 0% no le gustaría poder generar reportes de forma sencilla, rápida y efectiva.

Tabla Nro. 24: Consultas de Producción

Distribución de frecuencias y respuestas relacionadas con el séptimo indicador: Consultas de Producción, respecto a la segunda dimensión.

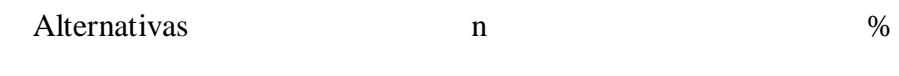

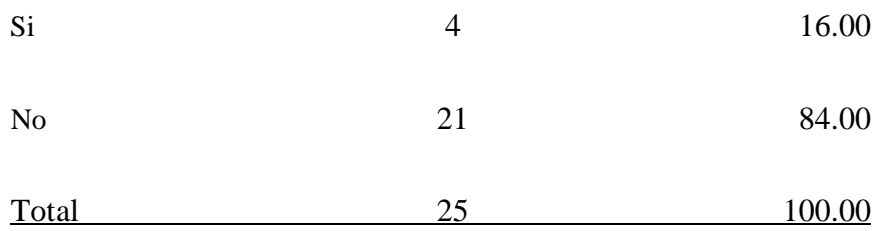

Fuente: Origen del instrumento aplicado a los trabajadores de la cooperativa Inguisa S.A.C, para poder responder a la siguiente pregunta: ¿Puede usted realizar consultas de manera detallada sobre la producción, con la ayuda de un software?

Aplicado por: Aliaga, K.; 2019

En la Tabla Nro. 24 se puede observar que el 84.00% de los trabajadores encuestados NO pueden realizar consultas de manera detallada sobre la producción con la ayuda de un software, mientras que el 16.00% SI puede realizar consultas sobre la producción con la ayuda de un software.

## Tabla Nro. 25: Retroalimentación

Distribución de frecuencias y respuestas relacionadas con el octavo indicador: Retroalimentación como estrategia para mejorar el desempeño de sus trabajadores, respecto a la segunda dimensión.

Alternativas n %

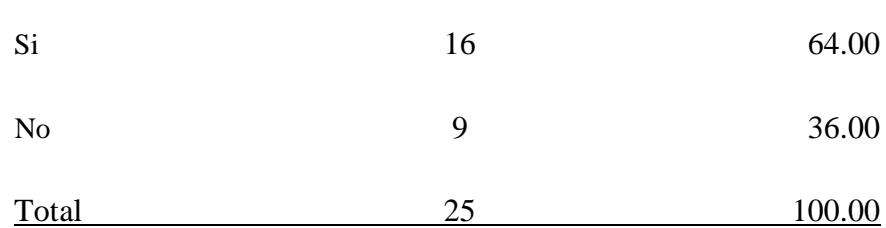

Fuente: Origen del instrumento aplicado a los trabajadores de la cooperativa Inguisa S.A.C, para poder responder a la siguiente pregunta: ¿La empresa utiliza alguna política de retroalimentación para mejorar el desempeño de los trabajadores?

Aplicado por: Aliaga, K.; 2019

En la Tabla Nro. 25 se puede observar que el 64.00% de los trabajadores encuestados alegan que la empresa SI utiliza políticas de retroalimentación para mejorar el desempeño de los trabajadores, mientras que el 36.00% NO considera que la empresa utilice políticas de retroalimentación para mejorar el desempeño de los trabajadores.

Tabla Nro. 26: Mejorar los procesos de control

Distribución de frecuencias y respuestas relacionadas con el noveno indicador: Mejorar los procesos de control, respecto a la segunda dimensión.

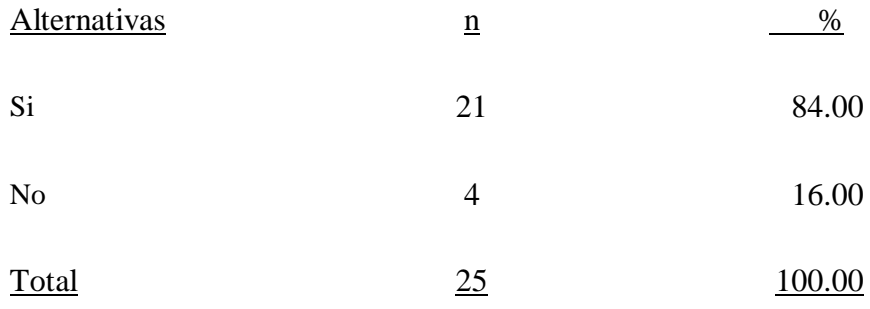

Fuente: Origen del instrumento aplicado a los trabajadores de la cooperativa Inguisa S.A.C, para poder responder a la siguiente pregunta: ¿Cree usted que se puede mejorar los procesos de control?

Aplicado por: Aliaga, K; 2019

En la Tabla Nro. 26 se puede observar que el 84.00% de los trabajadores encuestados SI creen que se puede mejorar los procesos de control, mientras que el 16.00% NO considera que se pueda mejorar los procesos de control.

Tabla Nro. 27: Toma de decisiones acertadas

Distribución de frecuencias y respuestas relacionadas con el décimo indicador: Toma de decisiones acertadas, respecto a la segunda dimensión.

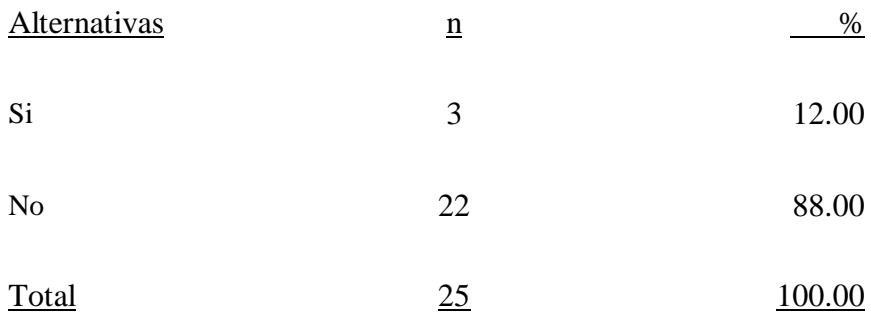

Fuente: Origen del instrumento aplicado a los trabajadores de la cooperativa Inguisa S.A.C, para poder responder a la siguiente pregunta: ¿Considera que la información registrada le permite tomar decisiones acertadas?

Aplicado por: Aliaga, K.; 2019

En la Tabla Nro. 27 se puede observar que el 88.00% de los trabajadores encuestados NO considera que la información registrada le permite tomar decisiones acertadas, mientras que el 12.00% SI considera que la información registrada le permite tomar decisiones acertadas.

## **5.2. Resultados por Dimensiones**

**5.2.1.** Resultado general por dimensión 1

Tabla Nro. 28: Evaluación de la satisfacción del sistema actual.

Distribución de frecuencias y respuestas relacionadas a la primera dimensión, en donde se aprueba o desaprueba la satisfacción del sistema actual; respecto a la Implementación de un sistema de gestión comercial "SISCOOPCAFE" para la cooperativa de café Inguisa S.A.C - Villa Rica; 2019.

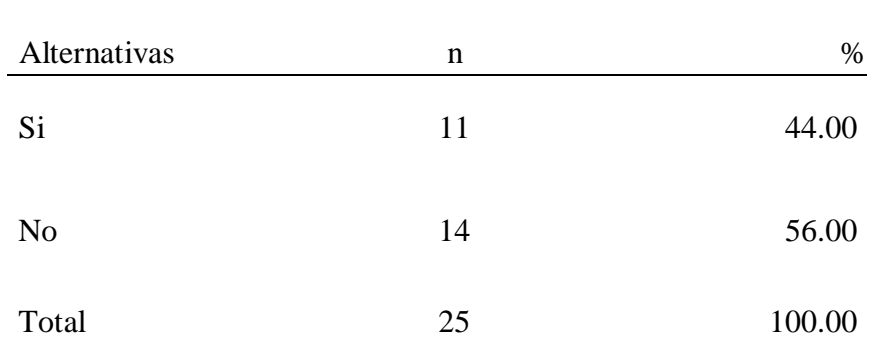

Fuente: Origen del instrumento aplicado a la población de la Cooperativa Inguisa S.A.C para medir la Dimensión 1, basado en 10 preguntas.

Aplicado por: Aliaga, K.; 2019

Se observa en los resultados de la Tabla Nro. 28, que el 56.00%, de los encuestados NO están de satisfechos con el actual sistema que se emplea en la cooperativa Inguisa S.A.C, mientras que el 44.00% de los encuestados expresaron que SI están satisfechos con el sistema actual.

Gráfico Nro 27: Evaluación de la satisfacción del sistema actual

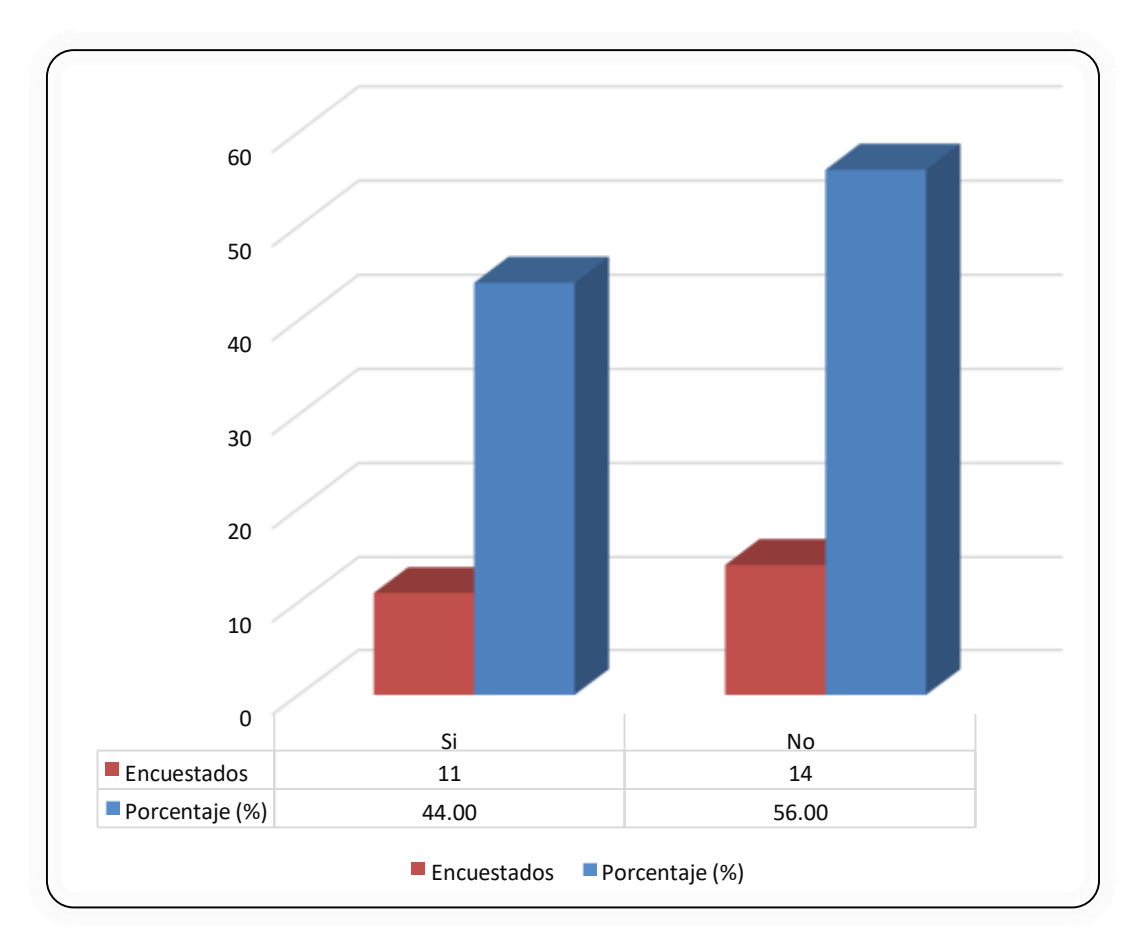

Fuente: Tabla Nro. 28: Evaluación de la satisfacción del sistema actual.

### **5.2.2.** Resultado general por dimensión 2

## Tabla Nro. 29: Fácil acceso a la información relevante para facilitar la toma de decisiones

Distribución de frecuencias y respuestas relacionadas a la segunda dimensión, en donde se aprueba o desaprueba el fácil acceso a la información relevante para facilitar la toma de decisiones; respecto a la Implementación de un sistema de gestión comercial "SISCOOPCAFE" para la cooperativa de café Inguisa S.A.C - Villa Rica; 2019.

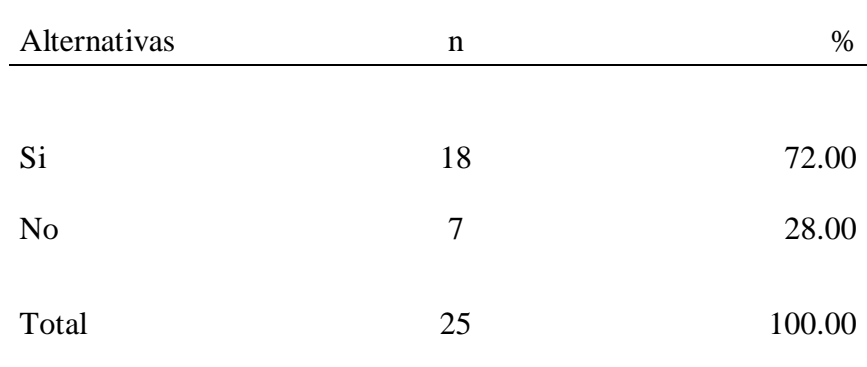

Fuente: Origen del instrumento aplicado a la población de la Cooperativa Inguisa S.A.C para medir la Dimensión 1, basado en 10 preguntas.

Aplicado por: Aliaga, K.; 2019

Se observa en los resultados de la Tabla Nro. 29, que el 72.00%, de los encuestados SI aprueban el fácil acceso a la información relevante para facilitar la toma de decisiones en la cooperativa Inguisa S.A.C, mientras que el 28.00% de los encuestados expresaron que NO aprueban el fácil acceso a la información relevante para facilitar la toma de decisiones.

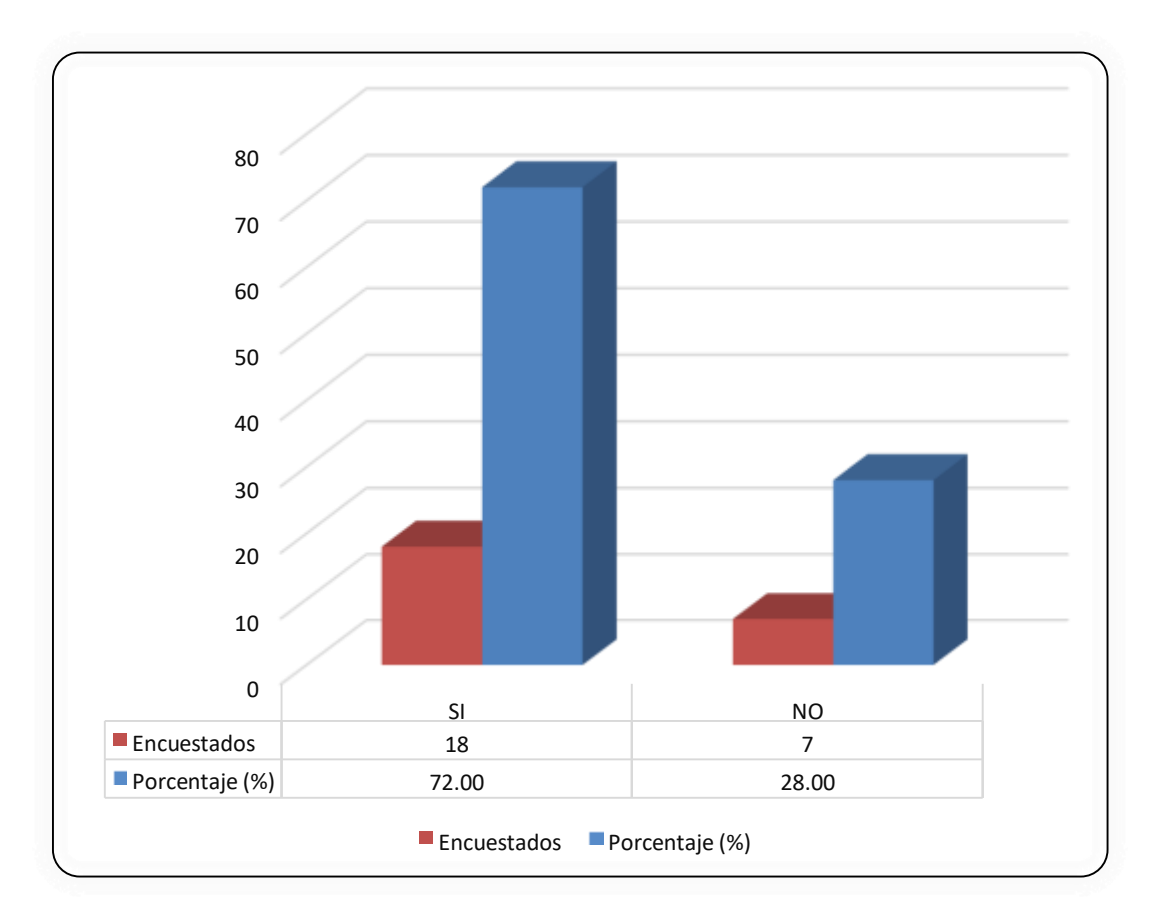

Gráfico Nro 28: Fácil acceso a la información relevante para facilitar la toma de decisiones

Fuente**:** Tabla Nro. 29: Fácil acceso a la información relevante para facilitar la toma de decisiones.

### **5.3. Análisis de Resultados**

La presente investigación tiene como objetivo general: realizar la implementación de un sistema de gestión comercial "SISCOOPCAFE" para la cooperativa Inguisa S.A.C - Villa Rica; 2019, que conlleva a mejorar los procesos que se realizan con lentitud, incorporando la generación e impresión de reportes de productividad, y con ello facilitar la toma de decisiones, para ello se realizó el desarrollo del instrumento que fue el cuestionario y que permitió conocer la población de la cooperativa Inguisa S.A.C, que asciende a un total de 30 personas, en el cual se ha realizado dos dimensiones que son; Evaluación de la satisfacción del sistema actual y Fácil acceso a la información relevante para facilitar la toma de decisiones. Por consiguiente, luego de interpretar cada uno de los resultados que se realizó anteriormente se procedieron los siguientes análisis de resultados.

Con respecto a la Dimensión 1; Reducción del tiempo en la atención al cliente, en la cual el 56.00% de los encuestados no están satisfechos con el sistema actual, mientras que el 44.00% si está satisfecho, por ello es necesario realizar la implementación de un sistema de gestión comercial "SISCOOPCAFE" que satisfaga la necesidad de la mejora de procesos dentro de la empresa, este resultado no tiene coincidencia con ninguno de los antecedentes anteriormente planteado, por tal motivo hay una necesidad de implementar una sistema de gestión comercial. Según el autor Adam E. (56) en su libro "Productividad y Calidad: Su medición como base del mejoramiento", define que cada empresa debe crear maneras para incrementar la productividad ya que sus empleados se acostumbran a realizar las mismas labores y esta rutina hace que no se reconozca la necesidad de cambiar para mejorar. Estos resultados se obtuvieron porque es necesario e indispensable el uso de las TIC para aumentar los niveles de productividad, específicamente de las pequeñas y medianas empresas.

Con respecto a la Dimensión 2; Fácil acceso a la información relevante para facilitar la toma de decisiones, en el cual se pudo observar que el 72.00% de los encuestados afirman que si es necesario el fácil acceso a la información relevante para facilitar la toma de decisiones, mientras que el 28.00% indican que no es necesario tener fácil acceso a la información para la toma de decisiones. Este resultado tiene semejanza con los obtenidos en la investigación de Malqui L. (9) donde muestra en su tesis titulada "Implementación de un sistema web para la gestión comercial de la empresa de colchones san Antonio del Porvenir – Trujillo; 2017", que el 72.73% del personal encuestado, si está satisfecho al acceso a la información y la toma de decisiones, esto coincide con los autores Meyer, N. y Boone, M. (57), quienes en su análisis hacen hincapié en la importancia de las herramientas de información para el logro de ventajas comparativas y el incremento del rendimiento del capital que en realidad se muestran como índices para medir la productividad. Estos resultados se obtuvieron porque existe la necesidad de los usuarios de tener acceso a la información en tiempo real, para así lograr realizar las ventas minimizando el tiempo que le toma en cada ejecución. Finalmente, luego de haber analizado ambas dimensiones se concluye que la "Implementación de un sistema de gestión comercial "SISCOOPCAFE" para la cooperativa de café Inguisa S.A.C", mejorará los procesos de venta y posicionamiento, utilizando herramientas tecnológicas a su alcance.

## **5.4. Propuesta de mejora**

### **5.4.1. Propuesta técnica**

De acuerdo al análisis de los resultados obtenidos, se plantea como propuesta de mejora realizar la Implementación del Sistema de gestión comercial denominado "SISCOOPCAFE", teniendo como metodología de desarrollo de software RUP conjuntamente con el lenguaje de modelado UML que permita agilizar los procesos de venta de la empresa Inguisa S.A.C.

El análisis del desarrollo de un sistema de gestión comercial se realiza con el fin de obtener una visión global de los diferentes problemas y necesidades que deberán ser mejoradas, permitiendo administrar y facilitar la relación con los clientes, en la cual servirá de base para el diseño y posterior implementación del sistema de gestión comercial.

**Personal de Caja:** Es la persona que apertura el día en el sistema de ventas, cuya función principal es generar la venta e imprimir comprobantes de pago, realiza su control y cierre de caja una vez terminado su turno y genera sus reportes respectivos.

**Personal de Ventas:** Es la persona encargada de la atención al cliente, cuya función es realizar las cotizaciones de los productos y generar su respectiva proforma, interactúa con los clientes brindando información sobre las ofertas del día.

**Administración:** Es la persona con máxima autoridad dentro de la empresa, cuya función principal es velar por el buen funcionamiento de la misma, así como de interactuar con el sistema de gestión comercial.

118

## - **Requerimientos Funcionales**

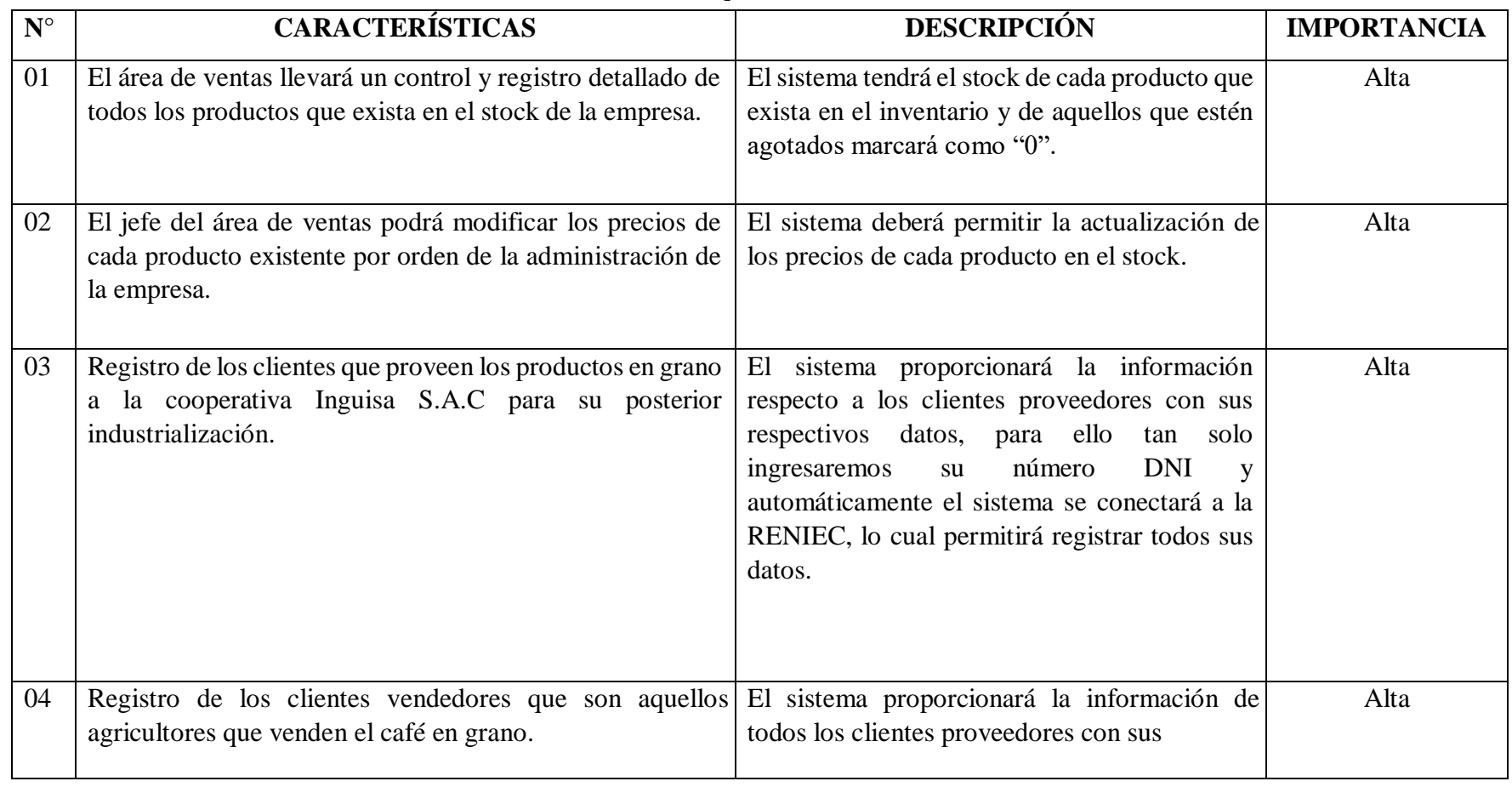

## Tabla Nro. 30: Requerimientos Funcionales

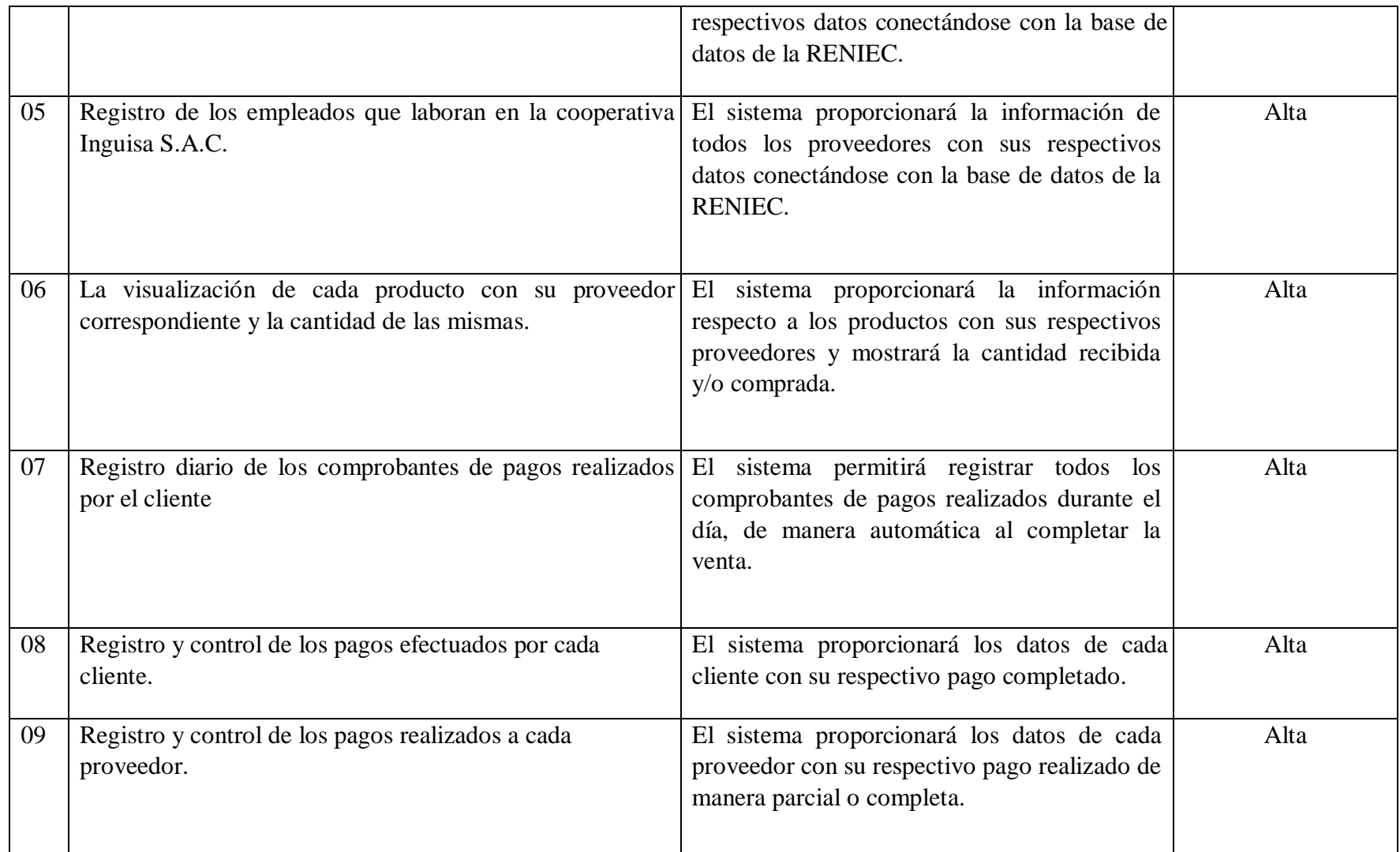

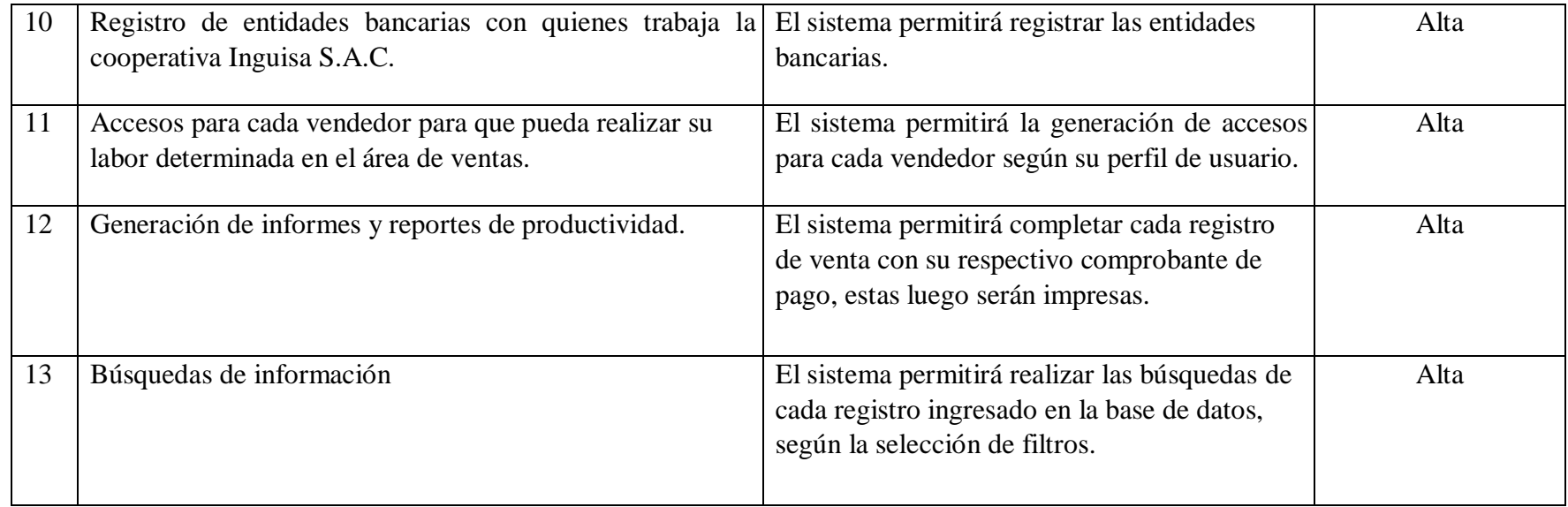

Fuente**:** Elaboración Propia

- **Requerimientos no Funcionales**

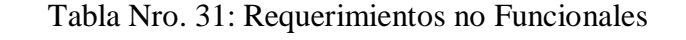

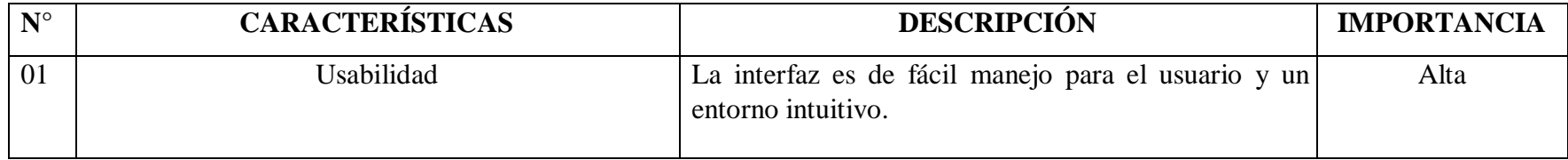

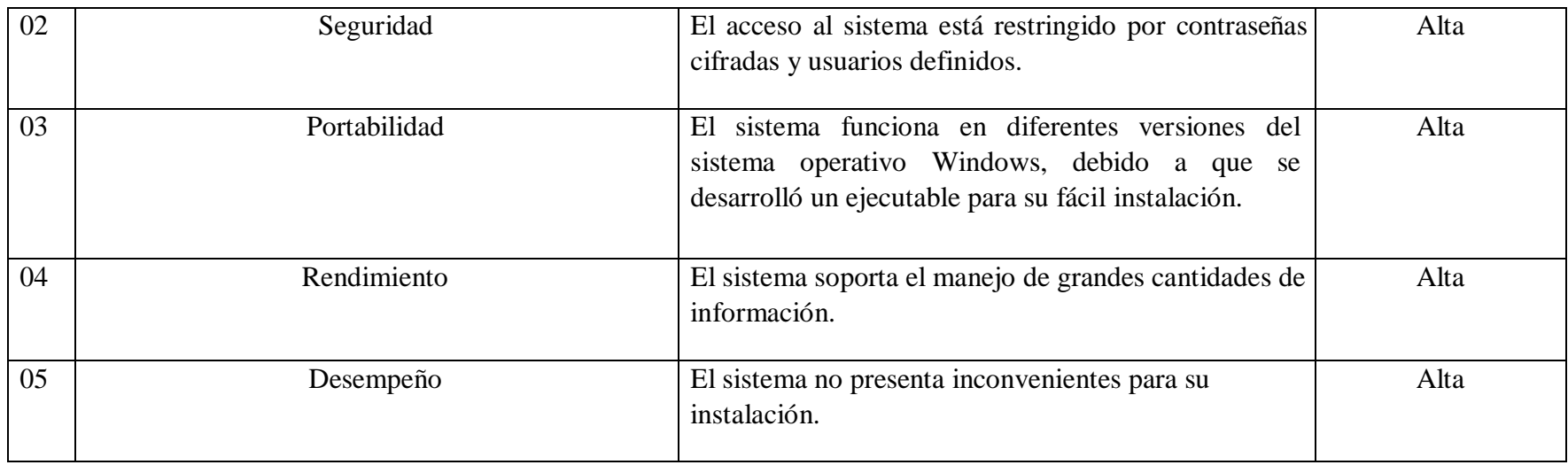

Fuente: Elaboración Propia

## **5.4.2. Diagramas**

- **Diagramas de Caso de Uso** 

Gráfico Nro 29: Diagrama de caso de uso del área de ventas

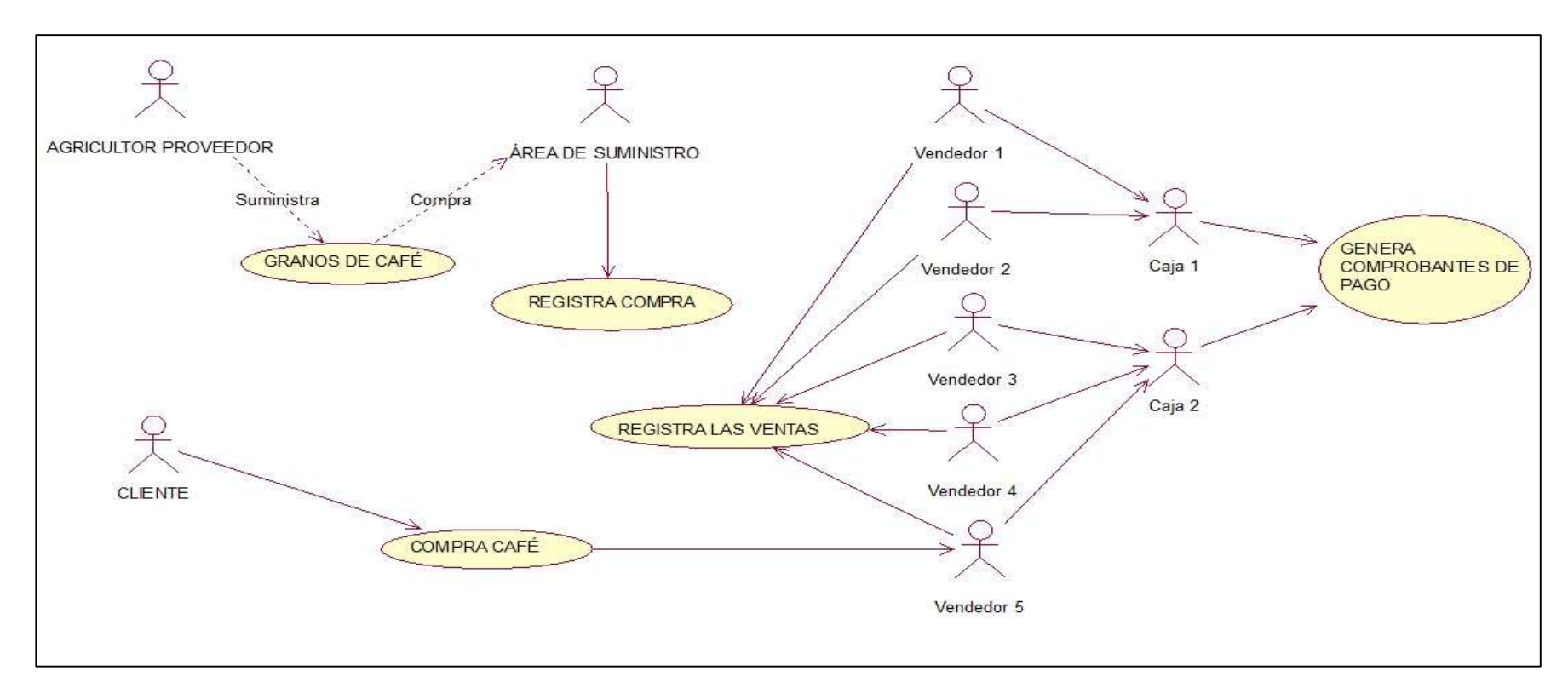

Fuente: Elaboración Propia

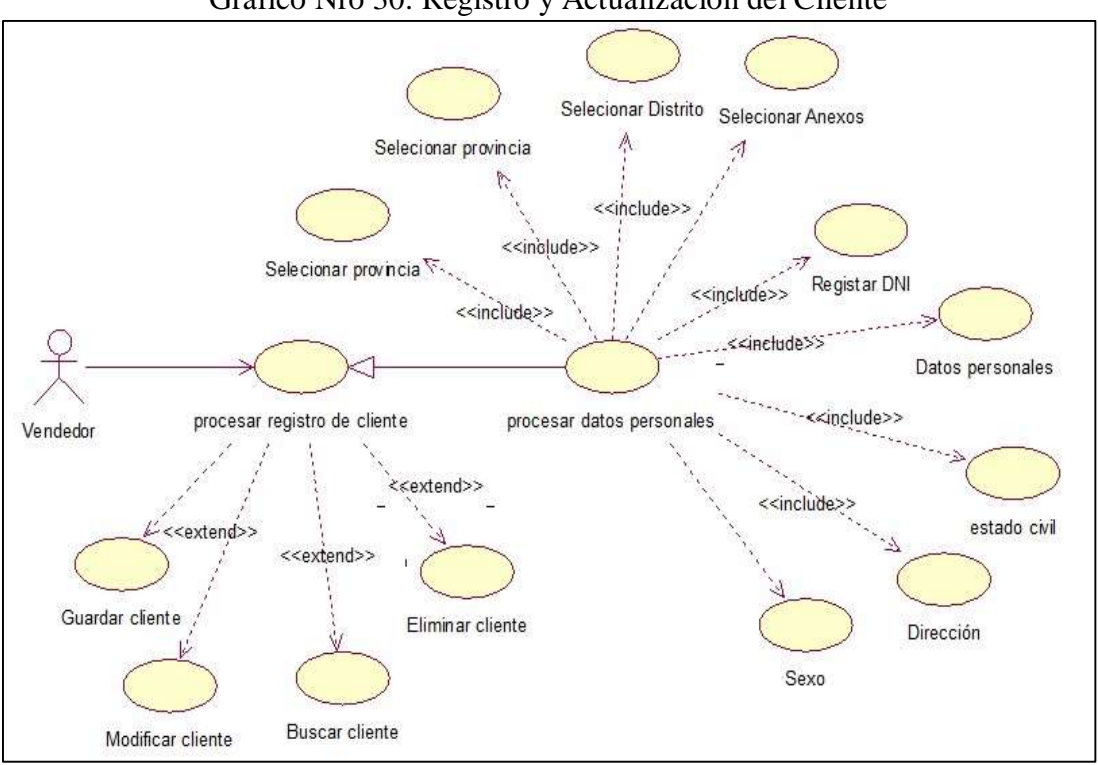

Gráfico Nro 30: Registro y Actualización del Cliente

Fuente: Elaboración Propia

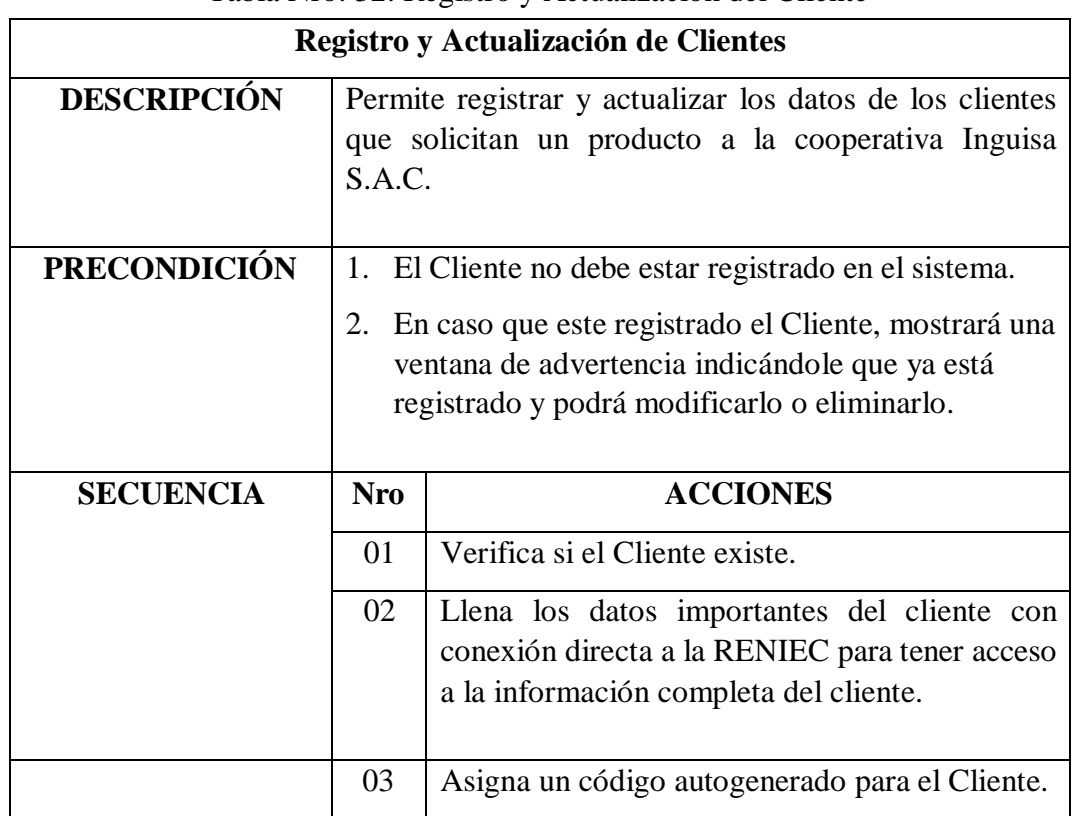

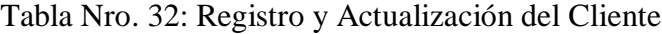

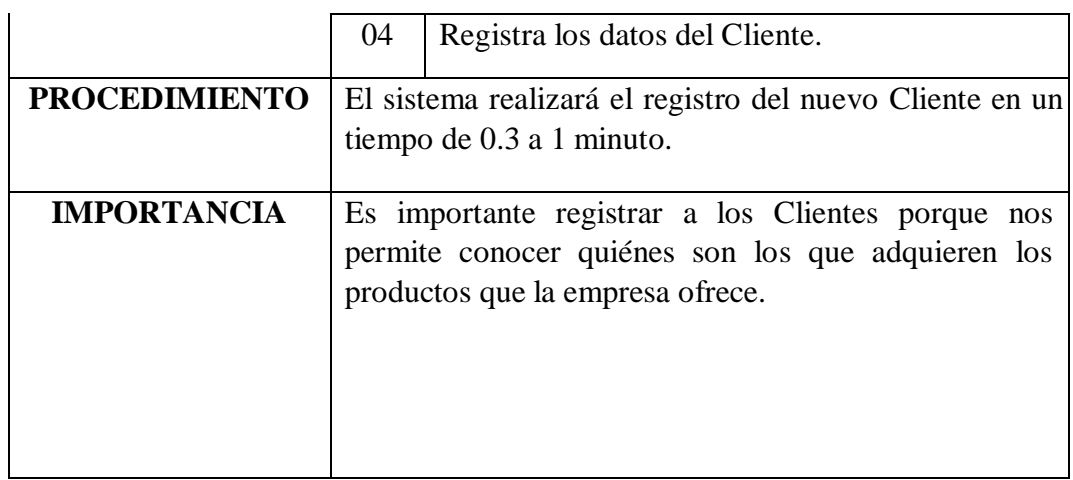

Fuente: Elaboración Propia

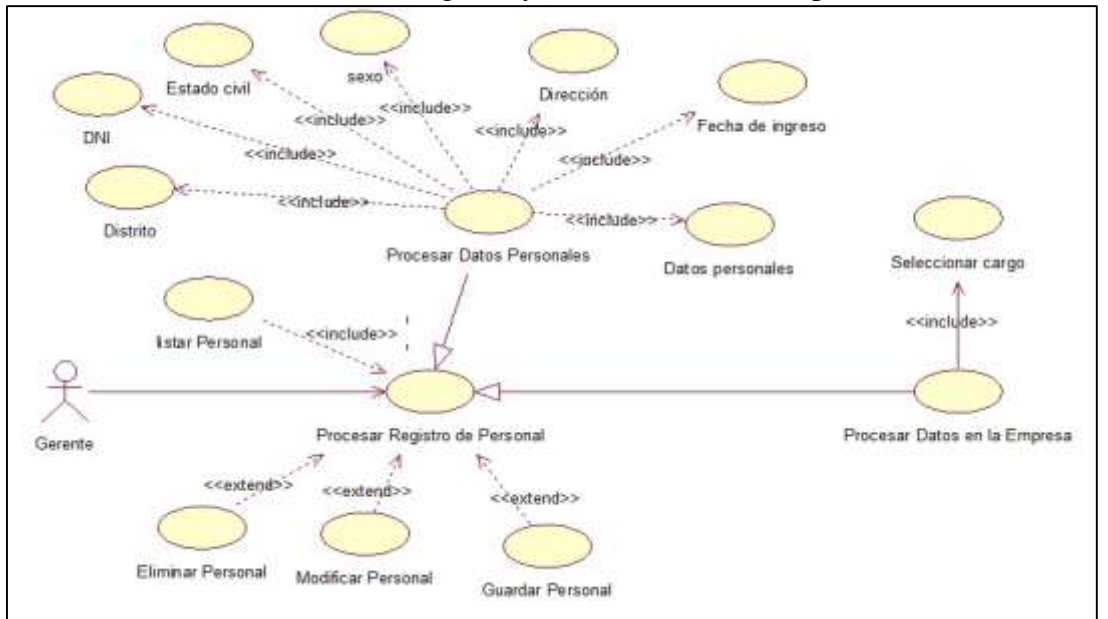

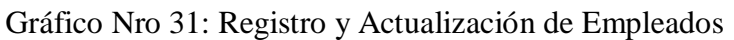

Fuente: Elaboración Propia

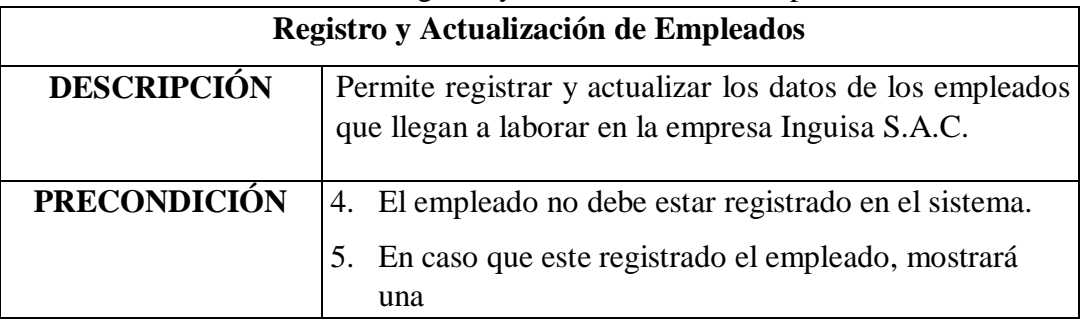

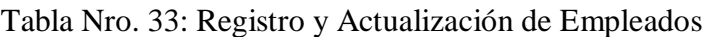

|                                                  | ventana de advertencia indicándole que ya se encuentra<br>registrado y podrá modificarlo o eliminarlo.                 |                                                                                 |
|--------------------------------------------------|----------------------------------------------------------------------------------------------------|---------------------------------------------------------------------------------|
| <b>SECUENCIA</b>                                 | <b>Nro</b>                                                                                                    | <b>ACCIONES</b>                                                                 |
|                                                  | 01                                                                                                    | Verifica si el empleado existe.                                                 |
|                                                  | 02                                                                                                    | Llena los datos importantes del Cliente con<br>conexión directa a la RENIEC.    |
|                                                  | 03                                                                                                    | Asigna un código autogenerado para el empleado.                                 |
|                                                  | 04                                                                                                    | Registra los datos del empleado<br>con<br>su<br>remuneración por mutuo acuerdo. |
| <b>PROCEDIMIENTO</b>                             | El sistema realizará el registro del nuevo empleado en un                                                              |                                                                                 |
|                                                  |                                                                                                    | tiempo de 0.3 a 1 minuto.                                                       |
| <b>IMPORTANCIA</b><br>Fuente: Elaboración Propia | Es importante registrar a los empleados porque nos<br>permite conocer quiénes son los que laboran en la<br>empresa y a |                                                                                 |

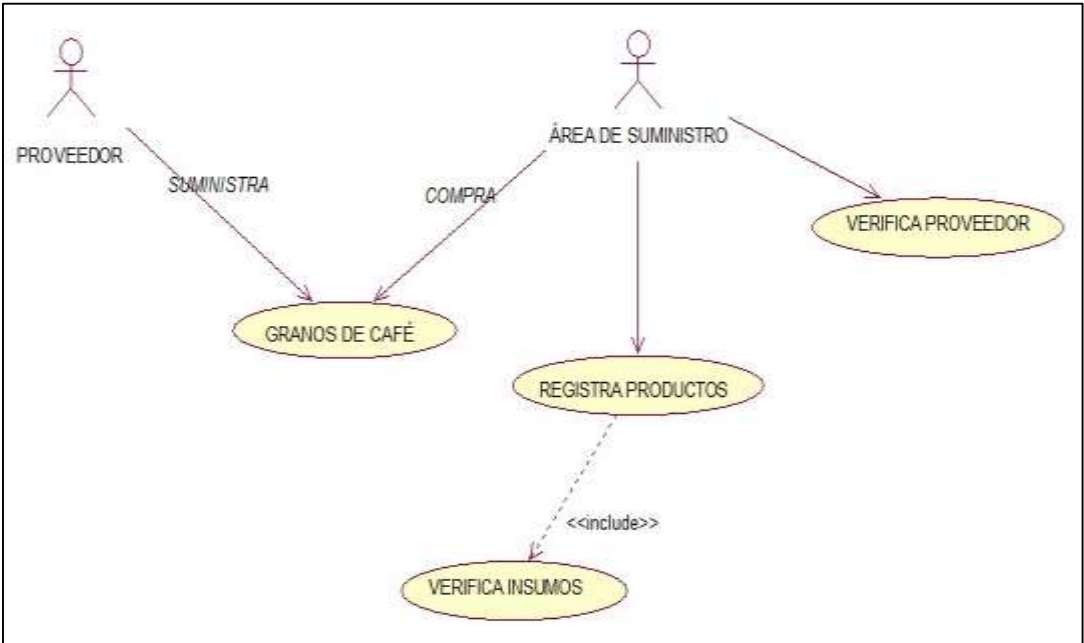

Gráfico Nro 32: Registro y Actualización de Compra de Productos

Fuente: Elaboración Propia
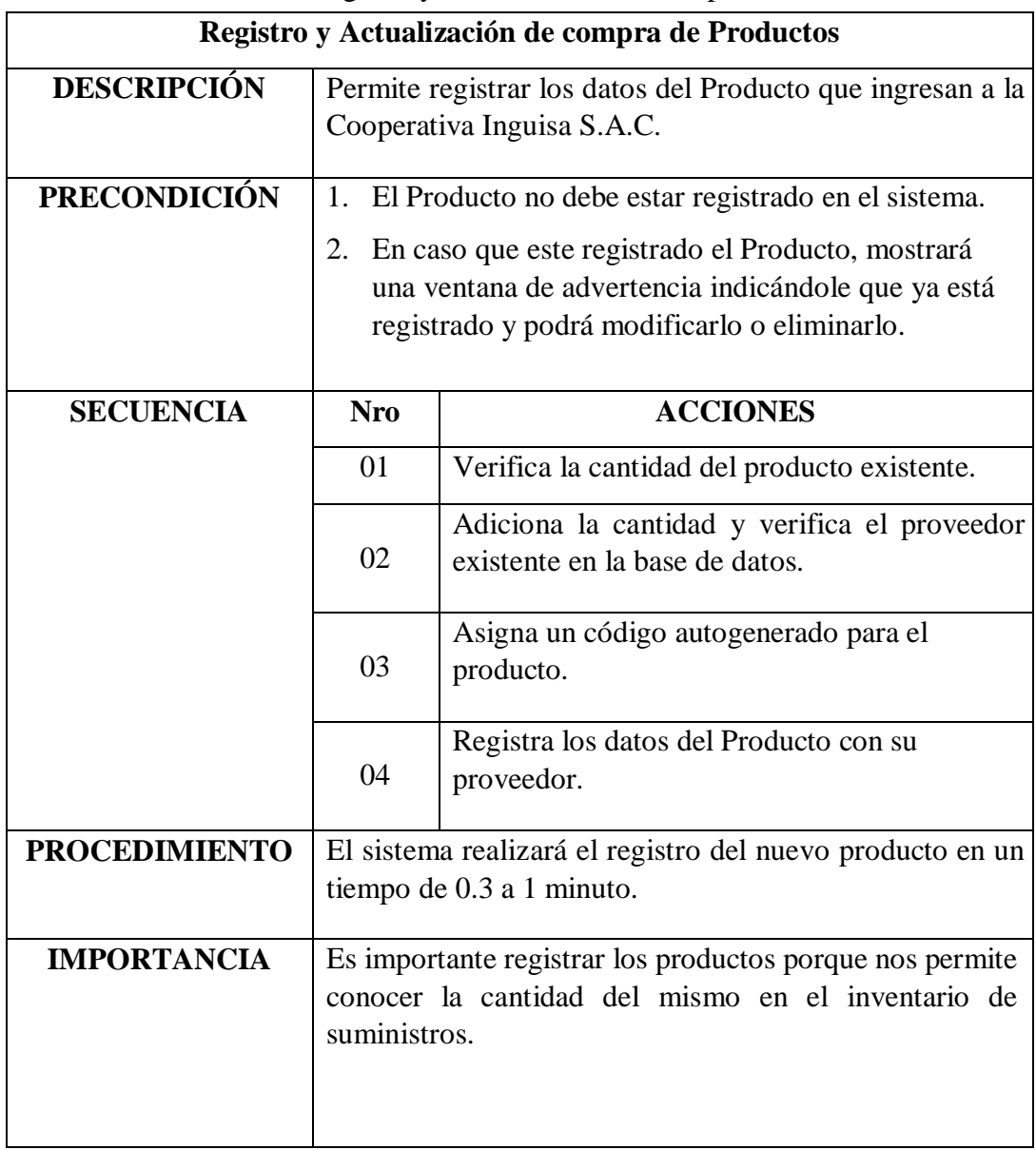

Tabla Nro. 34: Registro y Actualización de compra de Productos

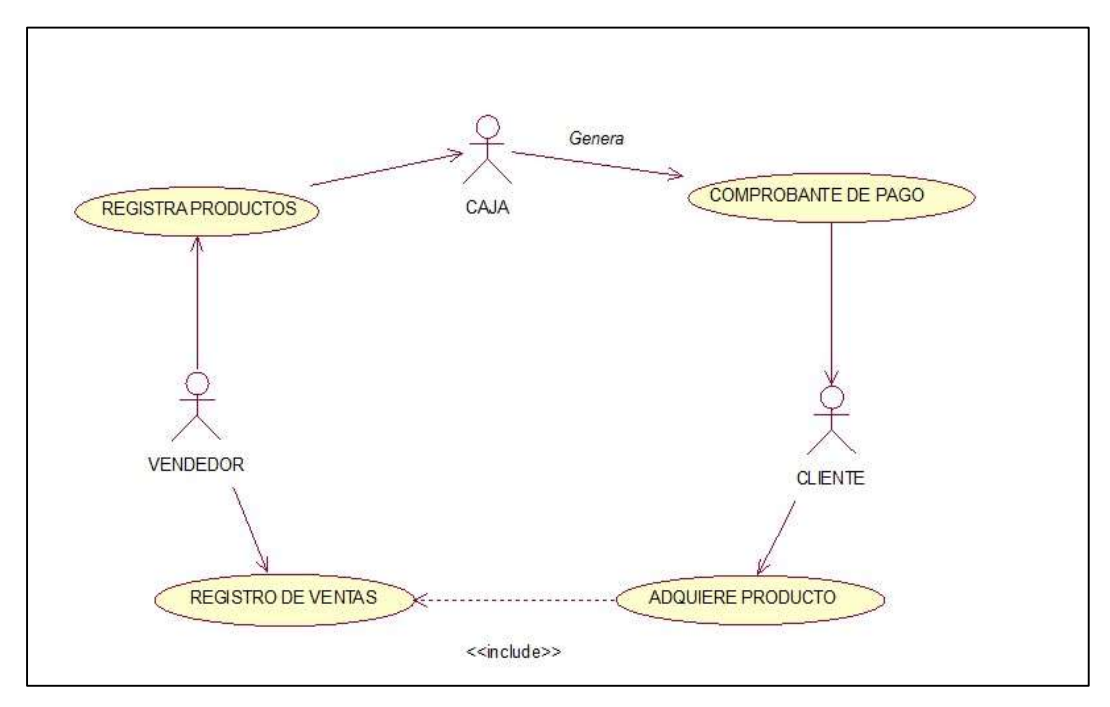

Fuente: Elaboración Propia

|                     |            | Registro y Actualización de ventas                           |
|---------------------|------------|--------------------------------------------------------------|
| <b>DESCRIPCIÓN</b>  |            | Permite registrar y actualizar los datos de las ventas que   |
|                     |            | se realizan en la cooperativa Inguisa S.A.C.                 |
|                     |            |                                                              |
| <b>PRECONDICIÓN</b> | 1.         | Verifica si el producto está disponible.                     |
|                     | 2.         | En caso no esté disponible, mostrará una ventana             |
|                     |            | de advertencia indicándole que no se puede realizar          |
|                     |            | la venta ya que no existe el producto.                       |
|                     |            |                                                              |
| <b>SECUENCIA</b>    | <b>Nro</b> | <b>ACCIONES</b>                                              |
|                     | 01         | Verifica que el cliente esté registrado.                     |
|                     | 02         | Verifica la existencia del producto.                         |
|                     | 03         | Asigna un código autogenerado para proceder<br>con la venta. |
|                     | 04         | Genera un numero de factura/boleta.                          |
|                     | 05         | Registra la Venta.                                           |
|                     | 06         | Se imprime un comprobante de Pago por el área                |
|                     |            | de caja.                                                     |

Tabla Nro. 35: Registro y Actualización de ventas

| <b>PROCEDIMIENTO</b> | El sistema realizará el registro del nuevo Cliente en un<br>tiempo de 0.5 a 1 minuto.                                                                                               |
|----------------------|----------------------------------------------------------------------------------------------------|
| <b>IMPORTANCIA</b>   | Es importante registrar las ventas porque nos permite<br>conocer cuánto es el ingreso monetario, quiénes son<br>nuestros clientes frecuentes y que productos tienen más<br>salidas. |

Fuente: Elaboración Propia

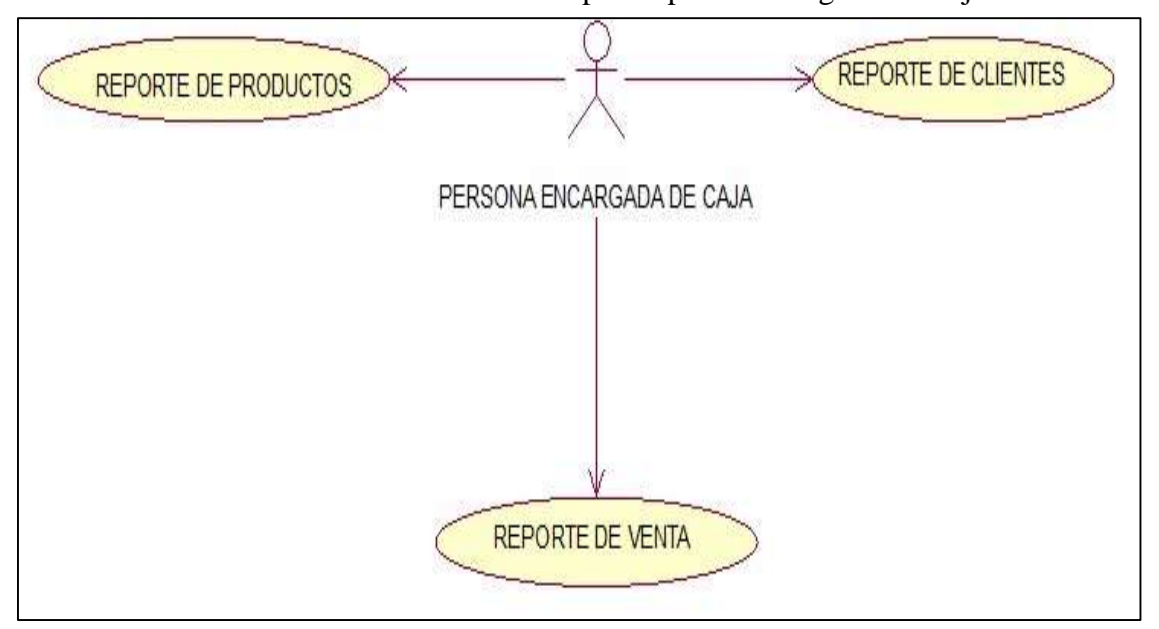

Gráfico Nro 34: Generación de Reportes por el encargado de Caja

Fuente: Elaboración Propia

Gráfico Nro 35: Generación de Reportes por el Área Administrativa

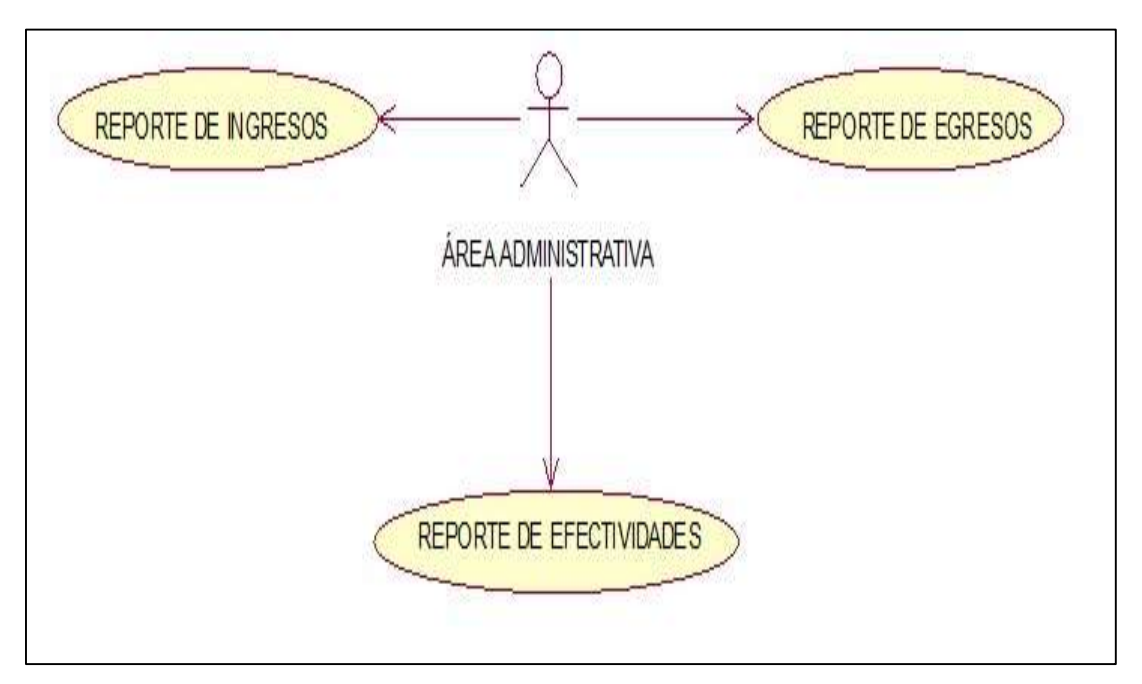

Fuente: Elaboración Propia

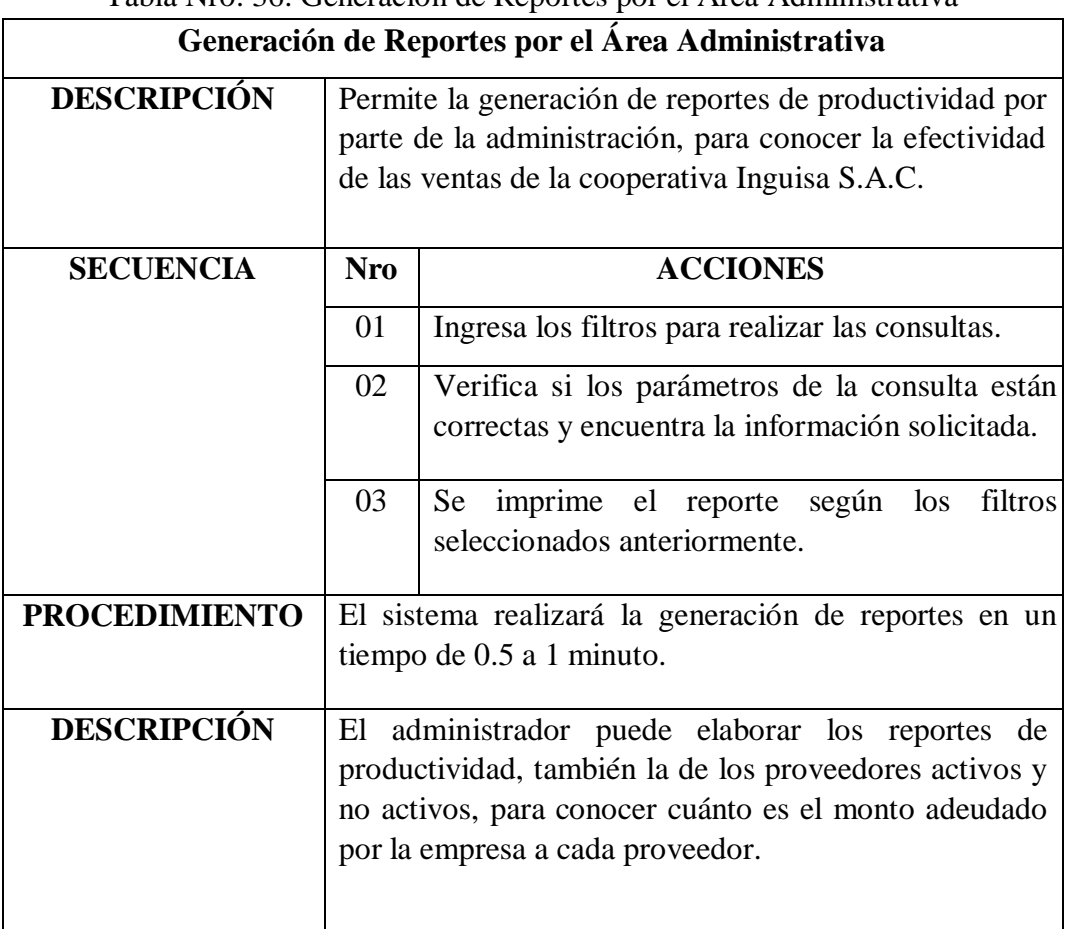

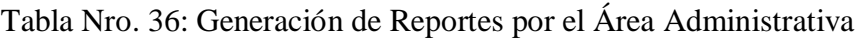

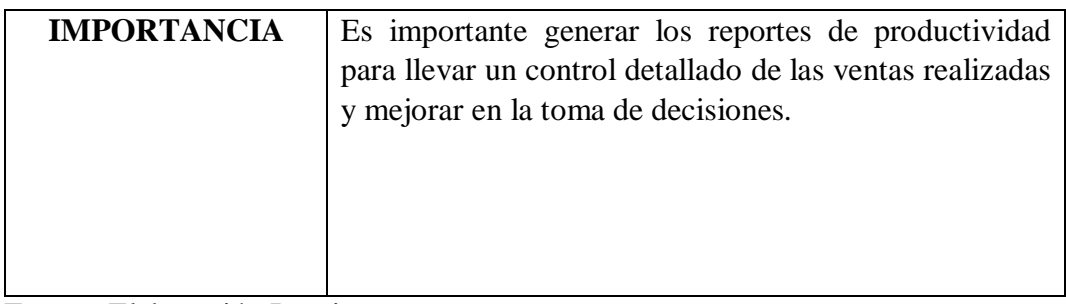

# - **Diagramas de Secuencia**

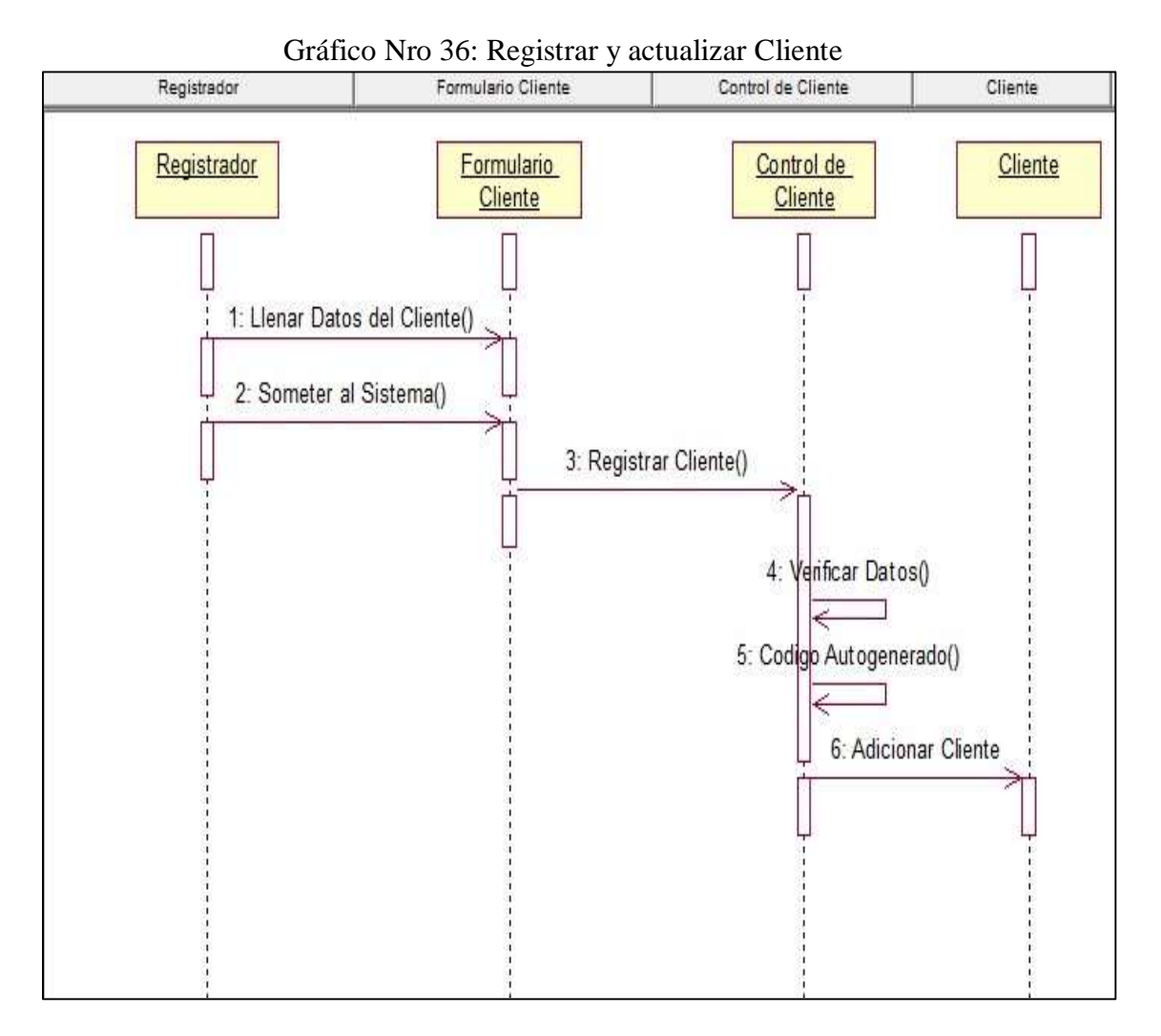

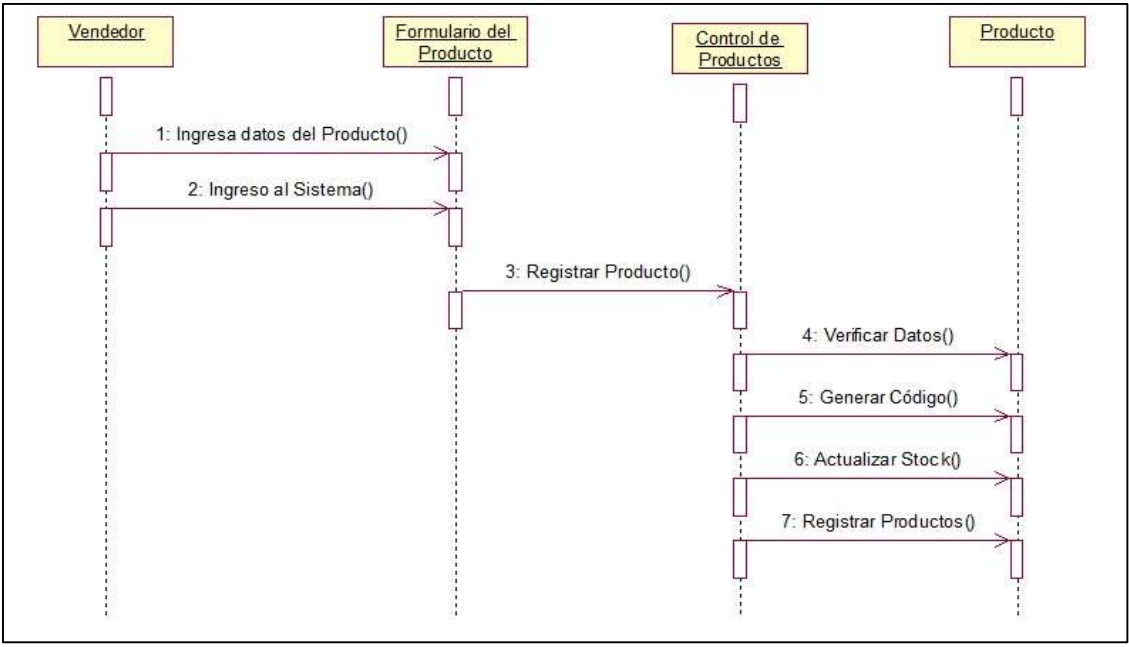

Gráfico Nro 37: Registrar y actualizar producto

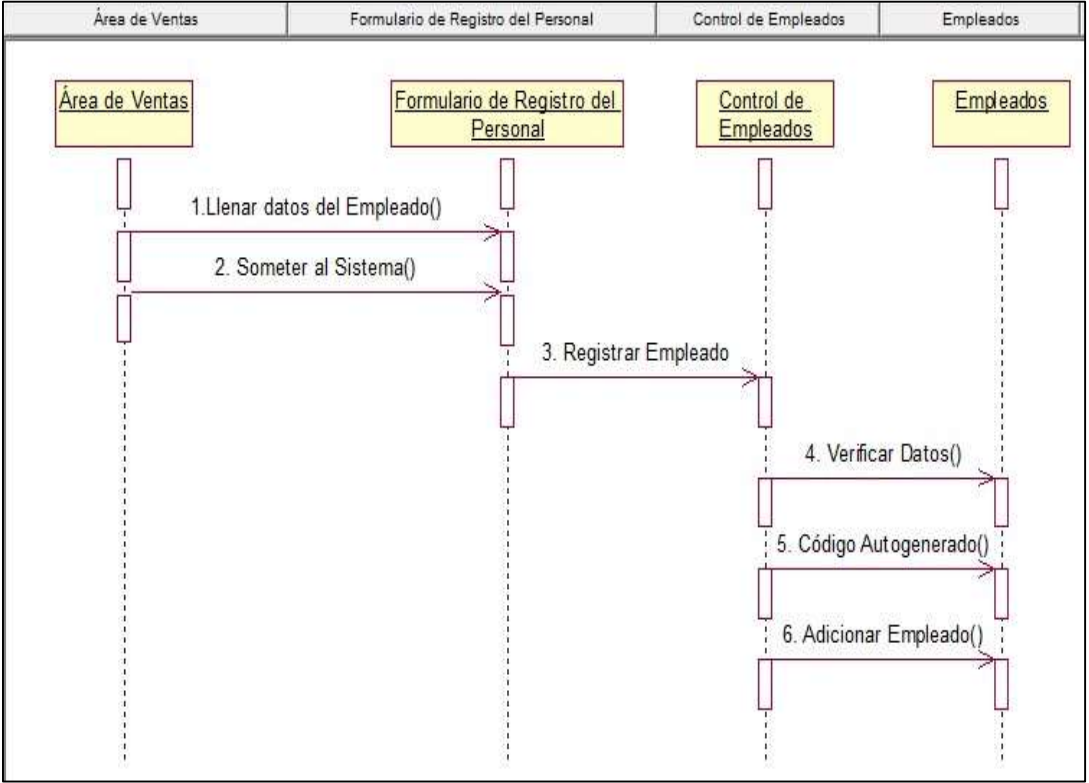

Gráfico Nro 38: Registrar y actualizar Empleados

Fuente: Elaboración Propia

- **Diagramas de Actividades** 

Un diagrama de actividad representa la ejecución de una sentencia en un procedimiento, o el funcionamiento de una actividad en un flujo de trabajo.

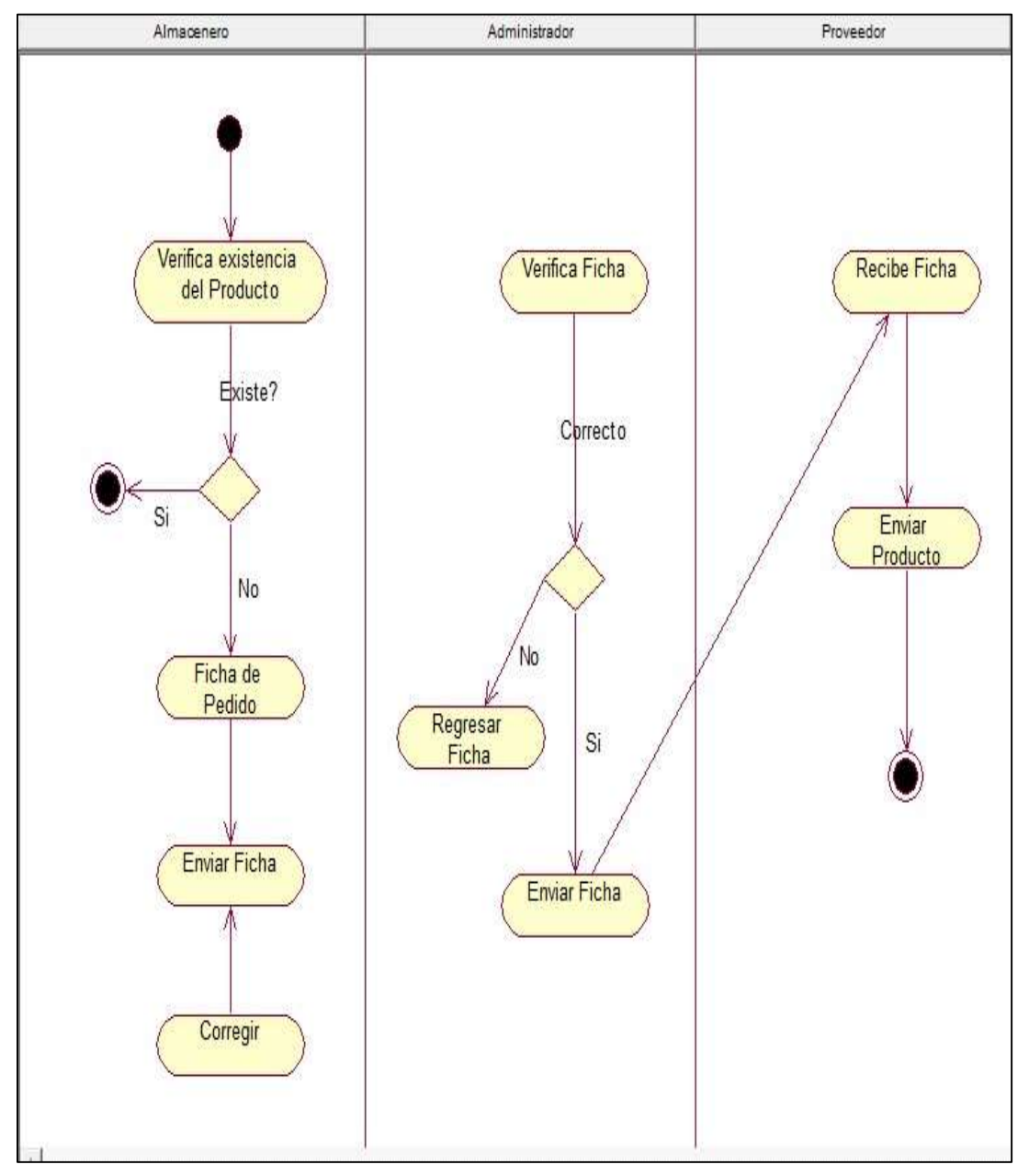

Gráfico Nro 39: Pedidos de Productos al Proveedor

Fuente: Elaboración Propia

Gráfico Nro 40: Realización de Venta de Productos

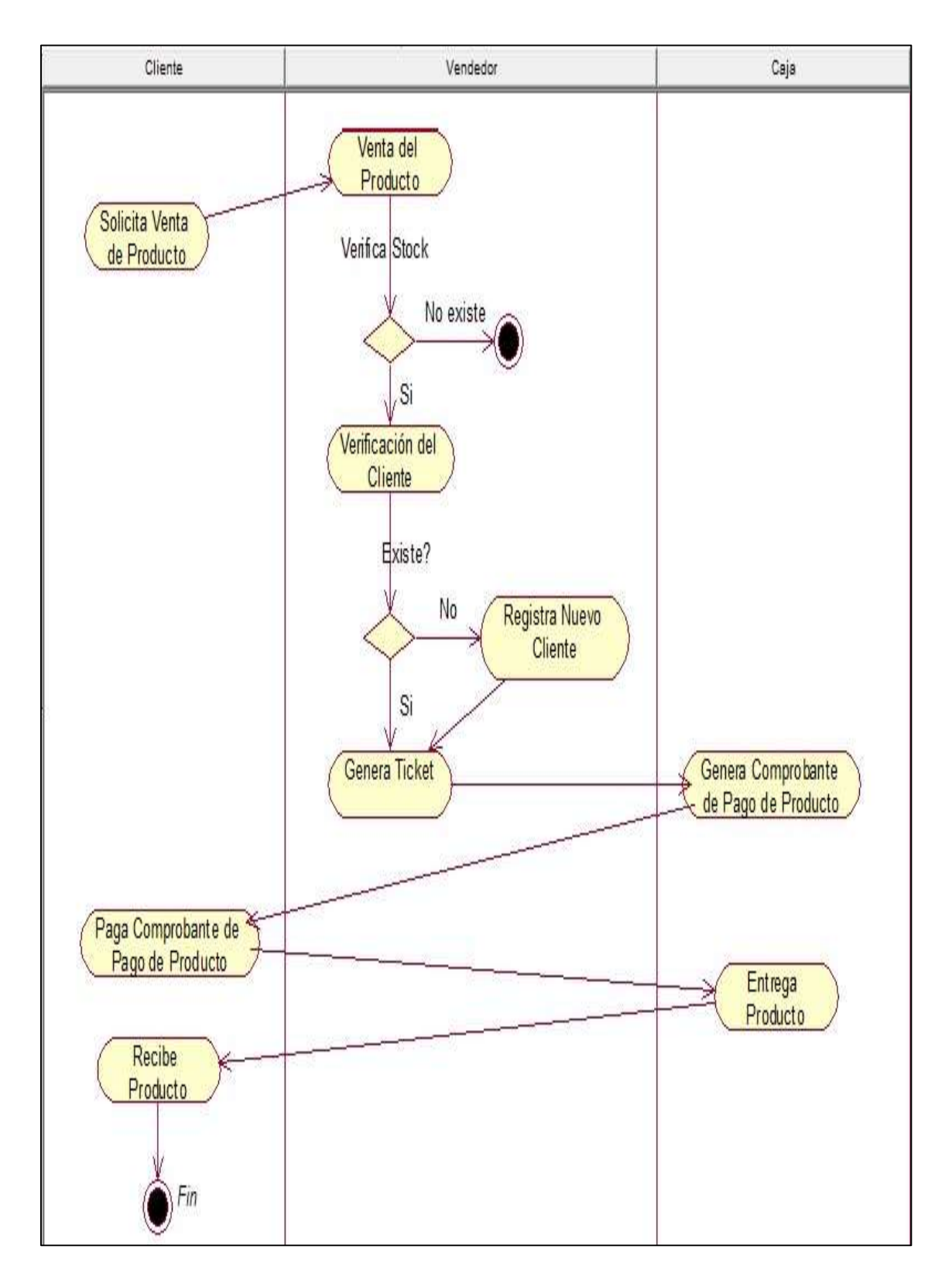

Fuente: Elaboración Propia

#### - **Diagramas de Clases**

Gráfico Nro 41: Diagrama de Clases de la base de datos de la Cooperativa Inguisa S.A.C

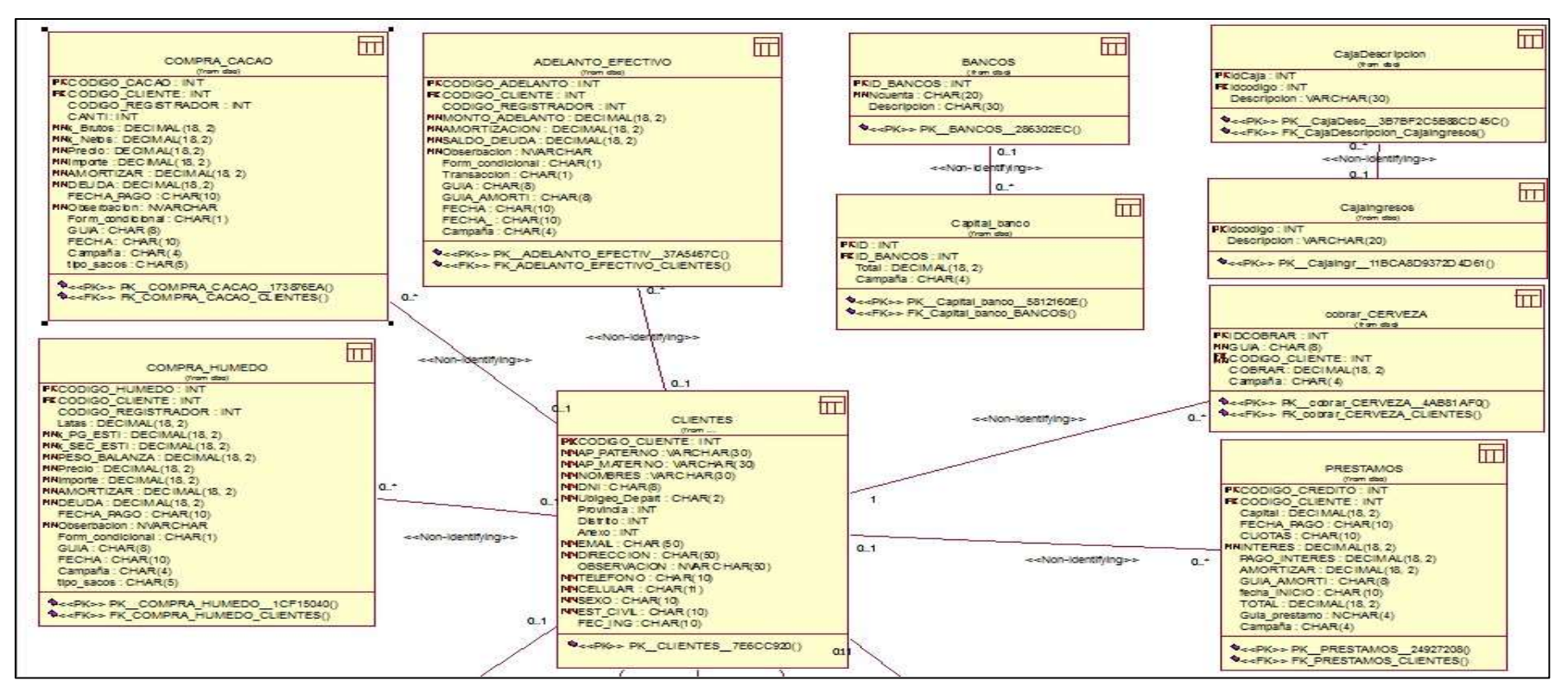

Fuente: Elaboración Propia

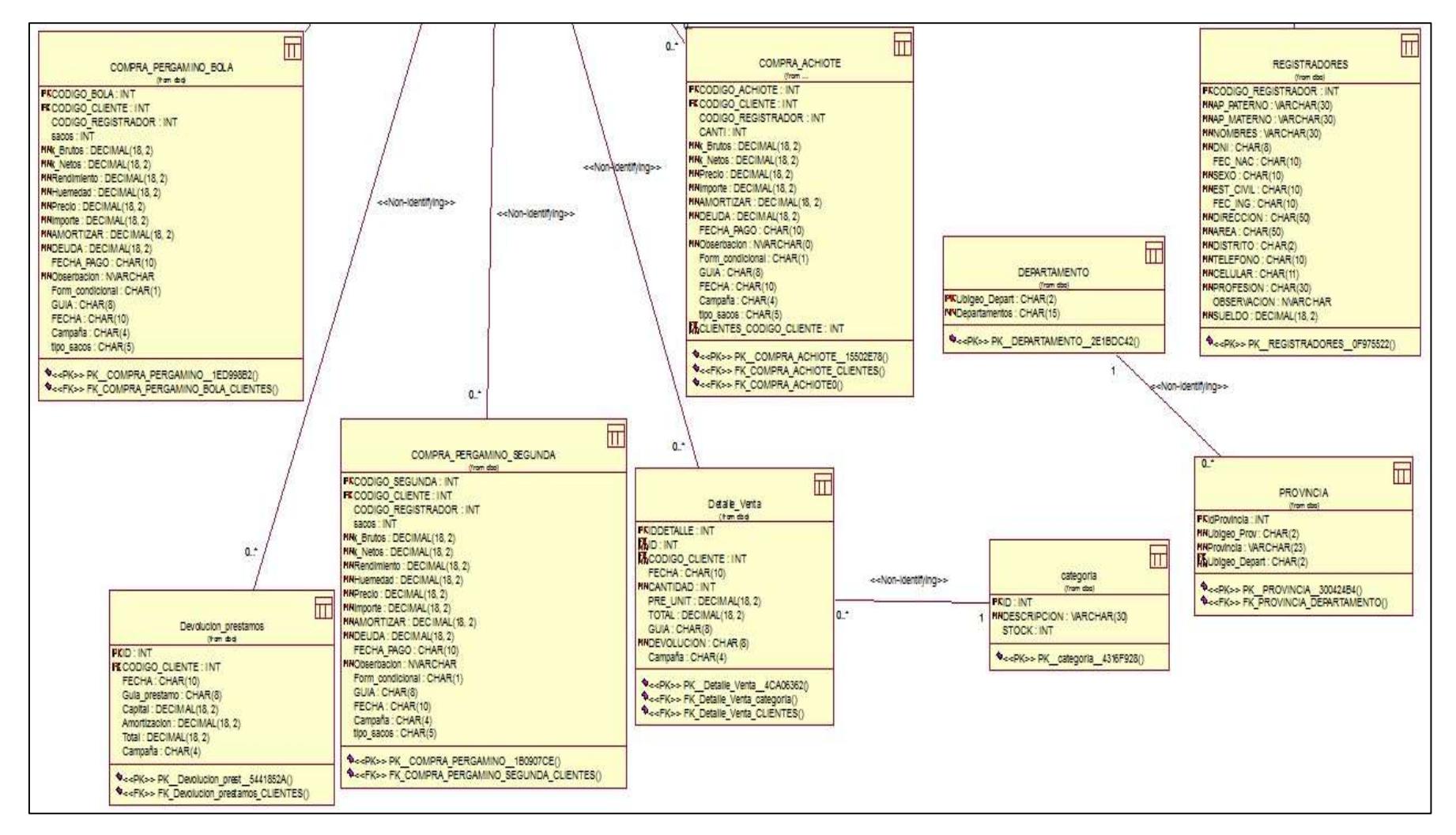

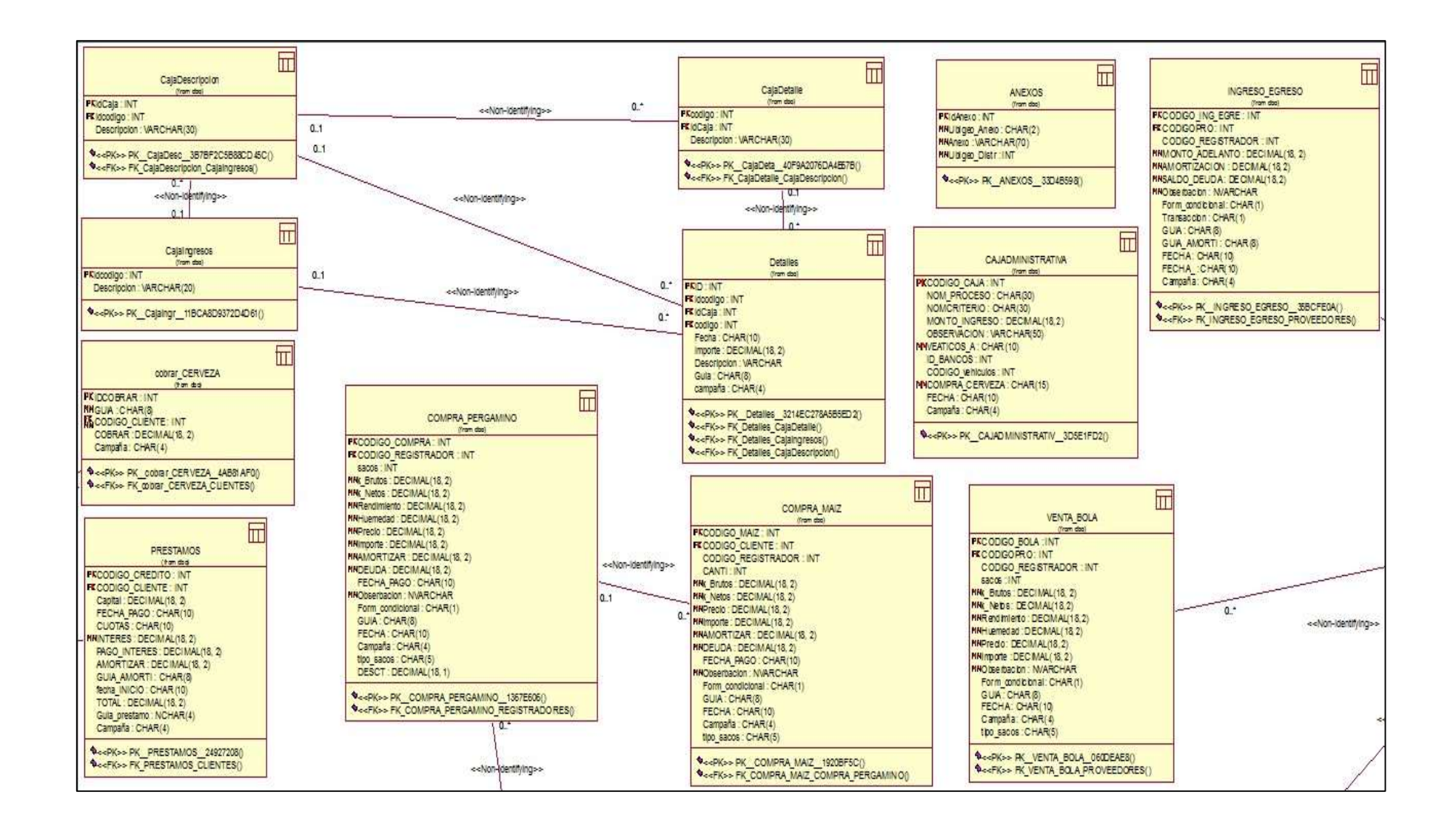

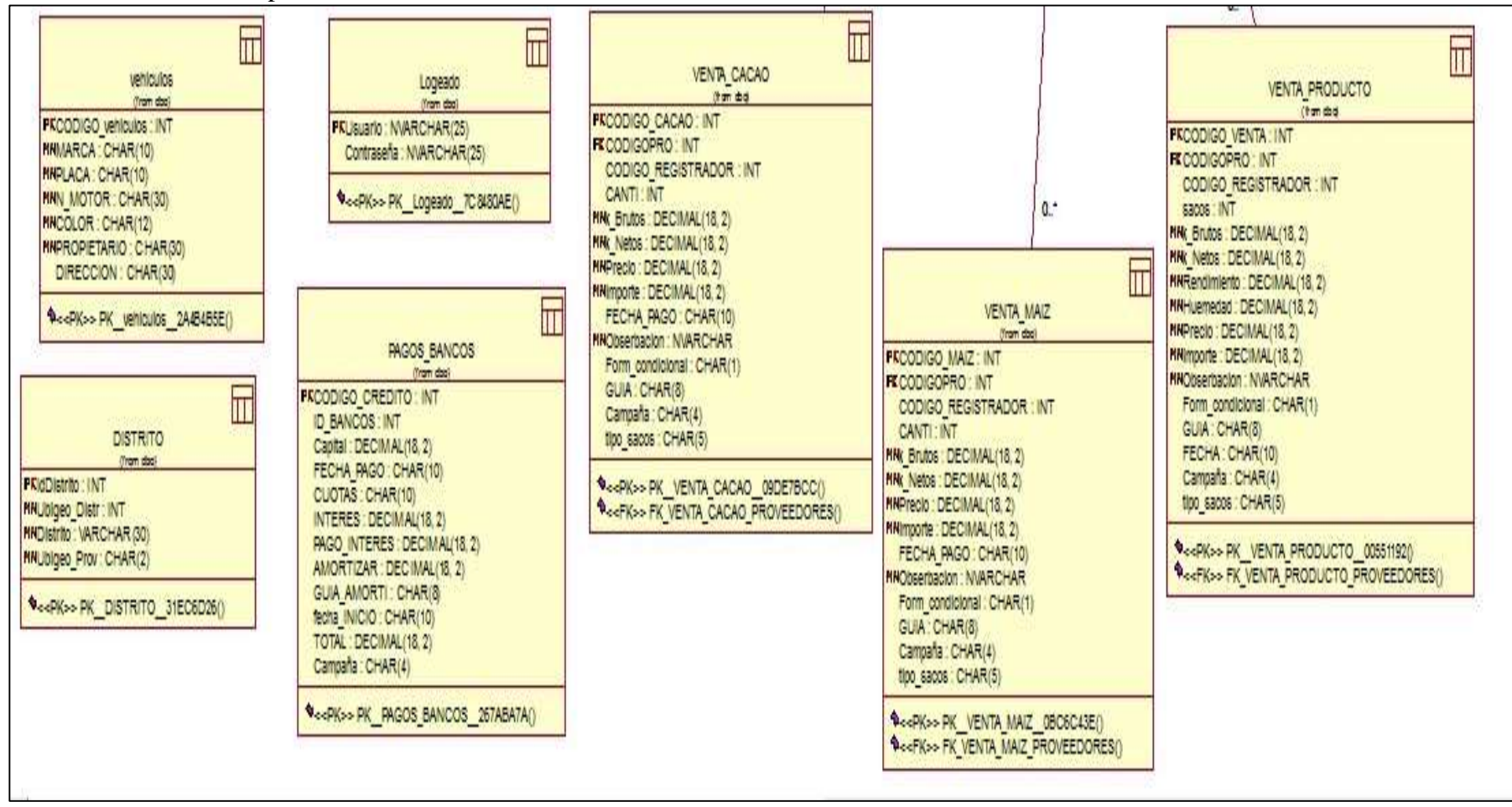

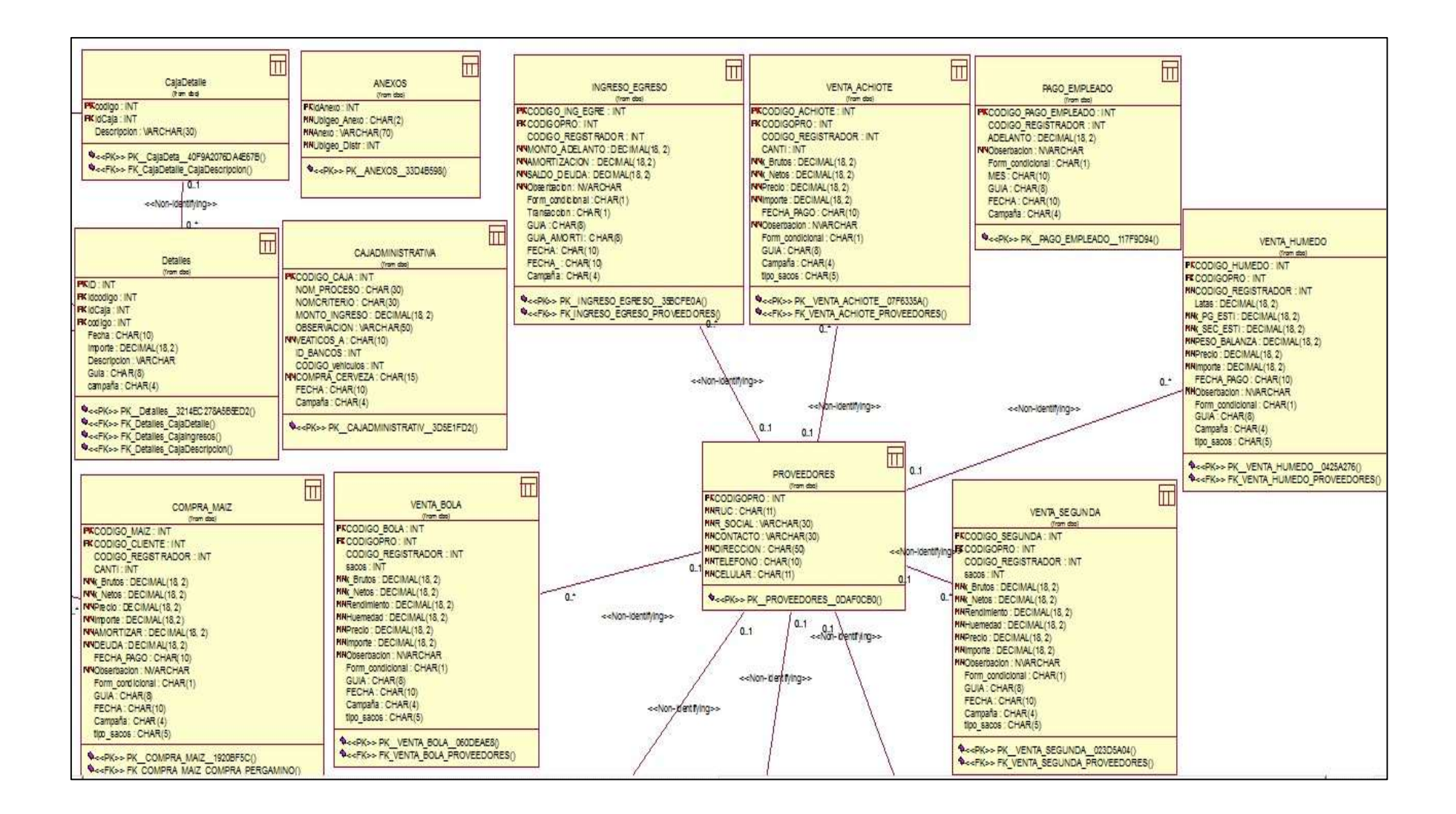

### **5.4.3. Estructura de las tablas de la Base de Datos**

La estructura de las tablas de la base de datos del proyecto determina las necesidades de los usuarios que fueron captadas en la recopilación de información. Para su desarrollo pasamos a implementar la atención de esos requerimientos.

## **Tabla Clientes**

La tabla consta de 17 campos los cuales según su estructura son "No Nulos" es decir que no puede existir un campo en blanco y esto en el procedimiento se valida, contiene como llave principal el código del cliente (id\_clientes), que asigna el sistema de manera ascendente e insertarnos obteniendo los datos de las tablas relacionadas como: departamentos, provincias y distritos.

#### **Tabla Empleados**

La tabla consta de 10 campos los cuales según su estructura son "No Nulos" es decir que no puede existir un campo en blanco y esto en el procedimiento se valida, otra de las cosas es el código del empleado (id\_empleado) que se ingresa manualmente y se valida a que no exista otro empleado con el mismo código y en caso exista se mostrará un mensaje diciéndole que el código del empleado ya existe. También podemos insertar obteniendo los departamentos, provincias y distritos de otras tablas, porque ya están relacionadas.

Una vez que los datos son validados y que se confirma que no existen datos que se dupliquen en la tabla recién se procede a guardar dicho registro y mostrándole un mensaje que dice Registro

añadido satisfactoriamente lo cual significa que se tuvo éxito en las validaciones.

#### **Tabla Proveedor**

La tabla consta de 14 campos, los cuales según su estructura son "No Nulos" es decir que no puede existir un campo en blanco, otra de las cosas es el código del cliente (idproveedor) que lo asigna el sistema de manera ascendente. También podemos insertar obteniendo los departamentos, provincias, distritos y razón social de otras tablas que están relacionadas.

## **Tabla Préstamos**

La tabla consta de 13 campos, se le asignan a personas jurídicas o naturales, aquí lo que se valida primero es que el "iddocum" , "id clientes", "codrazonsocial", "id empleado" e "ubigeo depart", no tienen por qué ser campos en blanco ya que según su estructura son campos "No nulos", y que además tienes que existir datos en dichas tablas para poder efectuar la operación de préstamo, en caso no exista dicho código se le mostrará un mensaje diciéndole que el código de la razón social, de ubigeo, cliente o empleado, no existe, pero en el caso del "montoadelanto" puede ser campo en blanco ya que un cliente puede o no dejar adelanto al administrador.

#### **Tabla Departamento**

Los departamentos son insertados una sola vez de forma fija, ya que todos deben de estar cargados por defecto al momento de realizar cualquier operación, esta tabla es utilizada para la inserción de registros de otras tablas.

142

La tabla consta de 2 campos el cual es el código "Ubigeo\_Depart" y el nombre del departamento "departamento", en este caso la estructura de la tabla especifica que el campo "Ubigeo\_Depart" lo asigna el usuario como administrador, en cuanto al campo nombre de departamento (departamento) según la estructura de la tabla es un campo "No Nulo".

### **Tabla Provincia**

Las provincias son insertadas una sola vez de forma fija, ya que todos deben de estar cargados por defecto al momento de realizar cualquier operación, esta tabla es utilizada para la inserción de registros de otras tablas.

La tabla consta de 4 campos: el código "idprovincia", que está relacionada con la tabla departamentos mediante el código "Ubigeo Depart", el código del ubigeo "ubigeo prov" y el nombre de la provincia "provincia". En este caso la estructura de la tabla provincia especifica que el campo "idprovincia" lo asigna el sistema de manera ascendente. Según la estructura de la tabla es un campo "No Nulo".

#### **Tabla Distrito**

Los distritos son insertados una sola vez de forma fija, ya que todos deben de estar cargados por defecto al momento de realizar cualquier operación.

La tabla consta de 5 campos el cual es el código "iddistrito", que está relacionada con la tabla provincia mediante el "idprovincia", a su vez también está relacionada con la tabla departamentos

mediante el código "Ubigeo\_Depart", el código del ubigeo "ubigeo distr" y el nombre del distrito "distrito", en este caso la estructura de la tabla distrito especifica que el campo "iddistrito" lo asigna el sistema de manera ascendente. Según la estructura de la tabla es un campo "No Nulo".

## **Tabla Anexos**

La tabla consta de 5 campos los cuales según su estructura son "No Nulos" es decir que no puede existir un campo en blanco y están relacionados con otras tablas, tales como: distrito, provincia y departamento. El procedimiento se valida con registros de tablas relacionadas, otra de las cosas es el código del anexo (ubigeo\_anexo) que lo asigna el usuario.

#### **Tabla Ingresos y Egresos**

Los registros se generan de acuerdo a las tablas principales, puesto que esta tabla es una tercera tabla relacionada que consta de 11 campos los cuales según su estructura son "No Nulos", es decir que no puede existir un campo en blanco.

#### **5.4.4. Funcionalidades del Proyecto**

El sistema desarrollado cumple con las siguientes funcionalidades:

#### - **Ingreso De Registros**

**De Usuarios:** Estos son los usuarios que ingresan al sistema, en ellos se clasifican en 2; Administrador e Invitado.

**Clientes:** Estos Clientes son registrados cuando compran el producto que se ofrece, es decir el café.

**Empleados:** Registra y administra los pagos a los empleados que laboran en la empresa.

Razón Social: Ingreso y cambio de razón social porque así la empresa lo requiere.

**Productos:** Venta de productos (sacos de café) o industrializados por kg.

**Ingresos y Egresos:** registro diario para la necesidad de la empresa.

**Gastos Administrativos:** Ingreso de gastos que diariamente realiza.

**Acreedores Bancarios:** Control de deudas bancarias (registro de pagos).

**Deudas a terceros:** Control de deudas a personas naturales y jurídicas.

**De Proveedores:** Estos son los proveedores que proveen de café a la empresa.

**Usuarios y perfil:** Estos son los cargos que tienen los usuarios como por ejemplo el cargo de Administrador, gerente y secretaria.

## - **Modificación y Eliminación de Registros**

**Modificación y Eliminación de Clientes:** Modifica y elimina los clientes que han sido registrados incorrectamente por algún error de parte de los/las encargados/as, o simplemente elimina los clientes que han sido dados de baja por razones de la administración de la empresa.

**Modificación y Eliminación de Acreedores Bancarios:** Modifica los acreedores y sus deudas bancarias en fechas seleccionadas de consulta.

**Modificación y Eliminación de Gastos Administrativos:** Se modifica y realiza consultas a los gastos de la empresa que diariamente realiza, se podrá modificar el monto monetario, las fechas, etc. Pero únicamente los usuarios que tengan el perfil con autorización de realizar dicho proceso en la empresa.

**Modificación y Eliminación de Proveedores:** Modifica y Elimina a los proveedores que se encuentran registrados en la base de datos, ejemplo; si un proveedor de una empresa x, ya no provee productos de café a la Cooperativa INGUISA S.A.C, será automáticamente eliminado o inactivo, lo cual se verá en el reporte cuando realicemos las consultas.

**Modificación de Productos:** Modifica los productos que se encuentran registrados en la base de datos, ejemplo; si un determinado tipo de café de la empresa no está en condiciones de ser vendido, podrá ser marcado como inactivo, lo cual se visualizará en el reporte de inventarios de productos.

**Modificación y Eliminación de Razón social:** La razón social para esta empresa no es única, varía según lo requerido.

**Modificación de Empleados:** Modifica e inactiva a los empleados que se encuentran registrados en la base de datos, ejemplo; si un determinado no está en condiciones de laborar en la empresa, será despedido con remuneración y será puesto en estado inactivo en la base de datos, y si fallece dentro de la empresa la familia será indemnizada.

### - **Búsquedas y consultas de los Registros**

Las búsquedas que se realiza son por fecha, código, nombre, tipo, etc. Dependiendo del tipo de consulta.

- a) Consultas de Clientes
- b) Consultas de Cuentas Bancarias
- c) Consultas de Gastos Administrativos
- d) Consultas de Proveedores
- e) Consultas de Productos
- f) Consultas de Razón social
- g) Consultas de Empleados
- h) Consultas de Cuentas a terceros
- i) Consultas de Cuentas Bancarias

## - **Reportes**

**De Usuarios:** Estos son reportes de usuarios que ingresaron en tales fechas en cada consulta, lo cual el administrador posee todos los privilegios de poder realizarlo.

**Clientes:** Se basan de acuerdo a las consultas elaboradas por el administrador (por fecha, por apellido, DNI, etc.)

**Empleados:** En el reporte se visualizan todos los empleados con sus honorarios y sus pagos.

**Productividad:** Muestra todos las ventas realizadas con su respectiva fecha, vendedor, cliente, producto y monto que pagó. Según el filtro que se le aplique.

**Ingresos y Egresos:** reporte por meses para la necesidad de la empresa.

**Gastos Administrativos:** Reporte de gastos que diariamente realiza.

**Acreedores Bancarios:** Control de deudas bancarias (registro de pagos).

**Deudas a terceros**: Reporte de control de deudas a personas naturales y jurídicas.

**De Proveedores:** Estos son los proveedores que proveen de café a la empresa.

## - **Modelo Entidad Relación de la base de datos**

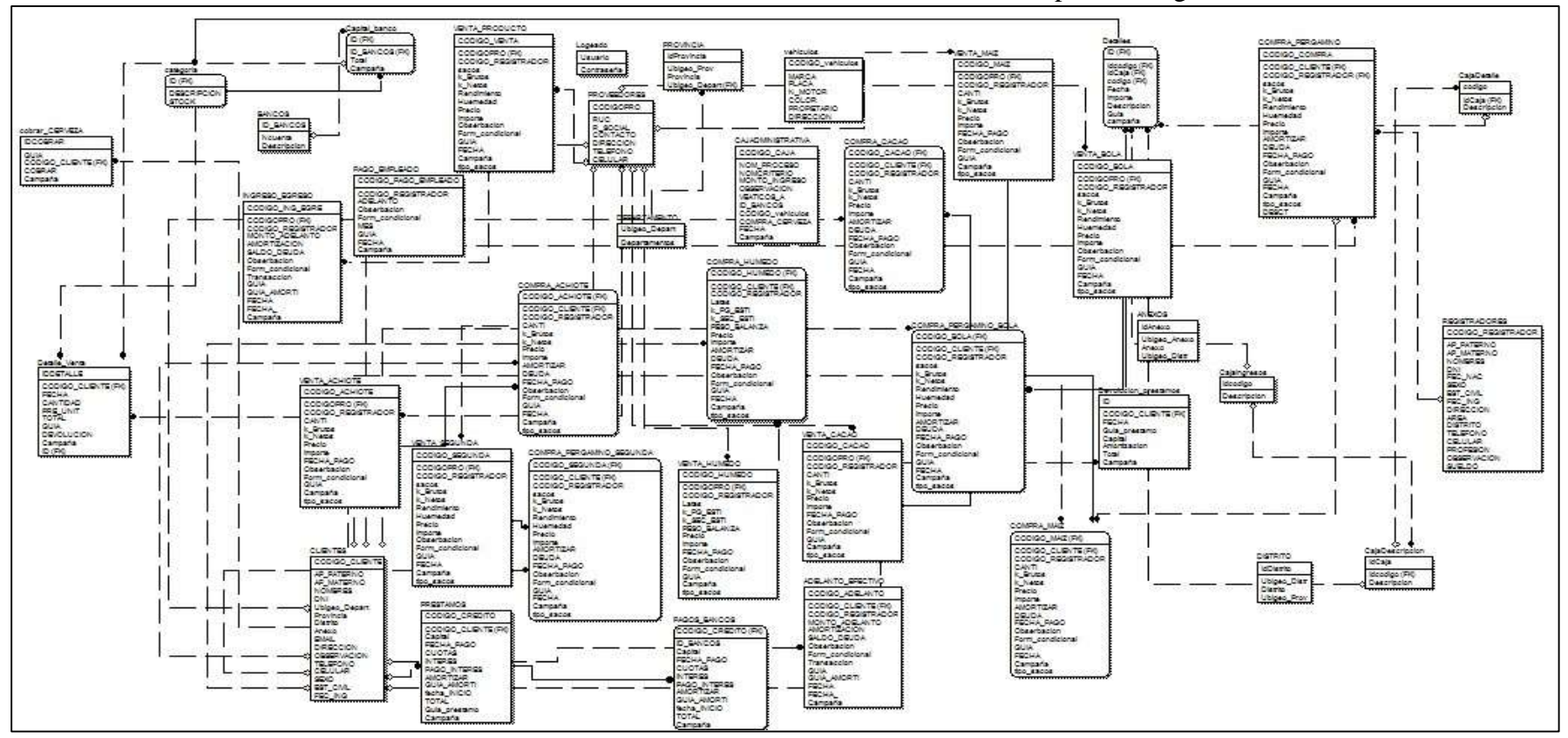

Gráfico Nro 42: Modelo Entidad relación de la base de datos de la Cooperativa Inguisa S.A.C.

- **Modelo físico de la base de datos** 

Gráfico Nro 43: Modelo dimensional de entidad y relación de Base de Datos de la Cooperativa Inguisa S.A.C.

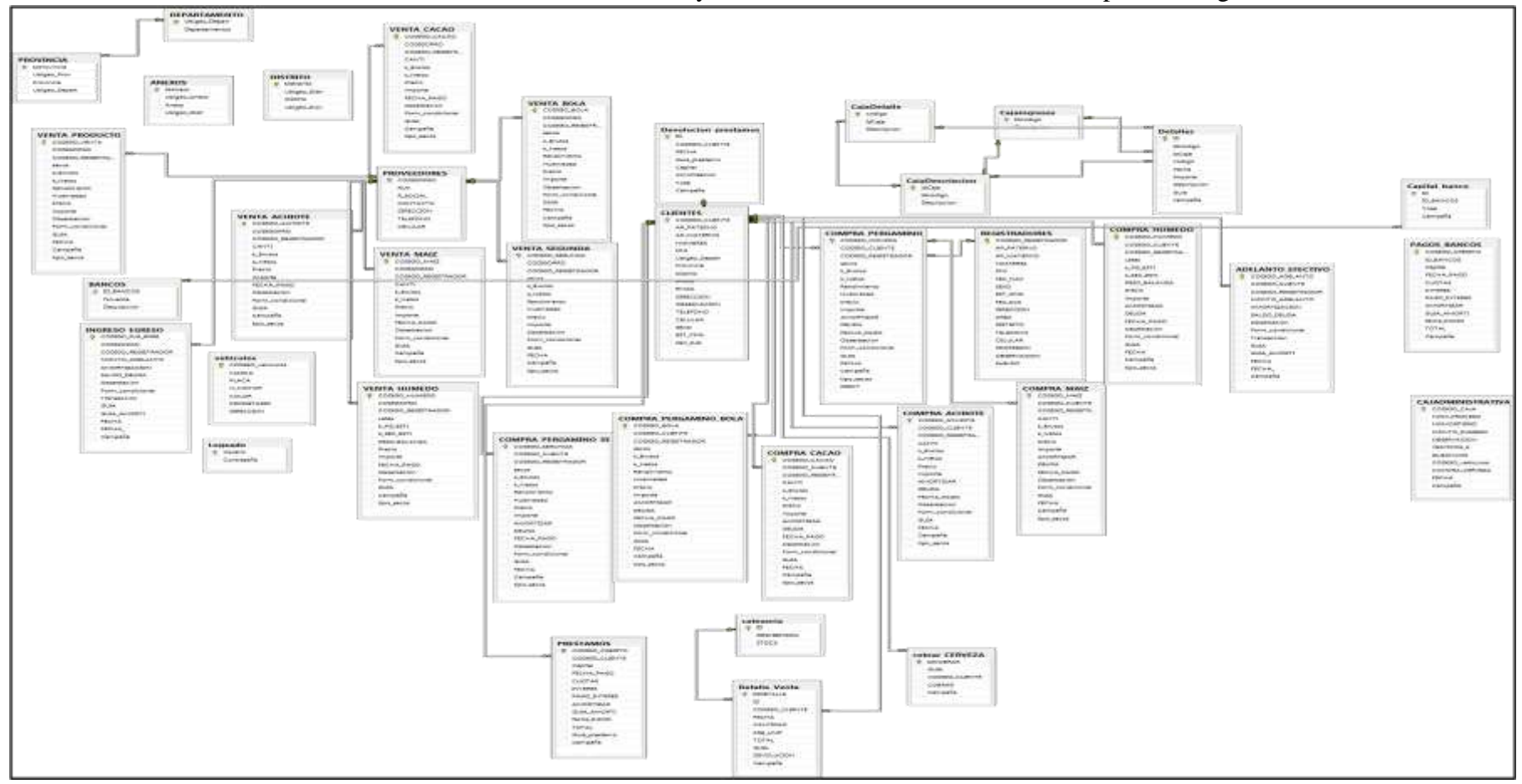

# **5.4.5. Diseño de la Interfaz en Visual Studio 2012**

- **Conexión a la base de datos** 
	- Gráfico Nro 44: Conexión a la Base de Datos de SQL Server 2012

| Imports System.Data.SqlClient                                                                                                    |
|----------------------------------------------------------------------------------------------------|
| Module conectar                                                                                                    |
| Public ON As New SqlClient.SqlConnection("Data Source=.\SQLEXPRESS;initial catalog=SISTEMA ADMINISTRATIVO;user id=sa ;password=123456") |
| Public DT As New DataSet                                                                                                    |
| Public Function Auto D() As DataTable                                                                                                   |
| Dim dtf As New DataTable()                                                                                                    |
| Dim Consulta As String = "SELECT * FROM REGISTRADORES"                                                                                  |
| 'Consulta a la tabla Paises                                                                                                    |
| Dim comando As New SqlClient.SqlCommand(Consulta, CN)                                                                                   |
| Dim adap As New SqlClient.SqlDataAdapter(comando)                                                                                       |
| adap.Fill(dtf)                                                                                                    |
| Return dtf                                                                                                    |
| End Function                                                                                                    |

Fuente: Elaboración Propia

# - **Formulario de Inicio de Sesión**

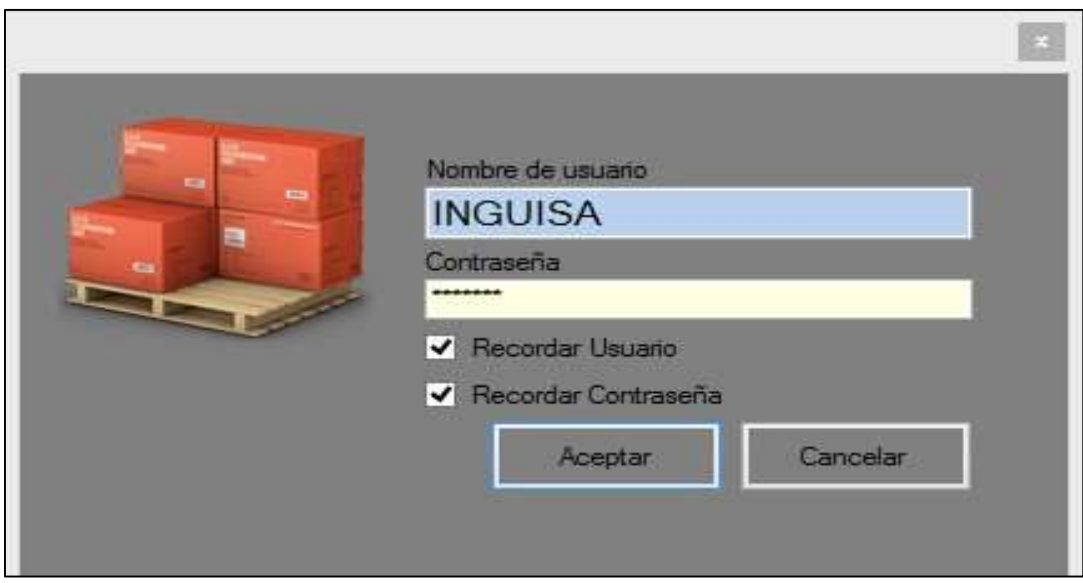

Gráfico Nro 45: Pantalla de Inicio de Sesión

Fuente: Elaboración Propia

Gráfico Nro 46: Validación de Usuario

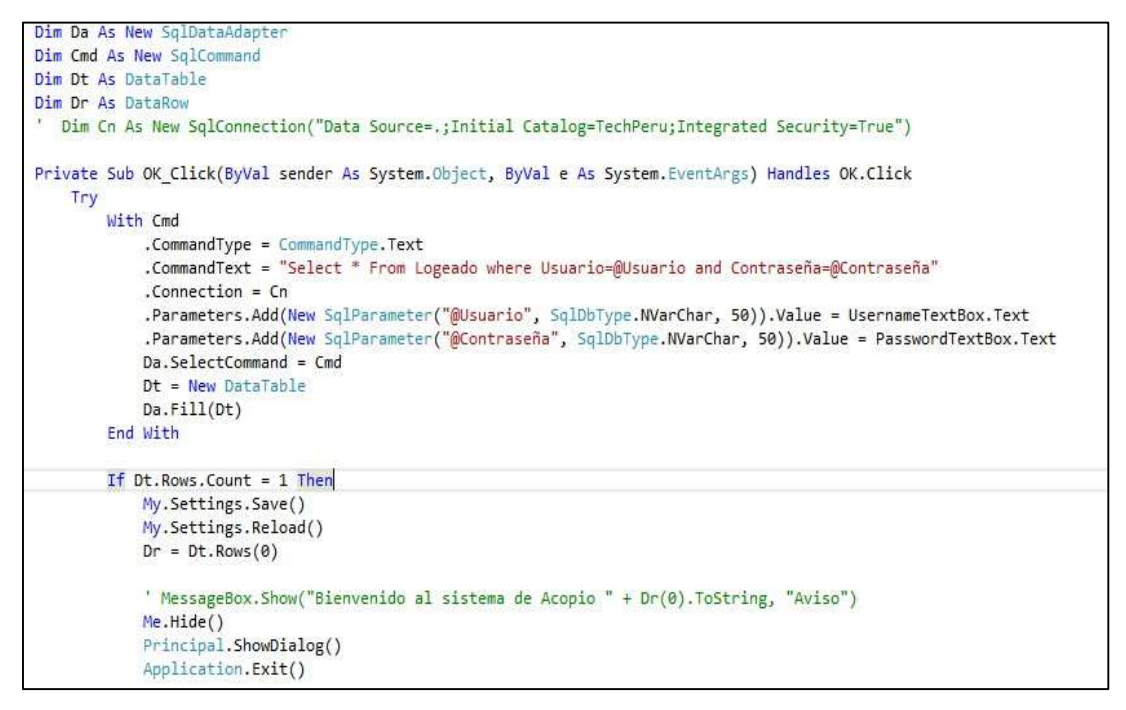

Fuente: Elaboración Propia

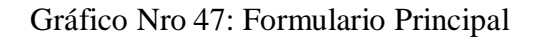

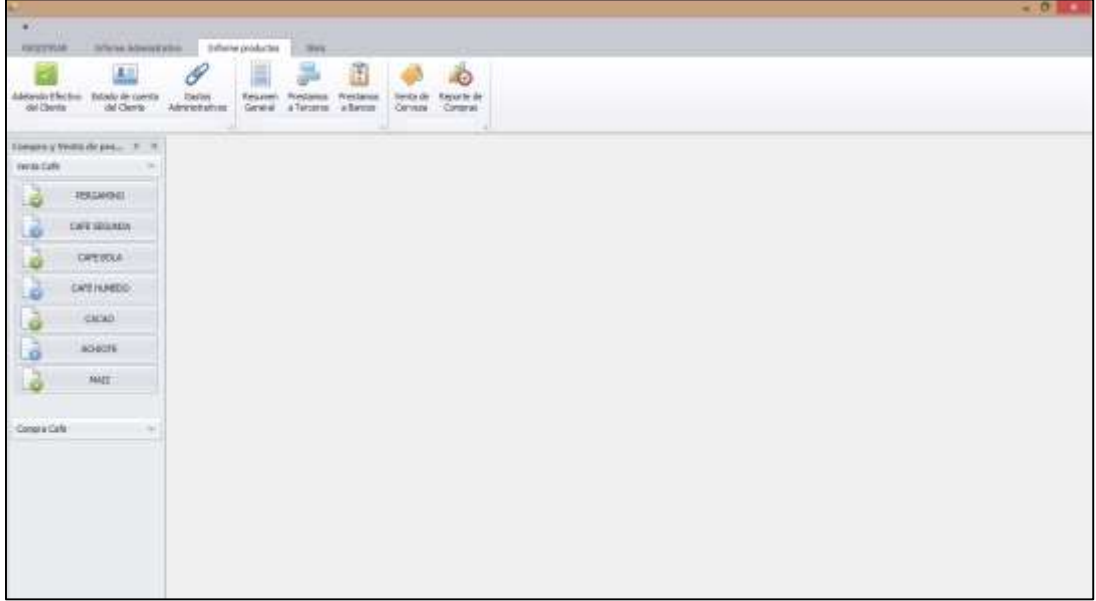

Fuente**:** Elaboración Propia

Gráfico Nro 48: Acceso a los Formularios Parte 1

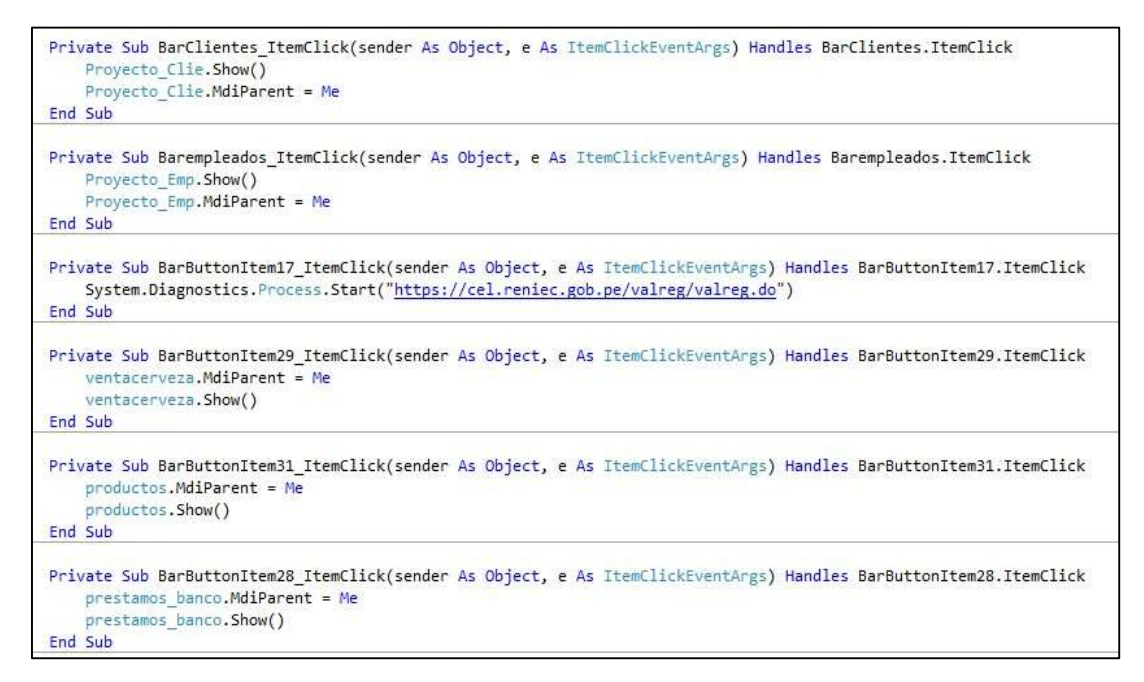

Fuente: Elaboración Propia

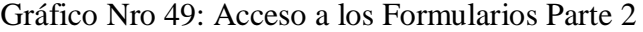

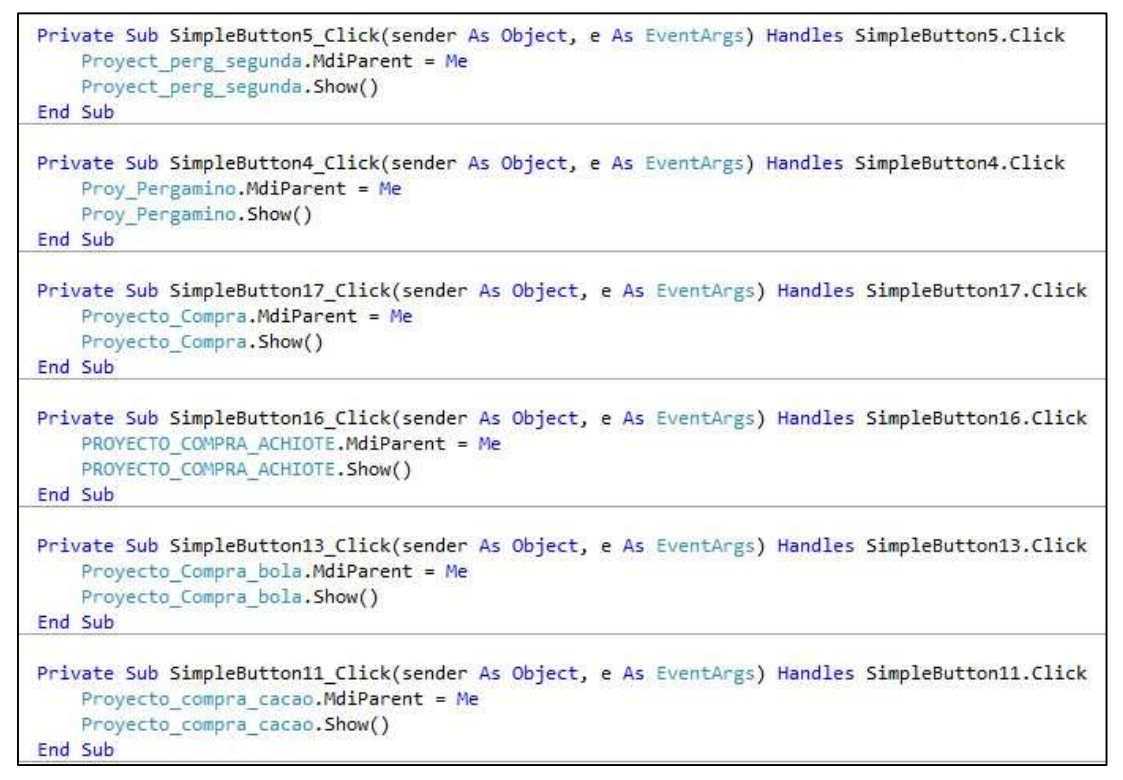

Fuente: Elaboración Propia

Gráfico Nro 50: Acceso a los Formularios Parte 3

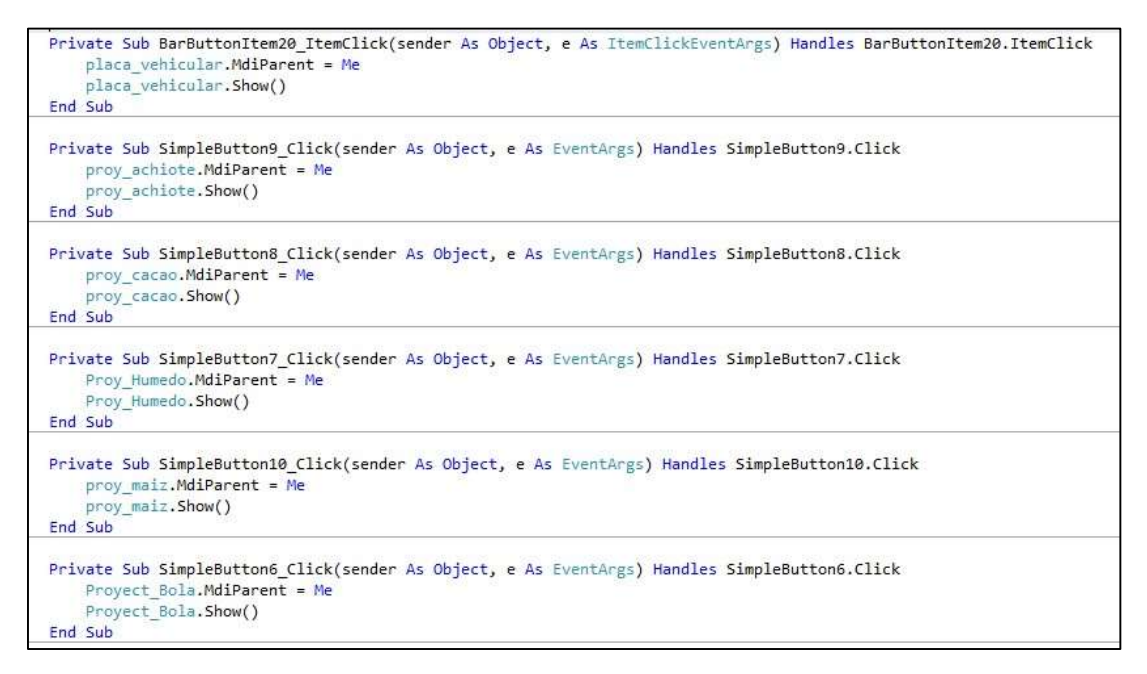

Fuente: Elaboración Propia

## - **Formulario de Clientes**

| <b>Joymee DIG</b>                 | <b>Ingrese Captcha</b>                                      |                               |                           | Captcha                         |                                 | Observacion     |                      |                  |   | GLARIDAR       |
|-----------------------------------|-------------------------------------------------------------|-------------------------------|---------------------------|---------------------------------|---------------------------------|-----------------|----------------------|------------------|---|----------------|
|                                   | Ap Materno                                                  | Actualizar Captchs<br>Nordess |                           | H S B                           |                                 |                 |                      |                  |   | ELIMINAR.      |
| Ao Paterno                        |                                                             |                               |                           |                                 |                                 |                 |                      |                  |   | ACTUALIZAR     |
| Sexs "-fieleccione-"<br>Donicilio | " Est.Oil "Selections."                                     | Email<br>Bloudook.com         | * Fec. Ingreso 26/11/2015 | 田+<br>Departments<br><b>bo</b>  |                                 |                 | Distrito<br>100<br>w |                  | ٧ | <b>CERSURE</b> |
|                                   |                                                             |                               |                           |                                 |                                 |                 |                      |                  |   |                |
| ×                                 | Cellar --                                                   |                               |                           | Provincia                       |                                 |                 | DO <sub>1</sub><br>w | Centros Poblados | w |                |
|                                   |                                                             |                               |                           |                                 |                                 |                 |                      |                  |   |                |
| Tel.                              | insecutive information and pain apicols (or devise informa- |                               | · Bustar: Vaciac          |                                 |                                 |                 |                      |                  |   |                |
| 回                                 | APELLIDOS Y NOMBRES                                         | pesti.                        | DNI                       | DIRECCION                       |                                 | <b>TELEFOND</b> | CELCLAR.             | COSERVACION      |   |                |
|                                   | 1 APACH ALTO CHURCHAZO                                      | <b>Hasnivo</b>                | 14765858                  | alto churumeau                  | tered off                       |                 | 7.7                  |                  |   |                |
|                                   | 2 TERRONES VALDIVIA BETO                                    | Masnaro                       | 04351369                  | bocaz                           | $\frac{1}{2}$ and $\frac{1}{2}$ |                 | $=$ 30               |                  |   |                |
|                                   | 3 VASQUEZ DAVELA CARLOS                                     | Masculino                     | 17899673                  | los mellipos                    | $100 - 6$                       |                 | $\sim$ 10            |                  |   |                |
|                                   | 4 ANORDI MONDALGO DANEEL                                    | Masculine                     | 04323662                  | los melima                      | $22.3 - 4.$                     |                 | $\sim$ $\sim$        |                  |   |                |
| ٠                                 | 5 VALDEZ TORRES DANTE                                       | Masculino                     |                           | 04330566 convoltad nativa maine | $m = 1$                         |                 | $\sim$               |                  |   |                |

Gráfico Nro 51: Mantenimiento de Clientes

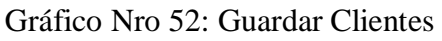

```
Public Sub GUARDARCLIENTES(ByVal B As String, ByVal C As String,
                                ByVal NOMBRE As String, ByVal DNI As String,
                                ByVal Ubi depart As String, ByVal Ubi prov As Integer,
                                ByVal Ubi distr As Integer, ByVal Ubi anexo As Integer,
                                ByVal email As String, ByVal direccion As String,
                                ByVal observ As String, ByVal telef As String,
                                ByVal celular As String, ByVal SEXO As String,
                                ByVal ESTCIVIL As String, ByVal FEC_IN As String)
    Dim QUERY As String
    QUERY = "insert into CLIENTES values('" & B & "','" & C & "','" & NOMBRE & "','"
    Report = Insert Into Criewies values<br>
Report & "', " & Ubi_depart & "', " & Ubi_prov & "', " & Ubi_distr & "', "<br>
Report & "', " & direccion & "', " & observ & "', " & telef & "', "<br>
Report & "', " & EXO & "', " & ESTCIVIL
    CN.Open()Dim cmd As New SqlClient.SqlCommand(QUERY, CN)
     cmd.ExecuteNonQuery()
    CN.Close()End Sub
```
Fuente: Elaboración Propia

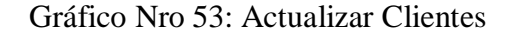

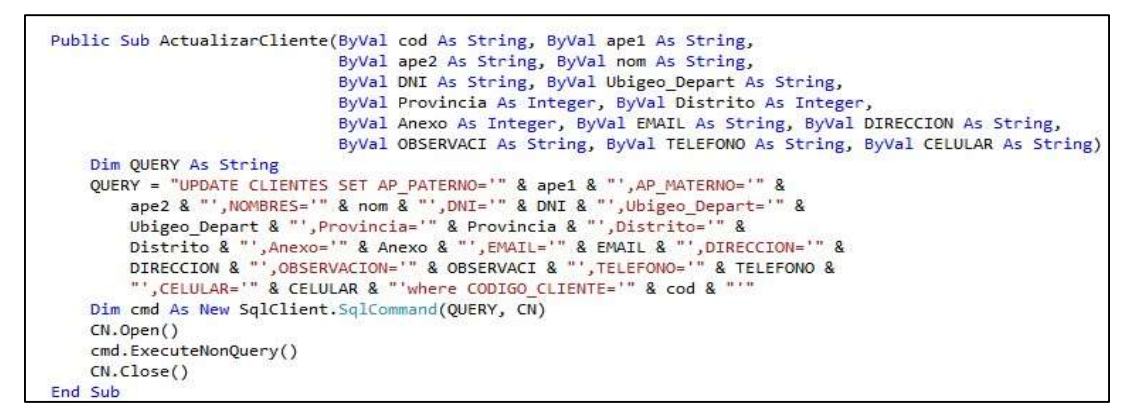

Fuente: Elaboración Propia

Gráfico Nro 54: Eliminar Clientes

```
Public Sub EliminarClientes(ByVal cod As String)
   Dim \t{m} As String =
   m = MsgBox("Los Datos Eliminados son :" & Chr(13) & Proyecto Clie.TXTAPE.Text & Chr(13)
               & Proyecto_Clie.AP_MATER.Text & Chr(13)
               & Proyecto_Clie.TextNombre.Text & Chr(13), MsgBoxStyle.YesNo, "Mensaje para el Usuario")
   If m = vbYes Then
       Dim vbs As String
        vbs = "DELETE FROM clientes WHERE CODIGO_CLIENTE='" & cod & "'"
        Dim CMD As New SqlClient.SqlCommand(vbs, CN)
        CN.Open()CMD. ExecuteNonQuery()
        CN.Close()End If
End Sub
```
Fuente: Elaboración Propia

Gráfico Nro 55: Conexión a la RENIEC Parte 1

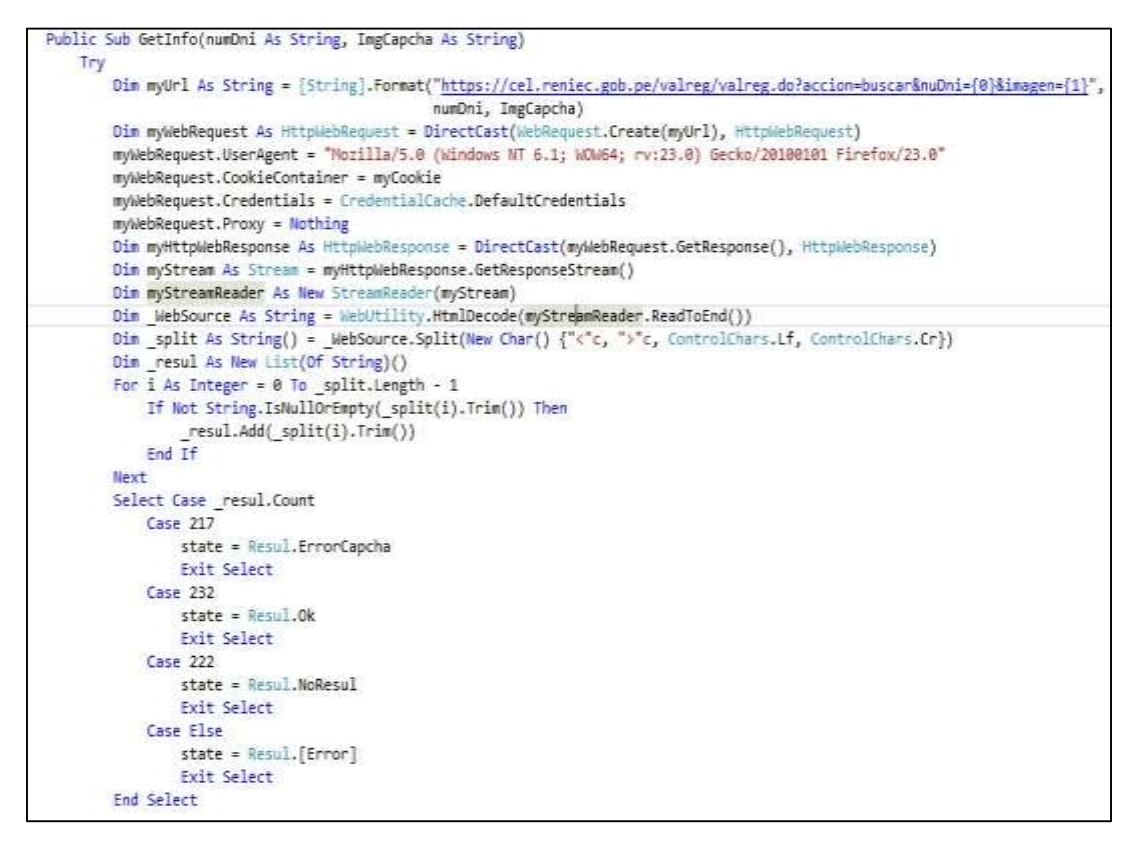

Fuente: Elaboración Propia

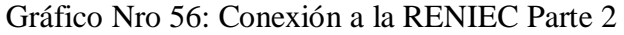

| Provate Function ReadCapcha() As Image                                                                                                    |
|----------------------------------------------------------------------------------------------------|
| iry                                                                                                    |
| System.Net.ServicePointMarager.ServerCertificateValidationCallback= New System.Net.Security.RenuteCertificateValidationCallback(AddressOf ValidatCertificado) |
| Dim myWebRequest As HitpMeDRequest = DirectCast(NetWequest.Create("https://cel.reniec.gob.pe/valreg/codigo.do"), HitpMebRequest)                              |
| myWebRequest.CookieContainer = myCookie                                                                                                    |
| myWebRequest.Proxy = Wothing                                                                                                    |
| myWebRequest.Credentials = CredentialCache.DefaultCredentials                                                                                                 |
| Dim myWebResponse As HttpWebResponse = DirectCast(myWebRequest.GetResponse(), HttpWebResponse)                                                                |
| Dim myImgStream As Stream = myWebResponse.GetResponseStream()                                                                                                 |
| Return Image.FromStream(myImgStream)                                                                                                    |
| Catch ex As Exception                                                                                                    |
| Throw ex                                                                                                    |
| End Try                                                                                                    |
| <b>End Function</b>                                                                                                    |

Fuente: Elaboración Propia

- **Formulario Empleados** 

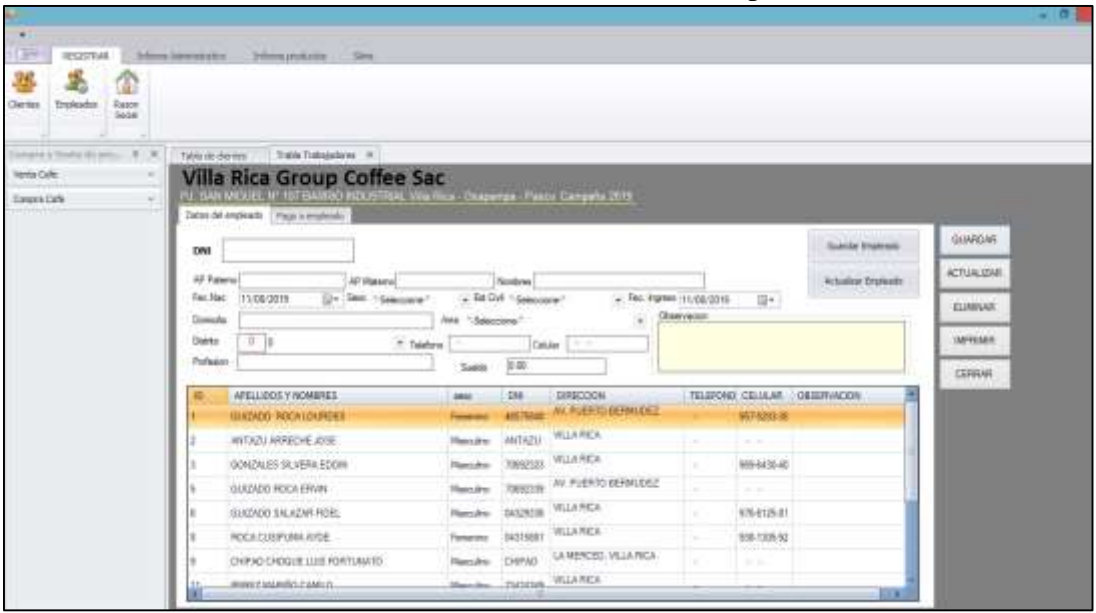

Gráfico Nro 57: Mantenimiento de Empleados

Fuente: Elaboración Propia

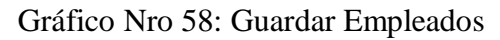

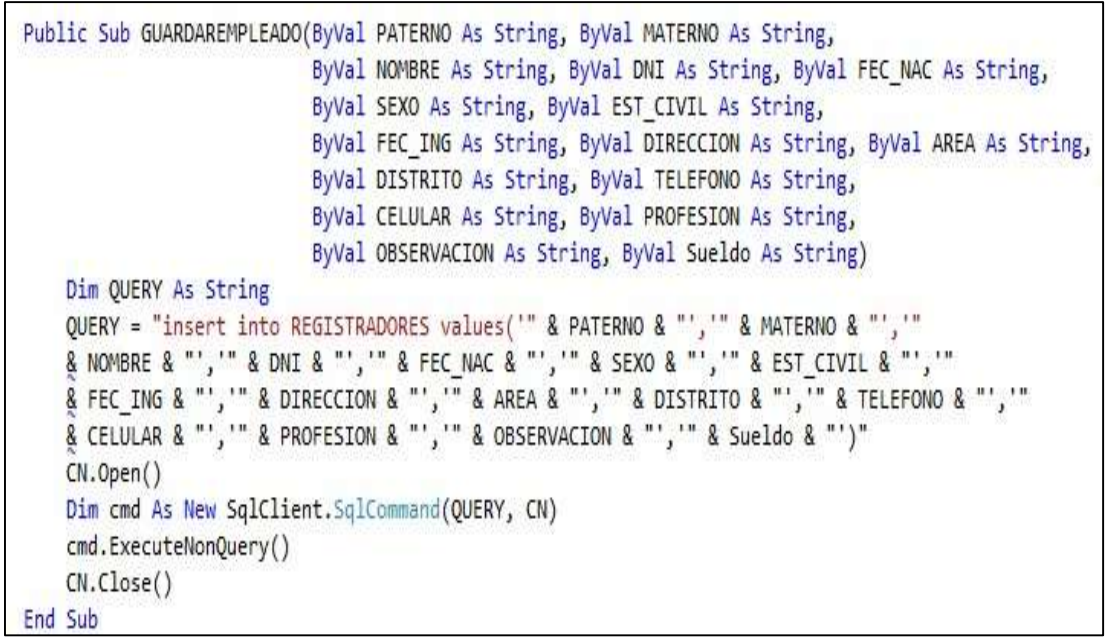

Fuente: Elaboración Propia

Gráfico Nro 59: Actualizar Empleados

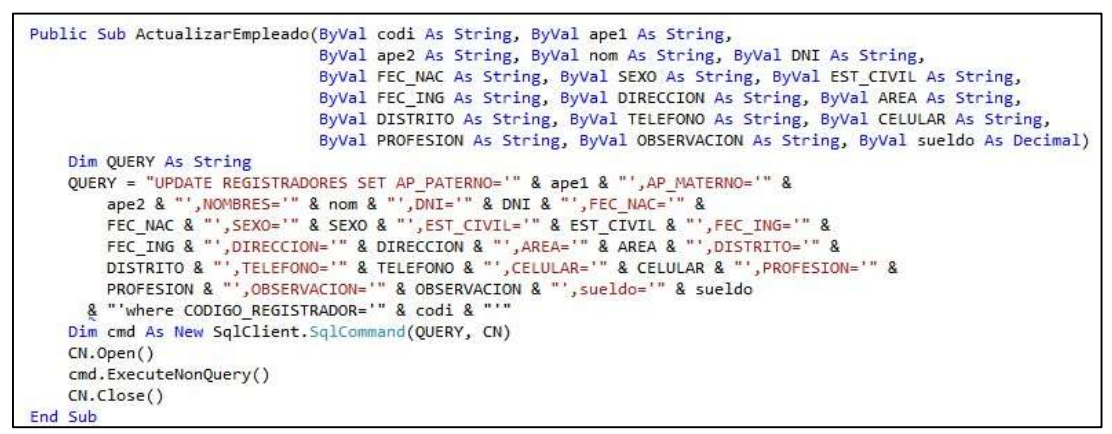

Fuente: Elaboración Propia

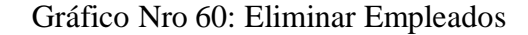

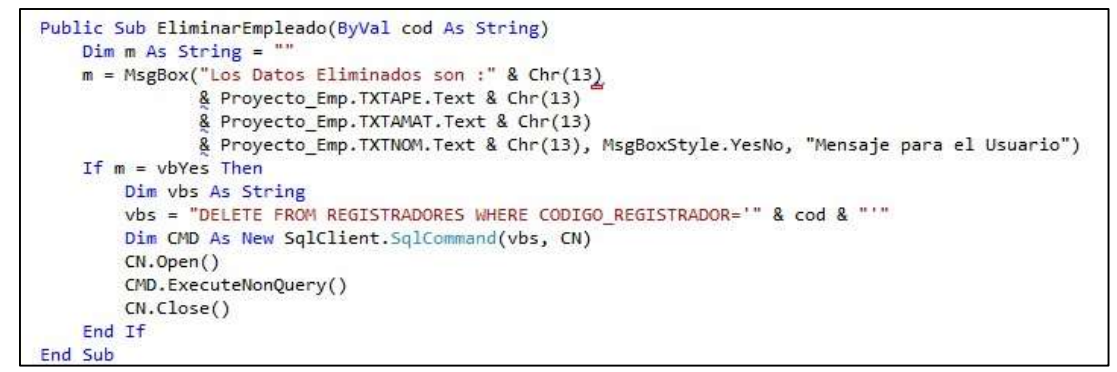

Fuente: Elaboración Propia

- **Registrar Proveedores** 

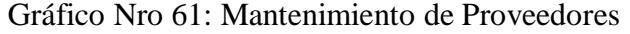

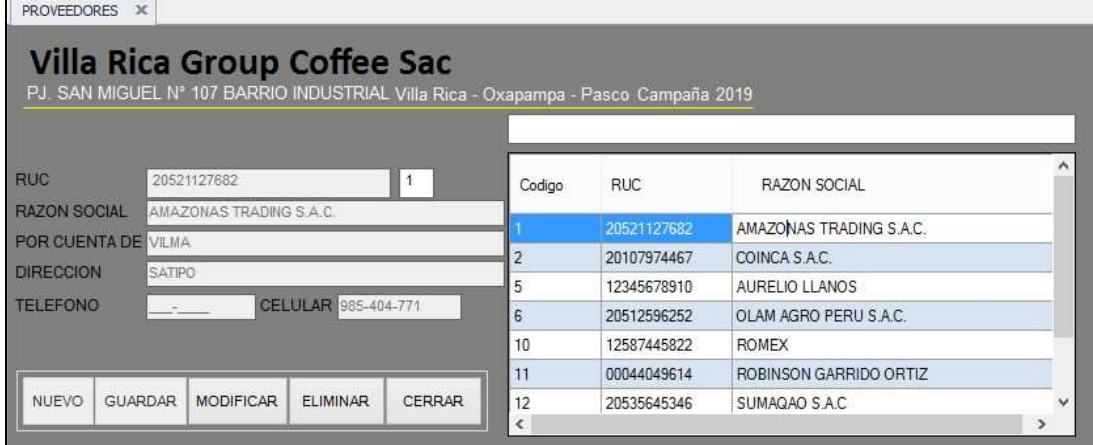

Fuente: Elaboración Propia

Gráfico Nro 62: Guardar Proveedor

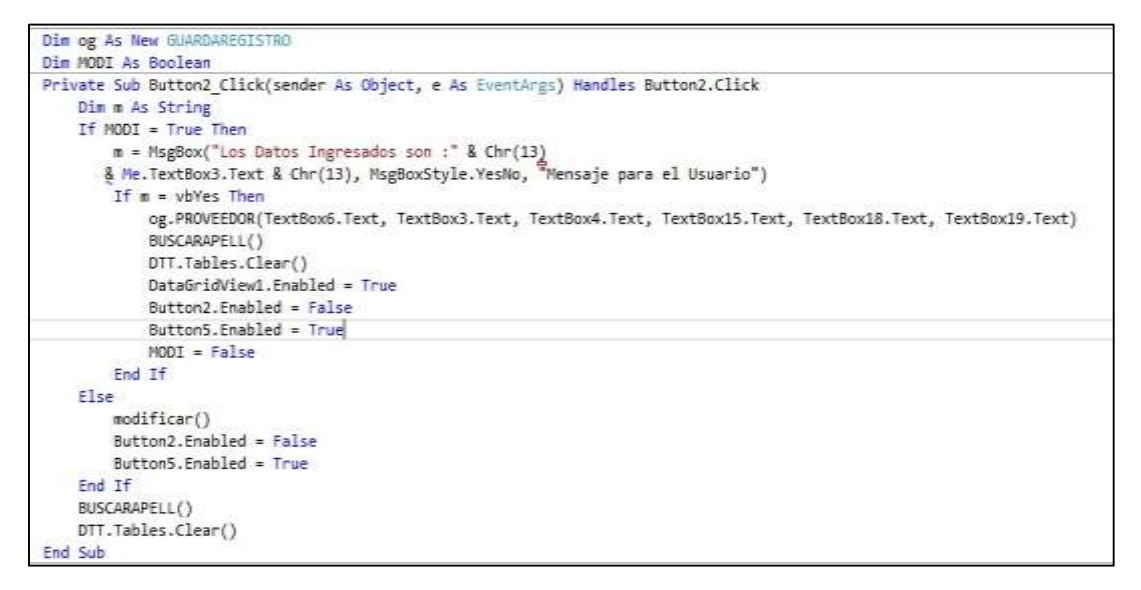

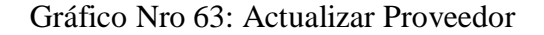

```
Sub modificar()
    Dim d As String
    d = "update PROVEEDORES set RUC='" & TextBox6.Text & "',R SOCIAL='" & TextBox3.Text &
         "',CONTACTO='" & TextBox4.Text & "',DIRECCION='" & TextBox15.Text & "',TELEFONO='" & TextBox18.Text & "',CELULAR='" & TextBox19.Text & "'where CODIGOPRO like'" & TextBox2.Text & "'"
    CN.Open()Dim cmd As New SqlClient.SqlCommand(d, CN)
    cmd.ExecuteNonQuery()
    CN.Close()End Sub
```
Fuente: Elaboración Propia

## Gráfico Nro 64: Eliminar Proveedor

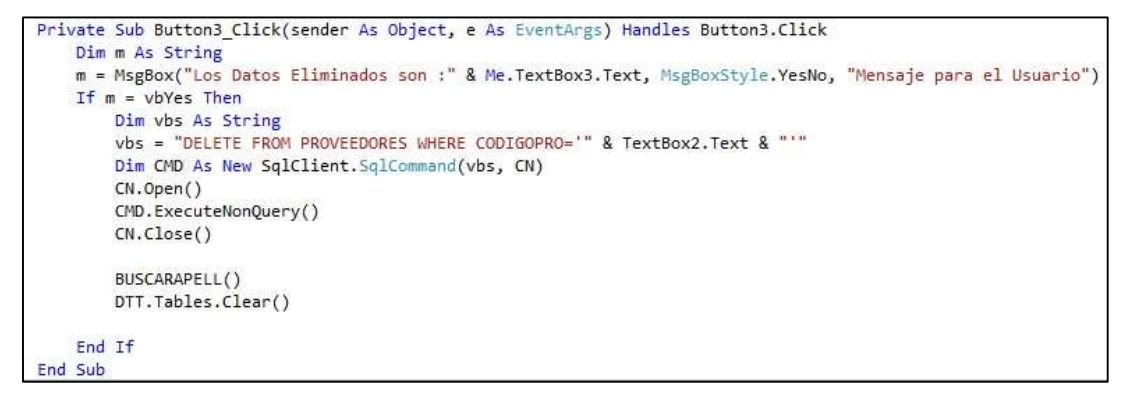

Fuente: Elaboración Propia

- **Compra de Café** 

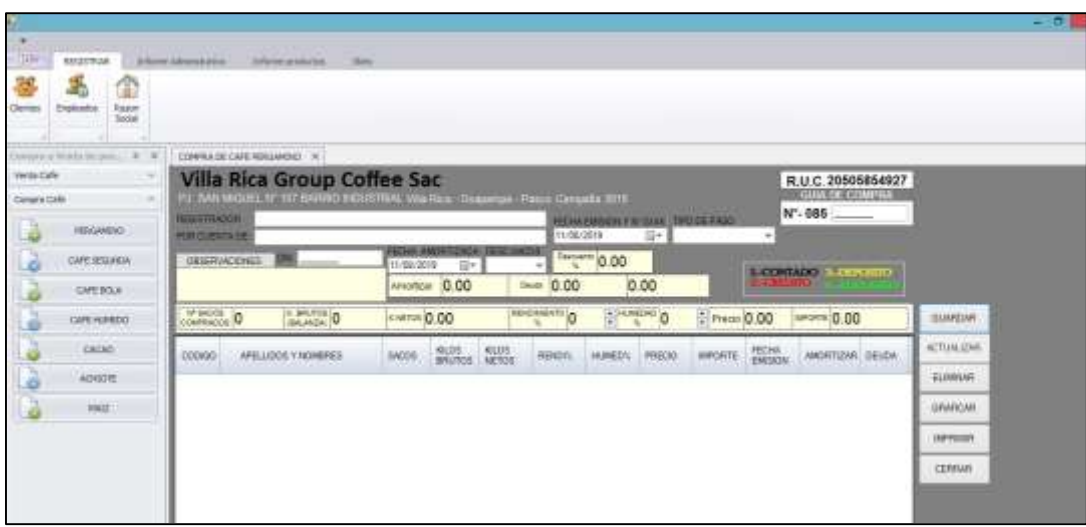

#### Gráfico Nro 65: Compra de Café

Fuente: Elaboración Propia

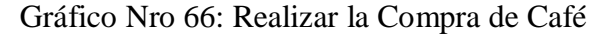

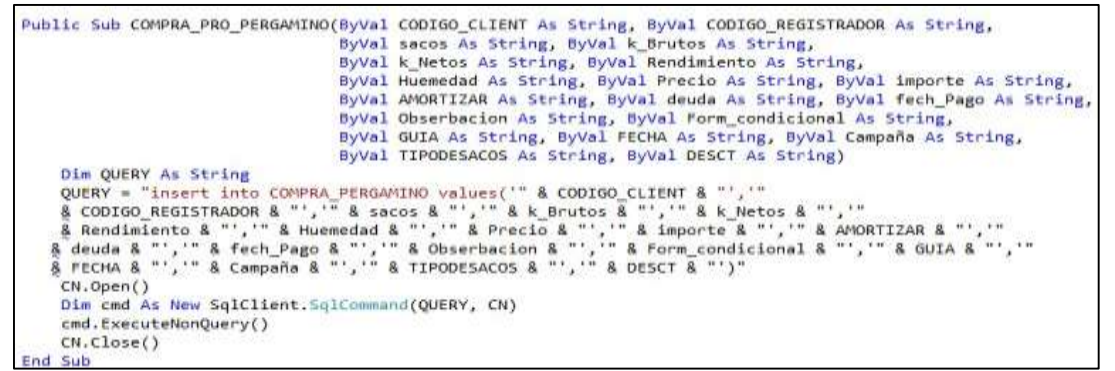

Fuente: Elaboración Propia

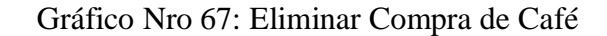

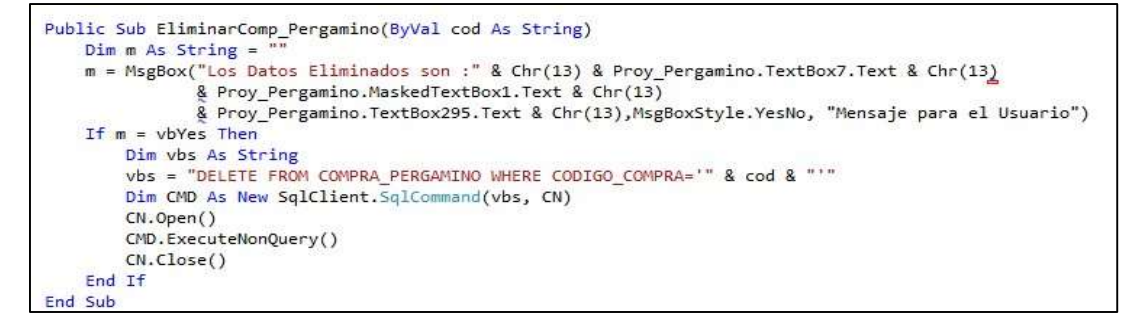

Fuente: Elaboración Propia

Gráfico Nro 68: Actualizar Compra de Café

```
Public Sub ActualizarComp_pergamino(ByVal cod As String, ByVal CODIGO_CLIENTE As String,
                                               ByVal CODIGO REGISTRADOR As String, ByVal sacos As String,
                                               ByVal k_Brutos As String, ByVal k_Netos As String,
                                               ByVal Rendimiento As String, ByVal Huemedad As String,
                                               ByVal Precio As String, ByVal importe As String,
                                               ByVal AMORTIZAR As String, ByVal DEUDA As String,
                                               ByVal FECHA_PAGO As String, ByVal Obserbacion As String,
                                               ByVal Form_condicional As String, ByVal GUIA As String,
                                               ByVal FECHA As String, ByVal Campaña As String, ByVal TIPO_SACOS As String,
                                               ByVal DESCT As String)
     Dim QUERY As String
    Dim QUERY As String<br>QUERY = "UPDATE COMPRA_PERGAMINO SET CODIGO_CLIENTE="" & CODIGO_CLIENTE &<br>"', CODIGO_REGISTRADOR='" & CODIGO_REGISTRADOR & "', sacos='" & sacos &<br>"', k_Brutos='" & k_Brutos & "', k_Netos='" & k_Netos & 
          %, OUSETUALION = " & ODSETUALION & ", FORM_CONDICIONAL=" & FORM_CONDICIONAL &"<br>", GUIA='" & GUIA & "', FECHA='" & FECHA & "', Campaña='" & Campaña &<br>"',TIPO_SACOS='" & TIPO_SACOS & "',DESCT='" & DESCT & "'where CODIGO_COMP
     Dim cmd As New SqlClient.SqlCommand(QUERY, CN)
     CN.Open()cmd.ExecuteNonQuery()
     CN.Close()End Sub
```
Fuente: Elaboración Propia

## - **Venta de Café**

| General private in press. (A) 30<br>restato ofo property. 201<br>Fento Cafe<br><b>Villa Rica Group Coffee Sac</b><br>R.U.C. 20505854927<br>GUA OF WINTA<br>P.J. SAN MICLICA DY ROT BARRAD RICUSTRAL VIOLATICA : Chapamas : Pasca: Company 2019<br>a<br><b>HELLINDEE</b><br>N° - 085<br><b>ASSIMISSION TROCK FADO</b><br>$\overline{a}$<br><b>ROUNTINION</b><br>10条2018 百+<br>OBSERVACIONES<br>$\alpha$<br>CAPE SEGUREA<br>MINISTER SAZER SOCIAL<br><b>TEN'AROO</b><br>Ħ.<br>63 67<br><b>CAPS BOLA</b><br><b>FOR CORRITA DE</b><br>$\ddot{}$<br>$-10 - 10$<br>MACUS 0<br>ANANDO O<br><b>SECURATE O</b><br>$\frac{1}{2}$ -value 0<br>Predi 0.00<br>CAREHANDO<br>#mont 0.00<br><b>GUARDAR</b><br>kieras 0.00<br>$\overline{\phantom{a}}$<br><b>SLOS</b><br><b>SECO</b><br><b>Bu R</b> u<br>$\overline{\text{co}}$<br>SADDS:<br><b>SEA</b><br>RAZOM SDEIAL<br>RENDEL<br>HUMED'S PRECIO<br><b>MPORTE FECHA</b><br>FAGGS:<br><b>ACTUALIZAR</b><br>CODED .<br><b>Ballage</b><br>ACHOTE<br>ð<br>wir<br>GRAFICAR<br>CEREAR.<br>Corpo Cafe | ۵<br><b>Clevies</b><br>Nation<br><b><i><u>Instead</u>s</i></b> |                                        |       |      |      |      |      |                   |  |
|----------------------------------------------------------------------------------------------------|----------------------------------------------------------------|----------------------------------------|-------|------|------|------|------|-------------------|--|
|                                                                                                    |                                                                |                                        |       |      |      |      |      |                   |  |
|                                                                                                    |                                                                |                                        |       |      |      |      |      |                   |  |
|                                                                                                    |                                                                |                                        |       |      |      |      |      |                   |  |
|                                                                                                    |                                                                |                                        |       |      |      |      |      |                   |  |
|                                                                                                    |                                                                | ы                                      | 10.00 | 0.00 | 0.00 | -100 | 0.00 |                   |  |
| (Messile)<br>0.00                                                                                                    |                                                                | <b>B-CERTAGO (1-17 - 1112)</b> PARTIES |       |      |      |      |      | <b>CONTRACTOR</b> |  |

Gráfico Nro 69: Venta de Café

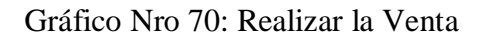
```
Public Sub VENT PRO PERGANINO(ByVal CODIGOPRO As String, ByVal CODIGO REGISTRADOR As String,
                                              (byval iacos Aa String, Byval Louisus/mission Max As String, ByVal iacos Aa String, ByVal Renderick As String, ByVal Muemeded As String, ByVal Renderick As String, ByVal Renderick As String, ByVal Muemeded As String, ByVal
                                              ByVal tipo_sacos As String)
      Dim QUERY As String
    CUERY = "insert into VENTA PRODUCTO values("" & CODIGOPRO & "',"" & CODIGO REGISTRADOR & "','" & sacos & "','"<br>& K_Brutos & "','" & k_Netos & "','" & Rendimiento & "','" & Huemedad & "','" & Precio & "','" & importe & "',"
      CN.Open()
      Dim cmd As New SolClient.SalCommund(OUERY, CN)
      cmd.ExecuteNonQuery()
      CN.Close()End Sub
```
Fuente: Elaboración Propia

Gráfico Nro 71: Actualizar Venta de Café

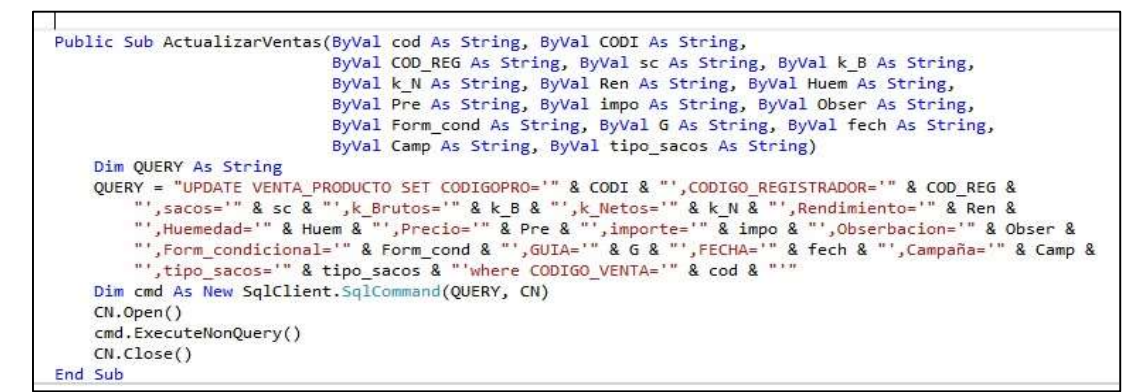

| <b>GARDEK DE CLIENTES IN</b>                                                                                                    |                                                                                                    |                                                         |                                                                                                    |                                                                                                    |                                                                                                    |                                                                                                    |
|----------------------------------------------------------------------------------------------------|----------------------------------------------------------------------------------------------------|---------------------------------------------------------|----------------------------------------------------------------------------------------------------|----------------------------------------------------------------------------------------------------|----------------------------------------------------------------------------------------------------|----------------------------------------------------------------------------------------------------|
| <b>Villa Rica Group Coffee Sac</b><br>Vita Rica - Oxagampa - Pasco Campaña 2015<br><b>Buscar Chevies</b><br>CORDOVA SENSANO DORIS                                                                                                    |                                                                                                    | a e<br>$\mathbb{H}$ $\mathbb{R}$ .<br>Informe principal |                                                                                                    |                                                                                                    |                                                                                                    |                                                                                                    |
|                                                                                                    |                                                                                                    |                                                         | LLARK<br>FL SANMINGE, Nº 127 BARRIO RIDUSTRIAL VIA Rea - Orapamos - Pales Carrow <sup>l</sup> le 2019<br><b>KARDEX-CLIENTES</b>                                                                                                    |                                                                                                    |                                                                                                    |                                                                                                    |
|                                                                                                    |                                                                                                    |                                                         |                                                                                                    | Sellor (al IDORDOVA SENSANO DORIS)                                                                                                    |                                                                                                    |                                                                                                    |
| CREDITO<br><b><i>NORSESO DE IMPORTE</i></b><br><b>MICHTEADO</b><br><b>COMPRA DE CAFE</b><br>Tiris fig comporter Calif perganing Conversional<br>Total Ng compractor colle regionde<br>Total Ng compractor Calvi Bola<br>asa ta complates Calif. Nando<br>linsi Kg compretto achiere<br>Titul Kg compretto Cecan<br>Timol Hig compression must<br><b>EGRESOS</b><br><b>DELICAL</b> | <b>IMPORTE</b><br>412.00<br>00000000<br><b>IMPORTE</b><br>1973.00<br>13,200<br>$-11$<br>(1)<br><b>DO</b><br>120<br>11.00<br>8388.41<br><b>APTIMULAL</b><br>REPORTE<br>CERRAR |                                                         | 30808402<br><b>CREV</b><br><b>NORE SOS YEGRE SOL</b><br>Decke<br>Americans<br>into order<br>CAFE PERGAMINO CONVENCIONAL<br><b>Basico</b><br><b>KONG</b> HANK<br>51 income<br>CAFE SEGUNDA<br>Satos<br><b>Kilos Keis</b><br><b>Bill Importe</b><br>CARE BOLA<br>Bacon.<br>Kids netti<br><b>Britangone</b><br>CAFE HUMEDO<br><b>Later</b><br>Abbox cuts<br>Si importa | 1.011.18<br>599.00<br>452.00<br>$+4.20$<br>298.64<br>1.572.86<br>$-243$<br>0.00<br>$\frac{100}{100}$<br><b>Marine</b><br>2.00<br>57.80<br><b>MATE</b><br>81.00<br>880.46<br>4.92234 | PROBLETO AISBOTE<br>84006<br><b>BEGA-Halls</b><br>51 mpoče<br>PRODUCTO CACAD<br><b>BROOK</b><br><b>Nickel Hakke</b><br>SC impute<br><b><i>PRODUCTO MAIZ</i></b><br><b>SECON</b><br>kitpa netsi<br>SJ, integrates<br>CREDITO<br>COMPRA<br>MPORTE | 400<br>400<br>0.00<br>and the<br>0.00<br>2.00<br>400<br><b>COLLA</b><br>0.06<br>0.06<br>0.00<br>412.00<br>5.165.41<br>6.676.48 |
|                                                                                                    |                                                                                                    | 347 de página actual: 1                                 |                                                                                                    | hi <sup>e</sup> total de paginas: 1                                                                                                    |                                                                                                    | Factor de zoom: 75%                                                                                                    |

Gráfico Nro 72: Formulario del Kardex de Clientes

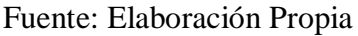

Gráfico Nro 73: Reporte del Kardex de Clientes

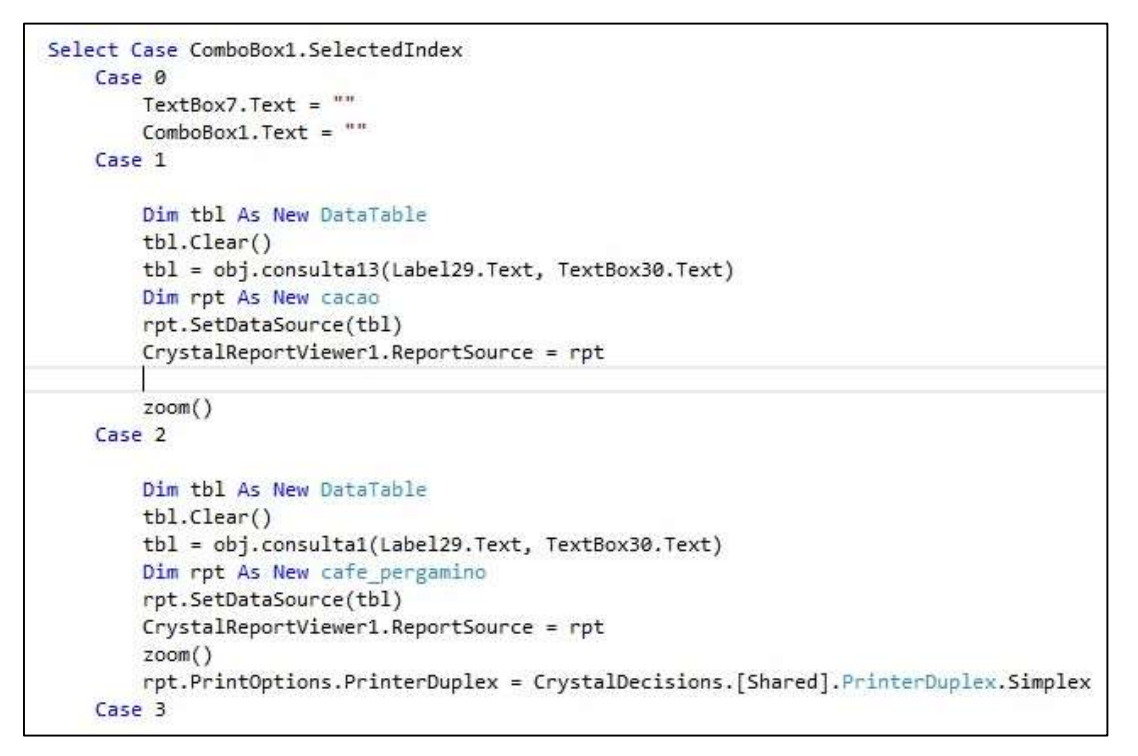

Fuente: Elaboración Propia

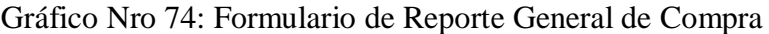

| REPORTE GENERIAL DE COMPRA IN |                                                                                                    |                                                                                                    |   |
|-------------------------------|----------------------------------------------------------------------------------------------------|----------------------------------------------------------------------------------------------------|---|
|                               | Villa Rica Group Coffee Sac                                                                                       |                                                                                                    |   |
| FRODUCTO Cale Peganino        | PJ SAN MOLEL Nº 107 BARRO PIDUSTRIA, Vita Rice - Oxepange - Pasco Campaña 2015<br>V CHINA ALVARADO ALVARADO FERCY |                                                                                                    |   |
| 通道 电二                         |                                                                                                    |                                                                                                    |   |
|                               | Informe principal                                                                                                 |                                                                                                    |   |
|                               |                                                                                                    |                                                                                                    | × |
|                               |                                                                                                    | <b>STARR</b><br>Villa Rica: Direigi Coffee Sac.<br>CONTRACTOR IN A 200 MILES OF THE CONTRACTOR OF A 45 YEAR OLD FEMALE.<br><b><i><u>ANGLICK</u></i></b><br>Lett Magazine<br>91/ Assoc 7, ENDS 712 Now 11 Road, J Holder 1, Robbin 1, Patho<br><b>SALE TOWER</b><br>THE TOWART<br><b>B.R. PRK</b><br><b>ST HARE</b><br>49-14039-1-120-2<br>THE TITLE<br><b>JUNE 198</b><br>302.169#L<br>w<br><b>CATTLER</b><br>THE STORE SHOW WITH<br>8   ST STATISME THE TOWE DEMENSION<br><b>Normal</b> |   |

Fuente: Elaboración Propia

## - **Resumen General de Compra y Venta**

## Gráfico Nro 75: Formulario Resumen General

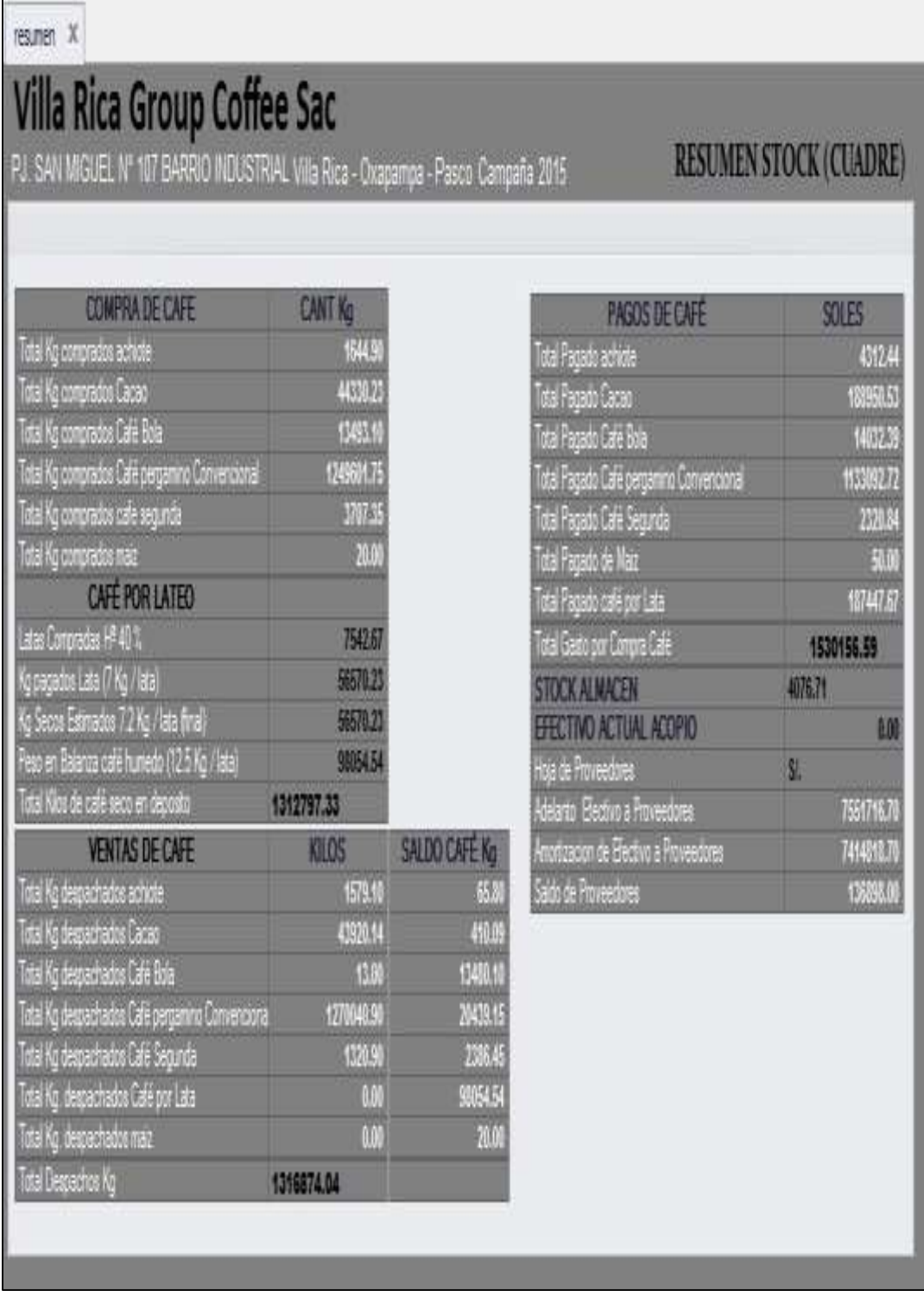

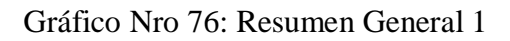

```
Dim D1 As New DataSet
    Dim D2 As New DataSet
    Dim D3 As New DataSet
    Sub llamarcompra pergamino()
         Dim CONSULTA As String
         CONSULTA = "SELECT COMPRA PERGAMINO.CODIGO COMPRA AS [CODIGO],"
(CLIENTES.AP PATERNO +' '+ AP MATERNO +' '+ NOMBRES) AS [
                                                                      APELLIDOS Y NOMBRES
                                                                                                  J,
COMPRA PERGAMINO.k_Netos AS [KILOS NETOS], COMPRA PERGAMINO.importe AS [IMPORTE],
    COMPRA PERGAMINO.AMORTIZAR, COMPRA PERGAMINO.DEUDA FROM COMPRA PERGAMINO
INNER JOIN CLIENTES ON COMPRA PERGAMINO.CODIGO_CLIENTE = CLIENTES.CODIGO_CLIENTE<br>| WHERE COMPRA PERGAMINO.CODIGO_CLIENTE = CLIENTES.CODIGO_CLIENTE<br>| WHERE COMPRA PERGAMINO.Compaña='" & Label100.Text & "'"
         Dim da As New SglClient.SglDataAdapter(CONSULTA, CN)
         da.Fill(D1, 0)DataGridView1.DataSource = D1.Tables(0)
         DataGridView1.Refresh()
         Dim neto As Double
         Dim monto As Double
         Dim amortizado As Double
         neto = CAL.calcular("KILOS NETOS", DataGridView1).ToString()
         monto = CAL.calcular("importe", DataGridView1).ToString()
         amortizado = CAL.calcular("AMORTIZAR", DataGridView1).ToString()
         Dim NETOHUMEDO As Decimal
         NETOHUMEDO = Val(Label41.Text) + Val(neto)Label39.Text = Format(NETOHUMEDO, "0.00")
         Label80.Text = Format(monto, "0.00")Label69.Text = Format(amortizado, "0.00")
         'Catch ex As Exception
         'End Try
    End Sub
```
Fuente: Elaboración Propia

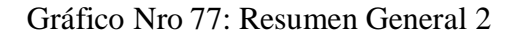

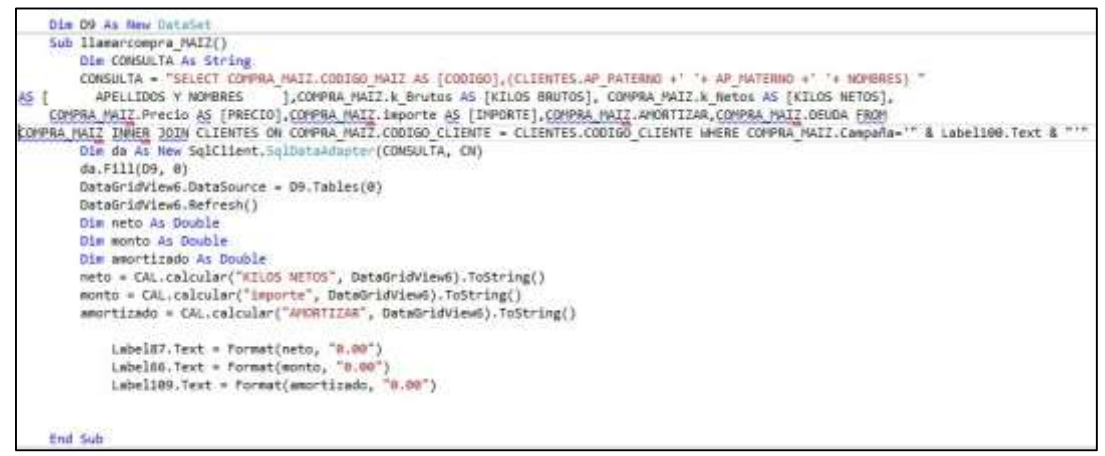

Fuente: Elaboración Propia

#### Gráfico Nro 78: Resumen General 3

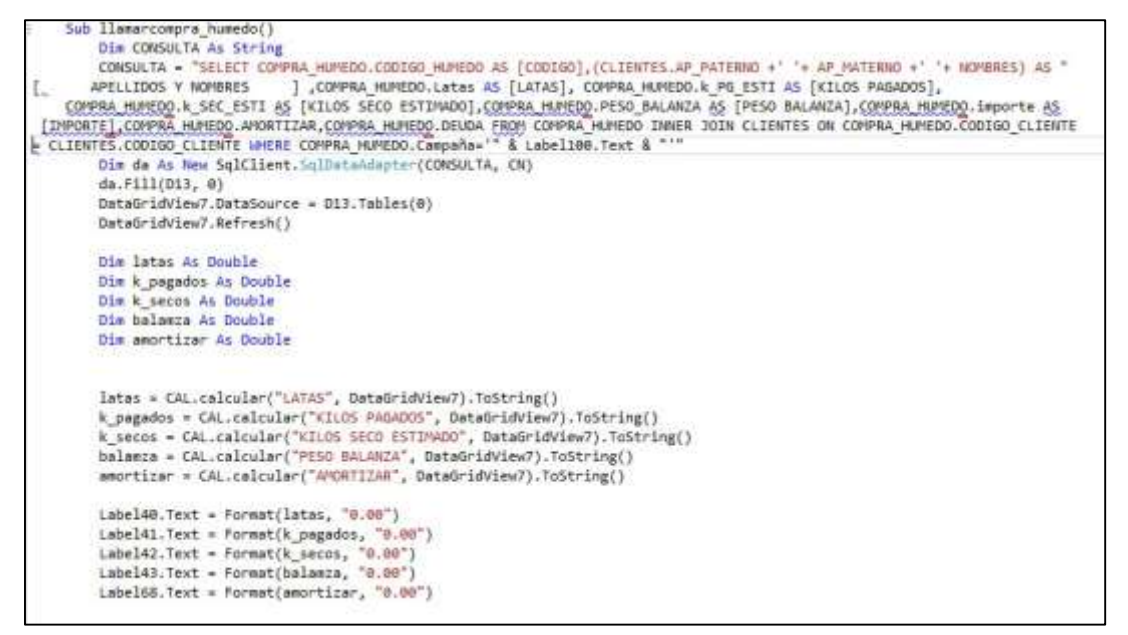

Fuente: Elaboración Propia

# **5.4.6. Cronograma de Actividades**

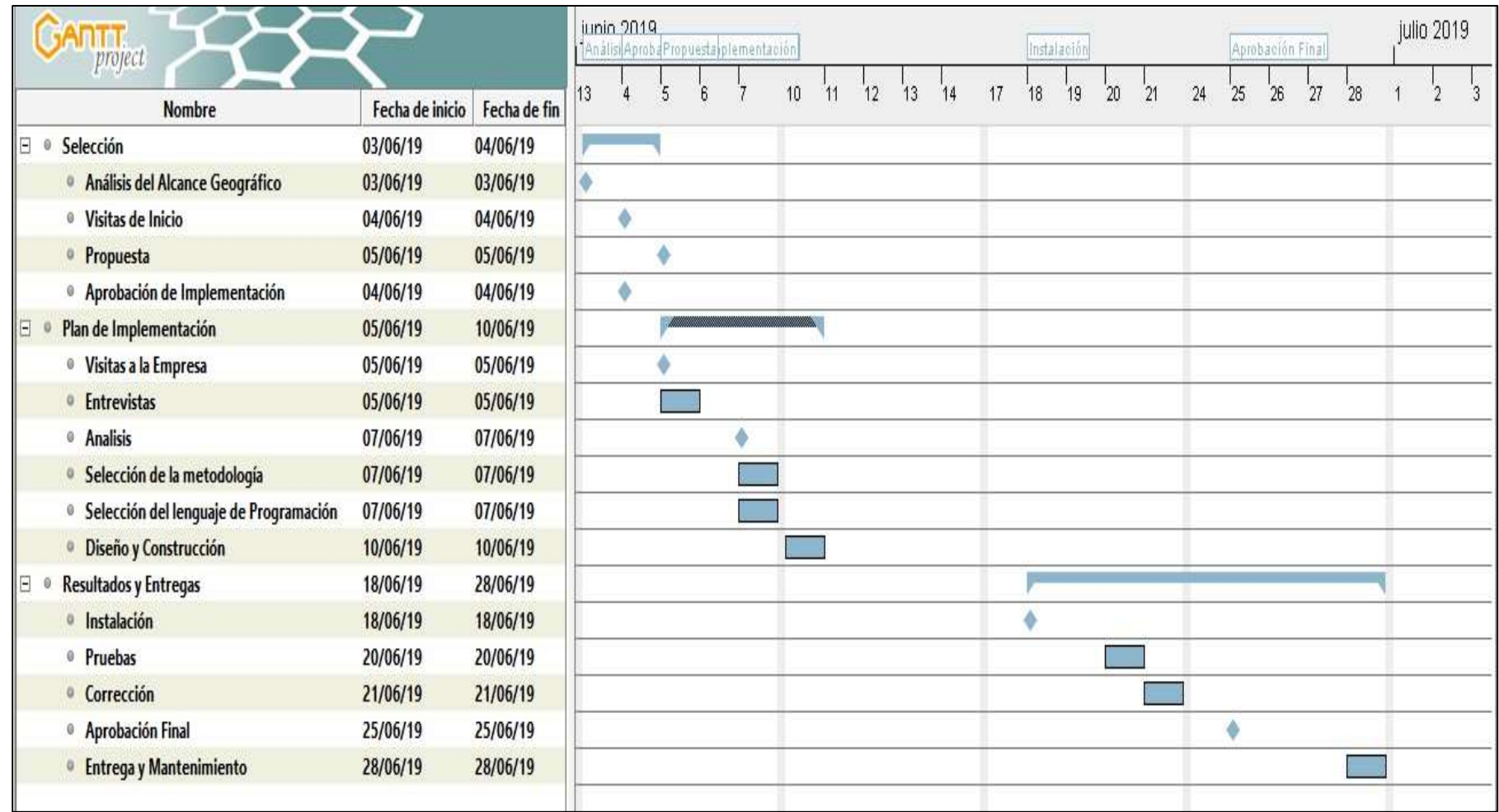

# **5.4.7. Propuesta Económica**

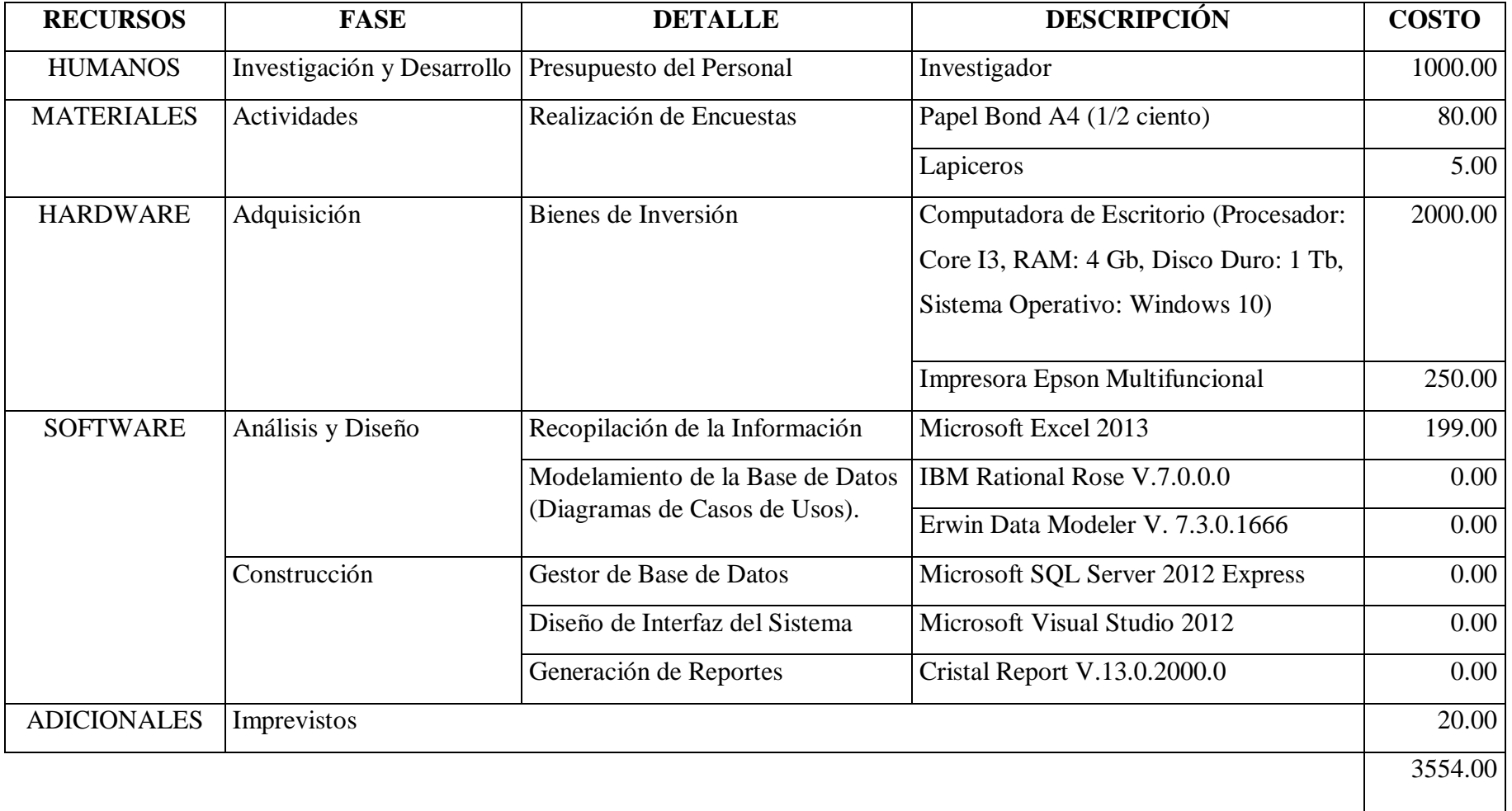

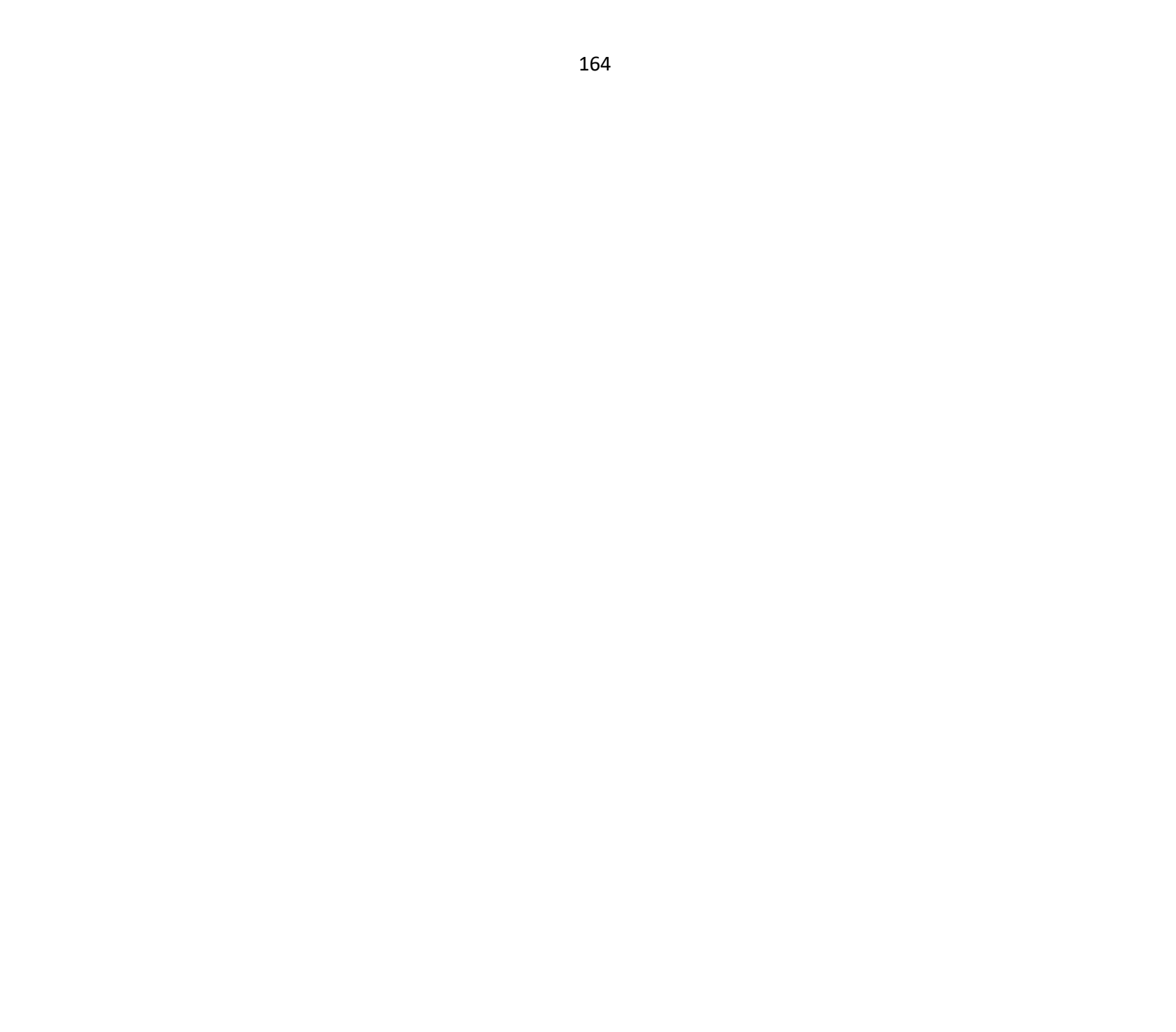

## **VI. CONCLUSIONES**

Según los resultados obtenidos, interpretados y analizados, se concluye que existe un alto nivel de insatisfacción por parte de los trabajadores de la cooperativa Inguisa S.A.C respecto a la lentitud de procesos y la ausencia de información en tiempo real, en referencia al problema tienen la necesidad de implementar un sistema de gestión comercial que agilice los principales procesos desarrollados dentro de la cooperativa. Esta interpretación coincide con lo propuesto en la hipótesis general planteada en esta investigación donde se conjetura que la Implementación de un sistema de gestión comercial "SISCOOPCAFE" para la cooperativa de café Inguisa S.A.C, soluciona el

problema que genera la lentitud de los procesos de venta, búsqueda de información y la impresión de reportes de productividad. Esta coincidencia permite concluir indicando que la hipótesis general queda aceptada, en cuanto a las hipótesis específicas se concluyó lo siguiente:

- 1. Se identificó y analizó las necesidades en cuanto a los procesos del área de ventas, lo cual permitió una mejor comprensión acerca de los procesos que lleva la empresa, para poder sistematizarlo y trabajar de manera eficiente en cuanto a la disponibilidad de la información en tiempo real.
- 2. Se utilizó la metodología de desarrollo RUP para el modelamiento del sistema de Gestión Comercial denominado "SISCOOPCAFE" de la cooperativa Inguisa S.A.C, lo cual permitió el desarrollo de la fase de elaboración, mediante el diseño de los diagramas de casos de uso.
- 3. Se logró la elaboración del sistema de gestión comercial, utilizando el gestor de base de datos SQL Server, con el lenguaje de programación de Visual Basic .NET para la cooperativa Inguisa S.A.C y la generación de reportes en el programa Crystal Report.

El aporte de la investigación se resume en: La utilización de una metodología adecuada que precisa soporte al programador, afirma que un sistema de gestión comercial es aplicable especialmente para empresas medianas y pequeñas que desee realizar distintas tareas de forma mucho más fácil y rápida que recurriendo a sistemas tradicionales basados en anotaciones manuales.

Como valor agregado se realizó una manual de usuario de todos los procesos que realiza el sistema de gestión comercial "SISCOOPCAFÉ", con la finalidad de que su utilización sea factible para cualquier usuario.

### **VII. RECOMENDACIONES**

- 1. Que la Cooperativa Inguisa S.A.C difunda la presente investigación entre los propietarios, personal administrativo y los trabajadores, para que les ayude a entender la finalidad del sistema de gestión comercial y sirva como guía para el desarrollo de algún software a futuro.
- 2. Que la información de acceso de los usuarios del sistema, no debe dase a conocer a personas externas, y que cada tipo de registro debe ser confidencial, a fin de proteger la seguridad y confiabilidad de la información.
- 3. Que el manual proporcionado al término de la realización del proyecto, sea conservado durante el tiempo de la utilización del software de gestión comercial.
- 4. Así mismo, establecer talleres de capacitación continua para las diferentes áreas de la empresa que harán uso del sistema de gestión comercial, reduciendo así el tiempo al momento de realizar cada proceso de venta.

# **REFERENCIAS BIBLIOGRÁFICAS**

- 1. Alfonso Gimeno V. La Influencia de las nuevas tecnologías de la Información y las Comunicaciones y su repercución en las estrategías Empresariales. Tesis Doctoral. Valencia: Universidad de Valencia, Departament de Direcció D'empreses "J.J. Renau Piqueras"; 2010. Report No.: 978-84-370-7989-9.
- 2. Arana Quijije JV. implementacion de un sistrma de ventas de repuestos automotrices en el almacen de repuestos electricos marcos. Tesis para Optar Título

Universitario. La Libertad - Ecuador: Universidad Estatal de la Península de Santa Elena, Escuela de Infomática; 2014.

- 3. Aguilar E, Dávila D. Análisis, diseño e implementación de un sistema de gestión web para el manejo del distributivo de la Facultad de Ingeniería. ecuador.
- 4. León Portilla NA, Zavala Guerrero JM. Diseño de un sistema de gestión por procesos para el área de ventas de una empresa dedicada a la comercialización de productos agrícolas ubicada en la ciudad de Milagro. Proyecto de Graduación. Guayaquil - Ecuador: ESCUELA SUPERIOR POLITÉCNICA DEL LITORAL, Departamento de Matemáticas; 2013.
- 5. Adrian J. Implementación de un sistema de gestión y control de ventas de almacén para la distribuidora la Cultura. Ancash - Perú:; 2015.
- 6. Jubel B. Diseño de un Sistema basado en tecnología Web para el control y gestión comercial de unidades móviles. Huancayo - Perú:; 2014.
- 7. amasifen hl, amasifen la, johnson jl, sanchez dr. Diseño e implementación de un sistema de gestión comercial para mejorar el Proceso de Ventas en la tienda Señor de Ayabaca. peru:, tarapoto; 2012.
- 8. Espinoza Saavedra ZM. Modelo de gestión comercial para la reducción de morosidad de cuentas por cobrar, en una empresa del sector eléctrico, Lima 2018. Tesis Para optar el título profesional. Lima - Trujillo: Universidad Norbert Wiener, Facultad de Ingeniería; 2018.
- 9. Malqui Vereau LR. Implementación de un sistema Web para la Gestión Comercial de la empresa de colchones San Antonio del Prorvenir – Tujillo; 2017 Malqui Vereau LR, editor. Chimbote: Universdad Católica "Los Angeles de Chimbote"; 2017.
- 10. Huaman Varas JB, Huayanca Quispe C. Desarrollo e implementación de un sistema de gestión comercial para mejorar los procesos de compra y venta en la empresa HUMAJU. Tesis para optar Título Profesional. Lima: Universidad Autónoma del Perú; 2017.
- 11. Cooperativa Inguisa S.A.C. Historia y Creación de la empresa Inguisa S.AC Villa Rica; 2009.
- 12. Alejandra Mariel D, María Noel N. El cafe y sus diversas aplicaciones en la pastelería. Trabajo Final de la carrera Técnico Superior en Gestión Gastronómica. Santa Fe - Argentina: Instituto Superior Nº 4044 "SOL" Seminario de Integración; 2010.
- 13. MINAGRI. Perú un país de cafés de altura. Origen del café en el Perú. 2016 Junio.
- 14. Figueroa Hernandez E, Perez Soto F, Godínez Montoya L. La producción y el consumo del café Garcia Miranda M, editor. Mexico: Universidad Autónoma del Estado de Mexico - UAEM; 2015.
- 15. Thompson AA, Gamble JE, Peteraf MA, III S. Administración Estratégica Teoría y casos. Mexico:; 2004.
- 16. Cadavid J. El impacto de las Nuevas Tecnologías de la Información y la Comunicación (TIC) en la educación desde una óptica comunicacional. Buenos Aires - Argentina: Universidad de Belgrano, Departamento de Investigaciones; 2014.
- 17. Ayala Ñiquen EE, Gonzales Sánchez SR. Tecnologías de Información y Comunicación. Primera ed. Hurtado Ganoza F, editor. Lima: Fondo Editorial de la UIGV; 2015.
- 18. Cabero Almenara J. Impacto de las nuevas tecnologías de la información y la comunicación en las organizaciones educativas Granada: Grupo Editorial Universitario; 1998.
- 19. Pérez D, Dressler M. Tecnologías de la información para la Gestión del Conocimiento. 3rd ed. España: Intangible Capital; 2007.
- 20. Hernández E. Competitividad y Estrategias Empresariales. Maracaibo Venezuela: Universidad del Zulia, Venezuela; 1999.
- 21. Licha I. Indicadores de gestión de la investigación y el desarrollo tecnológico. Red Iberoamericana de ciencia y tecnología, España; 1988.
- 22. Becerra J, Cabrera N, Ramirez, A. Sistemas de Informacion y su aplicacion real en empresas nacionales. ; 2016.
- 23. Monasterios A, Martinez I, Herrera N. EL PAPEL DE LAS TIC EN LAS. [Online].; 2016 [cited 2016 Noviembre 08. Available from:

http://todosobreequipo4-expo.blogspot.com.co/p/apertura-de-los-paises-lastic.html.

- 24. Montiel De Vita N. Tecnologías de Información y comunicación para las organizaciones del siglo XXI. Artículo Volumen 5. Edición No. 1. Maracaibo - Venezuela: Universidad Belloso Chacín, Centro de Investigación de Ciencias Administrativas y Gerenciales; 2008. Report No.: SSN:1856-6189.
- 25. Benítez G. Las nuevas tecnologías de la información. UNIVERSITAT ROVIRA I VIRGILI; 2007.
- 26. Cobo Romaní C. El concepto de tecnologías de la información. Revista. ; 2009. Report No.: ISSN: 1137-1102.
- 27. Herrera Palomo J. Administración, gestión y comercialización en la pequeña empresa: Editorial Paraninfo; 2001.
- 28. Francisco de Borja DCML. Sistematización de la Función Comercial: Netbiblo; 2008.
- 29. Rojas Wills YG. Sistema de información para la gestión comercial y de negocios de la empresa MARQUI-JAR sobre los fundamentos e-business. Tesis de Titulación. Bogotá D.C: Universidad Libre, Facultad de Ingeniería; 2011.
- 30. Pressman R. Ingeniería de software: Un enfoque práctico. Sexta Edición ed. España: Editorial McGraw Hill; 1982.
- 31. Leondes CT. Intelligent Sstems: Technology and applications. Primera Edición ed. Leondes CT, editor.; 2002.
- 32. Gacitúa Bustos, R. Métodos de desarrollo de software: el desafío pendiente de la estandarización. Universidad del Bío Bío; 2003.
- 33. Pressman RS. Ingeniería del software. Un enfoque práctico. Séptima Edicion ed. México: McGraw-Hill Interamericana; 2010.
- 34. RIivas CI, Corona VP, Gutierrez JF, Hernandez L. Metodologías actuales de desarrollo de software. Revista Tecnología e Innovación. 2015 Diciembre;  $Vol.2(No.5)$ .
- 35. Mega Practical. Metodologías de Desarrollo de Software. Primera Edición ed. Gomez C, editor.; 2017.
- 36. Fowler M. The new methodology. [Online].; 2005 [cited 2011 Julio 07. Available from: http://martinfowler.com/articles/newMethodology.html.
- 37. Sommervjlle J. Ingeniería de Sofware. Séptima Edición ed. Antonio Ciares J, editor. Madrid: Pearson Educación, S.A.; 2005.
- 38. Colusso R, Gabardini J. Desarrollo ágil de software. [Online].; 2011 [cited 2011 Junio 10. Available from: http://blacknemessis.wordpress.com/2011/03/01/desarrollo-agil-de-software/.
- 39. Pressman R. Ingeniería de software. Un enfoque práctico España: Editorial McGraw Hill; 2006.
- 40. Piattini M, Cervera J. Análisis y diseño detallado de aplicaciones informáticas de gestión México: Alfaomega Grupo Editor; 2000.
- 41. Bioul G, Escobar F, Alvarez M, Nardin A, Ricci Aparicio E. Metodologías Ágiles, análisis de su implementación y nuevas propuestas. Argentina.
- 42. Juran JM. Manual de Calidad España MHId, editor. España; 2001.
- 43. McCall J. Factores en la calidad del software: Centro de Desarrollo Aéreo de Roma; 1977.
- 44. Jacobson I, Booch G, Rumbaugh J. Análisis y diseño orientado a objetos. Primera Edición ed. Madrid - España: Addison Wesley; 1999.
- 45. Sarmiento Zapana JL, Pacompia Lopéz EN. Implementación de un Sistema de Información, basado en la Metodología RUP para mejorar el proceso de ventas en la Empresa Cynergy Data. Tesis de Titulación. Lima: Universidad Atónoma del Perú, Escuela de Inegeniería de Sistemas; 2016.
- 46. Jacobson I, Booch G, Rumbaugh J. El Proceso Unificado de Desarrollo de Software. Segunda ed. Madrid - España: Addison Wesley; 2000.
- 47. García Peñalvo FJ. Fundamentos de los casos de usos Ingeniería del Software I. texto Informativo. España: Universidad de Salamanca, Departamento de Informática y Automática; 2018.
- 48. Oppel A, Sheldon R. Fundamentos de SQL. Tercera Edición ed. Luna Ponce MÁ, editor. México: Mc Graw Hill; 2010.
- 49. Charte F, Serrano Pérez J. Visual Studio.NET. Primera Edición ed. España: Anaya Multimedia; 2002.
- 50. Cea D'ancona MÁ. Metodología Cuantitativa: Estrategias y Técnicas de Investigación Social (Síntesis Sociología). Primera ed. España: Sintesis; 1996.
- 51. tamayo M. El Proceso de la Investigación Científica: Incluye evaluación y administración de proyectos de investigación. Cuarta Edición ed. México: Limusa Noriega Editores S.A; 2003.
- 52. Hernández Sampieri R, Fernández Collado , Baptista Lucio P. Metodología de la Investigación. Quinta edición ed. Mares Chacón J, editor. México D.F.: McGRAW-HILL / INTERAMERICANA EDITORES, S.A. DE C.V.; 2010.
- 53. Huamán Valencia H. Manual de tecnicas de investigación. Perú:, Lima; 2005.
- 54. Córdova F. El cuestionario. México:; 2004.
- 55. Comité Institucional de Ética en Investigación. Repositorio Institucional. [Online]. Chimbote; 2016 [cited 2016 Enero 25. Available from: http://repositorio.uladech.edu.pe/handle/123456789/7455.
- 56. Adam Everett E. Productividad y Calidad: Su medición como base del mejoramiento. Trillas ed. Estados Unidos: Trillas; 1985.
- 57. Meyer N, Boone M. La Informática en la Gerencia Colombia: LEGIS; 1990.
- 58. Kerlinger. investigacion no experimental. ; 1979.
- 59. Huamaní Navarrete PF. La Investigación Tecnológica. Universidad Ricardo Palma.
- 60. Egg A. Introducción a las técnicas de investigación social Argentina: Editorial Humanitas Buenos aires; 1971.
- 61. Bunge MA. Tecnología y filosofía España; 1976.
- 62. Area Moreira M. Introducción a la Tecnología Educativa. Manual Electrónico. España: Universidad de la Laguna; 2009.

# ANEXOS

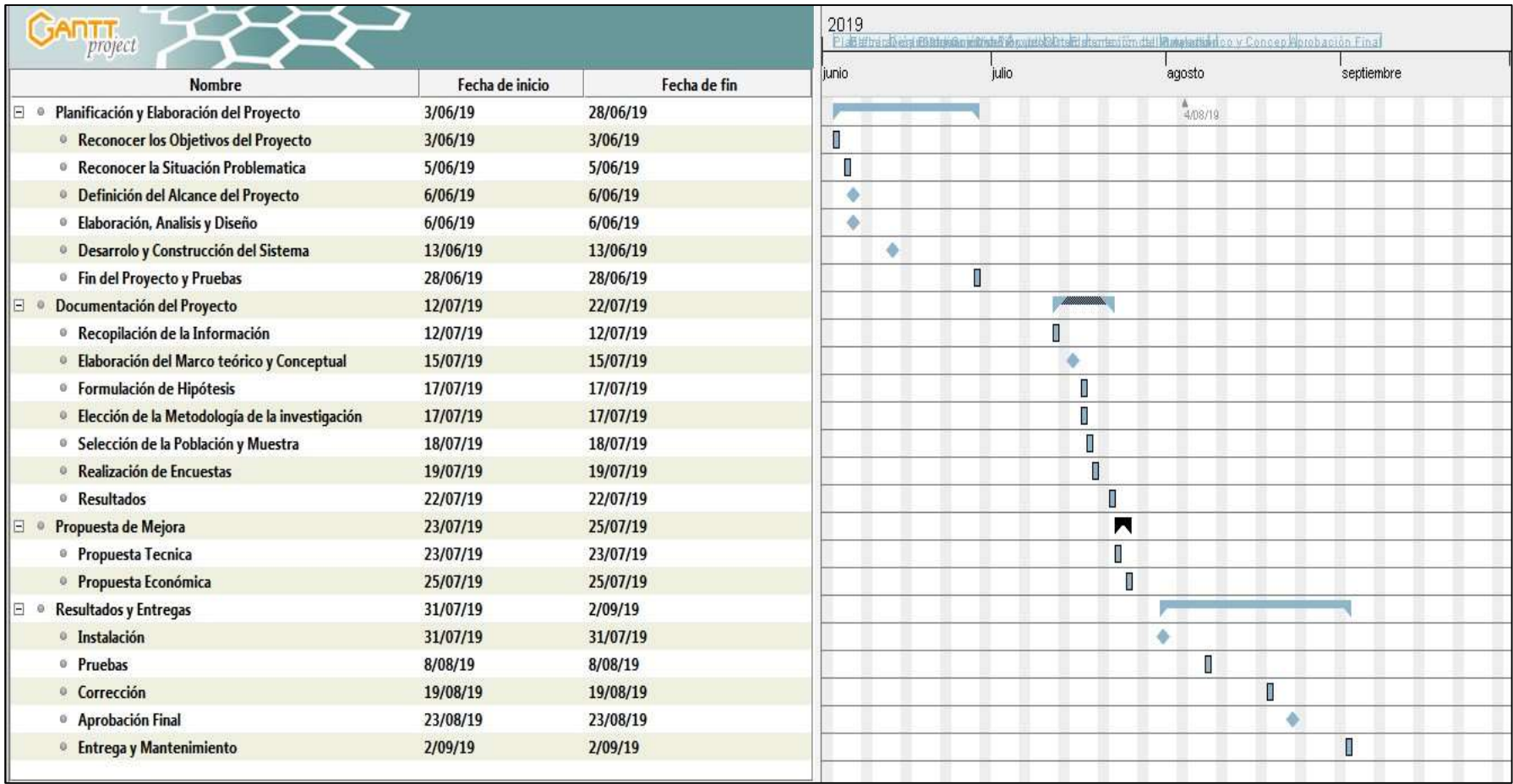

# **ANEXO NRO. 1: CRONOGRAMA DE ACTIVIDADES**

## **ANEXO NRO. 2: PRESUPUESTO**

TITULO: IMPLEMENTACIÓN DE UN SISTEMA DE GESTIÓN COMERCIAL

"SISCOOPCAFE" PARA LA COOPERATIVA DE CAFÉ INGUISA S.A.C - VILLA

RICA; 2019.

TESISTA: Kiara Meliza ALIAGA GARCIA

INVERSIÓN: S/. 4,315.00

FINANCIAMIENTO: Recursos propios

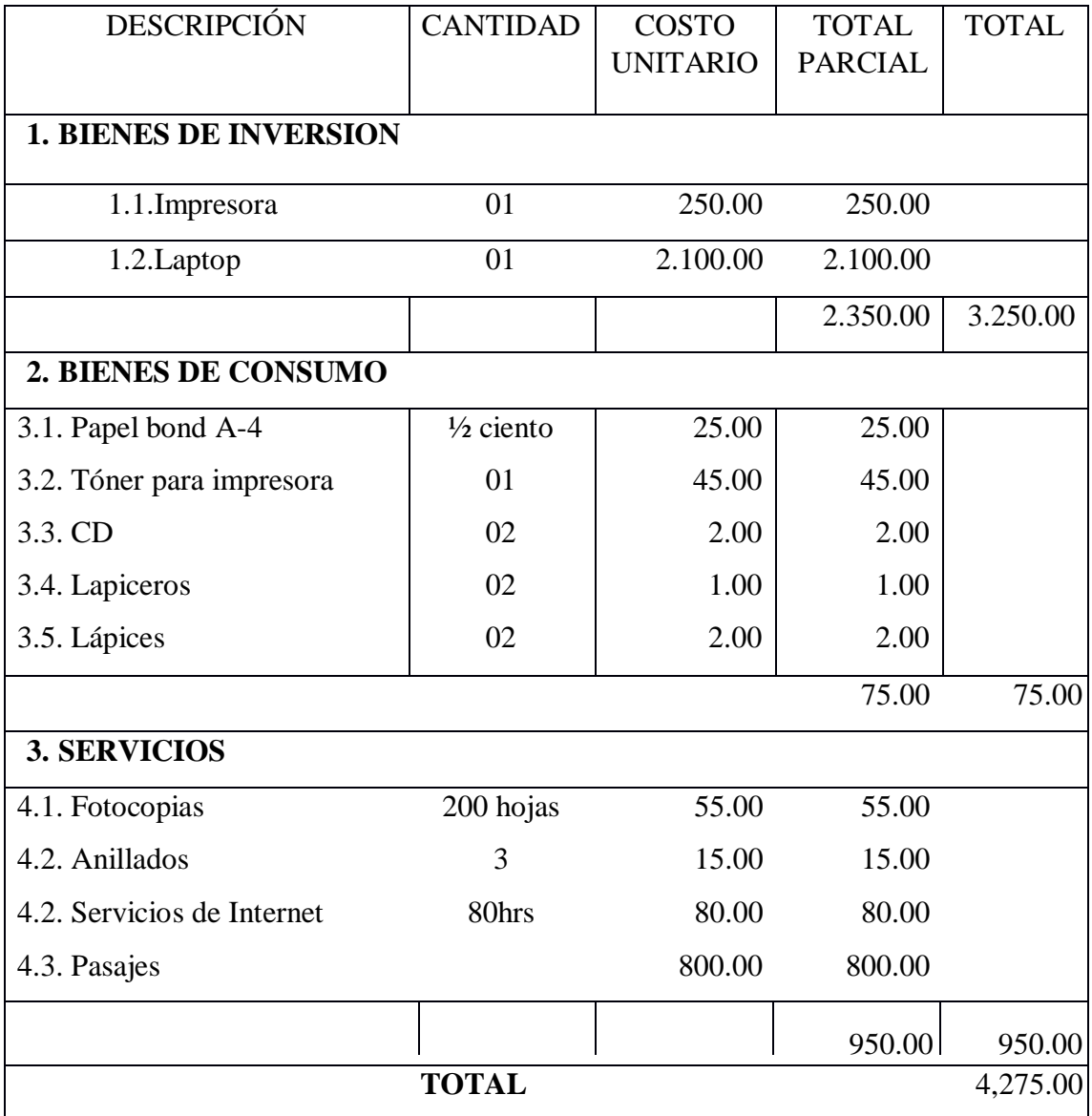

### **ANEXO NRO. 3: CUESTIONARIO**

**TITULO:** Implementación de un sistema de gestión comercial "SISCOOPCAFE" para la cooperativa de café Inguisa S.A.C - Villa Rica; 2019.

**TESISTA:** Kiara Meliza Aliaga García

#### **PRESENTACIÓN:**

El presente instrumento forma parte del actual trabajo de investigación; por lo que se solicita su participación, respondiendo a cada pregunta de manera objetiva y veraz. La información a proporcionar es de carácter confidencial y reservado; y los resultados de la misma serán utilizados solo para efectos académicos y de investigación científica.

#### **INSTRUCCIONES:**

A continuación, se le presenta una lista de preguntas, agrupadas por dimensión, que se solicita se responda, marcando una sola alternativa con un aspa ("X") en el recuadro correspondiente (SI o NO) según considere su alternativa.

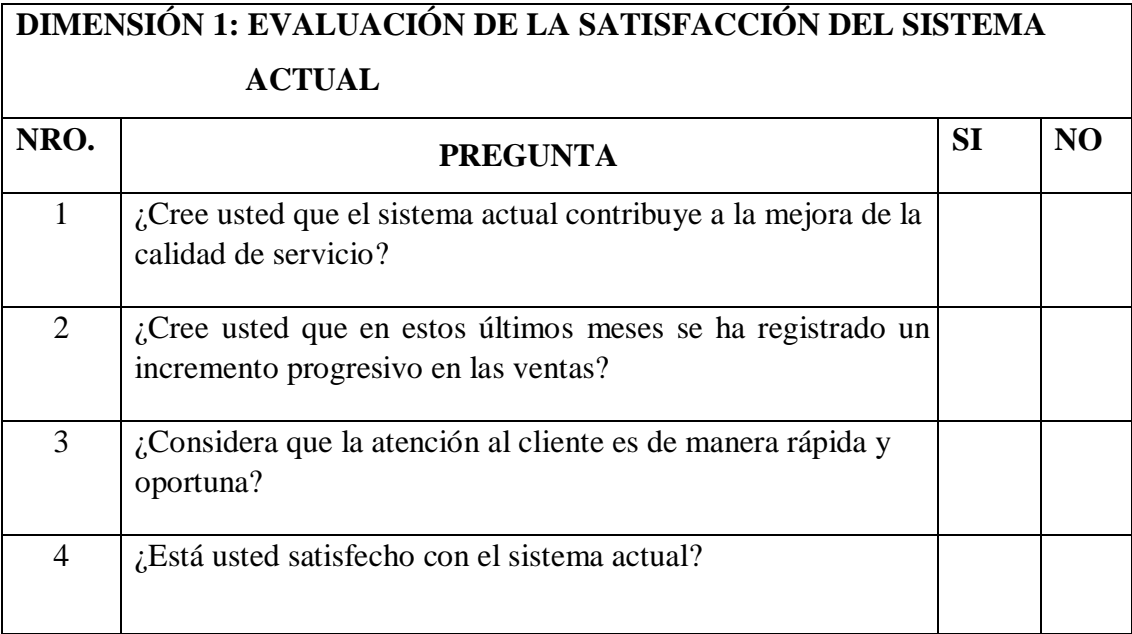

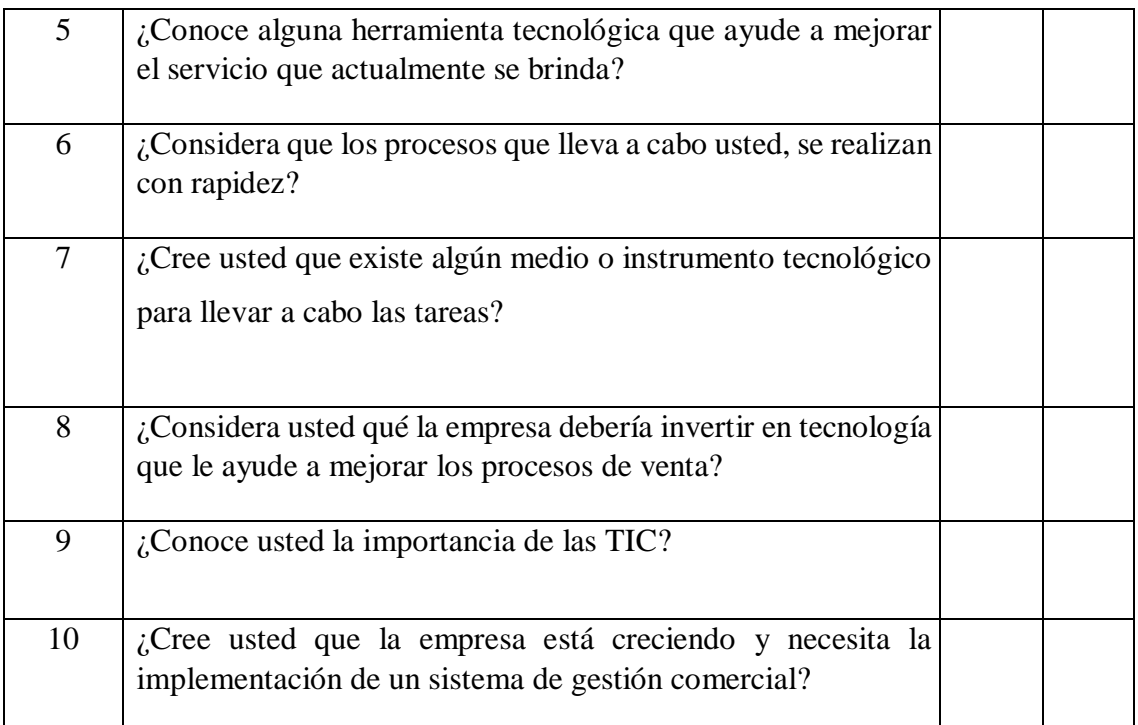

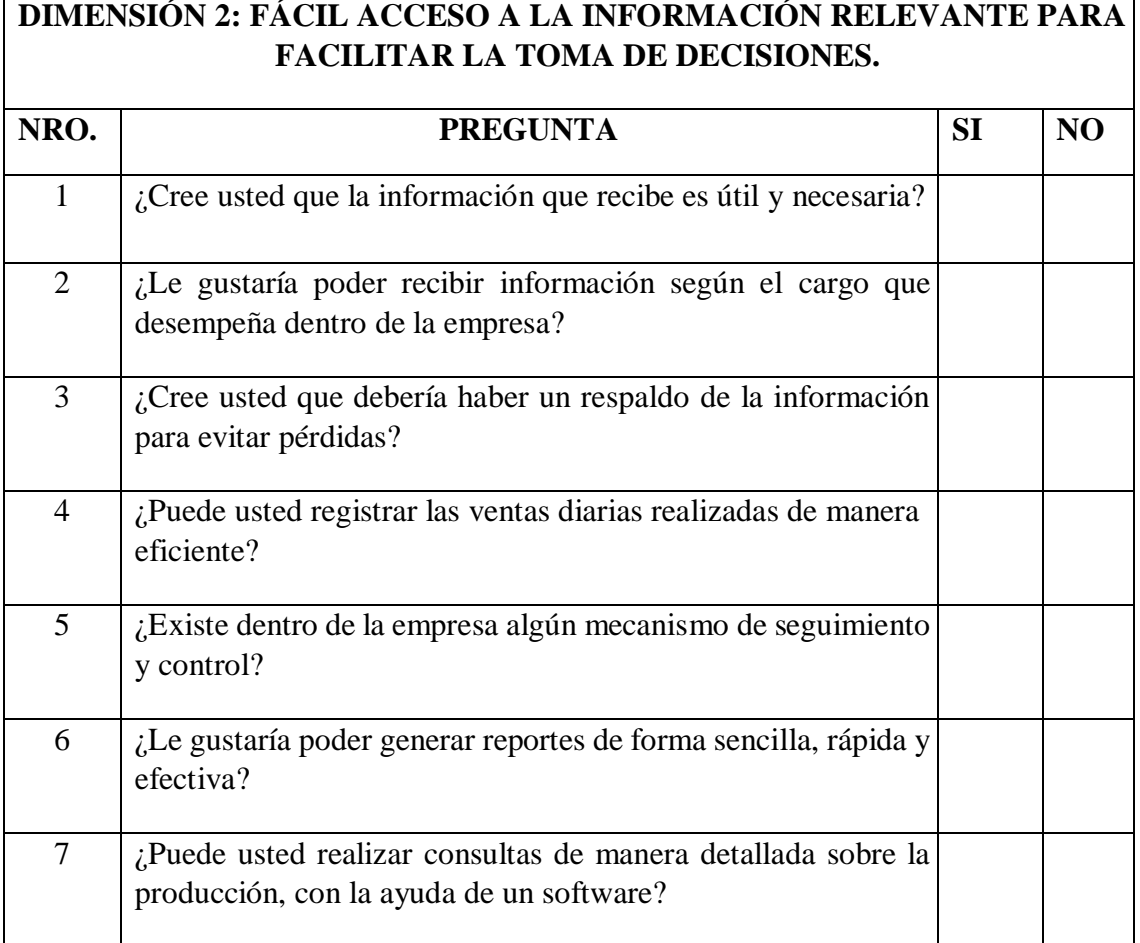

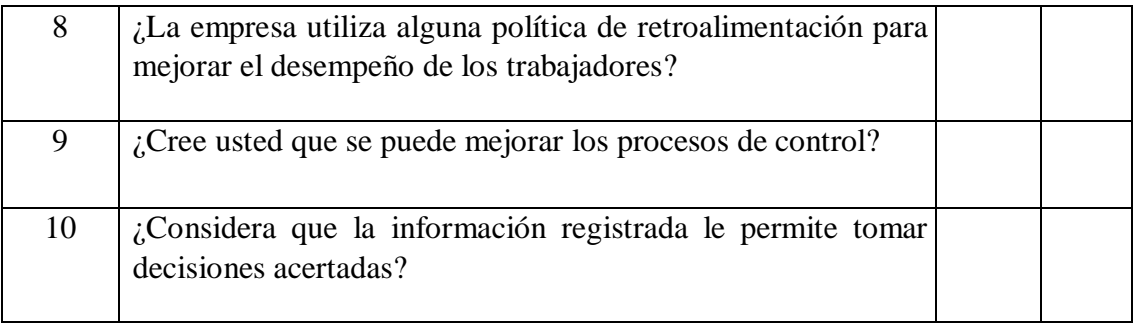